UNIVERSIDADE TECNOLÓGICA FEDERAL DO PARANÁ COODERNAÇÃO DE ENGENHARIA ELÉTRICA GRADUAÇÃO EM ENGENHARIA ELÉTRICA

LUCAS ZISCHLER

# RENDERIZAÇÃO 3D EM SISTEMAS EMBARCADOS UTILIZANDO RISC-V ASSEMBLY

TRABALHO DE CONCLUSÃO DE CURSO

APUCARANA 2022

# LUCAS ZISCHLER

# RENDERIZAÇÃO 3D EM SISTEMAS EMBARCADOS UTILIZANDO RISC-V ASSEMBLY

# 3D Rendering in embedded systems utilizing RISC-V assembly

Monografia de Trabalho de Conclusão de Curso de graduação, apresentado à disciplina de Trabalho de Conclusão de Curso, em Graduação em Engenharia Elétrica da Universidade Tecnológica Federal do Paraná – UTFPR – Câmpus Apucarana, como requisito parcial para obtenção do título de Bacharel em Engenharia Elétrica.

Orientador: Bruno de Nadai Nascimento Universidade Tecnológica Federal do Paraná

Coorientador: Carlos Matheus Rodrigues de Oliveira Universidade Tecnológica Federal do Paraná

# APUCARANA 2022

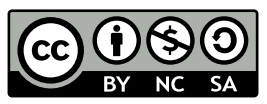

[4.0 Internacional](https://creativecommons.org/licenses/by-nc-sa/4.0/deed.pt_BR)

Esta licença permite remixe, adaptação e criação a partir do trabalho, para fins não comerciais, desde que sejam atribuídos créditos ao(s) autor(es) e que licenciem as novas criações sob termos idênticos. Conteúdos elaborados por terceiros, citados e referenciados nesta obra não são cobertos pela licença.

## LUCAS ZISCHLER

# RENDERIZAÇÃO 3D EM SISTEMAS EMBARCADOS UTILIZANDO RISC-V ASSEMBLY

Este Trabalho de Conclusão de Curso foi apresentado em 13 de Junho de 2022 como requisito parcial para a obtenção do título de Bacharel em Engenharia Elétrica. O candidato foi arguido pela Banca Examinadora composta pelos abaixo assinados. Após deliberação, a Banca Examinadora considerou o trabalho aprovado.

Data de aprovação: 13/Junho/2022

Bruno de Nadai Nascimento Doutorado Universidade Tecnológica Federal do Paraná

Carlos Matheus Rodrigues de Oliveira Doutorado Universidade Tecnológica Federal do Paraná

Vinícius Dário Bacon Doutorado Universidade Tecnológica Federal do Paraná

André Luiz Tinassi D'Amato Doutorado Universidade Tecnológica Federal do Paraná

> APUCARANA 2022

Este espaço eu dedico para os meus gatos, ao Faísca, ao Neguinho, à Neguinha, aos filhotes Florzinha, Bob, e em especial, à Lindinha por sempre me fornecer companhia no desenvolvimento deste trabalho, à Pandora e seus filhotes, Frajola e Paçoca, ao Figo, aos filhotes, Carvão, Fumaça, Tigor, Abigail, Emily, Nebula, e Tesla, à Pérola, e ao Tom.

Dedico também aos meus cachorros, ao Bili, à Lili, à Mel, ao Rick, à Amora, e ao Banzé. E em especial, à Pedrita, por ser o motivo principal deste trabalho existir, e por me fornecer a motivação necessária para seguir em frente apesar das diversas dificuldades encontradas. Espero que este trabalho seja um lembrete de seu nome.

Muito obrigado.

### AGRADECIMENTOS

Agradeço ao professor coorientador deste projeto, Carlos Matheus Rodrigues de Oliveira, por fornecer a ideia inicial que viria a culminar neste trabalho. Agradeço também, em especial, o professor orientador, Bruno de Nadai Nascimento, pelo auxílio no desenvolvimento deste trabalho, por lidar com as burocracias relacionadas, e pela confiança concedida a mim.

#### $\overline{11}$

O desenvolvimento progressivo do homem é vitalmente dependente da invenção. Ela é o produto mais importante de seu cérebro criativo. Seu propósito final é o domínio completo da mente sobre o mundo material, a subordinação das forças da natureza às necessidades humanas. Esta é a difícil tarefa do inventor, que geralmente é incompreendido e não recebe recompensa. Porém, ele encontra ampla compensação no agradável exercício de suas capacidades e por saber que pertence à classe excepcionalmente privilegiada sem a qual o homem teria perecido há muito na dura luta contra impiedosos elementos.  $\sum_{i=1}^{n}$ 

(TESLA, Nikola, 1919).

### RESUMO

ZISCHLER, Lucas. Renderização 3D em sistemas embarcados utilizando RISC-V assembly. 2022. [175](#page-175-0) f. Trabalho de Conclusão de Curso, Graduação em Engenharia Elétrica, Universidade Tecnológica Federal do Paraná. Apucarana, 2022.

O desenvolvimento de tecnologias de renderização tridimensional vem, prioritariamente, focando na melhora de qualidade de imagem, com viés reduzido à otimização energética e econômica dos dispositivos que a processam. Neste trabalho, busca-se a otimização deste meio ao aplicar técnicas de renderização 3D a um sistema embarcado de baixo consumo energético, utilizando-se, em sua base, o conjunto de instruções de arquitetura RISC-V. A arquitetura de um processador influência no desenvolvimento de seu software, por ser o que fornecerá as ferramentas de construção de algorítimos. O RISC-V apresenta diversas otimizações em sua estrutura que são uteis na programação de alta eficiência, acessíveis de forma direta pela linguagem assembly. Para a renderização tridimensional de um objeto, são necessárias as conversões de seus pontos em coordenadas tridimensionais para um plano bidimensional. Estas conversões são realizadas pelas matrizes de transformação, e realizarão as transformações necessárias para projetar o modelo em um cubo de projeção. Com pontos em coordenadas bidimensionais, seus valores podem ser rasterizados para a projeção em pixels do modelo.

Palavras-chave: RISC-V. Assembly. Renderização 3D. Sistemas Embarcados.

### ABSTRACT

ZISCHLER, Lucas. 3D Rendering in embedded systems utilizing RISC-V assembly. 2022. [175](#page-175-0) f. Trabalho de Conclusão de Curso, Graduação em Engenharia Elétrica, Universidade Tecnológica Federal do Paraná. Apucarana, 2022.

The development of tridimensional rendering technologies is, primarily, focused on the image's quality improvement, with less regard to the energetic and economic optimization of the processing devices. In this work, it is pursued otimizing this medium. Using 3D rendering techniques in an embedded system with low energy consumption while using the RISC-V instruction set architecture as a foundation. The processor's architecture has an influence on the development of the software, because it is the one that gives the tools for the algorithm's development. RISC-V has a wide range of optimizations in its structure, useful for high-efficiency programming and accessible directly via assembly language. For an object's tridimensional rendering, it is necessary to convert the points from a tridimensional to a bidimensional plane. Those conversions are realized by the transformatrion matrices, which realize the necessary transformations in order to project the model into a projection cube. With the points in bidimensional coordinates, those values can be rasterized into the model's pixel projection.

Keywords: RISC-V. Assembly. 3D Rendering. Embedded Systems.

# LISTA DE ILUSTRAÇÕES

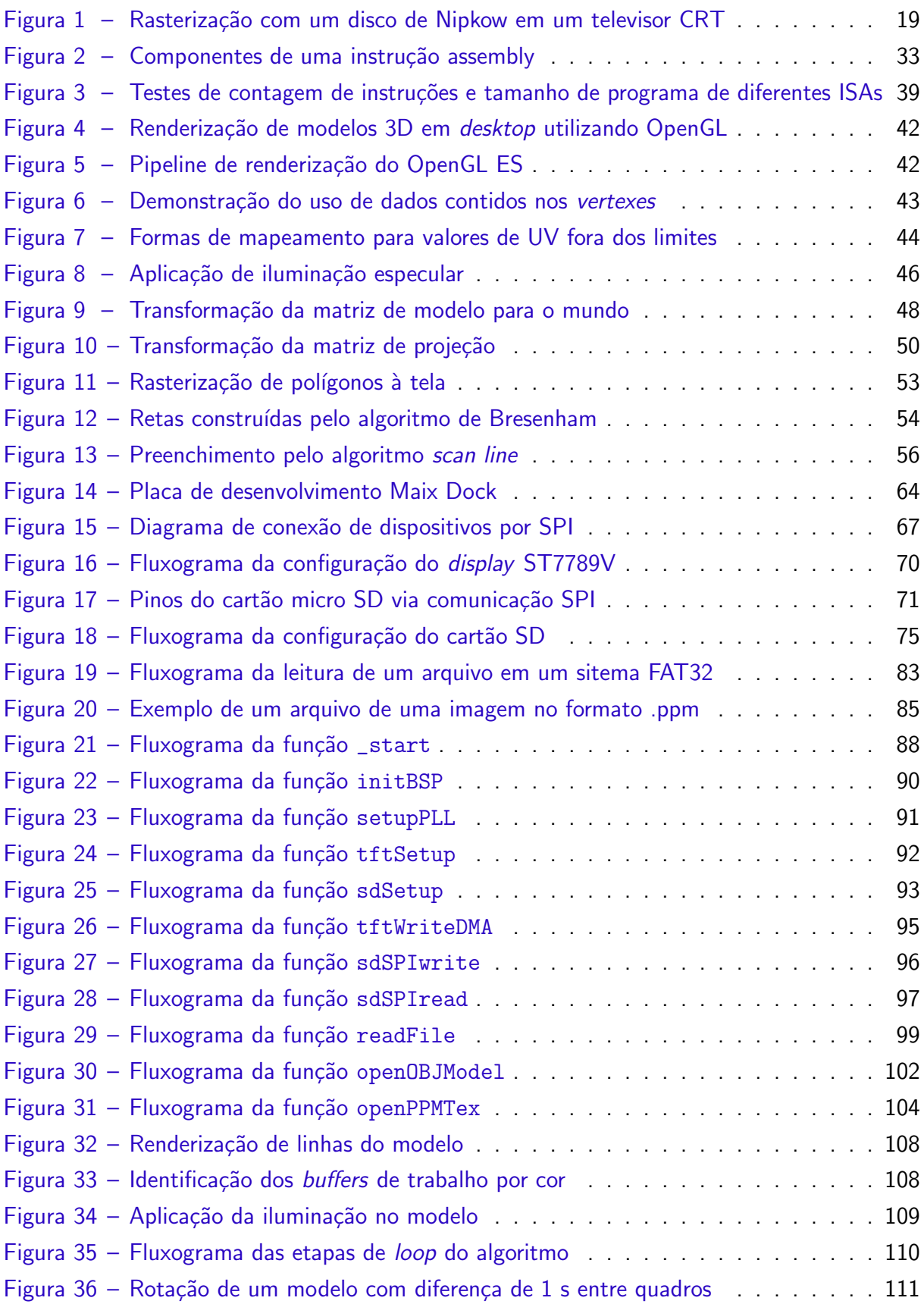

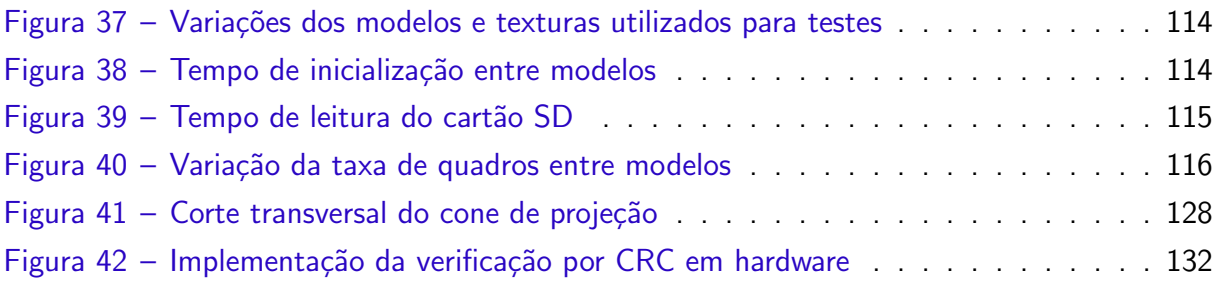

# LISTA DE TABELAS

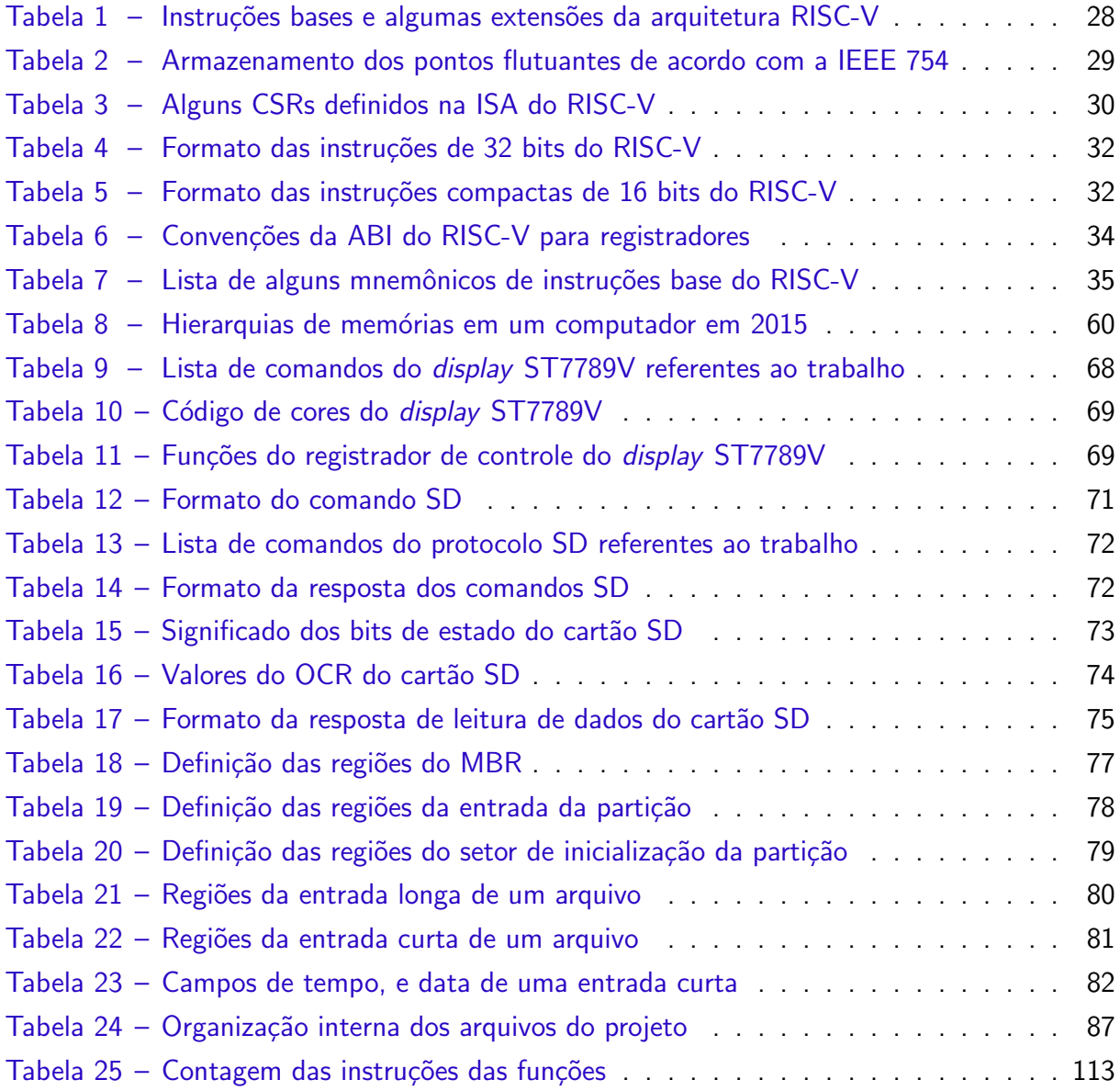

# LISTA DE ALGORITMOS

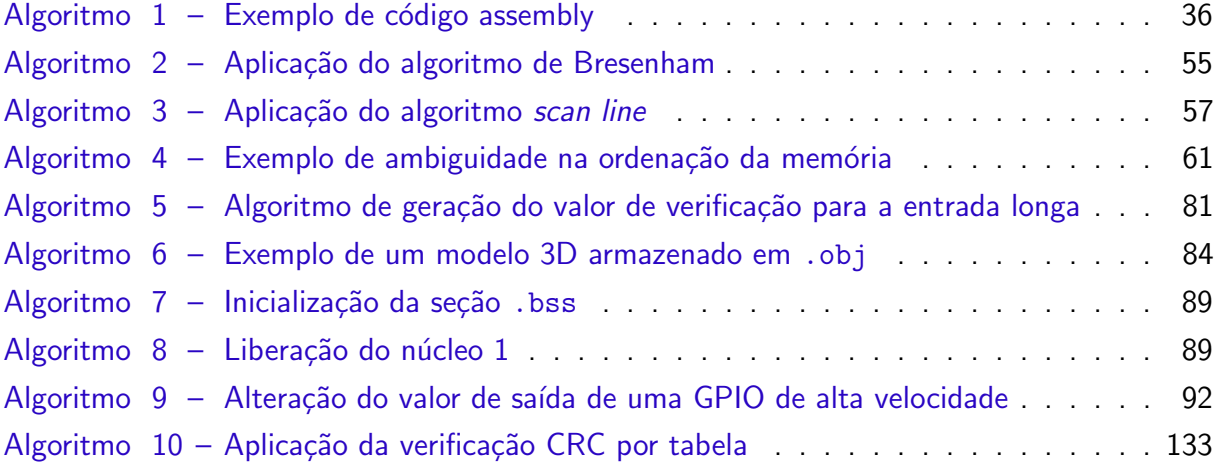

#### LISTA DE SIGLAS

- CRT Tubo de raios catódicos, de Cathode Ray Tube em inglês
- LCD Display de cristal líquido, de Liquid Crystal Display em inglês
- CAD Design auxiliado por computador, de Computer-Aided Design em inglês
- GPU Unidade de processamento gráfico, de Graphical Processing Unit em inglês
- CPU Unidade central de processamento, de Central Processing Unit em inglês
- CNC Controle Numérico Computadorizado
- IHM Interface Homem-Máquina
- CISC Computador de conjuto de instruções complexas, de Complex Instruction Set Computer em inglês
- RISC Computador de conjuto de instruções reduzido, de Reduced Instruction Set Computer em inglês
- ISA Conjuto de instruções de arquitetura, de Instruction Set Architecture em inglês
- opcode Código de operação, de operational code em inglês
- hart Hardware thread
- CSR Registrador de controle e estado, de Control Status Register em inglês
- ABI Interface de aplicação binária, de Application Binary Interface em inglês
- RAM Memória de acesso aleatório, de Random-Access Memory em inglês
- API Interface de programação de aplicação, de Application Programming Interface em inglês
- pixel Elemento de imagem, de *picture element* em inglês
- FOV Campo de visão, de Field Of View em inglês
- FET Transistor de efeito de campo, de Field-Effect Transistor em inglês
- DRAM RAM dinâmica, de Dynamic RAM em inglês
- SRAM RAM estática, de Static RAM em inglês

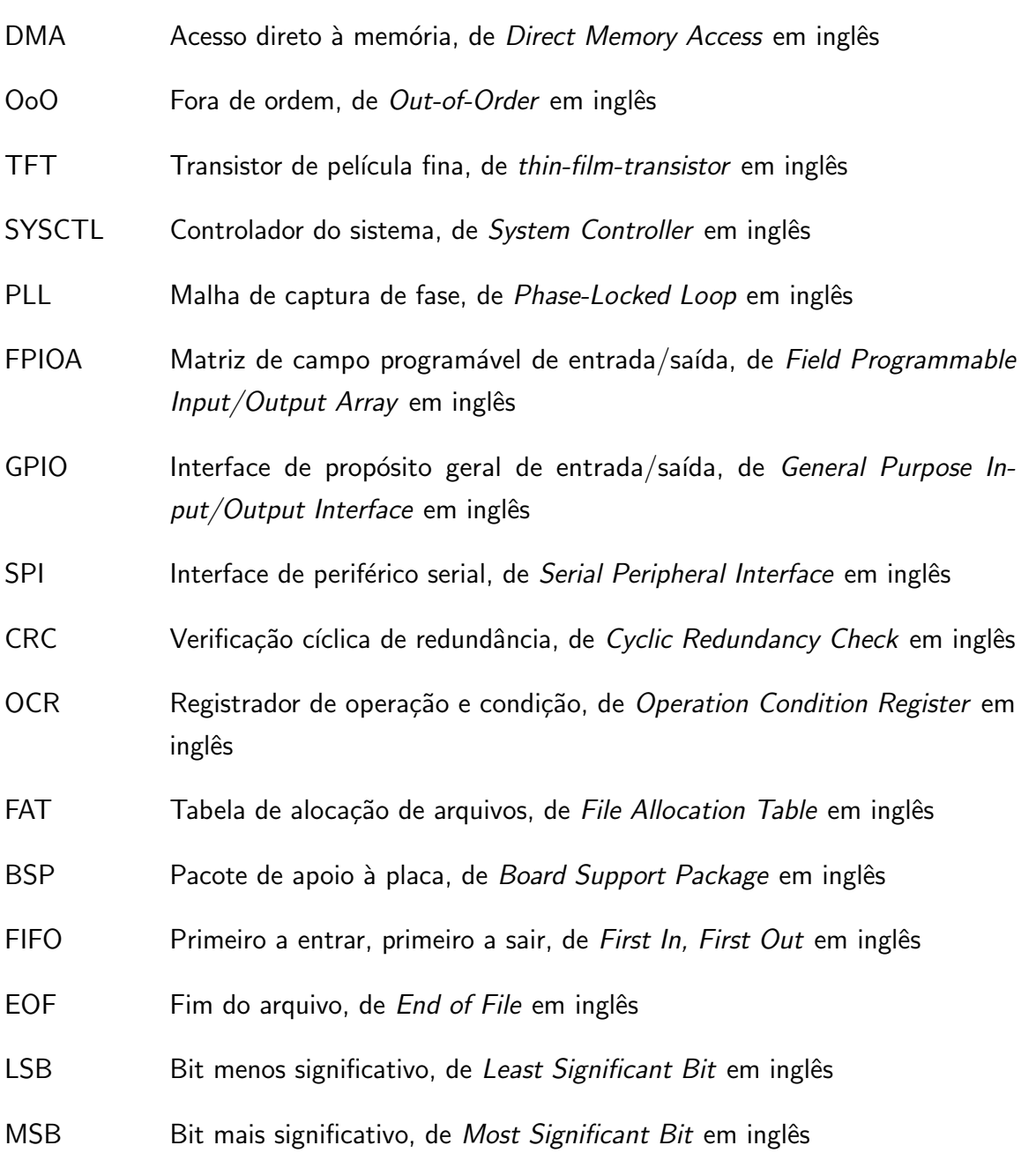

## LISTA DE SÍMBOLOS

- $U$  Valor horizontal para o mapeamento de textura
- $V$  Valor vertical para o mapeamento de textura
- $L$  Coeficiente de iluminação
- $\vec{P}$  Define o vetor posição tridimensional de um objeto, vértice, ou fragmento.
- $R$  Intensidade da cor vermelha do elemento.
- $G$  Intensidade da cor verde do elemento.
- $B$  Intensidade da cor azul do elemento.
- q Quaternião.
- $\theta$  Angulo de rotação.
- $\varphi$  Angulo de campo de visão.

# **SUMÁRIO**

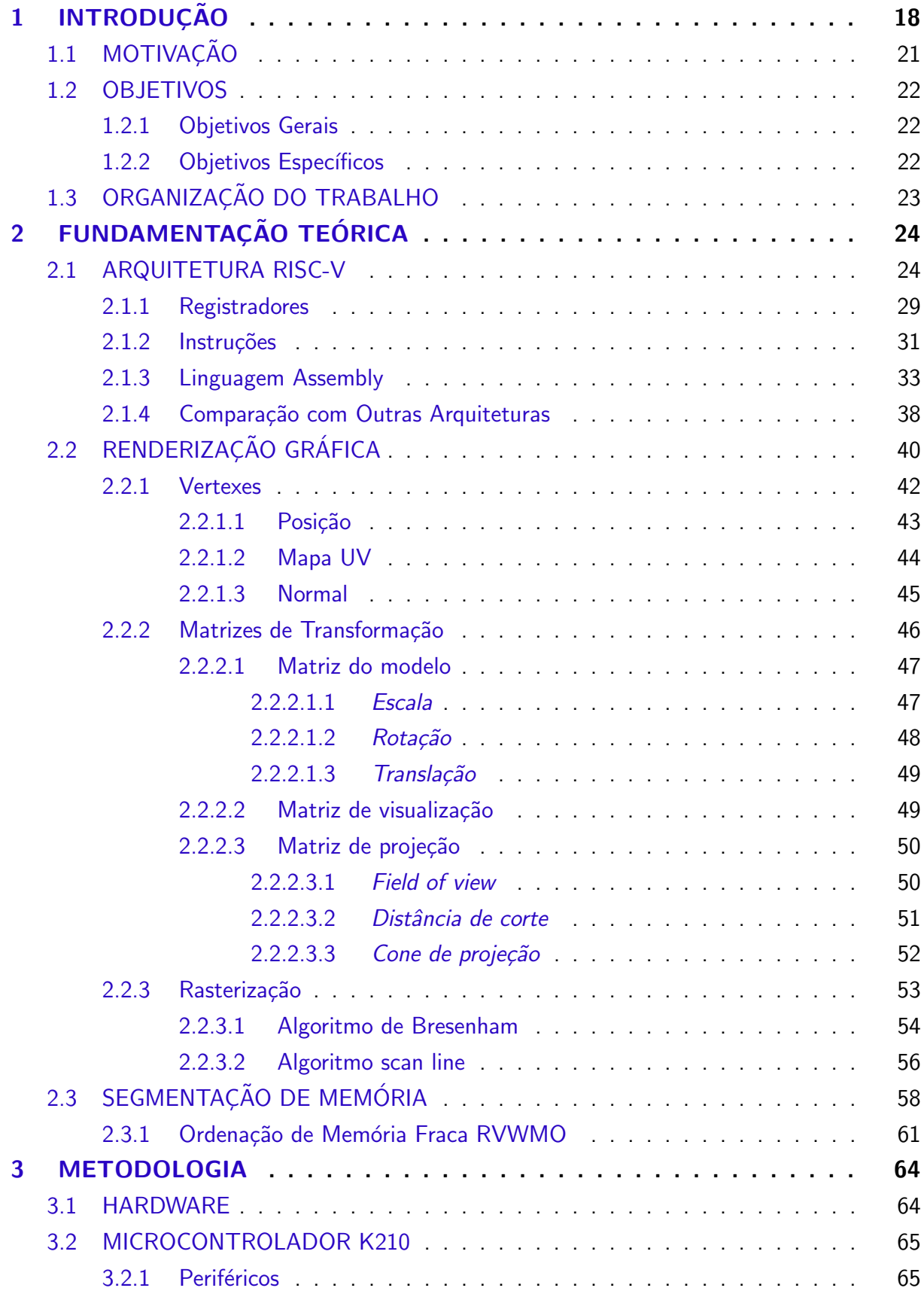

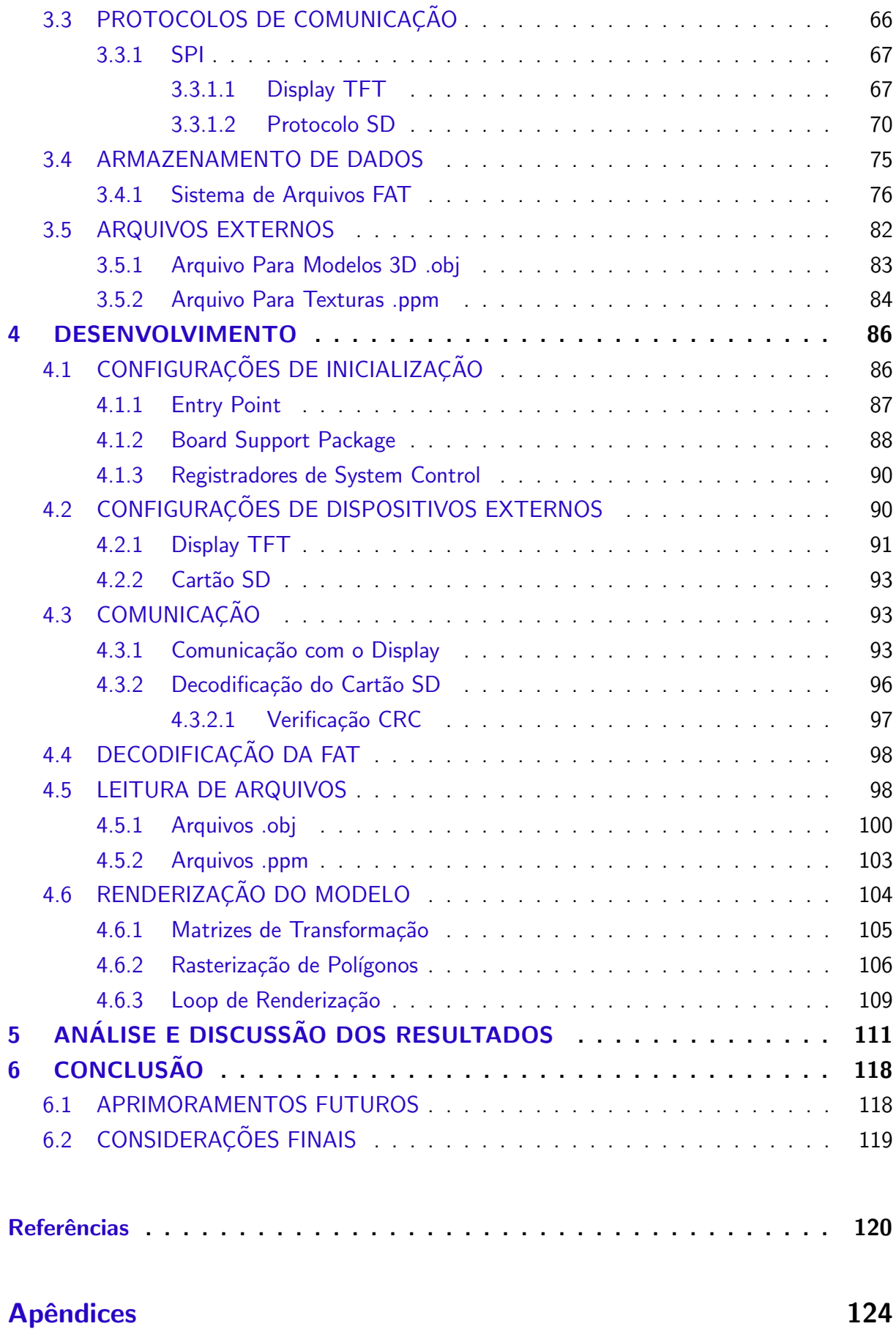

[APENDICE A Quaterni˜oes](#page-125-0) ˆ . . . . . . . . . . . . . . . . . . . . . . . . . . . 125

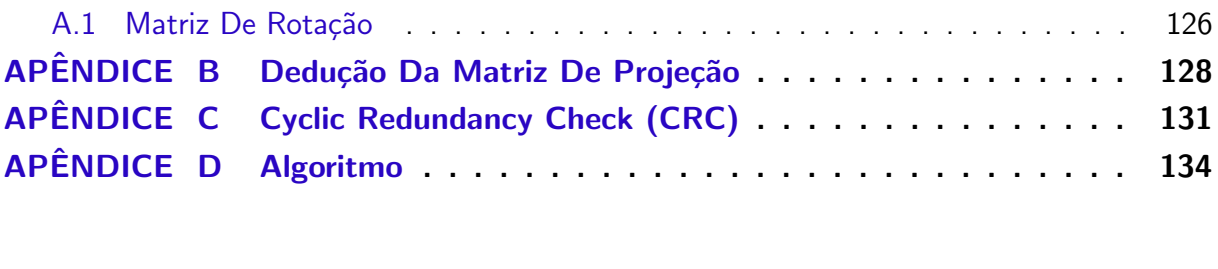

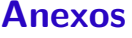

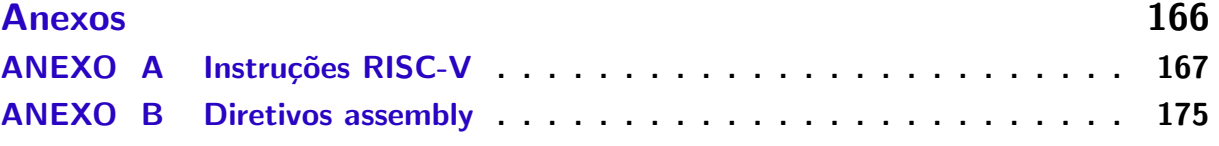

### <span id="page-18-0"></span>1 INTRODUÇÃO

A evolução dos meios de interação entre seres humanos e computadores vem evoluindo drasticamente nas últimas décadas, e a utilização de telas se tornou algo natural e corriqueiro da nossa sociedade. A aplicação de renderização 3D se estende a diversas áreas de atuação, desde o entretenimento até aplicações médicas [\(TIEDE et al.,](#page-123-0) [1990\)](#page-123-0). A nossa necessidade, como indivíduos que vivem em um mundo tridimensional, de representar o universo nas nossas mãos e olhos é antiga. Esculturas em barro e argila precedem a civilização social do modo que conhecemos [\(GOREN; SEGAL,](#page-121-0) [1995\)](#page-121-0). Pinturas providenciam uma facilidade para converter nossas experiencias em objetos. Porém, com o surgimento da fotografia no século 18, nossa capacidade de representar o mundo tendera a ser confinada em um plano bidimensional, pelo menos durante esta época.

A capacidade de câmeras de atrelar um momento a um objeto era inequivocamente a forma mais fácil de representar o mundo. Pinturas podem ser feitas de forma rápida, dependendo do artista, mas n˜ao possuem a mesma facilidade do simples clique de um bot˜ao, mesmo que necessite de um tempo em salas escuras para revelação de uma foto. E esculturas, apesar de conseguirem um realismo sinistro à realidade, como as belas obras de Michelangelo, levam anos para atingirem o realismo, e, até poucas décadas atrás com a maquinização das industrias, eram incapaz de saírem das poucas unidades que o artista fizera.

Entrando no século 19, com os irmãos Lumière na França, a cinematografia nasce e prospera, cimentando nosso mundo a segunda dimens˜ao, mas agora em movimento. A arte do tridimensional é voltada para o maquinário, sendo que nesta época a revolução industrial prospera em diversos países ao redor do mundo. Buscando a padronização de produtos e de máquinas, as peças utilizadas necessitavam da tridimensionalidade, com engenheiros prezando nos detalhes de cada uma de suas três dimensões. Com essas revoluções o mundo se conforma, 2D representa as nossas experiencias, a arte, e a fantasia, e 3D os motores, máquinas, e a nossa realidade. O foco em desenhos tridimensionais foi definido pelo matemático francês [Monge](#page-122-0)  $(1798)$ , que formalizou o desenho técnico, amplamente utilizado por engenheiros.

E em meados do século 19, uma nova tecnologia desenvolvida em Bonn na Alemanha revolucionaria por séculos nossa forma de representar imagens. O físico alemão Plücker [\(1858\)](#page-122-1), desenvolveu o denominado tubo de Geißler, um tubo de vidro, em que seu ar foi removido, e acrescentado pequenas quantidades de gases específicos, com dois eletrodos em suas extremidades. Geißler foi um físico, proficiente em trabalhos com vidro, que desenvolveu a bomba de vácuo utilizada por Plücker, além de outros instrumentos, devido a isto lhe foi atribuído nome ao tubo. Com uma alta tensão aplicada em seus terminais, os elétrons atravessam o tubo de Geißler ionizando o gás interno, e produzindo fótons ao saltar pelo material. A coloração varia dependendo do elemento presente, pela variação da energia na camada de valência destes materiais. A baixa pressão interna é necessária para diminuir a colisão dos elétrons, e permitir

passagem pelo tubo.

Após os experimentos de Plücker, o físico britânico [Crookes](#page-120-1) [\(1879\)](#page-120-1) comprovou a influência de campos magnéticos nos raios, fazendo-os se curvarem dentro do tubo, permitindo direcionar o raio de elétrons. E com esta tecnologia, o físico alemão [Braun](#page-120-2) [\(1909\)](#page-120-2), desenvolveu o primeiro protótipo de um tubo de raios catódicos, ou Cathode Ray Tube (CRT) em inglês, utilizando o mesmo principio do tubo de Geißler, mas acrescentando uma tela coberta de fósforo ao final do raio, e eletroímãs ao seu redor. Braun também sugeriu a utilização do dispositivo como tela, feito possibilitado posteriormente por sua descoberta.

A partir desta invenção o mundo mudaria, com a capacidade de criar imagens em tempo real, desafiando qualquer outro meio de arte, ou tecnologia. Porém seu uso era inicialmente apenas vetorial, ou seja, as formas eram compostas somente de linhas, e esta tecnologia prevaleceu em uso por décadas, em osciloscópios, e em computadores durante a década de 70. Contudo, o inventor polonês [Nipkow](#page-122-2) [\(1885\)](#page-122-2) desenvolvia uma nova forma de gravar imagens digitalmente em tempo real, utilizando um disco com diversos furos formando uma espiral, e com uma lente direcionando a imagem, denominado disco de Nipkow. A medida que este disco roda, a intensidade da luz que atravessa os furos varia, dependendo do objeto a sua frente, funcionando como uma câmera digital, sendo a imagem rasterizada ponto a ponto. O engenheiro [高柳健次郎](#page-123-1) [\(1928\)](#page-123-1), lê-se Takayanagi Kenjirō em rōmaji, utilizou esta tecnologia para representar imagens com um televisor CRT, forçando o raio a andar em 40 linhas horizontais paralelas equidistantes, com intensidade dependendo da informação amostrada por um disco de Nipkow, e com isso se cria a rasterização de imagens em televisores CRT, e a primeira transmissão de uma imagem real para um televisor eletrônico. Uma ilustração do experimento de Takayanagi está presente na [Figura 1.](#page-19-0)

<span id="page-19-0"></span>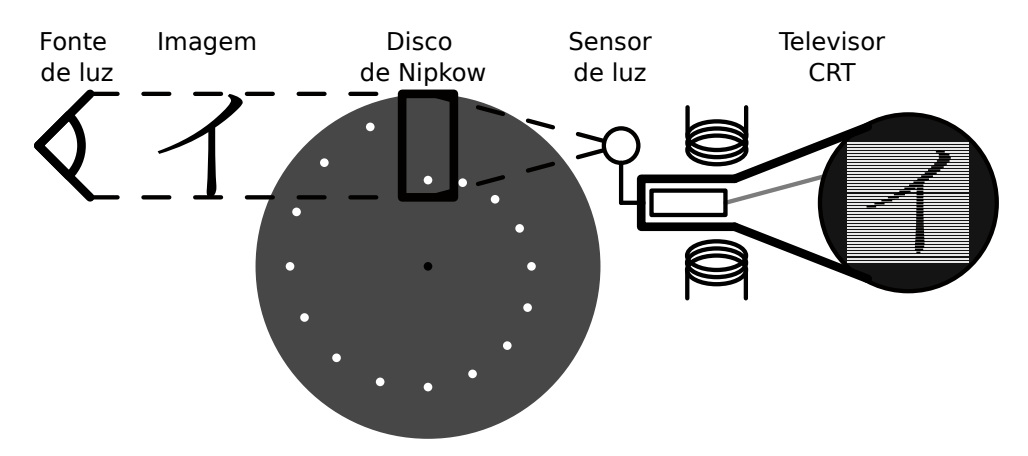

Figura 1 – Rasterização com um disco de Nipkow em um televisor CRT Fonte: Ilustração do trabalho de Takayanagi ([高柳健次郎](#page-123-1), [1928\)](#page-123-1)

Com isto, se observa o começo da tecnologia de rasterização de imagens em telas, que evoluíram de CRTs preto e branco para incluir variação de cores e outros meios de reprodução, como displays de cristal líquido, Liquid Crystal Display (LCD) em inglês. Estas telas, que utilizamos com frequência nos dias de hoje, nos permitem observar o mundo, porém, confinados

ainda a sua bidimensionalidade. Mas com novos desenvolvimentos em software e hardware durante o século 20, computadores passaram a possuir capacidade matemática suficiente para representar modelos tridimensionais em uma tela bidimensional, realizando o complexo processo de transformação de coordenadas para algo possível de reproduzir em 2D.

Um dos primeiros casos de utilização tridimensional em computadores é o do programa Sketchpad desenvolvido pelo cientista da computação estadunidense [Sutherland](#page-123-2) [\(1964\)](#page-123-2), e o que lhe trouxe o prêmio Turing em 1988. Sketchpad providenciava uma interface capaz de ser interagida pelo usuário por uma caneta de luz, e possuía a capacidade de criar formas bidimensionais. Porém, apenas era possível utilizar pontos, linhas, e semicírculos, o que se tornaria ideal para peças mecânicas sem preenchimento interno, e diagramas científicos, mas tinha menor interesse no meio artístico. O software também permitia relações entre formas, e com isto, aplicando transformações matemáticas internamente, foi possível reproduzir formas tridimensionais em tempo real em uma tela bidimensional.

A partir deste ponto, renderização 3D passaria a ter grande importância em computação. Engenheiros utilizariam esta ferramenta para produção de peças e diagramas, com a popularização do que é denominado de design auxiliado por computador, ou Computer-Aided Design (CAD) em inglês. Com a capacidade de preenchimento, no salto de vetores para pixels, artistas começaram a utilizar esta ferramenta para aprimorar obras cinematográficas, chegando a grandes empresas, como Pixar Animation Studios, contribuírem diretamente para o ramo da computação com suas técnicas de renderização [\(APODACA; MANTLE,](#page-120-3) [1990\)](#page-120-3). E hoje, com jogos 3D iterativos, sentimos como este meio de arte fosse natural, já que é deste modo que vemos o mundo, porém, não podemos nos esquecer das complexas operações que são realizadas por dentro dos chips de silício para simular esta naturalidade.

Devido a complexidade atribuída a este tipo de renderização, dispositivos específicos existem nos computadores e celulares modernos, chamados de unidades de processamento gráfico, ou Graphics Processing Unit (GPU) em inglês. Estes dispositivos possuem arquiteturas diferentes do que as unidades centrais de processamento, ou Central Processing Unit (CPU) em inglês, estão acostumadas. GPUs são construídas com renderização em mente, possuindo diversos núcleos voltados para cálculos matemáticos, o que é necessário quando precisamos converter milhões de polígonos em posições tridimensionais para uma tela plana. Para redução de custo e de área de utilização do silício, diversas instruções presentes em uma CPU são descartadas para a GPU.

Para CPUs de computadores de mesa se utiliza, geralmente, instruções x86, desenvolvidas originalmente para o microprocessador 8086 da Intel, ou ARM para dispositivos móveis, porém estas possuem muitas instruções, que seriam inutilizadas em uma utilização eficiente de uma GPU. Atualmente não a um padrão interno nas GPUs como nas CPUs. Contudo novas arquiteturas podem ser utilizadas neste caso, como o conjunto de instruções aberto RISC-V, desenvolvido na universidade de Berkeley por [Waterman et al.](#page-123-3) [\(2011\)](#page-123-3). Baseado na ideia de simplificação e modularidade, RISC-V possui a capacidade de ser utilizado em diversas áreas

inacessíveis para arquiteturas complexas como x86 e até arquiteturas ARM.

Essa vontade humana de representar o mundo tridimensional em objetos tangíveis, e de poder guardar experiências no tempo, nos trouxe complexos dispositivos visuais capazes de recriar mundos em tempo real. Buscamos sempre o que nos é semelhante, a linguagem binária de computadores esta longe de nos ser legível, porém, devido ao avanço da tecnologia e criatividade humana estes dispositivos conseguem nos mostrar um mundo similar ao nosso. Para continuar a evolução da interação entre computadores e humanos, e melhorar nossa capacidade de criar mundos precisamos aprimorar esta tecnologia.

### <span id="page-21-0"></span>1.1 MOTIVAÇÃO

A utilização prática da renderização 3D pode ser observada no dia a dia. De filmes, jogos, a propagandas, basicamente toda forma de entretenimento visual possui utilização de modelagem 3D. Na área de engenharia, modelagem de peças, e diagramas são essenciais para todo o setor. Em pesquisas cientificas, modelos 3D de moléculas, organismos, planetas, e outras estruturas facilitam o estudo dos profissionais. Em medicina, representações 3D de órgãos e estruturas ósseas são utilizadas desde seus primórdios, e máquinas de ressonância magnética também apresentam amplo uso.

As GPUs necessitam de processadores de alta densidade de transistores, contudo, devido a uma complexa *supply-chain* distribuída ao redor do globo, estes tipos de dispositivos são frágeis do ponto de vista de distribuição, como foi demonstrado pela perturbação deste mercado causado durante a pandemia de SARS-CoV-2. Acabando por causar escassez de GPUs e outros dispositivos em todo o mundo devido a uma imprevisão de demanda [\(KING; WU;](#page-121-1) [POGKAS,](#page-121-1) [2021\)](#page-121-1).

A complexidade de uma GPU a volta para dispositivos mais completos, como celulares, computadores pessoais, e consoles. Porém, nem sempre a GPU opera em seu limite, muitas vezes o potencial deste dispositivo não é utilizado, mas sem outra opção de baixo custo, em certos casos, acabam-se por utilizar equipamentos superdimensionados. Contudo, fora do mercado das GPUs dedicadas existe também uma necessidade de renderização 3D, como podemos ver pelo mercado de realidade aumentada, que possui uma taxa de crescimento anual composta de 35%, e em muitos casos precisa apenas de uma renderização de poucos modelos simples, para incrementar alguma atividade do usuário [\(TECHNAVIO,](#page-123-4) [2021\)](#page-123-4).

Além disto, muitos dispositivos podem ter sua usabilidade aprimorada com uma visualização 3D em tempo real, como máquinas de Controle Numérico Computadorizado (CNC), e impressoras 3Ds. M´aquinas que trabalham com objetos tridimensionais podem ser amplamente aprimoradas com uma Interface Homem-Máquina (IHM) que apresente capacidade de renderização 3D. E a renderização 3D de baixo consumo também podem ser utilizadas em celulares e notebooks, para reduzir o consumo elétrico do dispositivo, visto que muitas atividades do dia a dia não possuem a necessidade de renderizar modelos complexos.

Certas pesquisas mostram resultados nesta área de atuação, como o exemplo de

[Tine et al.](#page-123-5) [\(2021\)](#page-123-5), onde é desenvolvido uma extensão para a arquitetura do RISC-V de modo a desenvolver uma microarquitetura open-source base para placas de vídeo em geral, com suporte para linguagens de alto nível via OpenCL e shaders para OpenGL. Outro exemplo neste contexto é o trabalho desenvolvido por [Zhou, Jin e Xiang](#page-123-6) [\(2020\)](#page-123-6), onde a extensão para o RISC-V é voltada para renderização em baixo consumo energético, porém neste caso, com uma implementação voltada para chips de inteligência artificial.

Ambos os trabalhos prévios, contudo, atuam com a ampliação do conjunto de instruções, ou seja, há modificação direta do hardware, o que apresenta certas complexidades de implementação. Por conta disto, este trabalho busca tratar do tema apenas pelas ferramentas providas nativamente pelo RISC-V, porém, possibilitando assim, uma análise sobre possíveis modificações na arquitetura com base na estrutura do algoritmo.

#### <span id="page-22-0"></span>1.2 OBJETIVOS

Esta seção é segmentada em duas partes, os objetivos gerais, que apresentam uma visão geral dos pontos a serem tracados, e específicos, que detalham mais profundamente os caminhos a serem tomados.

#### <span id="page-22-1"></span>1.2.1 Objetivos Gerais

Neste trabalho é proposto a implementação de renderização 3D de modelos simples, em um dispositivo de baixo consumo energético, assim compactando esta ferramenta para conjunto de algoritmos mínimos. Deste modo, podendo atingir certos setores do mercado em que a renderização 3D é buscada de forma simples, com baixo consumo energético e custo de implementação.

O algoritmo será realizado com base na linguagem RISC-V assembly, utilizando assim o seu conjunto de instruções respectivo. Como o RISC-V possui instruções simples e compactas, os algoritmos de renderização são adaptados para estes limites. Esta simplificação sendo realizada na base da tecnologia de renderização, desconstruindo a implementação de interfaces de programações em seus componentes base de renderização.

#### <span id="page-22-2"></span>1.2.2 Objetivos Específicos

Será utilizado um microcontrolador com arquitetura RISC-V embutida internamente, de modo a buscar o baixo custo e consumo energético proposto. Busca-se também uma forma de comunicação exterior para permitir a disposição da renderização a uma tela. Com o objetivo de tornar o algoritmo mais genérico, será também utilizado uma forma de trabalhar com formatos de arquivos editáveis em computador, para que se possa facilmente alterar os modelos renderizados, sem serem atrelados ao código.

A renderização buscada não necessita ser de alta qualidade, pois este não é um ponto buscado. Contudo, a capacidade de identificação do modelo na tela é necessária. Em

contraponto, a taxa de renderização necessita também ser confortável o suficiente para a visão humana.

Os resultados finais sendo dados pela comprovação da utilidade da construção de algoritmos de renderização 3D pelas ferramentas diretas do RISC-V, de modo que esta tecnologia seja implementada em dispositivos de baixo consumo e processamento como microcontroladores.

### <span id="page-23-0"></span>1.3 ORGANIZAÇÃO DO TRABALHO

Este trabalho foi segmentado em quatro capítulos principais, com a introdução de modo a providenciar uma entrada ao texto, e a conclusão oferecendo uma breve resolução dos conteúdos tratados.

O corpo do texto inicia-se com a fundamentação teórica, onde será discutido a progressão histórica das tecnologias utilizadas, e uma explicação detalhada sobre os conceitos tratados, em conjunto das componentes teóricas do trabalho a ser desenvolvido, incluindo os equacionamento, pseudo algoritmos, e entre outros assuntos. É seguido uma sequência dos conteúdos mais abrangentes para os mais específicos. Iniciando com explicação da arquitetura RISC-V, seguido das equações e algoritmos da renderização e rasterização.

Seguindo é apresentado as metologias utilizadas para o trabalho. Neste ponto são apresentados diversas tecnologias e métodos que são necessários para o compreendimento do desenvolvimento. Sua progressão é realizada a partir dos meios físicos utilizados, descrito pelo hardware e dispositivos externos, seguindo para as informações de protocolo, finalizando com a descrição da organização interna da segmentação de arquivos.

O desenvolvimento prossegue, apresentando um detalhamento das etapas da construção do trabalho físico final. Nesta é apresentada uma progressão do hardware, até as etapas puramente matemáticas, representadas pela renderização e rasterização do modelo. Nesta etapa o desenvolvimento do algoritmo é abordado de forma mais gráfica, evitando-se assim uma abordagem muito detalhista de difícil compreensão.

A análise e discussão dos resultados finaliza o corpo do texto, dispondo de forma visual os objetivos alcançados. São realizadas análises qualitativas do resultado obtido, para a verificação do cumprimento dos objetivos propostos. Além disto, é feito uma análise qualitativa breve, verificando a satisfatoriedade do trabalho finalizado.

A introdução apresenta breves textos para situar o leitor no trabalho, providenciando uma forma de se imergir no contexto do trabalho. A conclusão apresenta um texto de finalização, com pontos de melhoria, e uma visão geral breve dos resultados. Apêndices apresentam complementações ao texto que são demasiadamente grandes, ou seguem tangentes ao texto. Em anexos, são apresentados documentos de terceiros que, com os devidos créditos fornecidos, serão utilizados para aprofundar o contexto do texto, e possivelmente resolver questões que podem ocorrer durante a leitura deste trabalho.

### <span id="page-24-0"></span>2 FUNDAMENTAÇÃO TEÓRICA

Com a necessidade humana de representar o mundo, chegamos à atualidade, com vasta utilização de renderização em dispositivos cada vez mais complexos. Com isto, este trabalho se insere, propondo uma nova forma de lidar com as tecnologias existentes.

O desenvolvimento deste projeto requer um conhecimento prévio de certas áreas. Atualmente não existe uma vasta literatura envolvendo estes temas de forma agrupada, por conta disto é necessário uma discussão dos temas de forma individual. Todas as seções são precedidas de um contexto histórico, para avaliação da evolução da tecnologia e do estado da arte. A descrição não será vasta, porém, aprofundada naqueles tópicos que forem essenciais para o projeto. A explicação detalhada providenciará o conhecimento necessário para o desenvolvimento do projeto.

Devido a independência das seções, a ordem foi escolhida com base na abrangência e importância no projeto. Caso temas possuam relação contextual, o texto segue de forma linear, se aprofundando nas nuanças a medida que este se progride.

Um dos assuntos centros do trabalho é a arquitetura RISC-V. É explicado o seu conceito de forma geral, assim como o detalhamento das instruções e registradores. Seguindo se explica sobre as operações de renderização gráfica, como o equacionamento matemático das transformações, e as etapas de rasterização. Após isto, é finalizado com uma análise sobre segmentação de memória, com as considerações de manuseio realizadas no contexto do RISC-V.

#### <span id="page-24-1"></span>2.1 ARQUITETURA RISC-V

Um dos itens que define um computador é a sua arquitetura, porque é a responsável pela sua estrutura de operação. Um computador é um dispositivo lógico, que se resume em realizar tarefas dependendo de certos comandos, sendo estes, definidos em sua arquitetura. Hoje em dia, dado a linguagens de programação compiláveis entre plataformas, a arquitetura é geralmente desconsiderada nos trabalhos realizado, contudo, era item fundamental a poucas décadas atrás. A evolução da computação é recente, tendo apenas destaque após o meio do século 20, sendo sua origem datada do início do século 19, com os teares de Jacquard e sua utilização de cartão perfurados.

Computadores são máquinas utilizadas para cálculos matemáticos e lógicos, e manuseio de informação, e surgiu desta necessidade. O estadunidense [Hollerith](#page-121-2) [\(1894\)](#page-121-2) desenvolveu o primeiro organizador de dados digitais para o censo dos Estados Unidos. Utilizando a ideia dos cartões perfurados do tear de Jacquard, relés eletromecânicos, e contadores mecânicos o usuário inseria os cartões perfurados na máquina, e, ao acionar o dispositivo, seria acrescentado em um cada item das categorias em que o indivíduo representado no cartão se enquadrava. O cartão era dividido em regiões, e cada uma representava uma categoria. A lógica de cada

item era booleana, ou seja, cada ponto somente podia representar dois valores, verdadeiro ou falso. Neste caso o *clock* do sistema era definido pelo usuário, porque ele acionava a máquina, e o único comando possível era a soma. Apesar de sua operacionalidade limitada comparada com os dias de hoje, foi o suficiente para reduzir o tempo de contagem do censo estadunidense drasticamente.

Nesta época os computadores avançaram para realizar outras operações matemáticas, porém, sempre necessitavam de ligação de contatos manualmente para seleção de operação, ou eram construídos para apenas um propósito. Contudo, em 1941, o engenheiro alemão Konrad Zuse desenvolveu o primeiro computador eletrônico programável, denominado Z3. Este pode ser dito como o primeiro computador de uso geral desenvolvido. Este computador possuía uma arquitetura similar a de von Neumann, com uma unidade central de processamento, isolada da memória, e isolada dos dispositivos de entrada e saída. O Z3 utilizava lógica binária, que atualmente nos parece a norma, mas na época era a exceção com diversos outros computadores adotando a lógica decimal em seus sistemas. E além disto, apresentava operações com números flutuantes, sendo o primeiro e único da época a utilizá-los. Os números flutuantes eram armazenados em um número de 22 bits, sendo destes, 1 para o sinal, 7 para o expoente, e 14 para a fração, sendo a fração sempre armazenada na forma normalizada, ou seja, com o primeiro digito antes da vírgula sendo sempre 1, podendo este ser omitido. Esta forma de armazenamento de números flutuantes é a mesma utilizada atualmente na maioria dos processadores, seguindo as normas IEEE 754, apenas com quantidades diferentes de bits [\(ROJAS,](#page-122-3) [1997\)](#page-122-3).

O que definia a máquina Z3 especial eram seus códigos de operação, que permitiam o computador de realizar operações pré definidas em uma fita perfurada sem intervenção do usuário. As nove possíveis operações eram de comunicação com o teclado, mostrar resultado em um array de lâmpadas, armazenamento e carregamento de memória, e cinco operações matemáticas, contudo, este computador não possuía operações condicionais, essenciais para a operação de computadores modernos. As operações matemáticas possíveis eram multiplicação, divisão, raiz quadrada, adição, e divisão. Cada uma destas instruções devia estar presente na fita perfurada para ser realizada pelo computador. As operações aritméticas são sempre realizadas entre os dois únicos registradores, com o resultado armazenado sempre no primeiro. Carregamentos da memória operam sempre no segundo registrador, com exceção do primeiro carregamento. O funcionamento básico é similar aos computares modernos, apenas variando a quantidade de registradores e operações.

Zuse desenvolveu um dispositivo capaz de facilitar cálculos matemáticos, permitindo a programação automática de operações aritméticas. Isto se manteve como norma seguindo adiante. Atualmente é extremamente necessário essa auto programação dos dispositivos. Contudo, com a modernização dos computadores programáveis, o desenvolvimento destes códigos para operação evoluiu-se em seu próprio ramo.

Com o avanço da eletrônica, e a redução dos circuitos, os computadores puderam ser reduzidos gradativamente, até chegarem nos complexos dispositivos que se encontram em basicamente todos os produtos eletrônicos da atualidade. Muitas arquiteturas específicas surgiram e foram esquecidas ao tempo, contudo, com a rápida comercialização de computadores na década de 70, uma certa necessidade de padronização nos dispositivos se tornou aparente. Como os códigos de operação e registradores dependiam da arquitetura do dispositivo, os programas somente rodariam nos dispositivos para os quais os programadores os compilavam. Isto acabou limitando o alcance dos programadores, e prendia usuários a certas empresas que pudessem dar suporte para seus respectivos computadores. Essa forma de operação não era comercialmente viável, e pouco desejável. Com isto, a Intel desenvolveu o 8086, que possuía certa retrocompatibilidade com outros processadores anteriores da mesma linha. O dispositivo apresentava arquitetura Von Neumann, e foi utilizado em diversos produtos na época devido a sua versatilidade [\(INTEL,](#page-121-3) [1979\)](#page-121-3). Esta arquitetura acabaria se tornando o padrão no ramo, se denominando x86 devido a sua origem, e mantendo sempre a retrocompatibilidade em mente. As instruções eram de 16 bits de comprimento originalmente, expandindo para 32 bits, e para os subsequentes 64 bits seguindo a evolução dos equipamentos, sendo comumente denominado x86-64 para diferenciar-se de versões anteriores.

Até um período recente, as arquiteturas dos computadores tenderam para um conjunto de instruções complexas, denominados Complex Instruction Set Computer (CISC) em inglês, com o x86 fazendo parte deste conjunto. Esta tendência foi possível graças ao aumento da frequência de processamento e redução do tamanho do transistor, o que acabou permitindo que os fabricantes acrescentassem um maior número de instruções no dispositivo para reduzir o tamanho dos programas na memória, e permitir uma mais rápida execução. Sistemas CISCs apresentavam uma vasta gama de opções para os compiladores, porém isto se refletia na quantidade de transistores utilizados para armazenar todas as possíveis instruções, e estes sistemas somente tiveram um crescimento viável enquanto a microeletrônica acompanhava essa necessidade. Esta evolução dos dispositivos foi ditada por [Moore](#page-122-4) [\(1965\)](#page-122-4), e se manteve próxima a realidade até recentemente, onde a redução no tamanho dos transistores começa a apresentar problemas na operação da CPU a medida que se aproxima da escala atômica. Para manter a evolução dos CISCs, com o limite da microeletrônica, o tamanho dos processadores aumentou, criando chips de alto consumo elétrico, devido a grande quantidade de transistores e área de silício necessária. Com o rápido crescimento de dispositivos móveis, este consumo se apresentava inviável. E com o surgimento de processamento paralelo, múltiplos processos simples podiam ser executados em conjunto sem travar o dispositivo. A partir destas necessidades uma alternativa dos dispositivos CISCs obteve grande espaço no mercado, denominado de computador de conjunto de instruções reduzidas, Reduced Instruction Set Computer (RISC) em inglês.

Devido a complexidade, muitas das instruções de um CISC não são utilizadas, como mostra [Akshintala et al.](#page-120-4) [\(2019\)](#page-120-4), de 853 mnemônicos no conjunto de instruções, 12 destes são utilizados em 89% dos casos, sendo somente o mnemônico MOV, utilizado para movimentar valores entre registradores, compondo  $37,8\%$  das instruções de um programa em média. O RISC foi desenvolvido por [Patterson e Sequin](#page-122-5) [\(1982\)](#page-122-5), com o objetivo de reduzir a complexidade das arquiteturas. A ideia original do RISC era de rodar todas as instruções em um ciclo de clock, manter todas as instruções de mesmo tamanho, remover operações entre dados na memória e mantê-las apenas entre registradores, e permitir integração a compiladores para linguagens de alto nível. RISCs se fixaram no mercado a partir da família de arquiteturas ARM, que implementou as técnicas de design RISC e expandiu-as para um dispositivo comercialmente viável. O primeiro ARM foi desenvolvido pela cientista da computação Sophie Wilson e Steve Furber e apresentava uma arquitetura de 32 bits, com capacidade de operar três milhões de instruções por segundo, com um consumo típico de 0.1 W devido a simplicidade de sua arquitetura [\(ACORN,](#page-120-5) [1986\)](#page-120-5). Contudo, o mercado de arquiteturas é extremamente resistente a alterações, porque novas arquiteturas não possuem vastas quantidades de softwares compatíveis como o x86, e para os programadores verem viabilidade em portarem seus programas para estes novos sistemas é necessário uma grande quantidade de possíveis usuários. Por conta disto, o ARM somente teve presença no mercado com a revolução dos *smartphones*, que providenciou uma nova chance de inovação até o estabelecimento de um novo status quo. Hoje em dia os sistemas ARM predominam no mercado de smartphones, microcontroladores, e outros sistemas embarcados, com uma gradativa adoção no mercado de notebooks, porém o mercado de desktops é definido ainda pela arquitetura x86.

Apesar do ARM adotar a metodologia RISC, e representar uma melhora da arquitetura x86, ainda apresenta um vasto conjunto de instruções de arquitetura, Instruction Set Architecture (ISA) em inglês. Em seu conjunto base do ARMv6 de 32 bits existem cerca de 146 instruções, variando em uma certa margem para as outras versões. Com adicionais 72 instruções Thumb, que são um subconjunto das instruções ARM utilizando 16 bits, reduzindo espaço na memória. Cada instrução necessita de seu próprio código de operação, *operational* code (opcode) em inglês, então muitas instruções podem reduzir o campo para utilização de dados. Estes valores podem acrescentar caso necessite de extensões, como pontos flutuantes e instruções vetoriais [\(ARM,](#page-120-6) [2005\)](#page-120-6).

Desenvolvido por [Waterman et al.](#page-123-3) [\(2011\)](#page-123-3), com o auxilio do professor da Universidade de Berkeley e desenvolvedor do RISC, David Patterson, foi desenvolvida a quinta versão do conjunto de instruções reduzido denominado RISC-V. Inicialmente o foco era acadêmico, então a ISA foi desenvolvida com um conjunto simples de instruções, apenas para o ensino de arquiteturas. Após interesse externo, desenvolvedores do RISC-V tornaram a tecnologia em um produto viável para o mercado, criando a RISC-V Foundation, responsável por manter a arquitetura e divulgá-la para o público.

Um dos aspectos principais do RISC-V é o fato de ser *open source*, ou seja, o seu uso é livre e disponibilizado em sua totalidade. Esta forma de desenvolvimento *open source* apresenta certas diferenças da de softwares, devido a impossibilidade de atualizar o hardware de um chip já fabricado. Outra característica é a sua modularidade. As instruções são divididas em extensões acrescentadas a um conjunto base, como presente na [Tabela 1,](#page-28-0) sendo cada uma destas para um propósito específico. Cada extensão é desenvolvida separadamente, sendo sujeita a *peer* 

review pública. Isto permite que cada conjunto de instruções seja o mais eficiente possível, levando anos até ser propriamente finalizado. Cada chip utiliza o seu próprio conjunto de instruções, anexando as letras em sequência. Para manter retrocompatibilidade e comunicação entre dispositivos cada extensão é congelada no tempo após definido pela comunidade como pronto. Após a ratificação poucas mudanças que não alterem o hardware ainda são possíveis. Existem opcodes não reservados para extensões oficiais, podendo ser utilizados de forma livre por cada desenvolvedor, apenas tendo em mente que outros dispositivos também são livres para interpretar estes códigos em suas próprias instruções.

<span id="page-28-0"></span>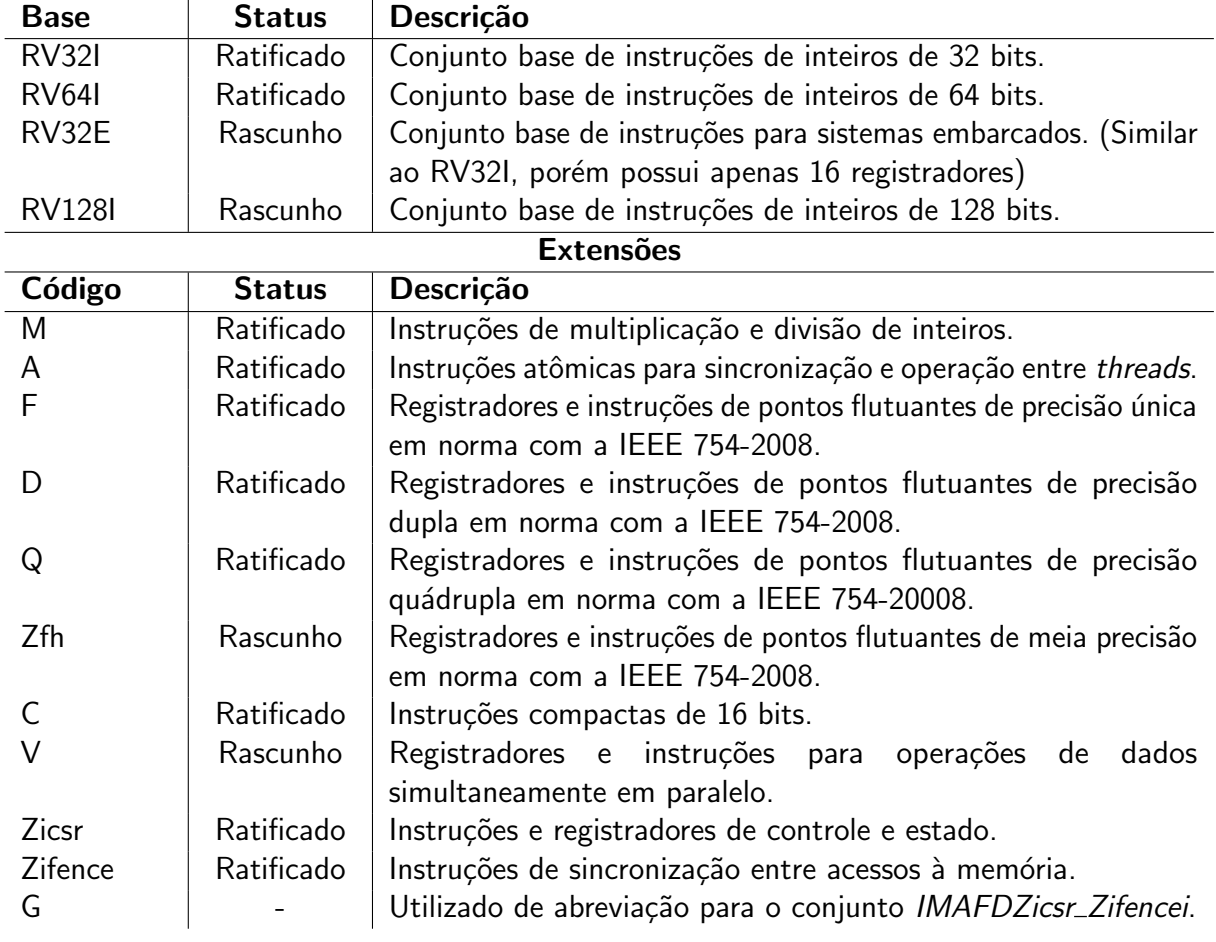

Conjunto de instruções bases

Tabela 1 – Instruções bases e algumas extensões da arquitetura RISC-V Fonte: (WATERMAN; ASANOVIĆ, [2021\)](#page-123-7)

Certas extensões necessitam que outras estejam presentes, como o  $F$  que necessita do Zicsr, e  $D$  que necessita do F. O código G não é uma extensão por si só, mas representa um conjunto de extensões geralmente utilizado em conjunto para programação de propósito geral, o código é uma abreviação do inglês general-purpose. Além disto, o RISC-V apresenta divisão de privilégios, com acesso a registradores e instruções dependendo do nível em que o software rodará. Os níveis são divididos, em ordem crescente de privilégio, User, Supervisor, Hypervisor e Machine. O uso dos quatro níveis não é obrigatório, porém, modo Machine sempre estará

presente. O modo Hypervisor é voltado para a virtualização de máquinas, para providenciar um nível de isolação entre os sistemas operacionais e a máquina (WATERMAN; ASANOVIĆ, [2019\)](#page-123-8).

#### <span id="page-29-1"></span>2.1.1 Registradores

Desde o computador Z3 de Zuse os registradores vem sendo utilizado como pequenas memórias em que o trabalho é realizado. Devido ao fato de arquiteturas CISC realizarem operações entre endereços da memória, sua quantidade de registradores é baixa. Sistemas RISCs utilizam geralmente vários registradores, isto evita acesso intensivo à memória, que geralmente leva vários ciclos de *clock* para ser completado.

Os conjuntos bases do RISC-V geralmente apresentam 32 registradores de uso geral, com exceção do  $RV32E$  que possui 16. O tamanho dos registradores depende da base utilizada, para o RV32I, existe 32 registradores de inteiros de 32 bits, 32 de 64 bits para o RV64I, e 32 de 128 bits para o RV128I. Cada conjunto de registrador é único para cada hardware thread (hart) O registradores de inteiros são definidos como x0 até x31. O x0 possui seus bits fixos a 0, feito desta forma para descartar certas instruções e comprimir a ISA. Os demais registradores podem ser livremente utilizados para qualquer propósito, porém, será visto na Subseção 2.1.3 que estes são segmentados em diferentes grupos definidos pelo compilador. Há ainda o registrador do contador de programa incluído no conjunto base, o  $(pc)$ , do inglês program counter. O pc é somente acessível por instruções específicas.

Certas extensões acrescentam registradores ao núcleo, como as instruções de pontos flutuantes. A extensão  $F$  acrescenta 32 registradores de 32 bits de uso geral para operações de pontos flutuantes, a extensão D expande estes para 64 bits, e  $Q$ , para 128 bits. Há ainda a extensão Zfh, que permite operação de ponto flutuante de 16 bits, porém depende de  $F$  e não altera o número de bits dos registradores. Os valores são armazenados como mostrados na [Tabela 2,](#page-29-0) de acordo com a norma IEEE 754. Os registradores são nomeados de f0 até f31. Além disto, para pontos flutuantes é necessário a extensão Zicsr, porque é necessário o uso do registrador fscr, acessível por instruções específicas.

<span id="page-29-0"></span>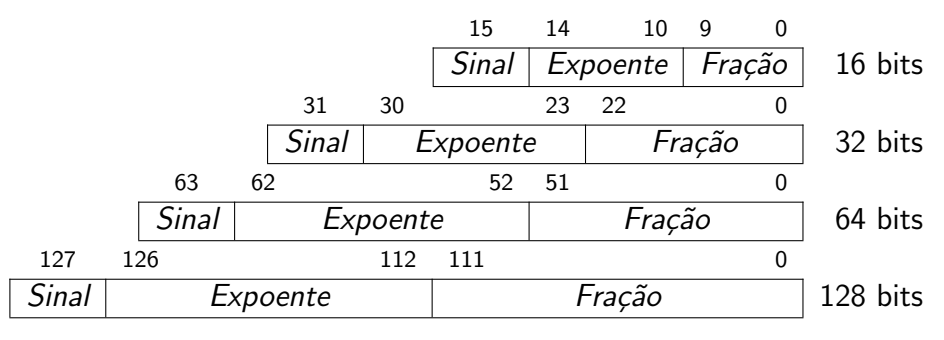

Tabela 2 – Armazenamento de pontos flutuantes de acordo com a IEEE 754 Fonte: [\(IEEE,](#page-121-4) [2008\)](#page-121-4)

A extensão Zicsr acrescenta diversos registradores adicionais e instruções para acessálos. Os registradores de controle e estado, Control Status Registers (CSRs) em inglês, são responsáveis por fornecer informações do hardware, e utilizado para interrupções e exceções. As instruções envolvendo estes registradores suportam endereços de 12 bits, ou seja, existem 4096 possíveis CSRs. Contudo, cada endereço é segmentado em 3 partes, os bits 11 e 10 definem as permissões de leitura e escrita ([0b00, 0b01, 0b10]: read/write, [0b11]: read-only), os bits 9 e 8 definem o privilégio, e os demais bits não possuem definições. Alguns destes CSRs estão presentes na [Tabela 3](#page-30-0) com suas respectivas descrições. Parte dos CSRs estão pré-definidos na ISA do RISC-V, alguns reservados, porém existem ainda regiões para livre definição do fabricante.

<span id="page-30-0"></span>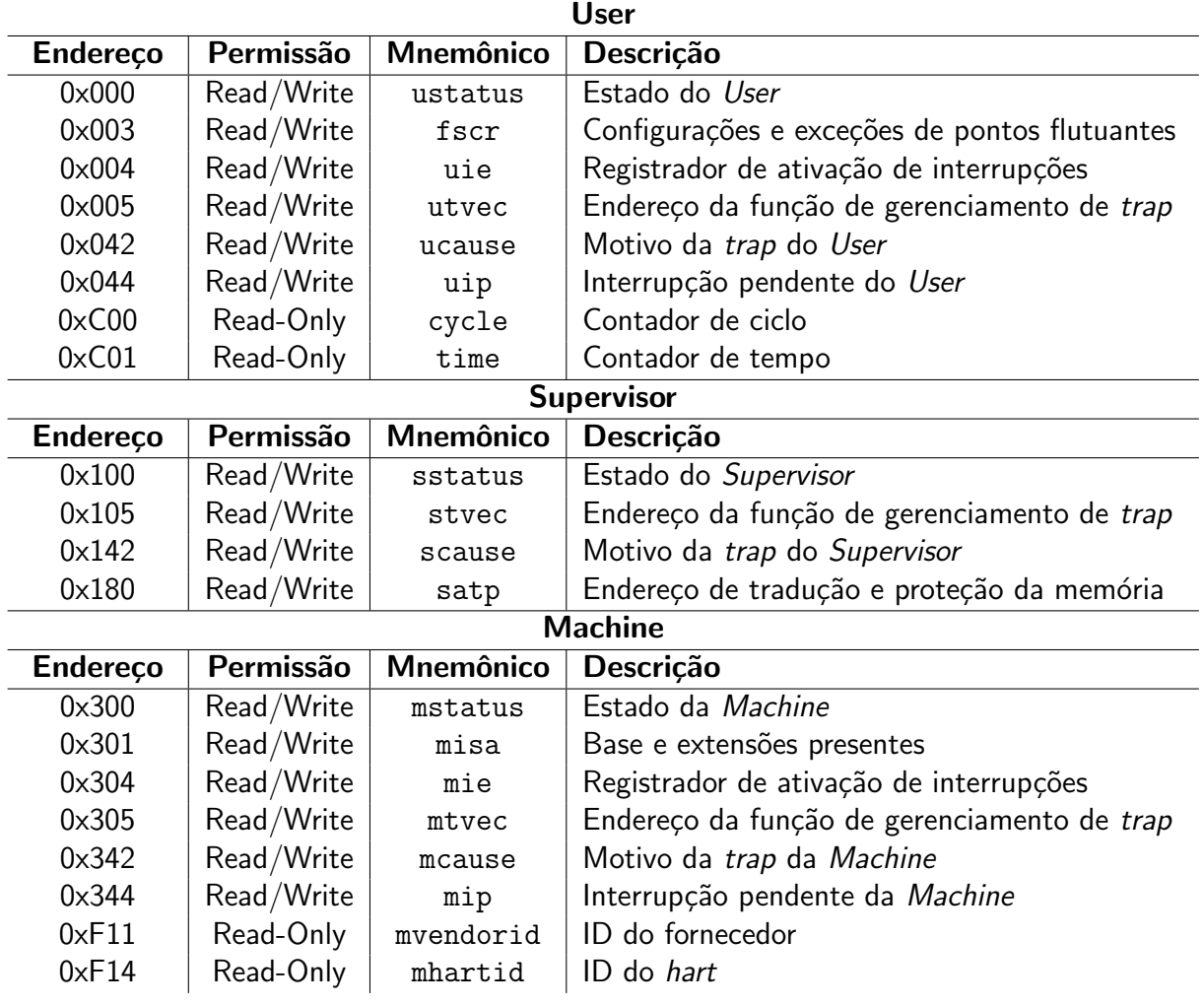

Tabela 3 – Alguns CSRs definidos na ISA do RISC-V Fonte: (WATERMAN; ASANOVIĆ, [2019\)](#page-123-8)

<span id="page-30-1"></span>Quando ocorre alguma exceção ou interrupção o sistema redireciona o código para o gerenciador de *trap* do respectivo respectivo. Cada privilégio pode definir sua própria função no registrador xtvec. Quando ocorrida a trap, o registrador xcause indicará o motivo da divergência, podendo assim o núcleo lidar com a situação.

#### 2.1.2 Instruções

A utilização de instruções é o que define um computador programável. As instruções Em sistemas CISCs o objetivo é de providenciar o maior número possível de instruções específicas para o compilador, reduzindo o seu espaço na memória, e visando aumentar a velocidade de operação. Em sistemas RISCs o objetivo é um conjunto reduzido e mínimo de instruções, mantendo todas de mesmo tamanho, e rodá-las cada uma em um único ciclo de clock.

As instruções em um RISC operam com 3 componentes, um código indicador da instrução, registradores, e um valor arbitrário denominado de imediato. Apenas o código de operação é item obrigatório. Dos registradores, geralmente são diferenciados entre operandos e resultantes, podendo estes serem os mesmos. Um estudo em detalhe sobre instruções de forma geral pode ser lido em [Stallings](#page-123-9) [\(2002\)](#page-123-9).

O RISC-V apresenta um conjunto mínimo de instruções possíveis. A base RV32I possui apenas 40 instruções, desenvolvida para uma implementação mínima, contudo podendo operar suficientemente por si só. A base RV64I adiciona 15 instruções, e RV128I adiciona mais 15, para um total de 70 neste caso. As demais extensões apresentam algumas instruções específicas. A extensão Zicsr acrescenta 6, a Zifencei, 1. A M acrescenta 8 para inteiros de 32 bits e mais 5 caso utilize inteiros de 64 bits, a A adiciona 11 para 32 bits e mais 11 para 64 bits, a F e D acrescentam cada uma 26 para inteiros de 32 bits e mais 4 para de 64 bits. Um computador de propósito geral utilizando a ISA RV32G possui no total 118 instruções únicas, e RV64G possui 159, ambos com capacidade de realizar operação em pontos flutuantes. Além disto, a extensão  $C$ , que é recomendada para providenciar uma redução do tamanho dos programas na memória, possui 40 instruções (WATERMAN; ASANOVIĆ, [2021\)](#page-123-7).

As instruções do RISC-V são de 32 bits e possuem um campo de opcode de 7 bits, com exceção do das instruções compactas que são de 16 bits com 2 bits de opcode. Os bits 0 e 1 do *opcode* são destinados para as instruções compactas, em uma instrução comum estes bits são 0b11, ou seja, existem 2<sup>5</sup> opcodes disponíveis para as demais instruções. Contudo, várias instruções possuem campo de função, que reduz o uso dos bits do opcode.

Os campos dos registradores e *opcodes* tendem a ficarem sempre na mesma posição, podendo aplicar otimizações a nível de hardware. As instruções são divididas em 7 formatos diferentes como mostrado na [Tabela 4,](#page-32-0) com exceção das instruções compactas, que apresentam uma divisão diferente.

Os campos de rsn representam os registradores de trabalho, que serão utilizados para realizar a operação. O campo de rd define o registrador de armazenamento do resultado. Os campos de funct são utilizados para definir a função da operação, de modo a permitir várias instruções no mesmo opcode. Os campos de imm define o imediato, a região onde um valor arbitrário pode ser alocado. Alguns destes campos estão segmentados, porém, isto é para otimização no hardware, para os bits do imediato estarem na mesma posição entre formatos diferentes de instruções.

O formato  $B$  é utilizado nas instruções de *branching*, e como as instruções do RISC-V

<span id="page-32-0"></span>

| 31                    | 27                             | 26 | 25  | 24  | 20  | 19  | 15     | 14     | 12 11                           |    |        |        | - 6    | 0      | <b>Tipo</b> |
|-----------------------|--------------------------------|----|-----|-----|-----|-----|--------|--------|---------------------------------|----|--------|--------|--------|--------|-------------|
| funct7                |                                |    |     | rs2 |     | rs1 |        | funct3 |                                 | rd |        | opcode |        | R      |             |
|                       | funct2<br>rs3                  |    | rs2 |     | rs1 |     | funct3 |        |                                 | rd |        | opcode |        | R4     |             |
| imm[11:0]             |                                |    |     |     |     | rs1 |        | funct3 |                                 |    | rd     |        | opcode |        |             |
| imm[11:5]             |                                |    |     | rs2 | rs1 |     | funct3 |        | imm[4:0]                        |    | opcode |        | -S     |        |             |
| imm[12 10:5]          |                                |    | rs2 |     |     | rs1 | funct3 |        | $\overline{\text{imm}[4:1 11]}$ |    | opcode |        | B      |        |             |
|                       | $\overline{\text{imm}[31:12]}$ |    |     |     |     |     |        |        |                                 |    |        | rd     |        | opcode | U           |
| imm[20 10:1 11 19:12] |                                |    |     |     |     |     |        |        |                                 |    | rd     |        | opcode |        |             |

Tabela 4 – Formato das instruções de 32 bits do RISC-V Fonte: (WATERMAN; ASANOVIĆ, [2021\)](#page-123-7)

são múltiplos de 2 bytes, o bit menos significativo pode ser desconsiderado, porque todo salto deverá ser para uma instrução inteira. O formato  $J$  inicia a partir do bit 1 pelo mesmo motivo, porém neste caso é para instruções de *jump*. O formato  $U$  é para instruções que operam com a parte superior de valores de 32 bits, por isto o imediato está definido de 12 a 31.

Uma das extensões mais importantes é a de instruções compactas C. Como já visto anteriormente, boa parte dos programas são compostos por poucas instruções únicas. Dependendo dos registradores e imediatos utilizados, as instruções podem ser reduzidas para seu equivalente de 16 bits, permitindo uma redução da memória utilizada pelo programa. Esta redução de tamanho é possível para instruções que operam com imediatos pequenos, registradores de operação igual ao de resultado, e operações com zero. Certas operações com zero somente são permitidas por instruções compactas, para evitar confusões com a instrução no operation (nop).

Contudo, para estas instruções é necessário uma nova forma de se arranjar os valores, e com o menor espaço, acabam sendo necessários mais formatos de instruções. A [Tabela 5](#page-32-1) mostra como os campos são organizados. Percebe se que os campos rsn' e rd' são de 3 bits, permitindo apenas operação entre os registradores  $x8$  a  $x15$ , que são os mais comumente utilizado. Neste caso os bits do imediato variam em cada instrução.

<span id="page-32-1"></span>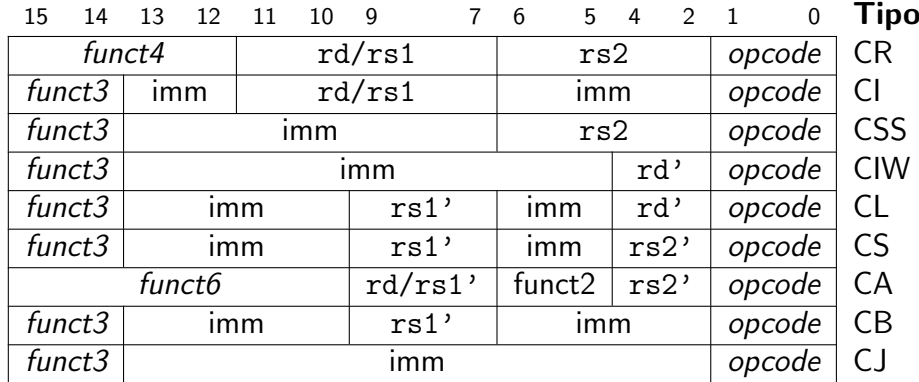

<span id="page-32-2"></span>Tabela 5 – Formato das instruções compactas de 16 bits do RISC-V Fonte: (WATERMAN; ASANOVIĆ, [2021\)](#page-123-7)

#### 2.1.3 Linguagem Assembly

O nível das instruções em representação binária é denominado de código de máquina, e é o que o processador ira conseguir traduzir em sua *lookup table*. Contudo, as instruções são dificilmente analisadas neste nível, sendo preferível a conversão a mnemônicos para compreensão humana. Por conta disto códigos não são diretamente lidos pelos computadores, dependendo de programas compiladores para realizar esta tradução para a máquina. Diversos níveis de compiladores podem ser utilizados, alguns compilando para linguagens de programação intermediárias antes da conversão para a linguagem alvo.

A primeira linguagem de programação de alto nível foi desenvolvida por [Zuse](#page-123-10) [\(1948\)](#page-123-10), e denominada Plankalkül, vindo das palavras em alemão "der Plan" e "der Kalkül", significando "cálculo planejado". O objetivo foi traduzir códigos de máquinas para identificadores, represen-tados por letras. Após isto, [Wilkes, Wheeler e Gill](#page-123-11) [\(1951\)](#page-123-11) utilizam o termo assembler para definir programas para a junção de seções em um algoritmo único, no contexto de estudos e aplicações para o computador britânico EDSAC. Com isto a linguagem assembly foi definida, sendo uma forma mais simples na época de se escrever programas, mas requisitando de um software para realizar esta tradução. A partir disto outras linguagens foram surgindo, a fim de simplificar a interpretação humana, como Fortran, Cobol, e C.

Atualmente, a linguagem assembly é raramente recomendada como linguagem para uso direto de desenvolvedores. Com diversas linguagens de mais fácil interpretação humana, assembly está mais próximo da máquina do que destas. Apesar de ser de mais difícil compreensão humana, geralmente a sua tradução é de um para um para o código de máquina, permitindo um maior controle e ajuste das operações realizadas, com a capacidade de utilizar todas as ferramentas disponíveis pelo processador. Por conta disto, apesar de compiladores modernos, a eficiência do programa tende a reduzir quanto mais longe a linguagem é da máquina. Como analisado por [Leiserson et al.](#page-121-5) [\(2020\)](#page-121-5) com uma multiplicação matricial, em Python leva cerca de 25,5 mil segundos para executar o cálculo, em comparação com 0,41 segundos em um programa que utiliza as instruções vetoriais avançadas da arquitetura x86, ou seja, uma diferença de cerca de 62 mil vezes ao utilizar as corretas operações providas pela CPU, operações que podem fugir do escopo dos compiladores.

<span id="page-33-0"></span>A linguagem assembly é definida de forma diferente para cada arquitetura, e pouco padronizada por normas. Contudo, existem certas similaridades entre as sintaxes atuais. Na [Figura 2](#page-33-0) se percebe um exemplo de uma instrução.

> addi rd, rs1, imm instrução de retorno de operação imediato Figura  $2$  – Componentes de uma instrução assembly Fonte: Autoria Própria

registrador

Esta instrução da [Figura 2](#page-33-0) se refere especificamente ao RISC-V, contudo, para demais

registrador

arquiteturas a sintaxe pode ser parcialmente compreendida. As instruções geralmente são de 3 letras, afim de manter a simplicidade. Percebe-se como a instrução é segmentada de forma similar ao exato inverso dos formatos visto na [Tabela 4.](#page-32-0) Isto permite uma otimização do compilador, em relação a uma operação do tipo  $rd=rs1+imm$ , porque nesse caso o operador se encontra no meio da instrução, necessitando de reorganização.

O RISC-V assembly apresenta uma lista maior de mnemônicos do que de instruções na sua ISA, porém estes são convertidos em suas respectivas instruções no momento da compilação, otimização que ocorre também para as instruções que podem ser reduzidas para o seu formato compacto.

As instruções agem sempre nos devidos registradores, logo instruções de aritmética de pontos flutuantes opera somente com os registradores de pontos flutuantes. Certas instruções permitem operações de conversão entre inteiros e pontos flutuante, e estas especificam os registradores possíveis. Para melhor organização dos registradores certos padrões são organizados pela interface de aplicação binária, Application Binary Interface (ABI) em inglês. A [Tabela 6](#page-34-0) mostra as convenções de utilização e nomeação dos registradores de inteiros e pontos flutuantes.

<span id="page-34-0"></span>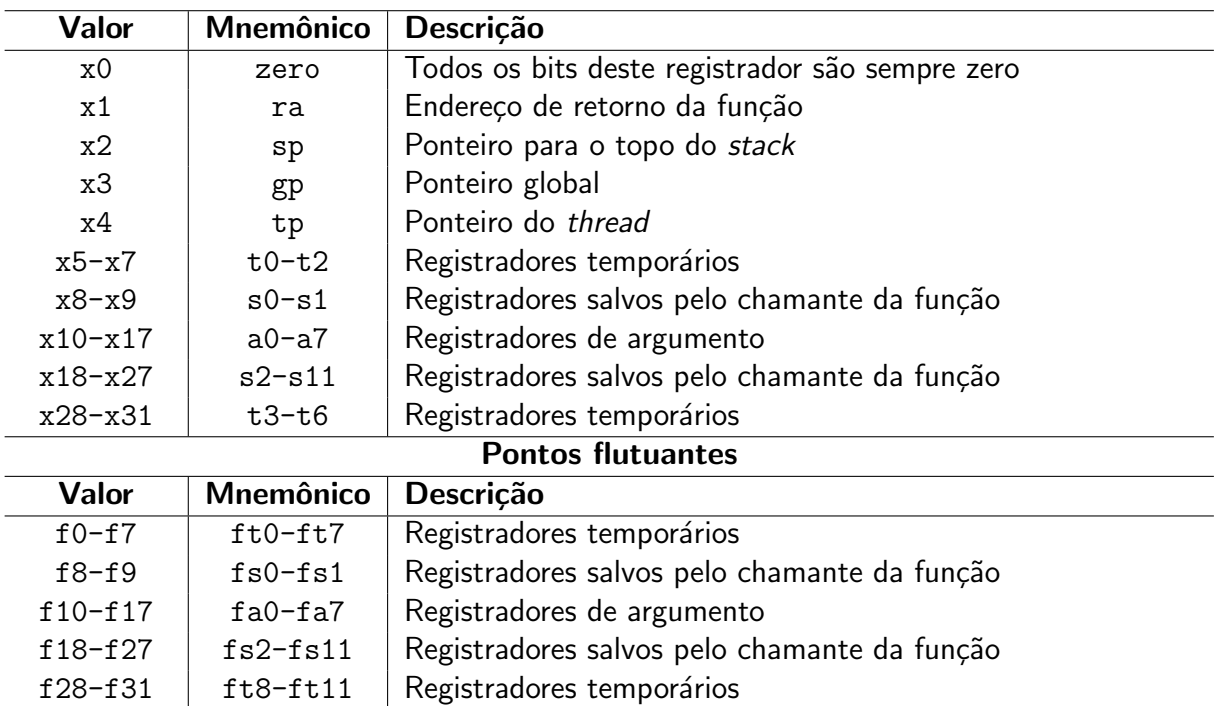

Inteiros

Tabela 6 – Convenções da ABI do RISC-V para registradores Fonte: [\(RISC-V,](#page-122-6) [2021\)](#page-122-6)

Os registradores salvos pelo chamante, por convenção, são armazenados no stack antes de saltar para a função. É importante isto, porque geralmente não se conhece os registradores utilizados pela função, podendo sobrescrever os dados. Como convenção, a função chamada deve salvar o ra no *stack* para permitir o retorno ao chamante. Os valores de gp e tp são setados apenas no início de um novo programa ou thread, utilizados para guardar as variáveis

de seus respectivos níveis. O ponteiro do topo do stack deve ser atualizado quando acrescentar ou retirar valores.

Os mnemônicos das instruções podem operar com os valores dos registradores ou com os seus mnemônicos, notando-se que os registradores de ponto flutuante podem possuir o mesmo valor, separando-os apenas pelo formato da instrução utilizada. Certas regras adicionais, fora do escopo das especificações da ABI, podem ser aplicadas dependendo do compilador utilizado. No momento, o principal e um dos únicos compiladores existentes é o GNU Compiler $^1$  $^1$ , então as suas considerações serão utilizadas. Uma lista de alguns mnemônicos utilizáveis dos conjuntos base está presente na [Tabela 7,](#page-35-0) sendo alguns diferentes das instruções em si, decompostos em outras instruções antes da geração do código de máquina. Uma lista completa de mnemônicos para um processador RV64GC está presente no [Anexo A.](#page-167-0)

<span id="page-35-0"></span>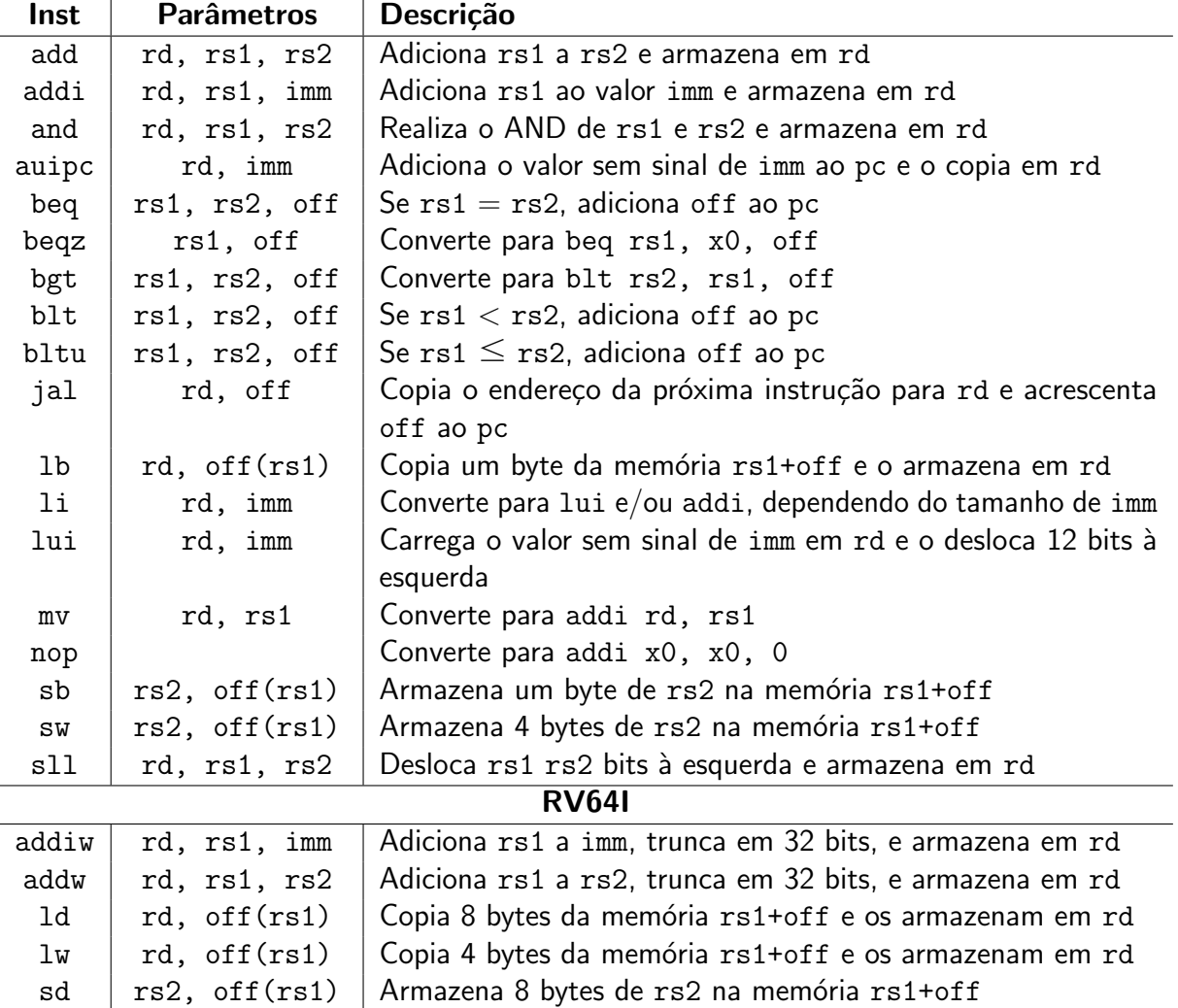

RV32I

Tabela 7 – Lista de alguns mnemônicos de instruções base do RISC-V Fonte: (WATERMAN; ASANOVIĆ, [2021\)](#page-123-7)

<span id="page-35-1"></span> $1$ Disponível em: <https://github.com/riscv-collab/riscv-gnu-toolchain>
Para instruções de saltos e branchs o valor de offset não precisa ser implicitamente utilizado. O compilador interpreta certos símbolos e realiza o cálculo necessário para o valor de offset a se utilizar. O símbolo pode ser dado como nomes específicos ou como números. Caso utilize números, deve se identificar se o símbolo está a frente ou atrás da instrução, indicando com f ou b respectivamente. Além disto, o diretivo .globl identifica para o compilador que este endereço pode ser referenciado em outros arquivos, podendo até ser utilizados em C ou  $C_{++}$ , com o indicador extern. Este símbolo é armazenado em uma tabela de endereços denominada de global offset table, esta pode ser acessada, durante a montagem do código de máquina, permitindo que o endereço da função seja obtido para utilização em qualquer programa *linkado* ao arquivo de referência do símbolo. Uma explicação detalhada sobre a programação assembly para RISC-V pode ser vista em [Shakti](#page-122-0) [\(2020\)](#page-122-0).

Códigos assembly também possuem segmentações no algoritmo em seções, utilizadas para haver uma diferenciação de função no programa. Esta separação é importante de ser feita, porque em código de máquina não há diferença entre dados e instruções, podendo ocorrer problemas caso o endereço errado seja lido. Existem diversas seções possíveis de serem utilizadas, algumas das mais utilizadas são a seção .text onde se define seção a ser lida como código, .data como região de armazenamento de dados, e .rodata que armazena dados de apenas leitura. Um exemplo de programa assembly está presente no [Algoritmo 1,](#page-36-0) sendo o carácter "#" indicador de um comentário.

#### <span id="page-36-0"></span>Algoritmo 1 Exemplo de código assembly

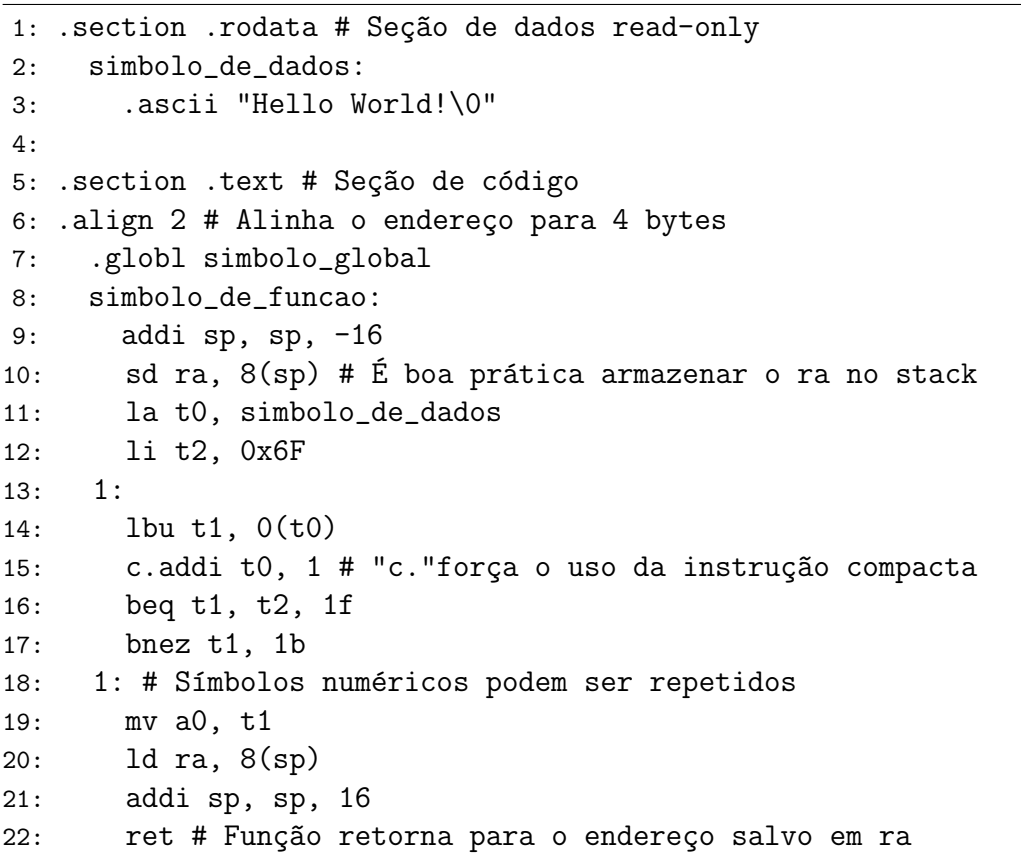

Outra seção comumente utilizada é a .bss, que é o símbolo de início de bloco, ou block starting symbol em inglês. Nesta seção as variáveis são definidas mas não são alocados valores. Em comparação, nas seções de .data os valores são salvos no código binário do programa, aumentando seu tamanho, porque os dados são previamente definidos. Na seção .bss o código possui somente uma indicação de alocação, com informação do tamanho da área a ser reservada na memória de acesso aleatório, ou Random-Access Memory (RAM) em inglês. Geralmente estes valores são alocados no heap da memória, em oposição ao stack, contudo, o software é livre para alocar as posições. Para esta alocação de dados também existe o diretivo .comm, que pode ser utilizado em outras seções e permite criar um objeto no .bss sem declarar a seção especificamente, apenas definindo o símbolo e o tamanho do objeto. Existem ainda seções para alocação de dados para cada thread, com os identificadores .tbss e .tdata, porém o software é responsável por suas alocações.

O diretivo .align ´e utilizado para garantir o alinhamento dos bytes no programa. Se específica o número de bytes em múltiplo de 2 a ser preenchido. Isto previne que a próxima instrução ou dado caia em um endereço que não seja múltiplo do valor definido, item importante para as instruções, que precisam estar em endereços divisíveis por 2 bytes no RISC-V. Também as instruções de acesso a memória levantarão uma exceção quando acessam um dado desalinhado ao seu respectivo tamanho, como por exemplo, uma instrução 1d somente pode carregar valores de endereços múltiplos de 8 bytes. Uma lista de diretivos da linguagem assembly está presente no [Anexo B.](#page-175-0)

Todas as informações de seções e diretivos são utilizadas como intermediário para construção do código pelo montador. Os arquivos resultantes podem ser linkados por outros programas, quando compilados como livrarias, apenas se atentando para colisão de símbolos, porque pode ocorrer da utilização do mesmo nome para símbolos globais. A função de início do código é definida pelo símbolo de entrada, sendo este normalmente definido pelo \_start, mas podendo ser alterado no campo de endereço de entrada no software de montagem. Na construção do código de máquina a função no símbolo de entrada é posicionada no endereço 0x0 do programa. Demais composições de montagem do código pelo RISC-V estão presentes em sua ABI [\(RISC-V,](#page-122-1) [2021\)](#page-122-1).

A linguagem assembly é o que permite o primeiro nível de comunicação humana com o processador, sendo as operações convertidas de forma quase que direta para o código de m´aquina. Certas arquiteturas providenciam um sistema complexo de ser trabalhado neste nível, sendo preferível utilizar linguagens de alto nível. A simplicidade do RISC-V facilita o desenvolvimento neste nível, possibilitando uma simples lista de instruções e materiais didáticos providos da fundação, permitindo que se opere de forma mais eficiente com as ferramentas do processador.

#### 2.1.4 Comparação com Outras Arquiteturas

Um dos pontos a ser analisados quando se trata de qualquer tecnologia, é como se relaciona com o estado da arte. As arquiteturas presentes hoje se resumem a x86, no lado dos sistemas CISCs, e a ARM, no lado dos RISCs. A prioridade em sistemas CISCs é a compressão do código e aceleração da execução, e tenta alcançar isto com providenciando um extenso conjunto de instruções específicas para ser utilizadas pelo compilador. Contudo, isto acaba levando a chips maiores e maior gasto de energia. Os RISCs priorizam a simplicidade e padronização, com um conjunto simplificado de instruções, que operem em um único ciclo de clock e utilize de forma eficiente o espaço dos chips. Porém menos instruções disponíveis podem resultar em maiores programas para realizarem a mesma operação. A diferença entre RISC-V e x86 é mais clara do que entre ARM, contudo, o RISC-V adere mais a simplicidade da ISA, sendo um melhor representativo dos RISCs.

Em relação aos sistemas CISCs, um dos principais fatores de distinção entre RISCs é o manuseio de memória. Os sistemas CISCs possuem geralmente um registrador para cada propósito, e o resto das operações é realizada na memória, porém, acesso a memória é extremamente lento em relação ao *clock* do sistema. Por conta disto, foi-se implementado memórias cache de diversos níveis para permitir acesso mais rápido a secções de código e variáveis comumente utilizadas. Mas a memória cache tende a ser mais escassa para o computador, sendo presente geralmente no próprio chip da CPU, seu espaço deve ser reduzido. Por conta disto processadores modernos investem em algoritmos de previsão para sempre manter a memória cache com dados úteis, evitando acessos a RAM. Mas nem sempre isto é possível, muitas instruções buscam endereços inexistentes no cache, necessitando de acesso a RAM, forçando o núcleo a esperar ou divergir da tarefa atual. E demais problemas surgem caso múltiplos núcleos operem sobre o mesmo endereço, podendo colidir em race conditions. Além disto, CISCs possuem tempo de operação e tamanho de instrução variável, dificultando a organização do pipeline. Os RISCs visam trabalhar com os dados de forma mais eficiente, mantendo-os nos registradores, esses individuais para cada núcleo, sem permitir operação direta a memória. Isto acelera a operação de programas que atuam com diversas variáveis. E as instruções em um RISC são de um único ciclo, apenas com algumas exceções, isto torna o programa mais simples e otimiza a operação do processador [\(STALLINGS,](#page-123-0) [2002\)](#page-123-0).

Para análise da performance de uma ISA específica, é preciso analisar como estas podem ser avaliadas. É comumente utilizado a proposta de [Emer e Clark](#page-120-0) [\(1984\)](#page-120-0) para esta análise, em que é definido que a arquitetura de um computador apenas tem controle das instruções, sendo o resto fatores dependentes do programa ou do dispositivo. Isto pode ser visto em [\(1\)](#page-38-0), denominada lei de ferro da performance do processador.

<span id="page-38-0"></span>
$$
\frac{\text{Tempo}}{\text{Programa}} = \frac{\text{Instruções}}{\text{Programa}} \times \frac{\text{Ciclos de clock}}{\text{Instrução}} \times \frac{\text{Tempo}}{\text{Ciclos de clock}} \tag{1}
$$

O conjunto de instruções só consegue alterar os termos de "Instruções por Programa",

e a microarquitetura somente o de "Ciclos de clock por Instrução". O x86 visou reduzir o primeiro termo, e os RISCs, o segundo. Porém, é difícil realizar uma análise no segundo termo, porque este termo depende da implementação do chip e não altera suas instruções, então não são fixos para nenhum conjunto de instruções. Então considera-se os RISCs com o segundo termo próximo de um, devido a sua filosofia de projeto, mas é um termo somente possível de ser avaliado quantitativamente entre implementações de arquiteturas. Considerando isto, o primeiro termo pode avaliar diretamente as ISAs de forma quantitativa. O x86 possui um vasto conjunto de instruções contudo, como visto anteriormente, a relação entre quantidade de instruções e a redução do programa não é linear, porque um conjunto pequeno de instruções únicas preenche grande parte das operações. O RISC-V possui ainda menos instruções únicas, e instruções mais simples que o ARM. Testes realizados por [Celio et al.](#page-120-1) [\(2016\)](#page-120-1) mostram a diferença entre instruções dinâmicas e tamanho de programas entre diferentes ISAs, e o resultado esta presente na [Figura 3.](#page-39-0) Instruções dinâmicas são as executadas pelo processador na hora de execução do código.

<span id="page-39-0"></span>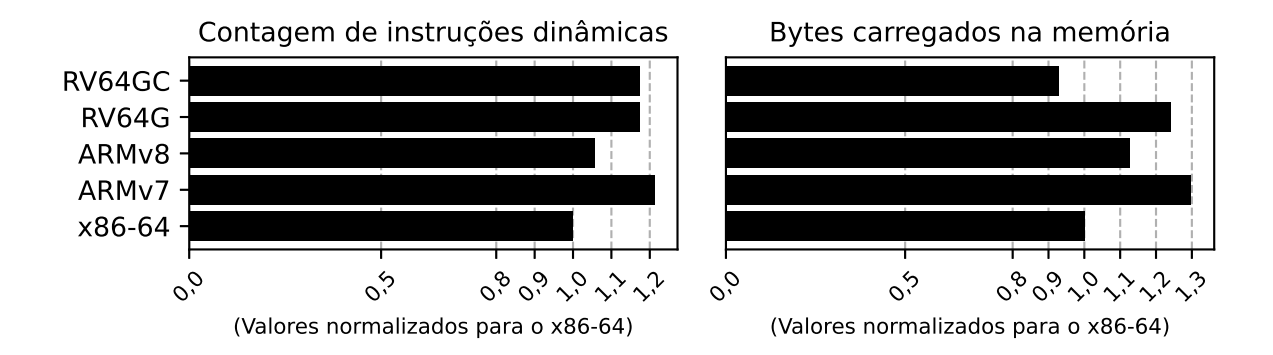

Figura 3 – Testes de contagem de instruções e tamanho de programa de diferentes ISAs Fonte: Realizada a média aritmética dos resultados de [Celio et al.](#page-120-1) [\(2016\)](#page-120-1)

Dos resultados da [Figura 3](#page-39-0) certos pontos podem ser verificados. Primeiramente, o conjunto de instruções compactas  $RV64GC$  providência um código mais compacto do que o do x86, apesar de possuir mais instruções. Isto é devido ao x86 possuir instruções de tamanho variável e podendo atingir 15 bytes em certas instruções [\(INTEL,](#page-121-0) [2021\)](#page-121-0), em comparação, o RISC-V possui instruções de 4 bytes e 2 bytes somente. Nota-se também como as ISAs RISCs apresenta maior contagem de instruções do que o x86. E o RISC-V apresenta maior contagem de instruções do que o ARM.

As diferenças entre ARM e RISC-V não são predominantes, mas um dos fatores que se destaca são suas filosofias de desenvolvimento. ARM é um produto comercial e é vendido como tal, providenciando consultoria e desenvolvimento para clientes interessados, seu foco  $\acute{\text{e}}$  providenciar um produto viável para o mercado. O RISC-V é livre e gratuito, pensado na eficiência e simplicidade, a ISA é divida em compactas extensões, e o seu desenvolvimento é guiado por peer review e aberto a qualquer indivíduo.

# 2.2 RENDERIZAÇÃO GRÁFICA

A foto e o filme aumentaram drasticamente nossa abrangência do mundo, nos permitindo ver acontecimentos do redor da Terra, que podem ser transportados em um rolo de filme. Estas tecnologias revolucionaram a arte e a ciência. Ao passar dos séculos esta evolução culminou nas telas de televisores e computadores, e isto permitiu que momentos fossem transmitidos em tempo real, permitindo não apenas a captura de imagens no passado, mas, a partir deste momento, também do presente. E com a evolução da computação gráfica, pode-se criar mundos fantasiosos similares aos nossos, e interagir com esses instantaneamente.

Para permitir esta capacidade de manipulação de objetos fictícios nos dias atuais, certos marcos tiveram que ser alcançados. A partir da capacidade de renderização bidimensional de imagens, o ser humano ainda buscava formas de integrar modelos tridimensionais nas telas. O primeiro a realizar este feito de uma forma ampla foi [Sutherland](#page-123-1) [\(1964\)](#page-123-1), com o programa Sketchpad. Com o cálculo de operações matemáticas de relações entre linhas, representações de pontos tridimensionais foram mostradas em uma tela de duas dimensões. Esta tecnologia de renderização permitiu um uso mais eficiente dos computadores, que podiam realizar simulações e cálculos matemáticos complexos, mas previamente conseguiam apenas mostrar os resultados em uma lista impressa de valores, tornando para o indivíduo interpretá-los. Gráficos e formas geométricas começaram a transmitir informações de forma mais clara.

Certos itens criados da computação gráfica se integraram ao nosso cotidiano, como a imagem do cursor do mouse e a ideia das"janelas" dos computadores. Devido ao seu vasto uso, esta tecnologia já é, de certo modo, natural. Atualmente saber interagir com interfaces gráficas não é um diferencial, e sim, a norma, e processamento gráfico desenvolveu em seu próprio ramo. Contudo, na década de 60 esta tecnologia era restringida para os poucos computadores que tinham capacidade de processá-la, e aos programadores que sabiam utilizá-la. Na década de 70 seu uso havia se espalhado para diversas empresas que viam seu potencial, utilizando a tecnologia para fins de desenvolvimentos de produtos e desenho técnico. Com isto surgiu diversas empresas para suprir essa demanda de computadores com *displays* CRTs. Esta utilização foi de grande parte da industria de circuito integrados, que se utilizou da tecnologia para desenvolver circuitos de larga escala [\(MACHOVER,](#page-121-1) [1978\)](#page-121-1).

Os softwares de computação gráfica na época se desenvolveram de forma independente. A maioria se utilizava no principio básico de armazenar objetos na memória, e utilizar algoritmos que executassem a cada atualização do monitor para criar uma imagem com a informação presente, contudo, obtinham os resultados por métodos diferentes. Isto causava problemas para usuários que precisassem transferir arquivos entre máquinas. A primeira interface de programação de aplicação, ou Application Programming Interface (API), a padronizar a renderização gráfica foi o sistema CORE, desenvolvido pelo Comitê de Planejamento e Uniformização Gráfico da Association for Computing Machinery [\(MICHENER; DAM,](#page-121-2) [1978\)](#page-121-2). Esta API permitia a manipulação e transformação de imagens 2D, e de objetos 3D. A renderização tridimensional era

feita pela decomposição do objeto em formas primitivas, presentes em coordenadas normalizadas, que então seriam transformadas para o display, pelas transformações de visualização, com a capacidade de corte de polígonos dependendo da posição da câmera virtual.

Nas sequentes décadas de 80 e 90, a API de renderização PHIGS se tornou predominante. O PHIGS se baseia no CORE, porém providencia diversas ferramentas para a programação de software. A sua principal diferença era a capacidade de alocar hierarquias para os objetos, permitindo uma melhor manipulação de cenas. Esta hierarquia foi acompanhada em APIs modernas, devido a sua utilidade para renderização de modelos complexos, com diversas partes que devem se mover de forma independente porém conectadas a um elemento base. O processo de renderização pelo PHIGS carregava os modelos em uma estrutura central, onde seriam carregados em uma área de trabalho para serem utilizados em cena. Para isto, se utiliza quatro etapas de transformação, primeiramente o objeto é transformado para suas coordenadas no "mundo", em seguida era transformado para coordenadas adequadas para visualização, com isto operações de mapeamento e *clipping* ocorrem e transformações específicas do dispositivo são aplicadas, e o objeto aparece na tela [\(SHUEY; BAILEY; MORRISSEY,](#page-122-2) [1986\)](#page-122-2).

Atualmente o estado da arte se encontra em algumas poucas APIs, com destaque para o OpenGL. Desenvolvida por [Segal e Akeley](#page-122-3) [\(1994\)](#page-122-3), o OpenGL é uma API que consiste em um conjunto de ferramentas para processamento gráfico com capacidade de extensões, para providenciar funções adicionais. As extensões e as versões do OpenGL disponíveis dependem da GPU utilizada, porque esta API deve ser implementada na microarquitetura do dispositivo para ser suportada.

Apesar de APIs antigas possuírem suporte para monitores vetoriais, com a presença de displays de LCD, as APIs novas são voltadas para rasterização de pixels, termo derivado de picture element em inglês. Pixels são elementos finitos de uma decomposição de uma imagem, em comparação com as linhas de uma renderização vetorial, que podiam ser criadas em CRTs. O OpenGL também é voltado para renderização rasterizada em pixels.

O OpenGL possui uma pipeline para transformação dos dados, dentro dessas, as transformações tridimensionais e rasterizações são realizadas. Estas transformações ocorrem nos shaders, que são algoritmos programáveis pelo desenvolvedor, com auxílio de funções providas pelo OpenGL. Estes contudo podem realizar tarefas n˜ao necessariamente relacionadas à renderização, sendo apenas códigos que rodam na GPU. Em versões prévias, esta programação era realizada em assembly, porém versões mais atuais se utilizam de sintaxes similar a C [\(SEGAL;](#page-122-4) [AKELEY,](#page-122-4) [2019\)](#page-122-4).

Uma aplicação de renderização básica para desktop utilizando esta  $API<sup>2</sup>$  $API<sup>2</sup>$  $API<sup>2</sup>$  pode ser visto na [Figura 4](#page-42-0) para se ter uma base dos objetivos buscados. Percebe-se recursos como aplicação de texturas, e iluminação direcional, itens que serão abordados seguindo esta seção.

O OpenGL possui também versões otimizadas para sistemas embarcados, pela linha OpenGL ES. Neste caso somente as etapas de renderização mínimas são implementadas. Como

<span id="page-41-0"></span><sup>&</sup>lt;sup>2</sup>Disponível em: <https://github.com/luczis/Satellite-In-Orbit-OpenGL>

<span id="page-42-0"></span>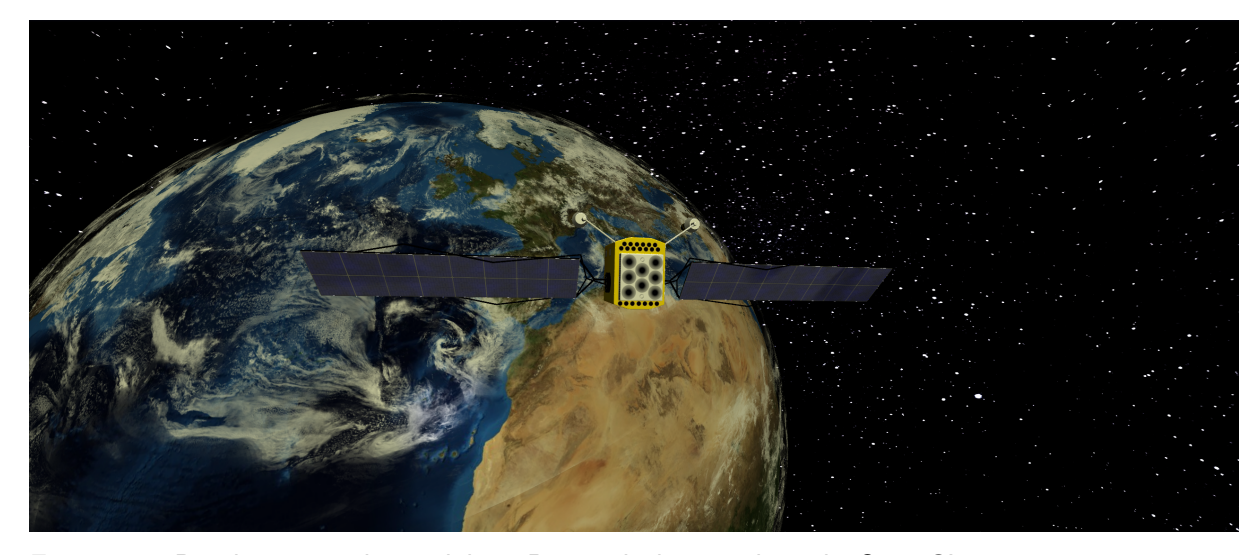

Figura 4 – Renderização de modelos 3D em *desktop* utilizando OpenGL Fonte: Autoria própria

visto na [Figura 5,](#page-42-1) os dados são inicialmente armazenados na memória, a partir disto, os shaders realizam as transformações necessárias para a projeção no framebuffer, que pode então ser mostrado à tela. O shader de vertex é a região do código responsável pelas operações nas posições do objeto, rodando uma vez para cada vertex do modelo. Este é o responsável pelas transformações tridimensionais necessárias. O shader de fragmento realiza a rasterização da imagem, aplicando as texturas e a iluminação no modelo, além disto, mapeia os *pixels* da imagem resultante na região de memória definida para o framebuffer.

<span id="page-42-1"></span>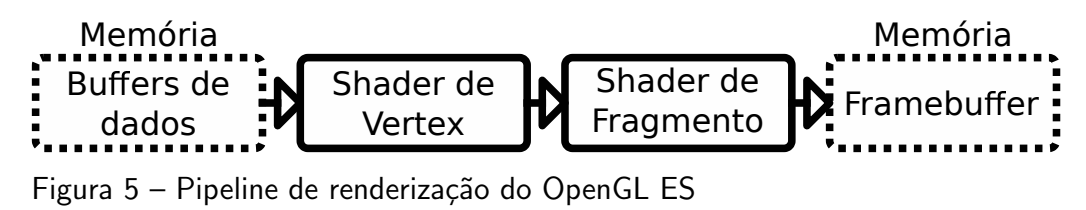

Fonte: [\(SEGAL; AKELEY,](#page-122-4) [2019\)](#page-122-4)

As etapas de operação do OpenGL ES podem então ser decompostas, para uma análise do funcionamento do algoritmo de renderização tridimensional. Sendo as transformações realizadas pelo shader de vertex dadas na Subseção 4.6.1. E as funções relacionadas ao shader de fragmento são apresentadas na Subseção 2.2.3.

# 2.2.1 Vertexes

A palavra vertex, traduzida do inglês para o português, significa vértice, contudo, será evitado utilizar este termo para não haver a associação com posições geométricas. O vertex pode possuir além de informação da posição dos vértices no espaço, como informações de mapeamento de textura, informações de vetores normais, informações de materiais e cores, e qualquer outro dado pertinente necessário ao programa. Trata-se de um vetor de dados que  $\acute{\text{e}}$  enviado para a memória da GPU para ser trabalhado. Os próprios vértices podem também

ser passados fora de um vertex, como em técnicas de tesselação, em que novos polígonos são gerados com base em texturas específicas. Por conta destes fatores, se evitará realizar esta ligação entre essas palavras.

Para fins deste trabalho, serão considerados três itens geralmente utilizados para renderização tridimensional, a posição dos vértices do modelo, as coordenadas UVs utilizadas para texturas, e as direções do vetor normal. Uma demonstração do uso destes valores pode ser visto na [Figura 6.](#page-43-0) Um guia detalhado sobre a utilização de vertexes é detalhado por [Neider,](#page-122-5) [Davis e Woo](#page-122-5) [\(1993\)](#page-122-5).

<span id="page-43-0"></span>Dados dos vertexes Textura <u>Índice</u> Posição UV Normal<br>
Normal XIYIZ UIVIXIYIZ Z X Y 3 0 1 2  $\Omega$ X 1  $\overline{\phantom{0}}$ 3 Y | Z | U | V | X | Y | Z 1,0 1,0 1,0 0,0 0,0 1,0 0,52 0,80 -1,0 1,0 1,0 0,52 0,08 0,0 0,0 1,0 -1,0 -1,0 1,0 0,12 0,08 0,0 0,0 1,0 1,0 -1,0 1,0 0,0 0,0 1,0 0,12 0,80

Figura 6 – Demonstração do uso de dados contidos nos vertexes Fonte: Autoria própria

# $2.2.1.1$  Posição

Modelos 3Ds são formados geralmente por uma superfície de interior vazio. Esta superfície é mapeada em um conjunto de vértices às suas respectivas posições. Certas técnicas podem reconstruir a estrutura utilizando os vértices de forma indireta. Contudo, a forma mais simples é de construir polígonos com três ou mais vértices, e renderizar com base nestes. Por conta disto, nesta técnica, formas curvas são representadas pela decomposição em faces planas, não sendo verdadeiramente reconstruídas a seu formato original.

Para renderizar um objeto, são passados nos vertexes as informações de posições dos vértices. Estas informações geralmente são convertidas por matrizes de transformação antes de serem utilizadas para rasterização do modelo. Porém, as informações dos modelos são armazenadas normalizadas ao modelo, com o centro do modelo em zero. Para renderização 3D, estes pontos são armazenados em três dimensões, porém, certas APIs conseguem utilizar formas 2D.

Os valores de posição são geralmente os que sofrem mais manipulações matemáticas antes da renderização, porque são os que formam o modelo tridimensional, e precisam ser mapeados para a tela.

O mesmo vértice de posição pode, e geralmente é, utilizado por mais de um polígono. As informações sobre quais posições a serem utilizadas são armazenadas em um buffer de indexação, que complementa o buffer de vertexes para renderização do modelo.

#### 2.2.1.2 Mapa UV

Os objetos 3D apenas com posição não podem ser rasterizados a tela, porque não possuem informações de cores. Cores lisas podem ser atribuídas para a superfície, e podem ser assimiladas nos vertexes, contudo, isto somente gera o realismo necessário caso o número de vértices sejam altos, a ponto do olho humano não detectar as faces individuais do objeto. Para providenciar a ilusão de realidade, sem aumentar a qualidade do modelo, certas técnicas podem ser empregadas. Uma das mais comuns e mais utilizadas é o mapeamento UV, que consiste em projetar imagens 2D em um modelo 3D.

Esta técnica apresenta certos defeitos, como engrandecimento de *pixels* dependendo da posição da câmera, porém, é uma das formas mais eficazes de simular complexidade. E para ocorrer este mapeamento, dois valores reais, geralmente de 0 a 1, são assimilados aos vertexes. Estes valores são denominados de "U" e "V", para diferenciar com os valores de "x", "y" e "z", utilizados para a posição, e sendo a origem da terminologia.

Estes valores são então mapeados a uma imagem 2D de *pixels*, denominada "textura". O processo de cálculo pode ser feito como em [\(2\)](#page-44-0), porém, técnicas mais avançadas de projeção podem ser utilizadas para melhorar a qualidade da imagem, e lidar com efeitos de distorção.

<span id="page-44-0"></span>
$$
(U_{Pixel}, V_{Pixel}) = (round(U \cdot Lagura_{Pixel}), round(V \cdot Altura_{Pixel}))
$$
  

$$
U_{Pixel}, V_{Pixel} \in \mathbb{N}, (0,0) \le (U,V) < (1,1)
$$
 (2)

Valores UV maiores ou iguais a 1 e menores que 0 devem ser mapeados a esta faixa por alguma função. Algumas das formas de limitação de UV são apresentadas na [Figura 7.](#page-44-1)

<span id="page-44-1"></span>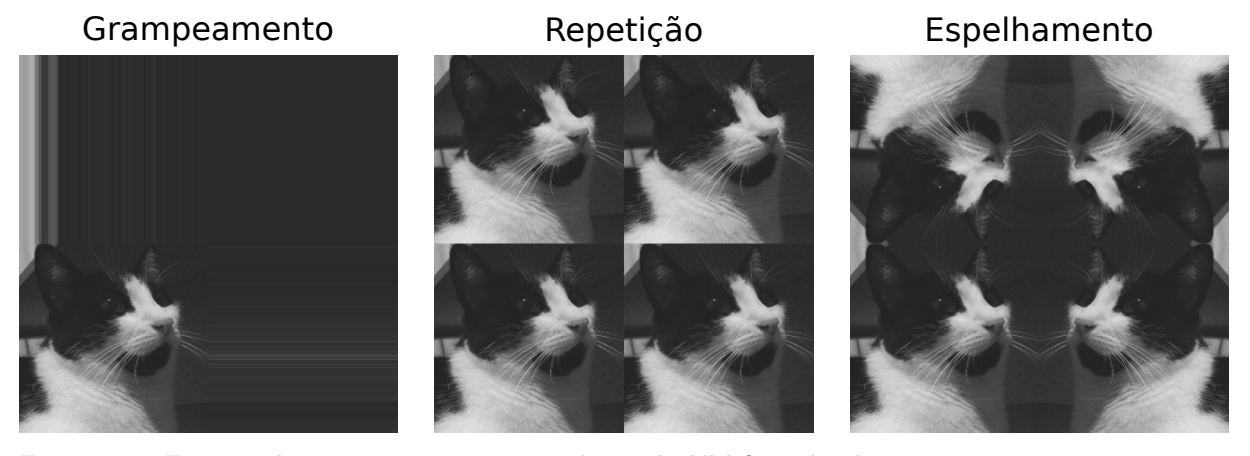

Figura 7 – Formas de mapeamento para valores de UV fora dos limites Fonte: Autoria própria

Os valores de UV são geralmente fixos para cada vértice, independente das face que será renderizada, exceto quando há um salto na textura. Quando ocorre isto diferentes posições das texturas são mapeadas a um mesmo vértice.

#### 2.2.1.3 Normal

Os valores da normal são utilizados para modelos 3D, e representam os valores do vetor normal a face do polígono. Este valor pode ser utilizado para certas simulações físicas, testes de colisões, e iluminação. Este dado é um vetor unitário de três dimensões, que apontam perpendicularmente à face. Como este valor é intrínseco ao polígono, ele se repete para os vertexes que o compõe.

Este valor pode ser calculado a partir dos pontos da face, contudo de forma ambígua com dois possíveis sentidos. Este vetor define onde é o exterior do modelo, e isto pode ser utilizado para técnicas de culling, onde não se renderiza polígonos vistos do lado interno, para providenciar aumento de performance. A definição do exterior também é relevante para se aplicar as acelerações necessárias em caso de colisão, e para cálculos de iluminação.

Em geral a iluminação é divida em três componentes, a iluminação ambiente, que está presente independente da orientação da normal, a iluminação difusa, que depende da posição da luz e da orientação da face, e a iluminação especular, que leva em consideração a posição da câmera. Este modo de reflexão é nomeado de modelo de Phong, devido ao trabalho de [Phong](#page-122-6) [\(1975\)](#page-122-6).

Para a iluminação ambiente, apenas uma constante multiplica os valores de cores da face do polígono. Este valor é único para todas as faces do modelo.

Para o cálculo da iluminação difusa, é realizado o produto escalar entre a normal e o vetor unitário da distância entre o ponto de luz e o fragmento a ser iluminado. Em fontes de iluminação unidirecional este vetor unitário pode ser simplificado pelo negativo da direção de iluminação. O valor é calculado para cada fragmento da face, contudo, este cálculo pode ser realizado apenas uma única vez para cada face plana do modelo, utilizando o centro geométrico, para otimizações. O seu valor é dado por [\(3\)](#page-45-0). O valor do coeficiente deve ser sempre positivo para não reduzir a contribuição de outros componentes iluminantes.

<span id="page-45-0"></span>
$$
L_{Difuso} = max\left(0, \hat{N} \cdot \left[\frac{\vec{P}_{Luz} - \vec{P}_{Fragmento}}{|\vec{P}_{Luz} - \vec{P}_{Fragmento}|}\right]\right)
$$
(3)

A iluminação especular considera, além da normal e posição do ponto de luz, a posição da câmera, o que acaba por produzir um efeito reflexivo no objeto. Neste caso é realizado a reflexão do vetor de iluminação incidente, e realizado o produto escalar entre o resultante e o vetor de distância entre o fragmento e a câmera. E com o resultado do produto escalar, é elevado a um número maior do que um, geralmente múltiplo de 2, para criar o efeito pontual da iluminação. A sua equação é dada por  $(4)$ .

<span id="page-45-1"></span>
$$
\hat{\boldsymbol{v}}_{Refletido} = \left(\frac{\vec{P}_{Luz} - \vec{P}_{Fragmento}}{|\vec{P}_{Luz} - \vec{P}_{Fragmento}|}\right)
$$
\n
$$
L_{Especular} = max\left(0, \hat{\boldsymbol{v}}_{Refletido} \cdot \left[\frac{\vec{P}_{C\hat{a}mera} - \vec{P}_{Fragmento}}{|\vec{P}_{C\hat{a}mera} - \vec{P}_{Fragmento}|}\right]\right)^{x}, x \in \mathbb{R} \ x > 1
$$
\n(4)

A aplicação da iluminação especular pode ser visto na [Figura 8.](#page-46-0) Percebe-se como há a presença de um ponto de iluminação predominante no centro da face renderizada, criando um efeito de reflexão no objeto.

<span id="page-46-0"></span>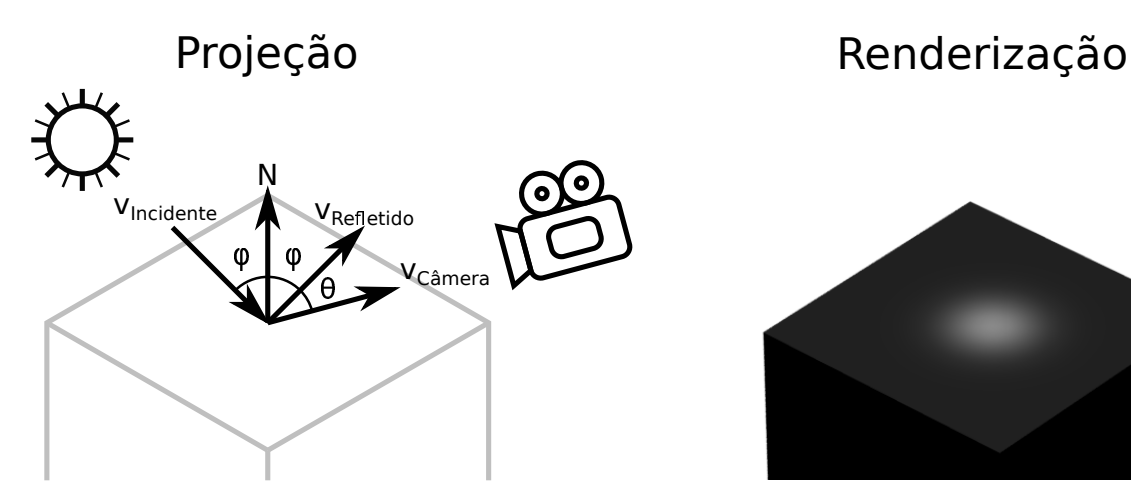

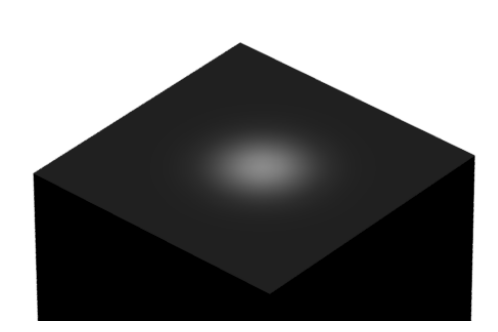

Figura 8 – Aplicação de iluminação especular Fonte: Autoria própria

Os coeficientes são então somados, e o resultante multiplica as cores originais do fragmento. Cada método é atribuído um peso, com esses valores dependendo do efeito desejado. A equação do fragmento pelo modelo de Phong é dado em [\(5\)](#page-46-1). Neste caso os valores de cores são dados normalizados, porém, estes valores no momento de renderizar à tela, serão valores inteiros que dependem da profundidade de cor utilizada. Os coeficientes apresentam um efeito de sombreamento, porque geralmente estão na faixa de 0 e 1, contudo, isto cria uma iluminação das regiões não escurecidas.

<span id="page-46-1"></span>
$$
(R,G,B)_{Iluminado} = (K_A \cdot L_{Ambiente} + K_D \cdot L_{Difuso} + K_E \cdot L_{Especular}) (R,G,B)_{Original}
$$
  

$$
(0,0,0) \le (R,G,B) < (1,1,1), \quad 0 \le K_A + K_D + K_E \le 1
$$
 (5)

Há técnicas para utilizar arquivos de textura para alterar a direção da normal para cada fragmento do modelo, desenvolvida por [Cignoni et al.](#page-120-2) [\(1998\)](#page-120-2), e denominada de normal mapping. Nesta textura valores de cores representam variações no vetor normal, e é utilizado para aplicação mais detalhada de iluminação, providenciando sensação de profundidade e complexidade com uma quantidade reduzida de vértices.

As direções das normais são dadas em relação ao modelo, porém, para se manter em consonância com o mundo, operações de rotação devem ser aplicadas, a medida que a face rotaciona.

### 2.2.2 Matrizes de Transformação

Os valores de posição são dados inicialmente em relação ao modelo, ou seja, o centro  $(0,0,0)$  é posicionado no centro do objeto. Porém, para projeção de cenas com diversos modelos  $\acute{\text{e}}$  necessário o mapeamento deste objeto para coordenadas diferentes. As coordenadas globais são denominadas de coordenadas de mundo, porque representam todos os objetos que existem na cena virtual.

São utilizadas geralmente três matrizes de transformação, a de transformação do modelo, que é responsável pelo mapeamento entre as coordenadas do objeto e mundo, a de visualização, que está relacionada com a movimentação da câmera, e a de projeção, que converter´a as coordenadas 3D para a tela. Estas matrizes s˜ao quadradas de tamanho quatro por quatro, por conta disto, é acrescentado um valor "w" ao vetor posição. Esta variável permitirá o deslocamento como será visto na Subsubseção 2.2.2.1, entre outros usos. As matrizes são concatenadas como visto em [\(6\)](#page-47-1), com isto, s˜ao convertidos de coordenadas do modelo para coordenadas rasterizáveis em tela. Neste caso serão considerados as posições como vetores coluna, porém a análise pode ser realizada de forma análoga para linha, com a rotação dos elementos das matrizes pela diagonal principal.

<span id="page-47-1"></span>
$$
(x,y,z,w)_{Tela}^T = M_P M_V M_M(x,y,z,w)_{Modelo}^T
$$
  

$$
M_P, M_V, M_M \in \mathbb{R}^{4 \times 4}
$$
 (6)

As transformações em 2D são análogas a 3D, contanto, com algumas simplificações, por conta disto não serão abordadas. Para informações sobre transformações 2D tão como 3D recomenda-se a leitura de [Foley](#page-120-3) [\(1996\)](#page-120-3).

#### <span id="page-47-0"></span>2.2.2.1 Matriz do modelo

A matriz do modelo é a responsável pela transformação de coordenadas do objeto para o as coordenadas do mundo. Esta pode ser decomposta em três elementos, a conversão de escalas, que engrandecerá ou reduzirá o modelo, a rotação, e a translação, que deslocará o modelo nas coordenadas do mundo. Estes componentes s˜ao compostos de matrizes de tamanho quatro por quatro, que multiplicam as coordenadas do modelo. A transformação de escala, rotação a partir do centro de origem, e translação nas coordenadas do mundo é dada como em  $(7)$ . Estas matrizes podem trocar de posição, e podem ser multiplicadas por outras matrizes adicionais, dependendo da movimentação do modelo desejado.

<span id="page-47-2"></span>
$$
(x,y,z,w)_{Mundo}^T = M_M = M_T M_R M_E(x,y,z,w)_{Modelo}^T
$$
  

$$
M_T, M_R, M_E \in \mathbb{R}^{4 \times 4}
$$
 (7)

A aplicação desta matriz de modelo pode ser vista na [Figura 9.](#page-48-0)

# 2.2.2.1.1 Escala

A conversão de escala é realizada pela simples multiplicação dos pontos. Esta transformação é realizada ao redor da origem, convergindo ou afastando os vértices de (0,0,0). Esta

<span id="page-48-0"></span>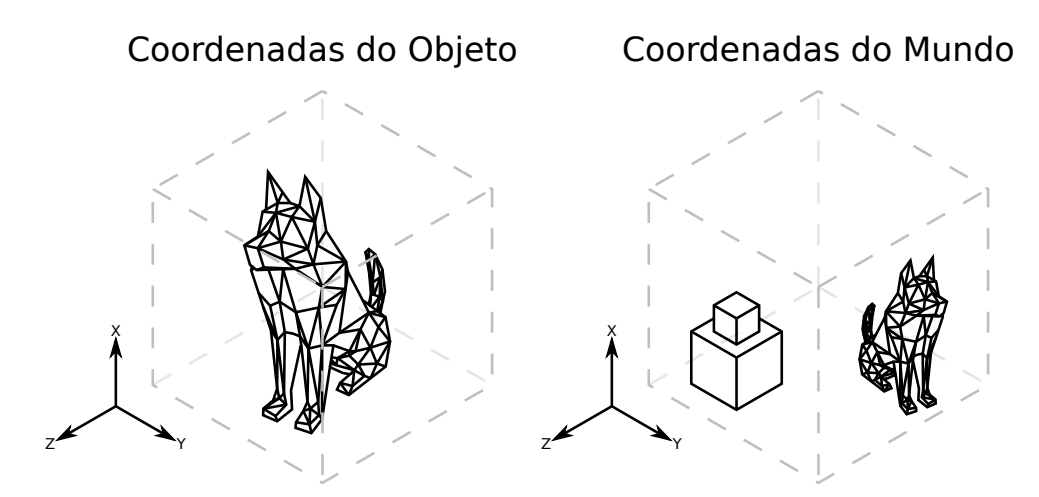

Figura 9 – Transformação da matriz de modelo para o mundo Fonte: Autoria Própria

matriz pode ser obtida multiplicando a matriz identidade pelo vetor de escala  $(E_x,E_y,E_z)$ . O resultado da multiplicação da matriz escala pelo vértice pode ser visto em  $(8)$ .

<span id="page-48-1"></span>
$$
\begin{bmatrix} x \cdot E_x \\ y \cdot E_y \\ z \cdot E_z \\ w \end{bmatrix} = \begin{bmatrix} E_x & 0 & 0 & 0 \\ 0 & E_y & 0 & 0 \\ 0 & 0 & E_z & 0 \\ 0 & 0 & 0 & 1 \end{bmatrix} \begin{bmatrix} x \\ y \\ z \\ w \end{bmatrix}
$$
 (8)

Uma matriz de translação pode ser aplicada previamente para deslocar o centro de escala do objeto.

# $2.2.2.1.2$  Rotação

A rotação do objeto é o item de maior intensidade computacional na matriz do modelo. A rotação é realizada ao redor de um vetor definido, por um ângulo. Para este cálculo, é necessário a análise por quaterniões primeiramente, e com isto a matriz de rotação pode ser deduzida.

Quaterniões são números complexos de quadro componentes, sendo um escalar, e três complexos, definido como  $\bm{q}=q_s+q_x\bm{\hat{i}}+q_y\bm{\hat{j}}+q_z\bm{\hat{k}}$ , originalmente propostos por [Hamilton](#page-121-3) [\(1848\)](#page-121-3) para análise no espaço tridimensional. Um estudo mais detalhado sobre, e a comprovação detalhada da obtenção da matriz de rotação pode ser lido no Apêndice A.

Um vetor posição tridimensional pode ser representado em forma de quaternião como  $\bm{q}_p = x\hat{\bm{i}} + y\hat{\bm{j}} + z\hat{\bm{k}}$ . Com este quaternião de posição, será utilizado um quaternião de rotação dado como  $\bm{q}_R=cos(\theta/2)+sen(\theta/2)(r_x\bm{\hat{i}}+r_y\bm{\hat{j}}+r_z\bm{\hat{k}})$ , onde "  $\theta$  " define o ângulo de rotação, e  $\hat{\mathbf{r}}$ , o vetor unitário do eixo de rotação. A partir disto pode ser realizado o produto sanduíche dado em [\(9\)](#page-49-0), onde  $\boldsymbol{q}^{-1}$  denota o recíproco do quaternião. Nota-se que neste caso, como os quaterniões de rotação são unitários, o recíproco é igual ao conjugado complexo. O quaternião resultante será equivalente a rotação de  $\boldsymbol{q}_p$  em volta de  $\boldsymbol{\hat{r}}$ .

<span id="page-49-0"></span>
$$
\boldsymbol{q}_{pRotacionado} = \boldsymbol{q}_R \boldsymbol{q}_p \boldsymbol{q}_R^{-1}, \, \boldsymbol{q}_R, \boldsymbol{q}_p \in \mathbb{H} \tag{9}
$$

Contudo, a multiplicação por quaterniões não é conveniente em um conjunto de produto de matrizes. Por conta disto, [\(9\)](#page-49-0) pode ser decomposta no produto de Hamilton, e isolado os elementos para uma matriz três por três que multiplica um vetor de posição de três elementos. Como é necessário a manutenção do "w", está matriz é substituída a uma matriz identidade de tamanho quatro. A transformação resultante pode ser visto em  $(10)$ .

<span id="page-49-1"></span>
$$
\mathbf{q}_{R} = \cos(\frac{\theta}{2}) + \operatorname{sen}(\frac{\theta}{2})(r_{x}\hat{\mathbf{i}} + r_{y}\hat{\mathbf{j}} + r_{z}\hat{\mathbf{k}}) = q_{s} + q_{x}\hat{\mathbf{i}} + q_{y}\hat{\mathbf{j}} + q_{z}\hat{\mathbf{k}}, \mathbf{q}_{R} \in \mathbb{H}
$$
\n
$$
\begin{bmatrix}\nx_{Roticonado} \\
y_{Rotacionado} \\
z_{Roticonado} \\
z_{Rotacionado} \\
w\n\end{bmatrix} = \begin{bmatrix}\n1 - 2(q_{y}^{2} + q_{z}^{2}) & 2(q_{x}q_{y} - q_{z}q_{s}) & 2(q_{x}q_{z} + q_{y}q_{s}) & 0 \\
2(q_{x}q_{y} + q_{z}q_{s}) & 1 - 2(q_{x}^{2} + q_{z}^{2}) & 2(q_{y}q_{z} - q_{x}q_{s}) & 0 \\
2(q_{x}q_{z} - q_{y}q_{s}) & 2(q_{y}q_{z} + q_{x}q_{s}) & 1 - 2(q_{x}^{2} + q_{y}^{2}) & 0 \\
0 & 0 & 0 & 1\n\end{bmatrix} \begin{bmatrix}\nx \\
y \\
z \\
z \\
w\n\end{bmatrix}
$$
\n(10)

A rotação é aplicada sempre ao redor do ponto  $(0,0,0)$ . Para rotacionar o objeto ao redor de outro centro, é necessário realizar uma translação prévia das posições, e depois realizar uma translação de mesmo valor, de sentido oposto, para retomar o modelo a posição original.

# $2.2.2.1.3$  Translação

A translação do modelo é comumente realizada após a escala do objeto, para se considerar os valores em medidas do mundo. Esta translação é realizada adicionando valores ao vetor posição dos vértices. Esta matriz pode ser construída pela soma do vetor coluna  $(T_x,T_y,T_z)$  $\alpha$  ultima coluna da matriz identidade. O resultado pode ser visto em  $(11)$ . Percebe-se como os valores de traslação são multiplicados pelo "w", por conta disto, é geralmente definido-o como 1, quando se deseja transladar o vetor. Em situações onde o vetor deve se manter na origem, como no caso dos vetores normais, o valor de "w" é definido como 0.

<span id="page-49-2"></span>
$$
\begin{bmatrix} x+w \cdot T_x \\ y+w \cdot T_y \\ z+w \cdot T_z \\ w \end{bmatrix} = \begin{bmatrix} 1 & 0 & 0 & T_x \\ 0 & 1 & 0 & T_y \\ 0 & 0 & 1 & T_z \\ 0 & 0 & 0 & 1 \end{bmatrix} \begin{bmatrix} x \\ y \\ z \\ w \end{bmatrix}
$$
 (11)

#### 2.2.2.2 Matriz de visualização

A matriz de visualização é composta da mesma forma que a do modelo, contudo, é utilizada para a câmera. Em uma cena cada objeto utilizará a sua própria matriz de modelo, contudo, para deslocamento da câmera não é necessário o deslocamento de todos estes. Esta operação envolveria recalcular todas as matrizes de modelo. Para simplificação, é acrescentado

uma segunda matriz de transformação, contudo, para a câmera, que será aplicado em todos os objetos da cena. Com isto, apenas uma matriz necessita ser recalculada.

Para esta operação deve-se atentar que o movimento da câmera é em sentido oposto aos modelos, então deve se calcular o deslocamento e ângulo de rotação como negativos, além da escala ser o inverso. Fora este ponto, as equações são as mesmas das vistas na Subsubseção 2.2.2.1.

# 2.2.2.3 Matriz de projeção

Para a visualização tridimensional de objetos em um *display* 2D, é necessário certas transformações nestes planos que consideram as particularidades da visão. As formas reais de mapeamento 3D para 2D são restritas aos olhos humanos e a câmeras fotográficas, e em ambos estes casos a visualização é feita de uma forma cônica, com os feixes de fótons convergindo em um elemento central. Em uma renderização computacional, de modo a manter o realismo, deve ser simulado este efeito de visualização pontual.

Na prática, esta transformação converterá elementos de um volume piramidal a um cubo, que possui altura e largura nas dimensões da tela. A profundidade será utilizada apenas para verificação de sobreposição de polígonos, não havendo possibilidade de utilização para o display.

A matriz de projeção consiste do campo de visão, e da distância de corte. Com estes valores é criado um cone de projeção que é transformado para um cubo pela matriz. A aplicação desta matriz de projeção pode ser vista na [Figura 10.](#page-50-0)

<span id="page-50-0"></span>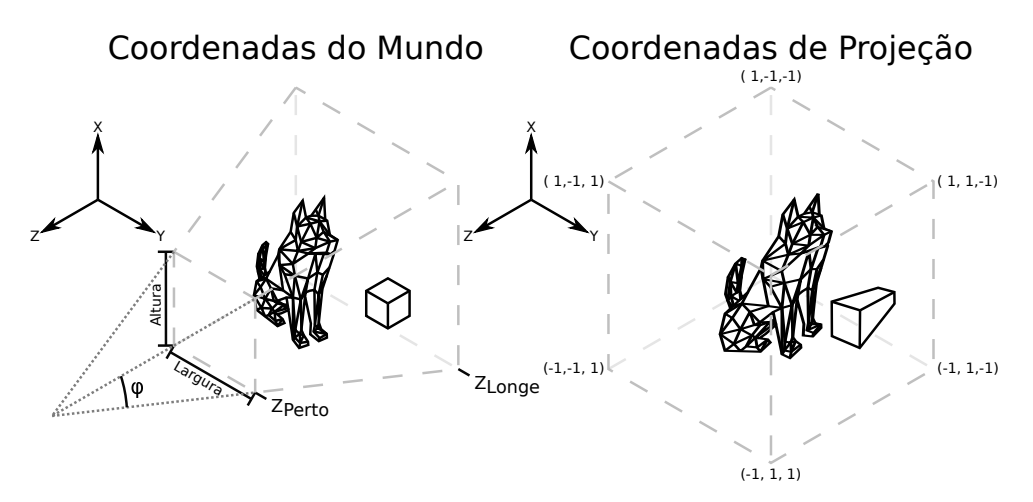

Figura 10 – Transformação da matriz de projeção Fonte: Autoria Própria

#### 2.2.2.3.1 Field of view

O campo de visão, ou Field Of View (FOV) em inglês, é o que gera a sensação de profundidade na imagem, porque gera uma distorção do tamanho dos objetos em relação a

distância. Com um campo de projeção na forma de um cubo, ou seja, linhas paralelas de visão, a renderização é dada no formato isométrico, com isto os polígonos possuem o mesmo tamanho independente de suas distâncias. Modelos isométricos são úteis para a renderização de peças físicas, para permitir uma melhor análise entre as dimensões, contudo, para reprodução realística de modelos, é necessário utilizar linhas centradas à câmera pontual.

O FOV é dado como ângulo, e neste caso será dado como " $\varphi$ ". Para conversão de um ponto  $\vec{p}$  do plano do mundo para o ponto de visão as coordenadas em "x" e "y" devem ser convergidas ao centro a medida que "z" diminui, como visto na [Figura 10.](#page-50-0) Estes valores são mapeados ao plano de corte frontal, denominado de  $z_{Perto}$ , e o resultante pode ser dado pela análise dos triângulos, o que resulta em  $(12)$ . Nota-se que neste caso o "z" é negativo devido a convenção utilizada para os eixos. Uma análise em detalhe sobre os termos da matriz de projeção é dado no Apêndice B.

<span id="page-51-0"></span>
$$
(x,y)_{Projectado} = \frac{1}{-z \cdot tan(\frac{\varphi}{2})}(x,y)_{Mundo}
$$
\n(12)

Nota-se que o termo "z" não pode ser diretamente aplicado a matriz, porque não há uma simples operação matemática para divisão pela multiplicação matricial. Este valor será atribuído ao "w", e a divisão será realizada no momento de rasterização.

## 2.2.2.3.2 Distância de corte

Em uma projeção ideal, não existe distância limite dos objetos exceto, fora dos limites do ângulo de alcance da câmera. Na prática, são utilizados planos limites de distância, para o início e fim da variável "z" a ser projetada.

O limite minimo é dado pelo plano próximo e denominado de  $z_{Perto}$ . Este se estende a uma distância da câmera onde nenhum polígono será renderizado. Objetos muito próximos à câmera acabarão por ocupar grande parte do espaço da tela, então não são viáveis de renderização. Como o eixo "z" se distancia da câmera negativamente, este plano é presente no valor de  $z = -z_{Perto}$ .

O limite máximo é dado pelo plano distante e denominado de  $z_{Longe}$ . Este se inicia a partir de uma certa distância da câmera, a partir da onde, nenhum polígono será renderizado. Na realidade isto ocorre naturalmente devido a partículas atmosféricas ofuscarem gradativamente objetos distantes. Contudo, neste caso será realizado um corte abrupto dos polígonos, porque qualquer polígono além deste plano será mapeado no exterior do cubo de projeção e será descartado. Este plano se encontra em  $z = -z_{Longe}$ . Existem certas técnicas que ofuscam objetos em função da distância, contudo não serão aqui abordadas.

Deve-se atentar de que ambos os limites devem estar em valores negativos, porque, neste caso, a câmera é situada em  $(0,0,0)$  e voltada para  $-z$ . Caso maior do que zero, o objeto será espelhado nos eixos "x" e "y", como visto em  $(12)$ .

Para o mapeamento do eixo "z" para as coordenadas de projeção, é necessário o mapeamento destes planos para os valores limites de 1 e -1 do cubo de projeção. Neste caso será mapeado  $-z_{Perto}$  para o limite de 1, e  $-z_{Longe}$  para -1. Estes valores podem divergir dependendo do método utilizado para projeção, neste caso é considerado 1 enfrente a câmera, e menores valor de  $z_{Projectado}$  representará um objeto mais distante. Também, como visto anteriormente, o vetor posição será dividido por "z" na fase de renderização. Esta operação pode ser realizada somente para "x" e "y", porém, certas arquiteturas de GPUs possuem capacidade de operação simultânea de vetores, principalmente de vetores de três posições, por conta disto, é considerado que "z" passará por uma compressão futura. Com isto, a equação resultante do mapeamento é dado em  $(13)$ .

<span id="page-52-1"></span>
$$
z_{Projectado} = \frac{1}{-z} \left( \frac{z(z_{Longe} + z_{Perto}) + 2 \cdot z_{Longe} z_{Perto}}{z_{Longe} - z_{Perto}} \right)
$$
(13)

#### $2.2.2.3.3$  Cone de projeção

Com estes termos pode-se projetar a matriz de conversão do cone de projeção. Percebe-se como as coordenadas do mundo relevantes se apresentam dentro de uma pirâmide retangular que são mapeados para um cubo. Como os *displays* geralmente apresentam dimensões retangulares, é necessário realizar uma compressão ou dilatação em um dos eixos "x" ou "y", pela relação de dimensão. Então a matriz completa de projeção é dado como em [\(14\)](#page-52-2). Atentando-se ao termo "w" que será descartado nesta fase.

<span id="page-52-2"></span>
$$
\begin{bmatrix} x_{Res} \\ y_{Res} \\ z_{Res} \\ -z \end{bmatrix} = \begin{bmatrix} \frac{1}{\tan(\frac{\varphi}{2})} \frac{altura}{\argura} & 0 & 0 & 0 \\ 0 & \frac{1}{\tan(\frac{\varphi}{2})} & 0 & 0 \\ 0 & 0 & \frac{z_{Longe} + z_{Perto}}{z_{Longe} - z_{Perto}} & \frac{2 \cdot z_{Longe} z_{Perto}}{z_{Longe} - z_{Perto}} \\ 0 & 0 & -1 & 0 \end{bmatrix} \begin{bmatrix} x \\ y \\ z \\ w \end{bmatrix}
$$
 (14)

A partir destes valores é realizado a divisão do vetor por "w", e se obtém os valores projetados, como dado em [\(15\)](#page-52-3).

<span id="page-52-3"></span>
$$
(x,y,z,1)^T_{Projectado} = \frac{1}{w}(x,y,z,w)^T_{Res} = \frac{1}{-z}(x_{Res},y_{Res},z_{Res},-z)^T
$$
(15)

<span id="page-52-0"></span>As coordenadas de projeção se encontrarão dentro de um cubo de tamanho dois por dois por dois, centrado na origem. A partir desta conversão, é realizado corte dos polígonos que se apresentam fora desta região. Os polígonos exteriores não serão renderizados à tela podendo ser descartados a partir deste ponto. E, caso não haja cálculos físicos a serem influenciados por um modelo completamente fora da região, esse pode ser temporariamente descartado da cena, de modo a aprimorar a performance.

#### 2.2.3 Rasterização

Após as matrizes de transformação, o objeto pode ser decomposto em conjuntos de seus respectivos vértices, de modo a formar uma face poligonal. Os vértices são armazenados na memória em um buffer de posições, de mesmo modo da textura, e normais. Estes elementos são armazenados de forma individual, de modo que necessite de informações adicionais para construção do polígono. Os dados utilizados para construção dos vertexes são dados por buffers de índices, que são compostos por vetores de números inteiros sem sinal, que indicam as posições de posição, textura, e normal a serem transferidas aos shaders.

Um polígono deve possuir pelo menos três vertexes para sua construção. A utilização de um ou dois vertexes pode ser utilizada para criação de pontos ou linhas, respectivamente, e serão utilizados como processo parcial para criação dos polígonos, como será visto na Subsubseção 2.2.3.1. De três a quatro vertexes é o recomendado, porque são geralmente os formatos providenciáveis pela API.

Com o polígono formado, após a etapa de transformação, o objeto pode ser rasterizado em tela. A primeira forma de rasterização eletrônica foi dada por [高柳健次郎](#page-123-2) [\(1928\)](#page-123-2), onde se foi projetado imagens em posições finitas na tela. Esta mesma técnica é utilizada para elementos fictícios tridimensionais. Os polígonos são projetados linha a linha em um framebuffer, que será então mostrado ao display na atualização da tela.

O termo rasterização vem do alemão "das Raster", que significa "grade". Isto se deve aos modelos serem posicionados a uma grade de pixels, que representa o display. Na fase de rasterização os limites "x" e "y" do cubo de projeção é convertido para os limites da tela. Com isto, valores de ponto flutuantes são discretizados para valores inteiros, criando um efeito de serrilhamento nos objetos. O efeito da rasterização pode ser visto na [Figura 11.](#page-53-0) Certos monitores de CRT antigos tinham a capacidade de projeção vetorial, contudo, esta tecnologia não permitia uso de múltiplas cores. Por conta disto, e da popularização dos *displays* de LCD, a tecnologia de rasterização se cimentou como o de facto meio de renderização à tela.

<span id="page-53-0"></span>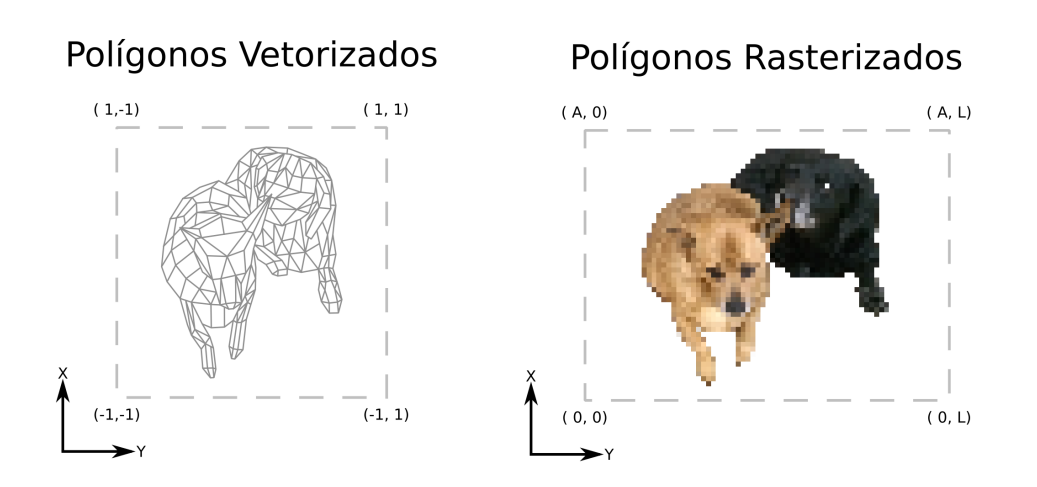

Figura 11 – Rasterização de polígonos à tela Fonte: Autoria Própria

#### <span id="page-54-0"></span>2.2.3.1 Algoritmo de Bresenham

Os valores dos índices especificam também a ordem de renderização dos vertexes. Isto será utilizado para renderização de polígonos, porque estes são primeiramente rasterizados por suas bordas. De modo incremental as linhas limites dos polígonos são rasterizadas ao framebuffer de dois em dois vertexes.

Para ligação destes pontos certas operações matemáticas devem ser realizadas, para permitir a criação da linha, em formato de *pixels*, utilizando a posição dos dois vertexes. O método mais intuitivo é a ligação pela obtenção da equação da linha. Porém, este método é computacionalmente intensivo, porque requere o uso de divisão, para encontrar a angulação da reta, e posterior multiplicação para obtenção da linha em si, e isto em cada iteração.

Certos algoritmos podem ser utilizados para a obtenção da linha. Um dos mais utilizados é o criado por [Bresenham](#page-120-4) [\(1965\)](#page-120-4) onde é utilizado apenas uma sucessiva série de somas e condicionais. Multiplicações tendem a levar mais ciclos para completar do que soma, e necessitam de mais transistores para operarem. Por conta disto, é viável a utilização deste método, denominado de algoritmo de Bresenham.

O algoritmo de Bresenham consiste em incrementar um dos eixos unitariamente, e incrementar uma variável de erro, que causara o aumento do eixo perpendicular a partir de certo valor. Com isto, uma série de *pixels* pode ser traçada aproximando os pontos da linha contínua. O efeito desta aproximação e aplicação do algoritmo é visto na [Figura 12.](#page-54-1) Percebe-se que os valores são medidos a partir do meio do pixel, isto será relevante para definir qual as coordenadas que devem ser preenchidas.

<span id="page-54-1"></span>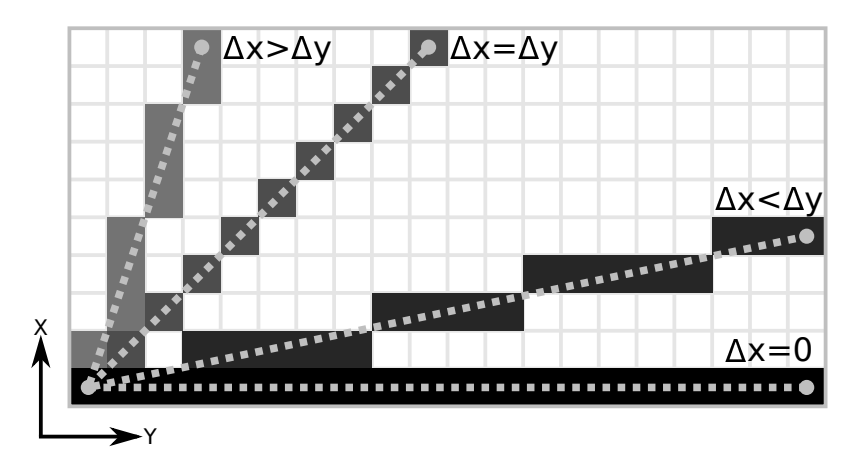

Figura 12 – Retas construídas pelo algoritmo de Bresenham Fonte: Autoria Própria

Para a construção da reta primeiramente é discretizado o valor das posições para coordenadas de tela, utilizando uma função de arredondamento ou truncamento. A partir disto são obtidos os valores de incremento, sendo  $\Delta x$  e  $\Delta y$ , e o valor de incremento do erro, dado por  $\Delta er$ . Para  $\Delta x > \Delta y$ , o cálculo destes valores estão presentes em [\(16\)](#page-55-0). Estes termos são calculados somente uma vez por reta.

<span id="page-55-0"></span>
$$
\Delta x = x_1 - x_0 \quad \Delta y = y_1 - y_0 \quad \Delta er = \frac{\Delta x}{\Delta y}
$$
  

$$
\Delta y, \Delta x, x_0, x_1, y_0, y_1 \in \mathbb{N}, \ \Delta er \in \mathbb{R}
$$
 (16)

A partir dos termos iniciais, se inicia o laço para preenchimento dos pixels. Para uma linha de  $\Delta x > \Delta y$ , o termo em "x" é acrescentado de forma unitária em cada iteração, enquanto o termo em "y" se mantém constante. A cada iteração a variável de erro, responsável pelo acompanhamento da diversão, é incrementada em  $\Delta er$ . A partir do instante em que este valor ultrapassa o limite de 0,5, o termo em "y" é incrementado unitariamente. Quando ocorre este incremento é importante que seja subtraído 1 da variável de erro. Este ciclo se repete até o limite das coordenadas.

Para retas onde  $\Delta x < \Delta y$  o procedimento é similar, contudo, nesta progressão o termo em "y" é incrementado em cada iteração, enquanto o termo em "x", somente no estouro da variável de erro. E neste caso a variável de erro é invertida de modo  $\Delta er = \Delta x/\Delta y$ . Em casos de inclinações negativas, o incremento é de -1. Também caso o ponto de início no eixo de incremento seja em uma posição superior ao de término, as posições de início e fim devem ser invertidas. A implementação destas e demais condições pode ser visto no [Algoritmo 2.](#page-55-1)

<span id="page-55-1"></span>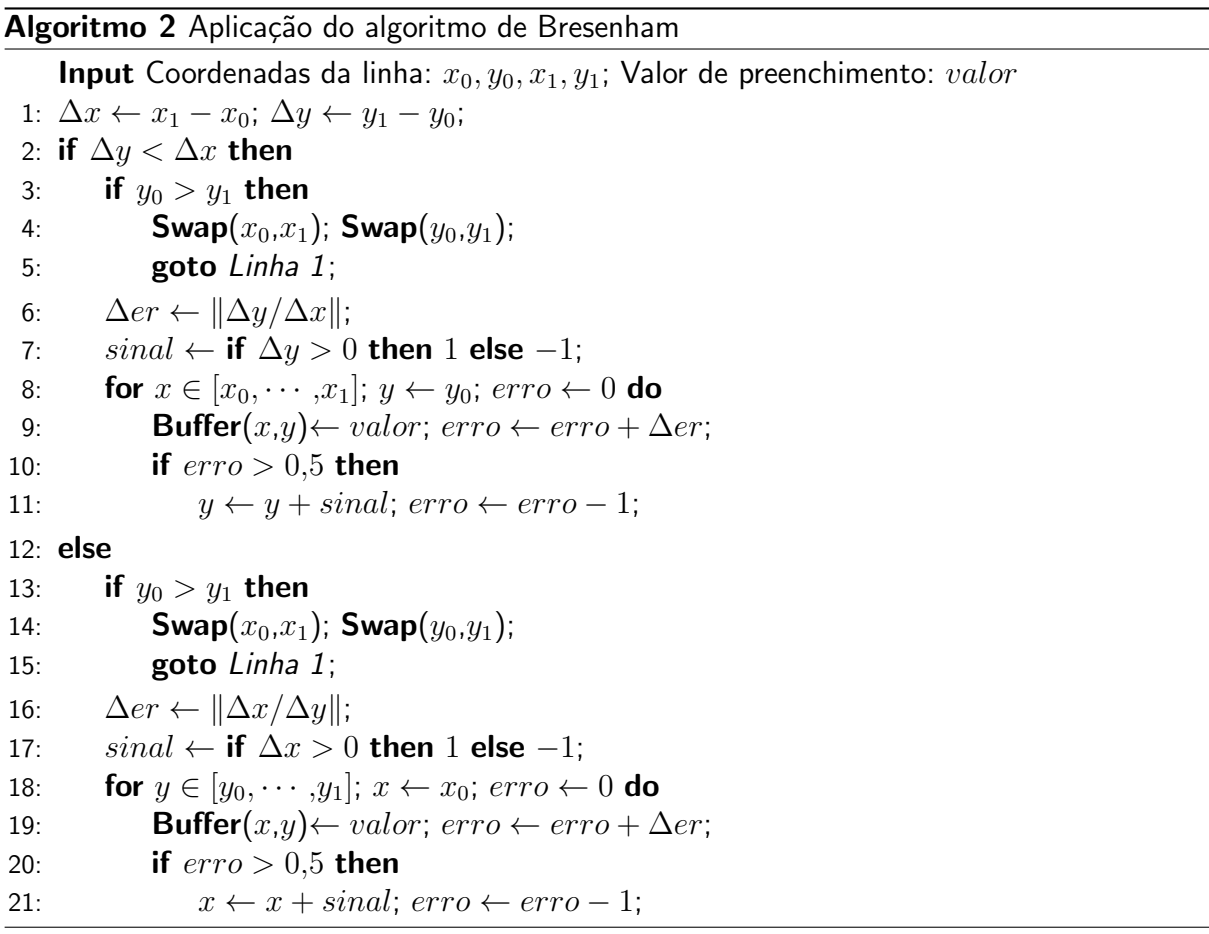

Em casos especiais como  $\Delta x = 0$ , e  $\Delta y = 0$ , o algoritmo pode divergir para iterações simplificadas, de modo que apenas um termo necessitará ser incrementado.

E importante de notar que o algoritmo de Bresenham cria linhas serrilhadas, porque o ´ seu preenchimento se dá somente somente em um único pixel por iteração. Em telas de baixa resolução este efeito se torna aparente. E esta forma binária de lidar com o preenchimento cria efeitos de aliasing em visualizações de menor resolução que a da própria imagem. Para lidar com isto outras técnicas podem ser utilizadas como a de [Wu](#page-123-3) [\(1991\)](#page-123-3). Porém, a fim de manter a simplicidade, não serão aqui detalhadas.

No caso dado no [Algoritmo 2,](#page-55-1) a linha será preenchida com uma constante dada pelo valor de preenchimento. Contudo, isto somente é utilizado caso se deseje a criação de objetos monocromáticos como na criação de *wireframes*. Na prática é assimilado um valor para cada ponto da reta, de modo que durante as iterações do algoritmo de Bresenham, o valor seja interpolado, incrementando em um  $\Delta valor$  durante o preenchimento. Nota-se que quando ocorrer inversão das coordenadas de posição, este valor deve ser também invertido.

Este valor de preenchimento não é necessariamente a cor da reta, podendo ser simplesmente uma variável a incrementar durante a progressão da linha. São utilizados também os valores de profundidade, obtidos do termo em "z" da posição do vértice, e os termos de UV, para mapeamento da textura. Estes valores serão interpolados em *buffers* individuais de modo a que se definam os valores para as bordas do polígono a ser preenchido.

#### 2.2.3.2 Algoritmo scan line

A definição das bordas dos polígonos são de certo modo suficiente para definir uma estrutura, contudo, sem o preenchimento não consegue se transmitir volume e detalhe do obieto. Por conta disto certas técnicas foram desenvolvidas para preenchimento, sendo uma das primeiras a lidar com as diferenças de tonalidade de modo eficiente, proposta por [Bouknight](#page-120-5) [\(1969\)](#page-120-5). Este algoritmo se assemelha ao processo de rasterização por escaneamento de linhas utilizada pelos televisores de CRT, por isto pode ser encontrado na literatura pela nomeação de algoritmo scan line. O efeito deste algoritmo pode ser visto na [Figura 13.](#page-56-0) Neste caso é criado um gradiente no eixo "y" entre os valores de borda criados pelo algoritmo de Bresenham.

<span id="page-56-0"></span>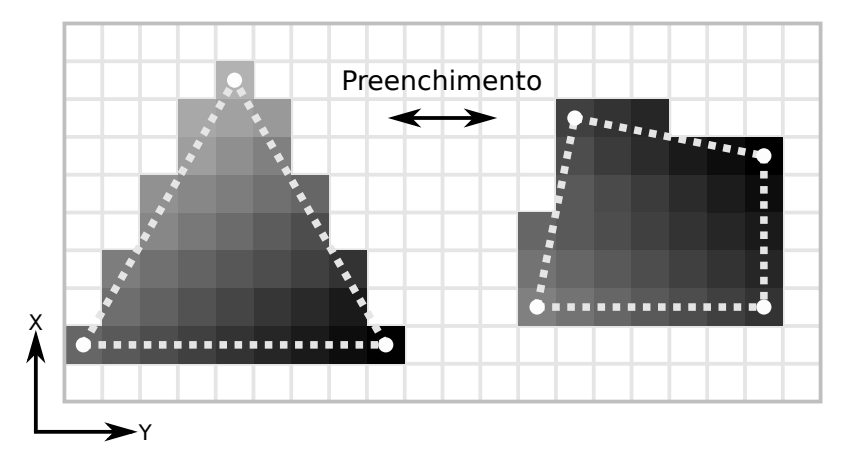

Figura 13 – Preenchimento pelo algoritmo scan line Fonte: Autoria Própria

A ideia do algoritmo scan line é a de obter uma região limítrofe, dentro de onde as bordas do polígono se encontram, e ir de linha a linha escaneando os *pixels* do buffer. Quando se encontra um valor de borda preenchido, ele mantém o preenchimento até encontrar com a próxima borda. Quando o polígono é convexo, o preenchimento é finalizado neste ponto, contudo, em polígonos côncavos, o algoritmo continua a progressão até colisão com a próxima borda, a partir deste ponto retoma o preenchimento, e segue desta forma alternada até as coordenadas máximas dos pontos. Quando ocorre preenchimento em sequência na reta de Bresenham, deve ser desconsiderado este pixel, porque não representa uma nova borda.

Caso os polígonos sejam de três ou quatro pontos, em nenhum caso haverá polígonos convexos na renderização. Para três pontos isto se dá de modo trivial. E para quatro pontos, isto se da de modo intuitivo, como os pontos da face do modelo estarão sempre em um mesmo plano, de modo a formar um polígono plano, não há como este ser côncavo. Como a face é plana, todos os pontos devem ser ligáveis por uma reta, incluindo pontos opostos da face, e isto deve se manter independente da posição dos pontos, e como a rotação produz uma translação dos pontos na tela bidimensional, independente também de rotação. Por conta disto, a única instância em que ocorre intersecção de linhas pelas bordas em uma face de quatro pontos é no caso de uma visão perpendicular do polígono.

Inicialmente no preenchimento de uma linha, os valores de preenchimento das bordas são desconhecidos, por conta disto, o algoritmo deve escanear duas vezes a mesma linha. Na primeira passada se obtém os valores de preenchimento das bordas e os limites, a partir disto é possível definir os limites de operação e valor de incremento. Na segunda passada o procedimento é similar ao algoritmo de Bresenham, contudo sem incremento em eixos perpendiculares. Este processo se repete até todo o polígono ser preenchido. A representação deste processo pode ser visto no [Algoritmo 3.](#page-57-0) Neste caso o escaneamento é no eixo "y", valores levemente diferentes podem ser obtidos caso se invertam os eixos, porém, caso sejam iguais os valores de preenchimento para os mesmos vértices, esta diferença pode ser desconsiderada.

<span id="page-57-0"></span>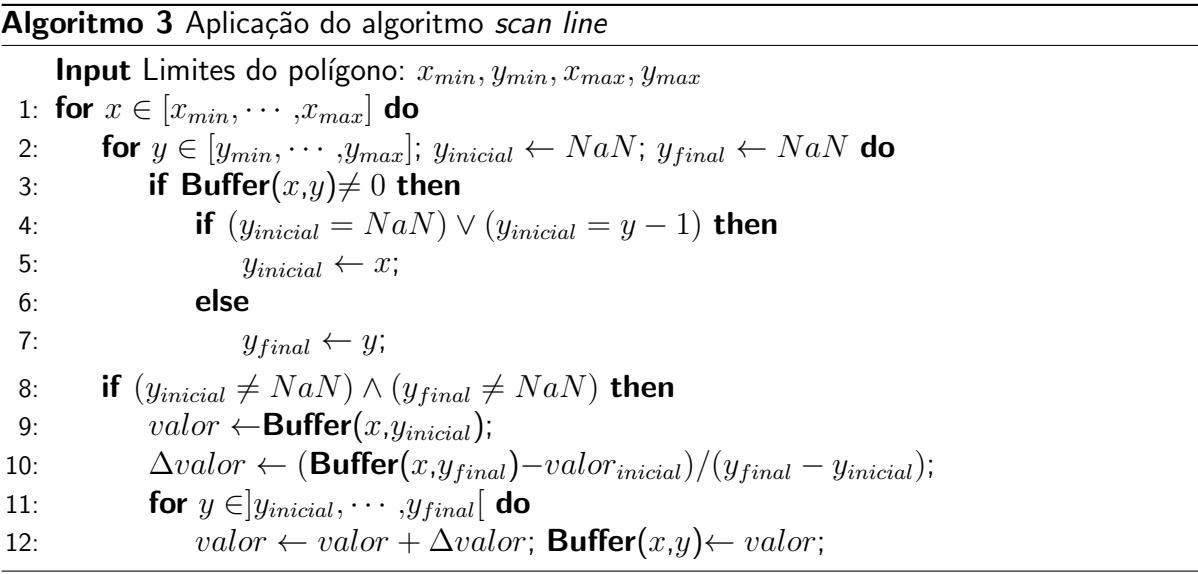

# 2.3 SEGMENTAÇÃO DE MEMÓRIA

Os computadores são segmentados em seções para operações e manuseio de dados, representado pelas CPU, e organizado de acordo com sua respectiva ISA. Contudo, as informações que o processador utiliza estão presentes em compartimentos específicos para este fim denominados de memória. Este componente do computador pode ser tratado como uma própria seção, necessitando de suas próprias considerações, e com seu próprio ramo de estudo. Em aplicações gerais de programação este termo pode ser visto como uma extensão da CPU, sendo uma região para armazenamento das informações trabalhadas. Contudo, uma análise no escopo de instruções individuais se torna um ponto que possui considerações específicas, que são geralmente filtradas na tradução pelo compilador. Sendo assim, um estudo deste ramo agrega ao entendimento da construção de algoritmos em linguagem assembly.

Este ramo sendo sempre presente na evolução dos processadores, contudo, com uma vasta gama de tecnologias, visando cada uma o aprimoramento de alguns pontos específicos. As memórias podem ser classificadas de acordo com a sua capacidade de armazenamento por custo, taxa de transferência de dados, tempo de acesso, método de acesso, volatilidade, e capacidade de sobrescrever informações.

Devido a diversidade de tecnologias, não há uma evolução linear neste ramo de tecnologia, contudo, alguns pontos podem ser enfatizados. Um dos marcos deste tipo de tecnologia é o armazenamento em núcleos magnéticos, desenvolvido por [Forrester](#page-121-4) [\(1951\)](#page-121-4). Neste caso é utilizado um núcleo toroidal com alta retenção de densidade de fluxo, criando assim uma curva de histerese de formato retangular. Deste modo um bit pode ser armazenado no magnetismo residual.

O desenvolvimento de armazenamento magnético continuou na década de 50, onde a empresa IBM desenvolveu o armazenamento em fitas magnéticas, onde um filme plástico é revestido com material magnetizável [\(BRADSHAW; SCHROEDER,](#page-120-6) [2003\)](#page-120-6). Com isto, vasta quantidades de informações puderam ser armazenadas em dispositivos relativamente pequenos e de baixo custo. Contudo, a velocidade de leitura e escrita era baixa, isto pode ser atribuído em parte a leitura ser sequencial, causando que saltos nos endereços dos dados necessitassem da passagem por todos os bits em seu meio. Este se manteve um problema na evolução desta ´area, onde a capacidade de armazenamento se manteve inversamente proporcional a velocidade de leitura e escrita.

Na década de 60, foi desenvolvido por Robert Dennard uma tecnologia de armazenamento de informações no campo elétrico de transistores de efeito de campo, ou Field-Effect Transistors (FETs) em inglês. Permitindo assim o armazenamento na velocidade dos transistores, ou seja, em tempo similar ao processador. Além disto, o acesso é possível de forma aleatória, sendo possível o salto entre endereços distintos pelo fato das informações serem armazenadas em grades de FETs. Esta tecnologia predominou no uso das memórias RAM dinâmicas, ou Dynamic RAM (DRAM) em inglês [\(KLEIN,](#page-121-5) [2016\)](#page-121-5). Esta tecnologia permite um acesso rápido aos dados, podendo transmitir informações com certo paralelismo, contudo o seu armazenamento é volátil, e seu custo por bit é mais caro do que outras tecnologias.

Novas técnicas de armazenamento não volátil estático foram inseridas no mercado. Uma destas tecnologias é a memória flash, desenvolvida por [Masuoka et al.](#page-121-6) [\(1984\)](#page-121-6), e utiliza um dispositivo FET com um *gate* intermediário que pode ser carregado com elétrons, criando uma resistência ao campo elétrico produzido pelo gate principal dependendo do valor da carga. Além disto, o carregamento da camada intermediária se mantém mesmo com a desenergização do dispositivo, permitindo o uso desta tecnologia para armazenamento externo ao processador.

Por conta dos diferentes custos e desempenhos, os computadores modernos apresentam diversos métodos de armazenamento. Cada dado é armazenado em um nível dependendo de sua importância para o processador. As informações são inicialmente armazenadas nas memórias externas, de baixo custo. Quando é visto a necessidade, suas informações são deslocadas para a memória de trabalho, onde os seus endereços são disponibilizados para requisições do processador. Após trabalho nestas informações pode haver a movimentação no sentido reverso para a memória de baixo custo, ou apenas são desalocados os endereços e sobrescritas por novos dados.

As memórias de trabalho são geralmente predominadas pela DRAM, contudo, novas tecnologias atribuem regiões no interior da CPU para armazenamento de dados utilizados, criando uma camada adicional. Esta região é denominada de memória cache, e durante o processamento, quando ocorre a requisição de acesso para um certo endereço da memória, seu valor é buscado na *cache* primariamente. Caso o valor não seja encontrado, ocorre uma requisição para a memória principal, onde geralmente é criado também uma cópia do respectivo bloco em que o endereço se contém para a memória cache.

Contudo, caso o processador possua o endereço dos dispositivos de armazenamento de forma direta, cada cópia à memória cache necessitaria de alteração nos endereços definidos no próprio algoritmo que esta sendo executado. Isto se torna custoso para a CPU. Por conta disto, o endereço requisitado é fictício, ou seja, não é equivalente ao endereço na memória principal ou cache. Para isto é realizado um mapeamento de endereços, onde um dispositivo independente do setor de processamento mantém uma tabela de tradução entre o processador e os dispositivos de armazenamento. Caso o mapeamento seja de 1 byte a 1, a tabela necessitaria de um tamanho similar a soma de todas as memórias de trabalho. Por conta disto, os dados são armazenados em blocos, podendo um arquivo ser segmentado em diversas regiões não congruentes. Por conta disto, as tabelas de mapeamento são relações somente entre os endereços de inícios de blocos de memória, permitindo assim ser de um tamanho reduzido, e são armazenadas, geralmente na própria memória *cache* ou principal do dispositivo. Endereços superiores ao início de um bloco podem ser mapeados de forma linear a partir do endereço definido na tabela. Para esta tecnologia são comumente utilizado RAM estáticas, ou Static RAM (SRAM) em inglês, devido à sua rápida velocidade de leitura e escrita.

Além disto, as próprias memórias de armazenamento externas, geralmente, possuem

uma segmentação denominada de swap para dados comumente requisitados, criando assim mais um nível de abstração. Porém, estas memórias de acesso em massa não possuem acesso direto para o processador, necessitando de uma requisição específica para um dispositivo de entrada/saída responsável por esta comunicação.

A grande variedade de tecnologias neste ramo torna difícil o estudo de números específicos, contudo, uma análise geral destes parâmetros de performance podem ser vistos na [Tabela 8.](#page-60-0)

<span id="page-60-0"></span>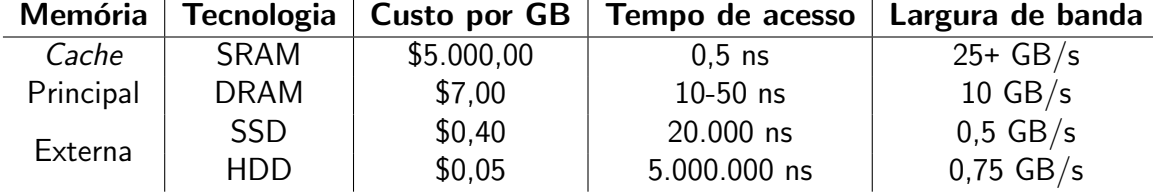

Tabela 8 – Hierarquias de memórias em um computador em 2015 Fonte: [\(HARRIS; HARRIS,](#page-121-7) [2015\)](#page-121-7)

Analisando o tempo de acesso pode-se notar que acesso a dados na memória podem ser tarefas ociosas para o processador. Dependendo do nível, o acesso pode ser em poucos ciclos de clock, contudo, a medida que se passam as camadas, o processador pode esperar os dados por milhões de ciclos. Em fato, caso não existam divergências para ocupar a CPU com outras atividades de processamento, a espera por acesso de dados pode ocupar a maior porcentagem do tempo do núcleo. Por conta disto são implementados diversos algoritmos nos próprios dispositivos de gestão de memória para prever e manter dados importantes nos níveis mais baixos da memória, sobrescrevendo informações de menor prioridade. Contudo, apesar das otimizações, acesso as memórias mais lentas tendem a ocorrer, porém com frequência reduzida. Estes sendo um dos motivos para implementação de maior número de registradores na arquitetura RISC, como definido por [Patterson e Sequin](#page-122-7) [\(1982\)](#page-122-7), permitindo um acesso em tempo inferior a 1 ciclo de *clock* aos dados nesta região.

O desacoplamento dos dispositivos de memória para a CPU acaba por permitir também uma certa independência de operação. Por conta disto, existem técnicas de acesso direto à memória, ou Direct Memory Access (DMA) em inglês, onde dispositivos externos a unidade de processamento conseguem acessar informações sem necessidade de transferência pela CPU. Isto pode ser realizado quando o barramento de dados é compartilhado entre a CPU e demais periféricos. Isto acaba permitindo uma maior otimização do processamento, evitando a ocupação do núcleo com tarefas de translação de dados.

Este atraso na leitura reflete somente em uma perda de performance, caso processado o algoritmo em um único núcleo. Porém, o mesmo não pode ser garantindo em operações envolvendo paralelismo de acessos na mesma memória, podendo ocorrer problemas de adicionais de sincronização.

#### 2.3.1 Ordenação de Memória Fraca RVWMO

Durante o processamento de um algoritmo em um único núcleo, caso o programa seja executado diversas vezes em instantes diferentes, o resultado das alterações na memória será sempre o mesmo. Isto se deve ao fato do acesso exclusivo a memória ao processo. Por conta disto as alterações realizadas na memória, mesmo que levem diferentes tempos de acesso entre iterações, é sempre realizada na sequência em que o algoritmo determina. Isto não excluí a alteração das ordem das instruções, em fato, processadores modernos modificam a ordem do algoritmo durante o *runtime*. Permitindo assim a ocupação do tempo de processamento durante instruções multicíclicas. Contudo, é importante enfatizar que esta operação somente é realizada sobre registradores e endereços de memória independentes, ou seja, endereços de leitura de um dado específico é realizado sempre antes de uma operação de escrita. Este tipo de otimização é denominada de execução fora de ordem, ou Out-of-Order (OoO) em inglês.

Contudo, em operações de múltiplos núcleos paralelos não há garantia da ordem de acesso a um endereço. Neste caso os registradores são individuais para cada núcleo, contudo, a memória é geralmente compartilhada. O primeiro problema resulta do tempo de acesso aos dados, ocorrendo também em execução sequencial do algoritmo. Neste caso a requisição de leitura de um núcleo pode ocorrer durante uma operação de escrita de outro, por conta disto o resultado se torna incerto, podendo ocorrer a escrita antes ou depois da leitura. E este problema se expande quando se considera tempos de leitura diferentes de escrita. Ou uma requisição para escrita pode ser realizada por diversos núcleos ao mesmo instante, criando uma incerteza do valor corretamente armazenado.

O segundo problema é criado devido a execução OoO. Em operações sequências é possível ter uma estimação da ordem em que cada núcleo se comunica com a memória, permitindo uma previsão de pontos de colisão. Contudo, em operações OoO, os núcleos podem agrupar leituras e escritas em ordens específicas, a fim de otimizar a utilização do barramento de dados.

Um exemplo de ambiguidade nos valores do endereço pode ser visto no [Algoritmo 4.](#page-61-0)

<span id="page-61-0"></span>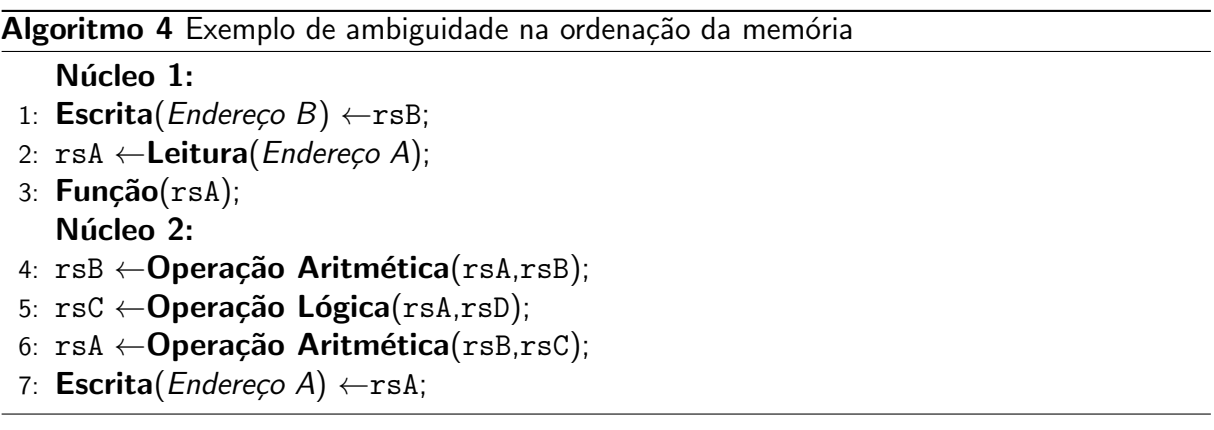

Em execução OoO a escrita e leitura da memória podem ocorrer em ordens diferentes no núcleo 1, de mesmo modo que as duas primeiras operações do núcleo 2. No momento em que o valor for sobrescrever rsA, o núcleo deve ter calculado previamente rsB, e rsC. Porém, não há como saber se a se a leitura ou escrita do Endereço A ocorrerá primeiro, devido a estarem em núcleos diferentes. Neste caso não há como estimar o valor de rsA que será repassado à função no núcleo 1. Esta incerteza tende a aumentar ao incrementar o paralelismo do processo.

Este tema de estudos é denominado de ordenação de memória. Atualmente cada ISA aplica sua própria técnica de resolução, podendo variar entre versões. Contudo, um dos métodos mais diretos de resolução é a técnica de consistência sequencial desenvolvida por [Lamport](#page-121-8) [\(1979\)](#page-121-8). Neste caso não é utilizado execução OoO, e o algoritmo define uma ordem global entre todos os *threads* de sequência de instruções. Isto traz o beneficio da consistência, porém a performance de processamento é reduzida.

Técnicas similares a consistência sequencial, que buscam o rigor na ordem de acesso, são denominadas de "ordenações fortes". Em contrastes, "ordenações fracas" representam um sistema com rigidez reduzida para as ordens de acesso a memória, permitindo um nível de sincronização entre núcleos, porém com capacidade de execução OoO nos threads [\(ADVE;](#page-120-7) [HILL,](#page-120-7) [1990\)](#page-120-7).

O RISC-V apresenta especificações para implementação do modelo de memória, se baseando na ordenação de memória fraca, com sigla RVWMO. Este modelo tende ser de modo geral relaxado, contudo, existem diversas regras de ordenação. As instruções, de modo geral, não são influenciadas por esta especificação, com exceção de instruções de leitura e escrita, atômicas, e fences. O conjunto base do RISC-V possui uma instrução de fence, e as instruções atômicas são providas pela extensão A (WATERMAN; ASANOVIĆ, [2021\)](#page-123-4).

O RVWMO permite a execução de um algoritmo desde que sejam cumpridos três axiomas. O primeiro é o de valor carregado, onde uma leitura de um endereço deve retornar o valor previamente escrito pelo último armazenamento na ordem global ou na ordem do programa. Isto significa que não é necessário uma consistência global entre os harts, mas é necessário respeitar a ordem de acessos dita pelo programa.

O segundo é o axioma de atomicidade, onde no caso de utilização de instruções de carregamento e armazenamento atômicas, 1r e sc respectivamente, e uma instrução de armazenamento intermediária no mesmo endereço do carregamento, o armazenamento atômico deve ser realizado após o intermediário, e não deve ocorrer sobrescrita por outro *hart* neste meio tempo. Isto garante que o valor desejado seja armazenado, impedindo execução OoO, e race conditions.

E o terceiro axioma é o do progresso, que dita que operações de memórias após um loop infinito devem se manter nesta ordem. Impedindo assim acesso à memória durante períodos imprevisíveis de estado.

Além disto existem regras específicas para diversas condições de operação, sempre respeitando os três axiomas. Em geral, as operações de acesso a memória com dependência não devem ser alteradas em ordem, mesmo esta sendo de forma indireta por registradores

intermediários. Operações atômicas garantem a consistência entre acessos, realizada pela requisição de um endereço por um acquire, até que um release seja estabelecido, contudo, isto também significa que requisições de outros harts podem retornar falhas, devendo se atentar a isto durante a programação. E requisições explicitas de sincronização pelo meio da instrução fence.

As instruções atômicas mantêm um endereço da memória reservado para um único hart. Isto é realizado pelo meio de bits de acquire e release definidos em bits na própria instrução. Para acesso à memória de forma reservada se utiliza das instruções 1 r e sc, contudo, além disto, há formas de realizar simples operações de forma direta. As instruções com início de amo são utilizadas para operações aritméticas e lógicas simples. Nos parâmetros são definidos os registradores de operação, de retorno, e o endereço de memória, contudo, o valor resultante é replicado no registrador de retorno e no endereço de memória do argumento, permitindo uma leitura e escrita na mesma instrução. Neste caso o *acquire* é requisitada na mesma instrução do release, porém, a reserva na memória dura durante o tempo de processamento da instrução.

A sincronização por meio de um fence permite a fixação da ordenação global em um ponto do programa específico. No momento em que esta instrução for encontrada no código, o hart não realizará modificações na ordem de instruções em lados opostos deste ponto. Contudo, deve ser especificado os limites desta restrição, podendo ser read, write, ou read-write em seus parâmetros, sendo definidos de forma separada para os predecessores, e sucessores. Além disto, todas as operações dentro do limite ditado no parâmetro serão finalizadas antes da continuação dos acessos. Esta sincronização é realizada na ordem global, por conta disto todos os harts deveram realizar esperar as realizações das operações requisitadas na memória para prosseguirem. A sincronização local de *harts* pode ser realizada por meio da instrução fence.i, provida na extensão Zifence.

# 3 METODOLOGIA

Para se obter os objetivos buscados, é necessário formalizar as ferramentas e tecnologias a serem utilizadas. Este capítulo não se refere ao algoritmo, sendo relevante somente durante as etapas de desenvolvimento, contudo, certas ordens de configurações referentes aos protocolos são detalhadas, de modo que sejam implementadas no código.

A ordem deste cap´ıtulo segue do hardware ao software. Iniciando com o detalhamento do hardware utilizado, com os detalhes do processador, e os protocolos de comunicação. E seguindo com o detalhamento do manuseio para armazenamento dos dados, e detalhamento dos arquivos a serem utilizados.

## 3.1 HARDWARE

Devido a busca da utilização da ISA do RISC-V, o dispositivo utilizado para o desenvolvimento deve possuir esta arquitetura de forma intrínseca ou ser capaz de simulá-la. Devido ao recente surgimento do RISC-V, a utilização desta não é ampla, contudo, existem implementações a disposição no mercado.

A placa de desenvolvimento Maix Dock, desenvolvida pela empresa [Sipeed](#page-123-5) [\(2019b\)](#page-123-5), possui os requisitos necessários, podendo ser vista na [Figura 14.](#page-64-0) O Maix Dock possui alguns itens auxiliares, sendo os de interesse para este trabalho o conector para um display LCD de transistor de película fina, ou thin-film-transistor (TFT) em inglês, e uma entrada para um cartão micro SD. Possuindo também o chip de comunicação USB-Serial CH340, utilizado para comunicação e programação do microcontrolador pelo computador.

<span id="page-64-0"></span>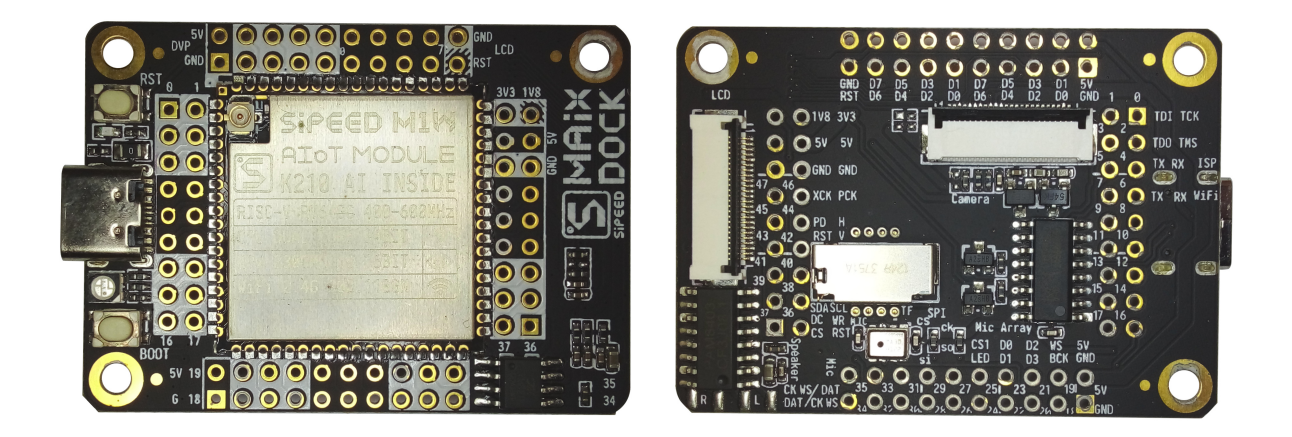

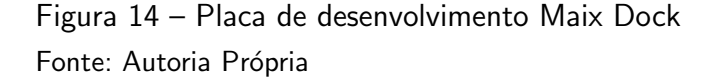

Em sua parte superiora, é posicionado o módulo M1W, desenvolvido também pela [Sipeed](#page-122-8) [\(2019a\)](#page-122-8). Este módulo contem o microcontrolador K210, sendo responsável pelo processamento, e um microcontrolador ESP8285, responsável pela comunicação sem fio via padrão IEEE 802.11.b/g/n. Além disto, há uma memória flash para armazenamento do programa, e circuito de alimentação.

# 3.2 MICROCONTROLADOR K210

O componente que realiza o processamento no módulo é o microcontrolador K210, desenvolvido pela empresa [Canaan](#page-120-8) [\(2018\)](#page-120-8). Em seu interior, há uma CPU com dois núcleos utilizando a ISA do RISC-V, especificamente, RV64GC. Deste modo pode-se realizar operações de pontos flutuantes, além de instruções atômicas, e há uma redução do tamanho do código pelas instruções compactas. As extensões presentes são suficientes para o desenvolvimento do trabalho buscado, além dos núcleos providenciarem capacidade de paralelismo. A CPU tem a capacidade de operar a 400 MHz.

Pelo fato de ser um microcontrolador, diversos componentes adicionais são também inclusos. Entre estes, está presente um processador dedicado para rede neurais, para aplicações de inteligência artificial embarcada. Contudo, como o objetivo deste trabalho é a utilização do RISC-V, este processador não será utilizado.

Em seu interior o microcontrolador possui uma memória SRAM de 8 MiB, sendo 6 MiB destes para a CPU principal, e 2 MiB para o processador de rede neural. Contudo, desativando o processador de rede neural, pode-se alocar toda a memória para a CPU, porém com um tempo de acesso maior para dados armazenados nesta região. Além disto, próximo à ambos os núcleos existem duas memórias cache de 32 KiB para cada, sendo um destes pares para instruções e outro para dados.

 $\acute{\text{E}}$  ainda disponível para a CPU gerenciadores de interrupções internas e externas, independentes para ambos os núcleos.

#### 3.2.1 Periféricos

Em adição ao processador, existem diversos periféricos que auxiliam nas execuções das tarefas, e interagem com componentes externos. Estes são configurados salvando valores específicos em seus respectivos registradores, sendo esses acessíveis por endereços reservados da memória.

Alguns destes periféricos podem ser destacados, tendo relevância para este trabalho. O controlador do sistema, ou System Controller (SYSCTL) em inglês, é responsável por gerenciar principalmente o clock da CPU e periféricos. O K210 possui um oscilador interno de 26 MHz, contudo, pode ser configurado para ser regido por osciladores externos. O SYSCTL configura ainda três controladores de malha de captura de fase, ou *Phase-Locked Loop* (PLL) em inglês. Cada PLL pode obter um clock de até 800 MHz, com valores distintos para cada, com base no mesmo oscilador. Cada periférico está conectado a um barramento de um PLL específico. Além disto, cada periférico possui um divisor de frequência para redução do *clock* do PLL, configurado pelo SYSCTL. Além do clock, o SYSCTL mantém a sincronia do DMA.

O controlador de DMA, é um periférico que permite o acesso direto de periféricos para a memória, além de comunicação direta entre periféricos. Para isto, existem 6 canais internos de comunicação cruzada que são gerenciados por este controlador.

O K210 possui também uma matriz de campo programável de entrada/saída, ou Field Programmable Input/Output Array (FPIOA) em inglês. A FPIOA permite a comunicação entre os periféricos e os pinos de saída do chip, permitindo um mapeamento de qualquer conjunto das 255 funções disponíveis para os 48 pinos físicos. Permite, deste modo, o controle dos níveis de corrente de saída, e tensões de entrada.

A interface de propósito geral de entrada/saída, ou General Purpose Input/Output Interface (GPIO) em inglês, possui uma segmentação em dois barramentos, com velocidades diferentes. De um total de 40 GPIOs, 32 são definidas como de alta velocidade, e 8 padrões.

A interface de periférico serial, ou Serial Peripheral Interface (SPI) em inglês, é o que permite a comunicação com diversos dispositivos externos ao chip. No total, o K210 possui quatro SPIs, sendo três destas como master, e uma como slave. A comunicação de dados por SPI pelo K210 pode ser realizada de 1 a 8 fios. As três primeiras SPIs possuem comunicação em até 25 MHz, e a quarta, de até 100 MHz. Além disto, a SPI pode se comunicar internamente via DMA.

# 3.3 PROTOCOLOS DE COMUNICAÇÃO

Além do processamento, certas tarefas necessitam ser realizadas por dispositivos externos. No caso deste trabalho, é necessário uma forma de visualização da renderização, além de uma forma de armazenamento dos modelos 3D e texturas.

Devido ao conector presente na placa de desenvolvimento Maix Dock, um display externo pode ser conectado. Neste caso será utilizado o display LCD TFT ST7789V, desenvol-vido pela [Sitronix](#page-123-6) [\(2014\)](#page-123-6). A sua comunicação é realiza por SPI, permitindo uma comunicação de dados de até 8 fios paralelos. Além disto, o *display* possui um protocolo de comunicação próprio, com os comandos especificados em seu datasheet.

Neste display TFT o resultado da renderização será mostrado, contudo, além disto é necessário a leitura dos arquivos. Os arquivos podem ser diretamente carregados ao programa, contudo, isto acaba por aumentar o tamanho do arquivo, e necessita de remontagem do código para refletir alterações.

Por conta isto, é utilizado um armazenamento externo, onde os arquivos são lidos, e as informações relevantes são salvas na memória SRAM. Desta forma permite uma flexibilidade no manuseio dos arquivos utilizados. Neste caso é utilizado um cartão micro SD, pela presença do conector na placa, e pela sua grande presença no mercado. O cartão micro SD possui um protocolo próprio, contudo, sua comunicação pode ser realizada por SPI de um fio de dado. Existe também um método próprio de comunicação para este tipo de dispositivo, que permite paralelismo de dados, contudo, necessita de hardware específico.

## 3.3.1 SPI

Na utilização com dispositivos diferentes, certa comunicação deve ser estabelecida entre eles. Para isto é necessário que o mesmo método de comunicação seja conhecido e entendido por todos presentes. Existem diversos métodos estabelecidos, contudo, a comunicação por SPI é a relevante para este trabalho.

Quando é necessário uma comunicação direta entre dois dispositivos, a simples transferência de dados entre os pinos conectados pode ser o suficiente. Contudo, quando  $\acute{e}$  necessário uma comunicação entre diversos dispositivos, a quantidade de pinos dedicados podem não ser suficiente. Por conta disto certos métodos de comunicação utilizam barramentos de dados, compartilhados por todos os dispositivos presentes. A SPI se utiliza deste artifício.

Contudo, para controlar a ordem de utilização do barramento, um dispositivo controla o fluxo dos dados, e é denominado de *master*, sendo os demais, slaves. O dispositivo master precisa ainda de um pino dedicado para cada periférico, porém isto acaba por reduzir a utilização total do chip, em comparação com a comunicação individual de dados. Além disto, o master define o *clock* de comunicação entre os dispositivos. Estas conexões podem ser vistas de forma gráfica pela [Figura 15.](#page-67-0)

# Duplex Completo Meio Duplex

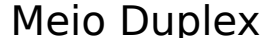

<span id="page-67-0"></span>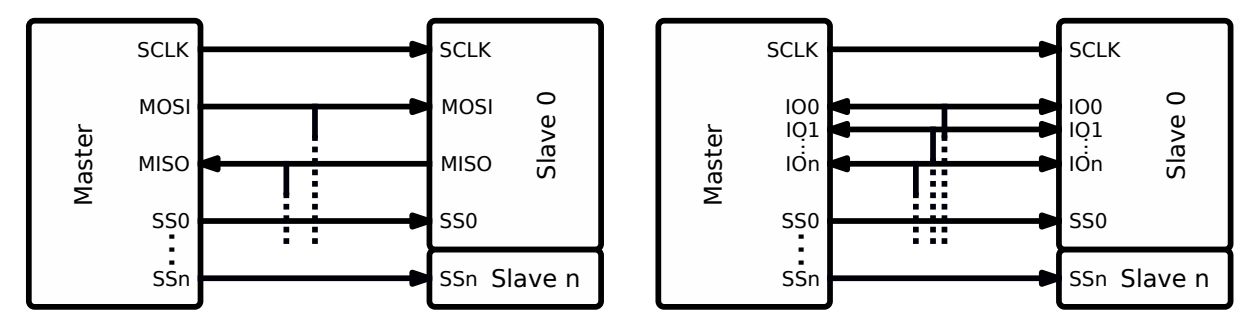

Figura 15 – Diagrama de conexão de dispositivos por SPI Fonte: Autoria Própria

O clock é passado pelo pino SCLK, os dados do *master* ao *slave*, pelo pino MOSI, os dados do slave ao master, pelo pino MISO, e os pinos de seleção são definidos pelo SSn. Esta forma de conexão é denominada de duplex completo, e é a configuração mais comum da SPI, podendo neste caso receber e transmitir dados no mesmo ciclo de clock.

Contudo, a SPI pode ser configurada para uma comunicação bidirecional, neste caso, a comunicação é realizada por um meio duplex. Pelas linhas de comunicação de dados serem compartilhadas, os dados podem ser somente recebidos ou enviados de forma não simultânea. Fora os pinos de dados, os demais se mantém idênticos ao duplex completo.

# 3.3.1.1 Display TFT

O display TFT ST7789V, da [Sitronix](#page-123-6) [\(2014\)](#page-123-6), possui certos comandos específicos para configuração. Aqui serão abordados os itens relevantes ao trabalho, podendo itens adicionais serem conferidos no datasheet.

Além dos pinos padrões de uma SPI, de clock, de seleção, e 8 linhas de dados bidirecionais, o *display* possui pinos adicionais específicos. Entre estes está um pino de *reset*, que é ativo em baixa, além de um pino de especificação de dado/comando, 1 representando dado, e 0 representando um comando. Estes pinos devem operados em conjunto com a SPI, contudo, por um periférico adicional, como a GPIO.

Para operação é necessário realizar uma sequência de configuração, após a energização do dispositivo. Primeiramente é necessário resetar o dispositivo pelo pino de reset, colocando a saída como 0, enquanto a SPI é configurada, após isto, é retomado à 1, e inicia o procedimento por software.

Os comandos possuem 8 bits, porém os dados variam em tamanho. Uma lista dos comandos relevantes para esta aplicação, com suas respectivas descrições, pode ser visto na [Tabela 9.](#page-68-0)

<span id="page-68-0"></span>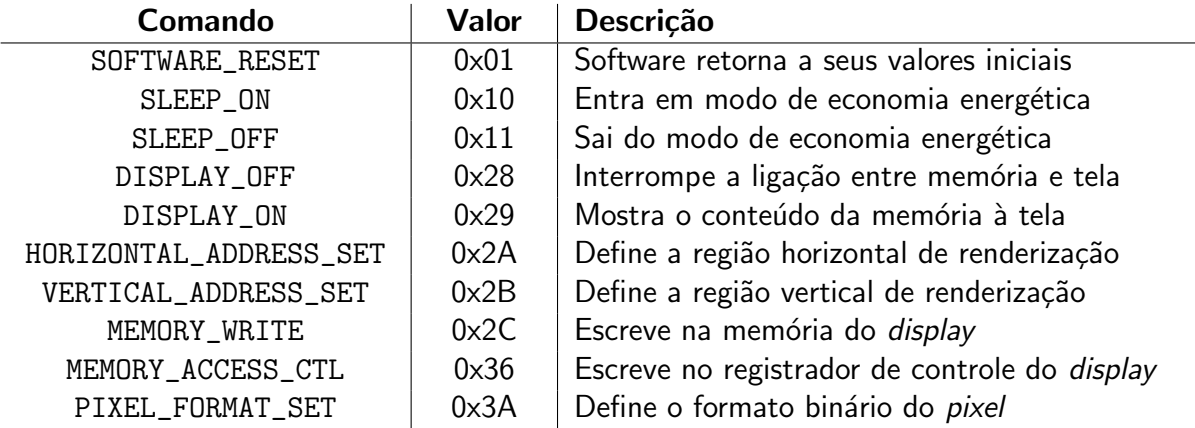

Tabela 9 – Lista de comandos do display ST7789V referentes ao trabalho Fonte: [\(SITRONIX,](#page-123-6) [2014\)](#page-123-6)

O primeiro comando a ser enviado é o reset do software, pelo comando SOFTWARE\_RE-SET. Após isto, é necessário verificar que o dispositivo não está em rotina de sleep, sendo neste estado, seu oscilador interno e circuito de gerenciamento de *display* desativado. Para sair desta rotina, se utiliza o comando SLEEP\_OFF. Deste modo o dispositivo está apto a receber configurações específicas de imagem.

O display possui opções da coloração do pixel, em relação ao valor binário enviado. Este pode ser segmentado em três diferentes tamanhos de até 18 bits. Valores menores tratam os valores recebidos em tabelas de look-up para 18 bits. Os diferentes valores para este parâmetro podem ser visto na [Tabela 10.](#page-69-0) Após enviar o comando PIXEL\_FORMAT\_SET, deve ser enviado a informação de cores, contendo o valor binário da profundidade de cor duplicado, de modo que os 8 bits sejam preenchidos.

A orientação da imagem na tela pode ser ajustada. Para realizar isto é necessário acessar o registrador de controle do *display*. Este acesso para escrita é realizado pelo comando

<span id="page-69-0"></span>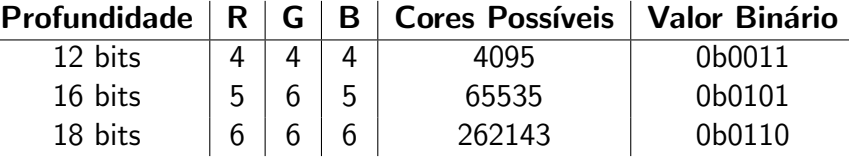

Tabela  $10 -$  Código de cores do *display* ST7789V Fonte: [\(SITRONIX,](#page-123-6) [2014\)](#page-123-6)

<span id="page-69-1"></span>MEMORY\_ACCESS\_CTL. Dentro deste, diversos parâmetros de operação podem ser ajustados. A função e seu respectivo bit podem ser vistos na [Tabela 11.](#page-69-1)

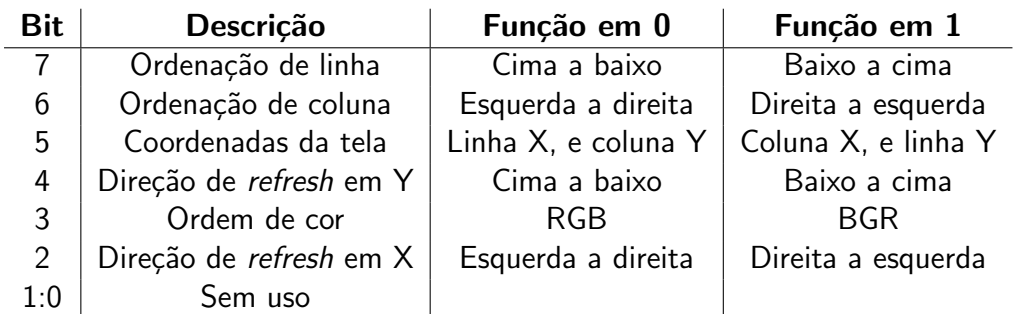

Tabela 11 – Funções do registrador de controle do display ST7789V Fonte: [\(SITRONIX,](#page-123-6) [2014\)](#page-123-6)

Após as configurações iniciais, o display pode ser comandado para mostrar imagens à tela. Isto é realizado com o comando DISPLAY\_ON. Neste caso a imagem pode ser transferida da memória interna do *display* aos *pixels*. Este estado pode ser desativado pelo comando DISPLAY\_OFF.

A região de renderização da tela pode ser diferente das dimensões da tela. Isto deve ser definido sempre que desejado atualização dos pixels na tela. Para a região da tela na direção horizontal, o que seria as coordenadas de "X" em relação a tela, é utilizado o comando HORIZONTAL\_ADDRESS\_SET. Para a região vertical, o que seria no sentido de "Y", o comando  $\acute{\text{e}}$  VERTICAL\_ADDRESS\_SET. O ponto inicial  $\acute{\text{e}}$  dado pelas coordenadas 0,0, e o ponto máximo é dado por 239,319, possuindo assim, o display ST7789V, dimensões de tela de 240x320.

A região de renderização dos *pixels* são definidos por 2 registradores, para ambas as dimensões. Deve-se notar também que a transferência de dados é dada por 8 bits por ciclo de clock. Para que ambas as dimensões sejam abrangidas, os registradores comportam 16 bits. Deste modo, após que o comando de definição de coordenadas é enviado, seja horizontal ou vertical, é primeiro definido os valores iniciais da região, e depois os valores finais, ambos em 16 bits.

Com a região definida, os dados de cores podem ser enviados à memória do display. Isto é realizado pelo comando MEMORY\_WRITE. Após isto, os valores de cores são enviados, até que toda a região seja preenchida. A conversão binária às cores, é definida pelo código de

cores previamente estabelecido. O sentido de preenchimento é dada pelas direções de refresh, definidas no registrador de controle.

Um fluxograma baseado nestas etapas de configuração pode ser visto na [Figura 16.](#page-70-0)

<span id="page-70-0"></span>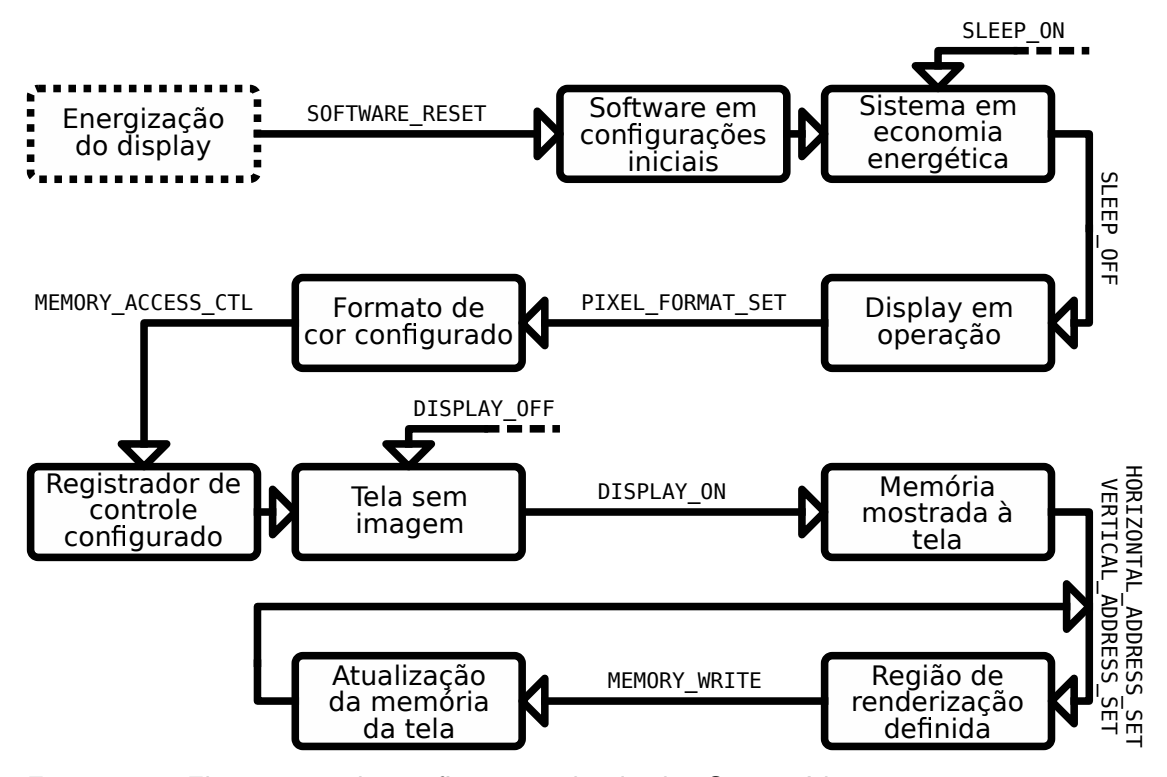

Figura 16 – Fluxograma da configuração do *display* ST7789V Fonte: Autoria Própria

#### 3.3.1.2 Protocolo SD

Outra forma de comunicação que se utiliza da SPI, é o protocolo SD. Este é utilizado para a comunicação do dispositivo com cartões micro SD, porém, não é restrito somente a estes. O cartão micro SD é um dispositivo utilizado para o armazenamento de dados de forma compacta, sendo prevalente em equipamentos portáteis, como câmeras e celulares.

A origem deste protocolo vem do MultiMediaCard, utilizado como padrão no mercado de câmeras digitais. Após isto, seu uso foi englobado nos cartões de memória SD. Ambos estes sendo dispositivos de armazenamento externo não-volátil, utilizando tecnologias de dispositivos semicondutores, mais comumente, baseados na memória flash. Sendo atualmente, um padrão para diversos equipamento eletrônicos.

Desde sua implementação, diversas tecnologias diferentes foram implementadas no protocolo SD, contudo, todas mantém ainda suporte legado aos demais dispositivos. Deste modo é necessário várias ramificações do programa para utilizar de forma eficiente o cartão inserido.

Atualmente, todas as informações sobre dispositivos SD são mantidos nas especificações da [SD Card Association](#page-122-9) [\(2020\)](#page-122-9). Existindo diversas complexidades envolvendo o dispositivo, será abordado apenas o material relevante a este trabalho. E isto esta limitado ao escopo da comunicação com um cartão micro SD, via SPI, a fim de acessar a memória para leitura de dados.

Os cartões SD são divididos também em tamanho. Os cartões de capacidade padrão (SDSC) permitem armazenamento de até 2 GB, os de alta capacidade (SDHC) armazenam de 2 a 32 GB, os de capacidade estendida (SDXC), de 32 GB a 2 TB, e os de ultra capacidade (SDUC), de 2 a 128 TB. O tamanho do cartão influenciará no método de segmentação dos blocos, como será visto na Seção 3.4, por conta disto, será focado neste trabalho somente os cartões do tipo SDHC.

<span id="page-71-0"></span>A comunicação via SPI pelo cartão micro SD pode ser vista na [Figura 17.](#page-71-0) Deve-se notar que a alimentação por VDD, para este dispositivo SD, deve ser estar na faixa de 2,7 a 3,6 V.

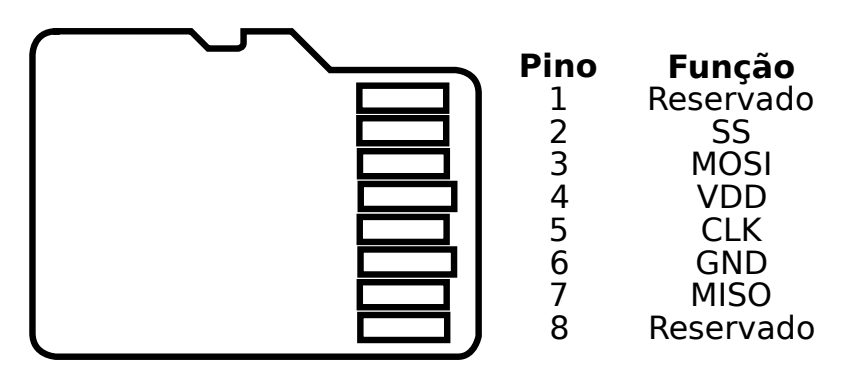

Figura 17 – Pinos do cartão micro SD via comunicação SPI Fonte: [SD Card Association](#page-122-9) [\(2020\)](#page-122-9)

Após o dispositivo SD conectado, o procedimento de configuração por software pode ser inicializado. Os comandos são de 6 bytes, com regiões para o índice, um argumento, e o código de verificação, o formato pode ser visto na [Tabela 12.](#page-71-1) Como a comunicação é serial com 1 linha, a transmissão se inicia com o bit mais significativo, ou Most Significant Bit em inglês. Ou seja, se inicia do bit mais longe do zero possível, que seria o bit menos significativo, ou Least Significant Bit em inglês.

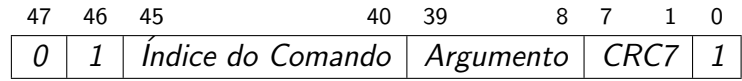

<span id="page-71-1"></span>Tabela 12 – Formato do comando SD Fonte: [\(SD Card Association,](#page-122-10) [2018\)](#page-122-10)

Para garantir que erros de comunicação não ocorram no meio do caminho, todo comando é complementado de uma verificação, neste caso, realizado pelo método de detecção de erro linear de verificação cíclica de redundância, ou Cyclic Redundancy Check (CRC) em inglês. No caso do comando, este valor é de 7 bits, e utiliza o polinômio  $x^7 + x^3 + 1$ . Este método é abordado em mais detalhe no Apêndice C.
Uma lista de comandos existe, permitindo comunicação de dispositivos além dos cartões de memória. Contudo, para este trabalho, os comandos relevantes podem ser vistos na [Tabela 13.](#page-72-0) O valor do índice está indicado no próprio comando. Os comandos que são do formato ACMD, são ditos comandos de aplicação específica. Contudo, não ha diferença de formato entre estes e comandos comuns, possuindo duplicidade em seus índices.

<span id="page-72-0"></span>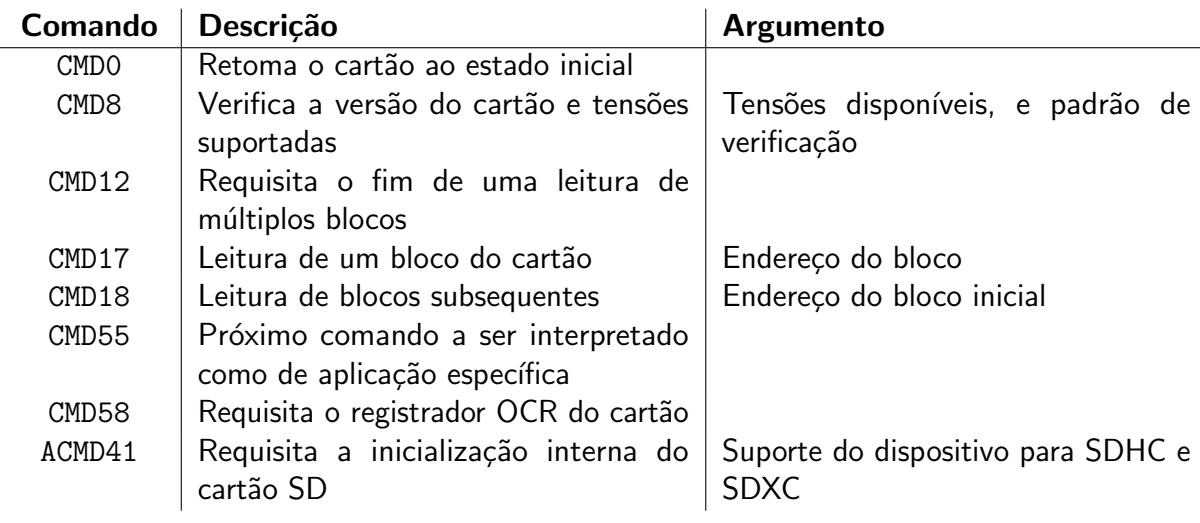

Tabela 13 – Lista de comandos do protocolo SD referentes ao trabalho Fonte: [\(SD Card Association,](#page-122-0) [2018\)](#page-122-0)

Após o comando, o dispositivo retorna uma resposta, dependendo do que for requisitado. Estas respostas são agrupadas em certos formatos diferentes, e podem ser vistas na [Tabela 14.](#page-72-1)

<span id="page-72-1"></span>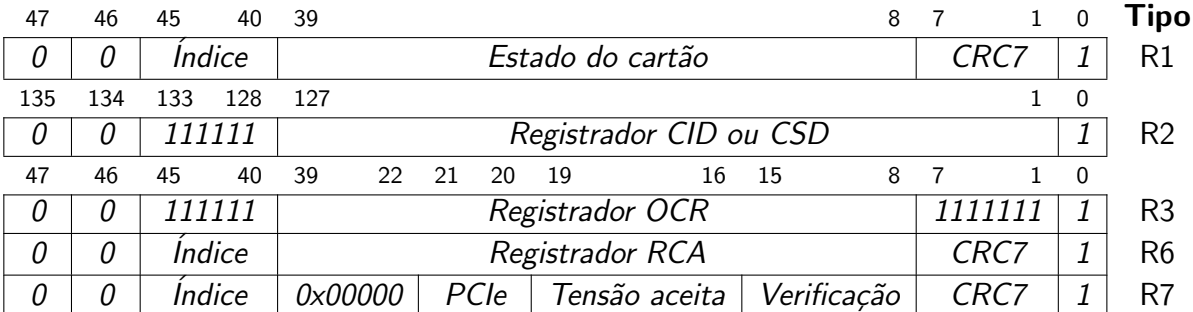

Tabela 14 – Formato da resposta dos comandos SD Fonte: [\(SD Card Association,](#page-122-0) [2018\)](#page-122-0)

A frequência da SPI para o cartão pode ser alterada em uma certa faixa, com certas versões providenciando um aumento na velocidade de troca de dados. Contudo, a fim de manter suporte para dispositivos legados, o clock da SPI deve ser iniciado na frequência de 100 KHz. Após verificação de compatibilidade, este valor pode ser aumentado.

Na inicialização do software, o primeiro comando a ser enviado é o CMD0. Este comando força o cartão a retomar a sua condição inicial, e se manter à espera de comandos. A sua resposta é no formato de R1, indicando se o cartão pode ser acessado no momento. Caso o

cartão se encontre disponível sem problemas, todos os bits de estado são retornados como 0, podendo ser visto cada valor na [Tabela 15.](#page-73-0) Para garantir a prontidão do cartão, é recomendado repetir o comando CMDO até que se obtenha êxito na resposta do estado.

<span id="page-73-0"></span>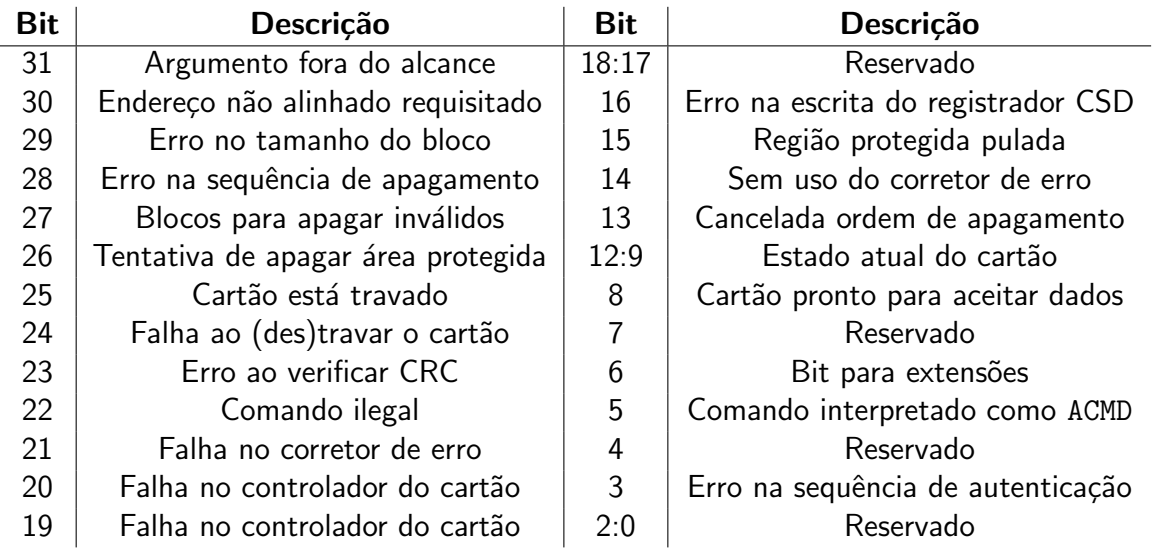

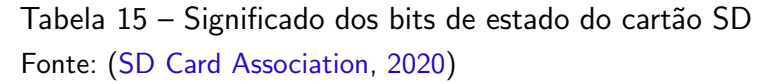

Com o cartão disponível, se pode obter informações deste, para que se possa configurar a velocidade do clock do dispositivo. Para isto, é primeiramente utilizado o comando CMD8, em que é enviado como argumento as tensões disponíveis do dispositivo master, em junção com um código de verificação. Após isto, o cartão retorna com a resposta no formato R7, em que é retornado o valor do código de verificação, em conjunto com uma confirmação da tensão suportada. Além disto, caso seja obtida uma resposta válida, indica que o cartão é da versão 2 em diante, o que o agrupa nas classes mínimas de SDHC ou SDXC.

Após isto, pode ser enviado o comando de inicialização do cartão SD, pelo ACMD41. Para enviar um comando de aplicação específica, é necessário primeiramente enviar uma requisição para o cartão, via comando CMD55, podendo ser repetido até obter êxito, não havendo duplicidade de índice para este comando. A resposta do CMD55 se dá via R1, e caso o cartão não esteja ocupado, o próximo comando enviado será interpretado como comando de aplicação específica.

O comando ACMD41 ´e enviado com o argumento de um bit, indicando o suporte do dispositivo master para cartões SDHC e SDXC, sendo 1 no caso de suporte, e 0 caso contrário.

Após configuração do dispositivo, o comando CMD58, realiza o requerimento das disposições do cartão SD. A resposta é dada por R3, que retorna o registrador de operação e condição, ou Operation Condition Register (OCR) em inglês.

O OCR fornece diversas informações de compatibilidade do cartão, como faixas de tensão e tecnologia de capacidade. Uma lista dos valores podem ser vistos na [Tabela 16.](#page-74-0) Contudo, caso se busque a capacidade SDHC ou SDXC, o bit 30, de estado da capacidade do

cartão, será definido como 1. Isto permite que a velocidade de transmissão via SPI atinga, no mínimo, 25 MHz, além da faixa para o método de segmentação desejado. É desejável verificar também o bit de alimentação do cartão, para garantir que não houveram falhas durante a inicialização do dispositivo.

<span id="page-74-0"></span>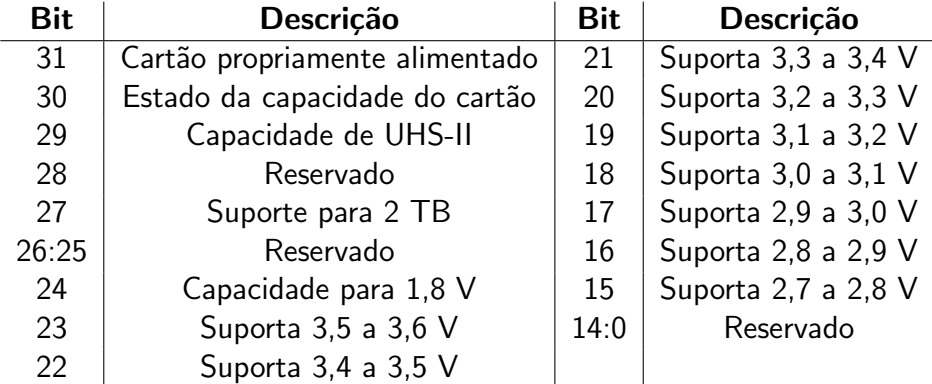

Tabela 16 – Valores do OCR do cartão SD Fonte: [\(SD Card Association,](#page-122-1) [2020\)](#page-122-1)

Com o dispositivo propriamente configurado, a frequência de *clock* pode ser aumentada, para garantir uma taxa de transmissão maior de dados.

A memória no interior do cartão SD é segmentada em blocos, e que será a quantidade elementar de leitura. Geralmente estes blocos são de 512 bytes, porém, podem ser alterados entre a faixa de 1 a 2048 bytes, via CMD16. Contudo, é recomendo se manter ao padrão de 512 bytes. O índice da memória segmentada por blocos é denominada de setores.

Para efetuar a leitura de um endereço específico, é necessário requisitar o bloco em que se situa como um todo. Por conta disto o valor do endereço deve ser arrendondado para a primeira posição múltipla do tamanho do bloco, caso contrario, um aviso de endereço desalinhado é retornado. Isto pode ser obtido também, tratando a memória como setores ao invés de endereços, multiplicando o valor do setor requisitado pelo tamanho do bloco. Garantindo isto, o endereço pode ser enviado como argumento para o comando CMD17.

Contudo, o CMD17 irá somente ler um único setor na memória. Para aumentar a taxa de leitura, o protocolo providência o comando CMD18, que lerá os subsequentes blocos, até um comando de finalização, dado pelo CMD12 seja enviado.

Após o comando, o dispositivo deve se manter no aguardo da resposta do cartão, que enviará uma resposta de estado R1, e caso êxito, enviará os dados, precedido de um token de dados, com o valor 0xFE, seguido do bloco, e finalizado com um código de verificação CRC de 16 bits, com polinômio  $x^{16} + x^{12} + x^5 + 1$ . Para um tamanho de bloco de 512 bytes, a resposta dos dados pode ser vista na [Tabela 17.](#page-75-0) No caso de múltiplos setores, via CMD18, a resposta de estado não é repetida, porém, o token de dados e a verificação CRC estão presentes em cada bloco.

Estas etapas de configuração são apresentadas em formato de fluxograma na [Figura 18.](#page-75-1)

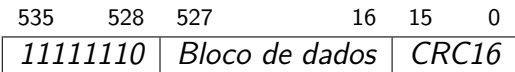

<span id="page-75-0"></span>Tabela 17 – Formato da resposta de leitura de dados do cartão SD Fonte: [\(SD Card Association,](#page-122-0) [2018\)](#page-122-0)

<span id="page-75-1"></span>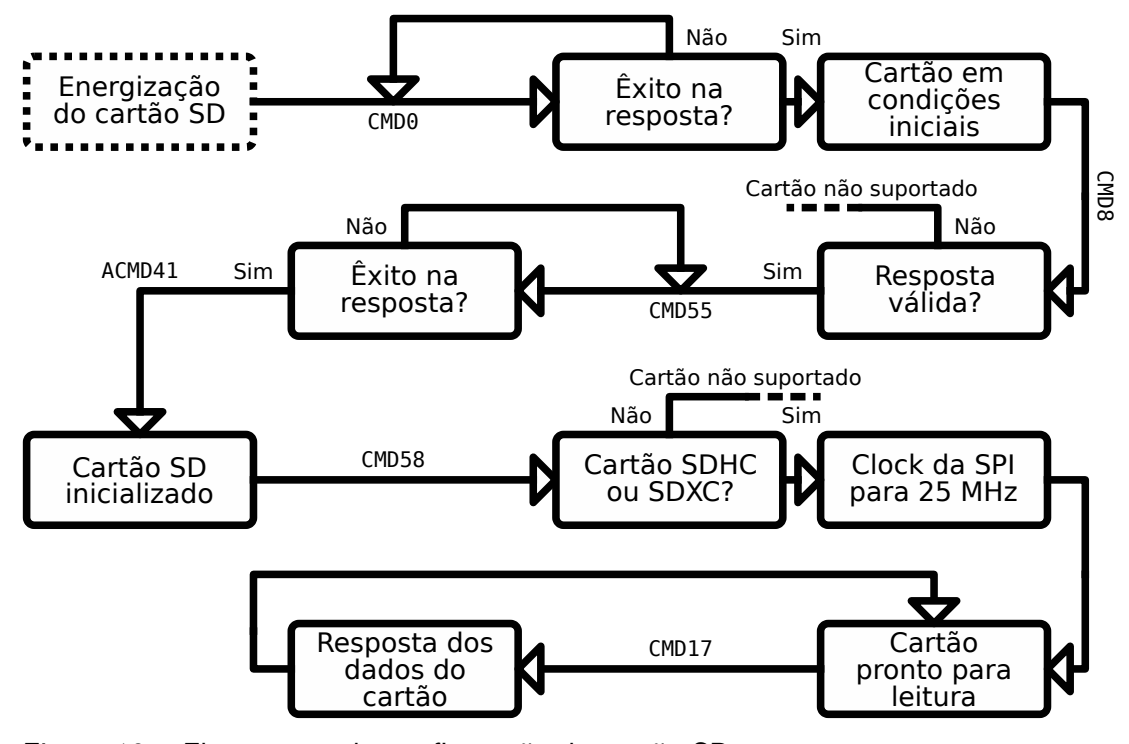

Figura 18 – Fluxograma da configuração do cartão SD Fonte: Autoria Própria

#### 3.4 ARMAZENAMENTO DE DADOS

A memória RAM de um dispositivo permite que certos dados sejam armazenados para serem processados pela CPU. Contudo, seu uso é limitado, e não há acesso a esta, fora via instruções da CPU. Isto acaba dificultando que sejam armazenados informações relevantes diretamente na RAM. Uma forma de enviar os dados pode ser feita via protocolos de comunicação a outro dispositivo que supra essa informação em tempo real, porém, este m´etodo pode acabar por ser custoso, e dificultando a repetibilidade do algoritmo, por necessitar sempre de um equipamento externo.

Por conta disto, é preferível a utilização de um dispositivo de armazenamento externo, que possa ser configurado por um computador distinto do microcontrolador. Neste caso, este dispositivo é um cartão micro SD. Contudo, para armazenamento de arquivos, o computador realiza diversas operações de configuração e organização da memória interna. Nisto são definidos metadados dos arquivos, e em quais regiões da memória seus valores binários são alocados.

Neste trabalho, se busca armazenar arquivos contendo as informações relevantes para o modelo tridimensional a ser renderizado. As informações destes arquivos são definidas por metadados de alocação, que segmentam a memória bruta em blocos para a alocação dos dados.

Esta segmentação é necessária, porque permitem que grandes arquivos sejam armazenados de forma não continua, o que pode se fazer necessário quando arquivos menores são espalhados no contínuo dos endereços da memória devido à liberação de espaço de outros arquivos durante apagamentos. Este processo acaba por se comportar, basicamente, como um mapeamento de endereços da memória real, para aqueles relativos ao arquivo.

#### <span id="page-76-0"></span>3.4.1 Sistema de Arquivos FAT

Existem diversos métodos reconhecidos para a alocação das regiões da memória, denominados de sistemas de arquivos. Entre estes, está o sistema de arquivo de tabela de alocação de arquivos, ou File Allocation Table (FAT) em inglês.

O uso inicial do sistema FAT foi previsto para disquetes, contudo, se mantém em utilização devido a sua simplicidade de implementação. Seu ponto de destaque é o suporte em quase todo equipamento que realize comunicação com dispositivos de armazenamento externo. Possui suporte em todos os sistemas operacionais predominantes, além de diversos eletrônicos portáteis que necessitem de uma memória externa. Isto acaba por permitir a fácil transferência de dados entre equipamentos, sem problemas de compatibilidade, ou necessidade de conversão. Por conta disto, seu uso se tornou o padrão para dispositivos de memória removíveis, como Pen Drives e cartões SD.

Contudo, boa parte dos benefícios que tornam o FAT atraente, acabam por se tornarem prejudiciais em certos aspectos. A simplicidade do seu m´etodo de armazenamento significa que os metadados dos arquivos são mínimos, como a falta do atributo de proprietário do arquivo. Além disto, o FAT não aplica compressão nos arquivos, o que acaba por aumentar o tempo de transferência de dados, e acaba por ocupar um espaço maior na memória do dispositivo.

A segmentação no interior da tabela de alocação é realizada em clusters. Cada arquivo é alocado em um número inteiro de clusters, arredondado para cima. Por conta disto certa quantidade de memória no cluster final pode ser ocupada por espaços não alocados. Contudo, o benefício de segmentação dos arquivos é priorizado, neste caso. Com os arquivos segmentados, o sistema pode armazenar grandes quantidades de arquivos intercalados, e após apagar uma quantidade destes da memória, o espaço pode ser preenchido por novos arquivos sem corromper os demais, garantindo que cada *cluster* ocupe somente seu espaço.

Cada *cluster* é definido por um agrupamento de setores, podendo ser compostos em até 128 destes. E como já visto na Subsubseção 3.3.1.2, estes setores são, em si, compostos de 512 bytes geralmente. Este valor pode ser alterado, como será visto a frente, porém, a fim de manter a compatibilidade, é tipicamente mantido em 512 bytes.

As especificações do sistema de arquivos FAT pode ser visto em mais detalhe em [Microsoft](#page-122-2) [\(2005\)](#page-122-2). Contudo, algumas de suas especificações serão aqui descritas.

O sistema FAT é divido em certas versões, sendo o principal ponto de variação o valor do endereço máximo alocável em sua tabela. A versão FAT12 permite a criação de  $2^{12}$  clusters, o que permite um armazenamento teórico máximo de  $2^{28}$  bytes, ou 256 MB, considerando setores

de 512 bytes. A versão seguinte de FAT16 segue o mesmo padrão, porém, por especificação, seu valor máximo de *clusters* é de 64 setores, o que permite uma alocação máxima de  $2^{31}$  bytes, ou 2 GB. A última versão nesta linha, o FAT32, é limitada por especificação em 32 setores por cluster, contudo sua limitação máxima é no número de setores, permitindo a alocação de  $2^{32}$  setores, o que reflete em  $2^{41}$  bytes, ou 2 TB de limite. Contudo, uma certa quantidade de clusters deve ser reservada para as informações do sistema, reduzindo estes valores na prática.

Além da variação na quantidade máxima de alocação de memória, certas variações na estrutura dos metadados também são presentes. Por conta disto, neste trabalho será focado somente na versão FAT32, por permitir dispositivos de armazenamento em uma grande faixa de valores presentes atualmente no mercado. Além disto, o tamanho do setor será considerado pelo padrão de 512 bytes, ou 0x200 em hexadecimal.

A forma de segmentação realizada pelo FAT32 é composta de três faixas principais. A primeira, posicionada no endereço 0x00, é o registro mestre de inicialização, ou Master Boot Record (MBR). Esta região é do tamanho de um único setor, e armazena as informações necessárias para o dispositivo inicializar. As segmentações da região do MBR pode ser vista na [Tabela 18.](#page-77-0) Este setor está presente em outros sistemas de arquivos, não sendo restritos ao FAT. O sistema de arquivo em si, é aplicado individualmente para cada partição do disco, porém é relevante o conhecimento desta região, para a ordem de progressão para acesso de um arquivo na memória. O MBR é, porém, um método não utilizado em memórias de armazenamento em massa, contudo, devido a sua simplicidade, ainda é utilizado em dispositivos removíveis.

<span id="page-77-0"></span>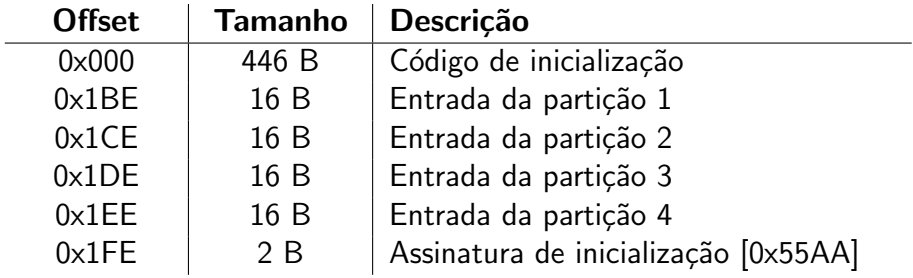

Tabela 18 – Definição das regiões do MBR Fonte: [\(MICROSOFT,](#page-122-2) [2005\)](#page-122-2)

A primeira região do código de inicialização pode ser lida como código binário pelo computador, caso não exista um sistema operacional em execução, realizando certas operações breves para estabelecer um ambiente de operação. A partir disto quatro partições podem ser alocadas, podendo os valores de cada uma destas entradas ser visto na [Tabela 19.](#page-78-0) E no final do MBR existe uma assinatura de inicialização, definida pelo valor 0x55AA, indicando o final do setor.

A primeira região define se a partição é inicializável, ou seja, se deve ser lida como código de máquina para inicialização do sistema. Caso o valor seja 0x80, a partição é inicializável, e 0x00 significa uso apenas para armazenamento de dados. O endereçamento via cilindro-cabeça não é comumente utilizado, mas se mentém por compatibilidade legado com dispositivos antigos.

<span id="page-78-0"></span>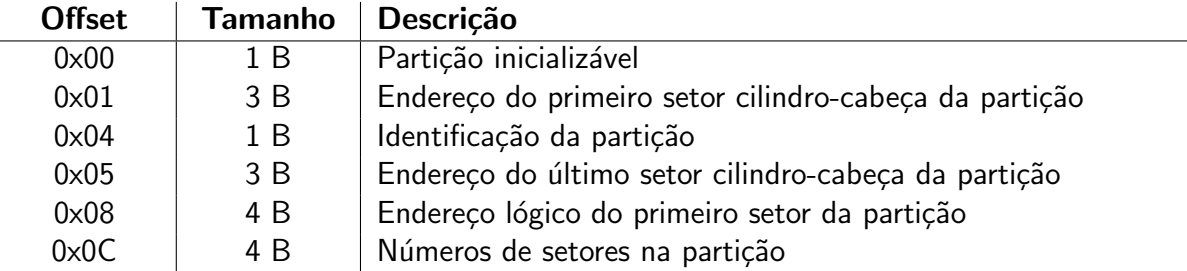

Tabela 19 – Definição das regiões da entrada da partição Fonte: [\(MICROSOFT,](#page-122-2) [2005\)](#page-122-2)

O identificador de partição define o tipo do sistema de arquivos da partição, e estes valores são previamente tabelados. Referente a utilização neste caso, o código de identificação do FAT32 buscado é 0x0C, que especifica, além disto, que é um dispositivo com alocação de blocos lógicos, por ser buscado a utilização de um cartão SD, em contra partida do cilindro-cabeça.

O endereço de início da partição, e para onde deve ser prosseguido, caso se deseje acessar esta partição. E o número de setores delimita o tamanho total da partição. Como estes valores são de 4 bytes, ou 32 bits, uma partição não pode começar a partir de 2 TB na memória, e ter um tamanho maior que este. Deve se atentar também que os valores armazenados nas regiões de metadados do FAT32 são armazenados como *little-endian*, ou seja, os maiores valores do número são armazenados nos maiores valores de memória. Como geralmente os endereços são lidos das menores para as maiores posições, deve ser dedicada atenção a este item, para evitar problemas na leitura.

Após o redirecionamento do endereço via MBR, o processo se encontra em uma partição em que o sistema FAT32 esta presente. O primeiro setor de uma partição FAT32 é o setor de inicialização. As informações deste setor podem ser vistas na [Tabela 20.](#page-79-0)

Caso a partição seja inicializável, o primeiro endereço deste setor será lido como código de máquina, e redirecionará o processo para a rotina de inicialização. Caso lido como somente dispositivo de armazenamento, esta região pode ser ignorada. As regiões de texto no código padrão americano para o intercâmbio de informações, ou American Standard Code for Information Interchange (ASCII) em inglês, servem apenas finais informativos, não havendo crucialidade de preenchimento ou leitura. O tamanho do setor, como já previamente comentado,  $\acute{\text{e}}$  geralmente definido como 512 bytes, mas outros valores podem ser definidos.

O tamanho do *cluster* é o que criará a unidade de segmentação dos arquivos. A memória é internamente segmentada nestes *clusters*, e a alocação destes por cada arquivo é definida na FAT. Não há um valor completamente otimizado para este tamanho, clusters menores permitirão uma maior segmentação dos arquivos, evitando que os *clusters* finais sejam subutilizados, contudo, necessitam de uma FAT maior, e há um esforço computacional maior para mapeamento de todas as regiões, e como já visto, a transferência de dados de um cartão SD aumenta caso os dados sejam contíguos. Este valor é definido como um múltiplo de 2, e no caso do FAT32, pode variar de 1 à 128 setores por cluster.

<span id="page-79-0"></span>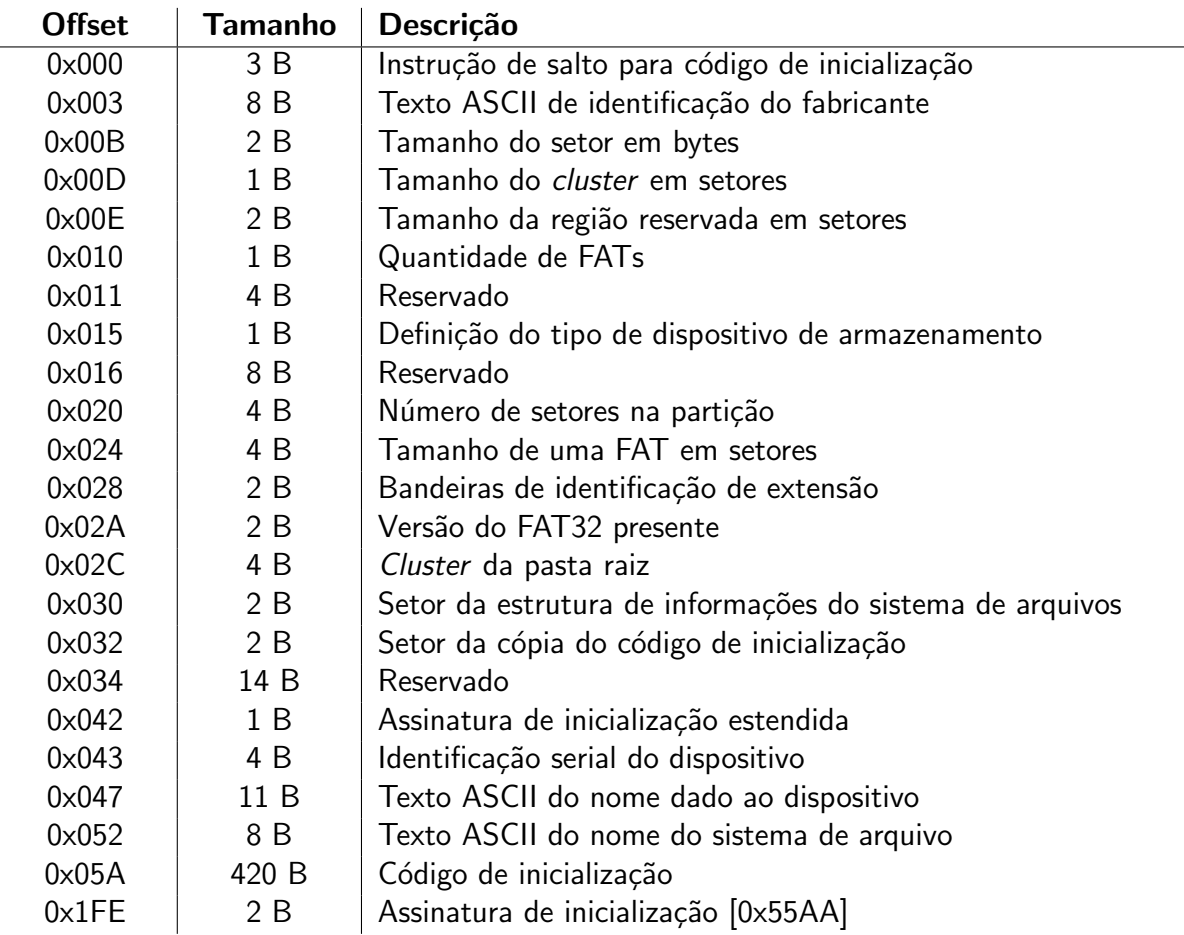

Tabela 20 – Definição das regiões do setor de inicialização da partição Fonte: [\(MICROSOFT,](#page-122-2) [2005\)](#page-122-2)

O tamanho da região reservada marca a região inicial da partição. A partir deste valor, as FATs são alocadas de forma continua, até o início dos dados armazenados.

O mapeamento dos clusters são definidos na FAT. Desta forma se obtém informações dos clusters utilizados pelo arquivo, disponíveis para uso, e regiões corrompidas da memória. Esta tabela ocupa, por si, uma região da memória, e, de modo a garantir a segurança destas informações, são criadas réplicas da FAT em regiões subsequentes. A quantidade de FATs informa quantas destas tabelas estão disponíveis.

A definição do tipo de dispositivo informa se a memória é do tipo removível, ou se é um disco dedicado. O número de setores na partição geralmente possui o mesmo valor do obtido na entrada da partição, e identifica o tamanho da partição, como visto anteriormente.

O Cluster da pasta raiz informa onde os arquivos em si se iniciam na memória. Os valores dos *clusters* são começados a contar a partir do início da partição. A partir disto, a pasta raiz pode ser localizada, e os arquivos podem ser buscados dados seus endereços relativos.

O setor da estrutura de informações serve para providenciar dados adicionais do dispositivo, e o de cópia do código de inicialização providencia redundância contra corrompimento de memória. E a assinatura de inicialização marca o fim do setor inicial.

Ao acessar as FATs, as informações da ocupação dos clusters são obtidas. No caso do FAT32, a quantidade máxima teórica de *clusters* é de  $2^{32}$ -1. Por conta disto, para cada cluster na tabela, 4 bytes são reservados. A tabela de alocação não providencia informação dos arquivos por si só, contudo, cada cluster alocado nesta tabela referencia o seu subsequente. Ou seja, nos 4 bytes referentes ao *cluster* na tabela, é indicado o índice do próximo *cluster* do arquivo, porém alguns valores são reservados, sendo interpretados como valores especiais.

Um valor de 0x00000000 indica que o *cluster* esta livre para alocação, podendo assim ser sobrescrito por qualquer dado que se deseja armazenar. Valores de 0xFFFFFFF0 são interpretados como fim da cadeia de *clusters*. O valor de 0xFFFFFFF7 significa uma região com defeito, que não deve ser utilizada. E 0xFFFFFFF8 indica um *cluster* reservado. E com estas informações, as segmentações do arquivo podem ser unidas, juntando todas os dados necessários.

Contudo, arquivos são geralmente definidos por endereços relativos, para mais fácil interpretação humana. São definidos nomes para os arquivos, e estes podem ser armazenados dentro de pastas. Isto se segue até que haja um vetor de caracteres relacionando o arquivo desejado à pasta raiz do dispositivo. O endereço desta pode ser obtido no setor de inicialização.

A pasta raiz se comporta como um arquivo, necessitando de *clusters* alocados até que todos seus dados sejam preenchidos na memória. Esta pasta guarda as informações necessárias para acessar demais pastas e arquivos, como informações de *clusters* e nome. O método de estrutura de uma pasta comum e da pasta raiz no FAT32 não difere, por conta disto, a análise subsequente é dada de modo geral.

Uma entrada em uma pasta no sistema FAT pode ser dada de duas formas, entrada longa, ou entrada curta. Entradas longas s˜ao utilizadas quando o nome do arquivo possui muitos caracteres, e n˜ao cabe em uma curta. O formato de uma entrada longa pode ser visto na [Tabela 21.](#page-80-0)

<span id="page-80-0"></span>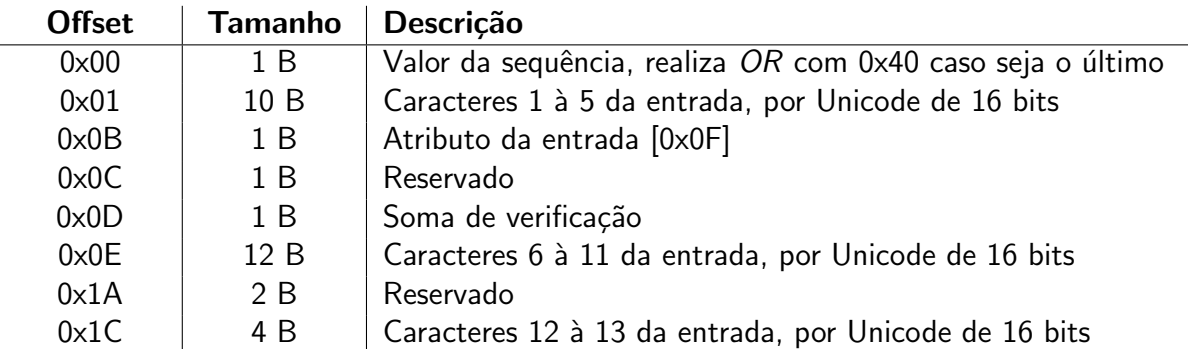

Tabela 21 – Regiões da entrada longa de um arquivo Fonte: [\(CARRIER,](#page-120-0) [2005\)](#page-120-0)

A entrada longa pode ser concatenada, criando um arquivo com dezenas de caracteres. Cada entrada deve ser então identificada na ordem. Isto é dado no valor de sequência, sendo no final desta, o valor realizado OR lógico com 0x40. Por conta disto, há um limite teórico de

0x3F, ou 63 entradas longas, o que reflete em 819 caracteres para um único arquivo. Além disto, caso o valor de sequência seja 0x00, isto indica um espaço de entrada não alocado, e 0xE5 indica uma entrada apagada.

Os caracteres do arquivo são armazenados no formato Unicode de 16 bits, com cada um ocupando 2 bytes, e armazenados no formato *little-endian*. O atributo de verificação varia dependendo do tipo do arquivo na entrada curta, porém, para entrada longa este valor é sempre de 0x0F.

O valor de verificação é o mesmo para todas as entradas longas, e é obtido pela soma dos caracteres da entrada curta, rotacionando o valor resultante. A operação pode ser vista no [Algoritmo 5.](#page-81-0)

<span id="page-81-0"></span>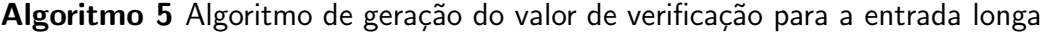

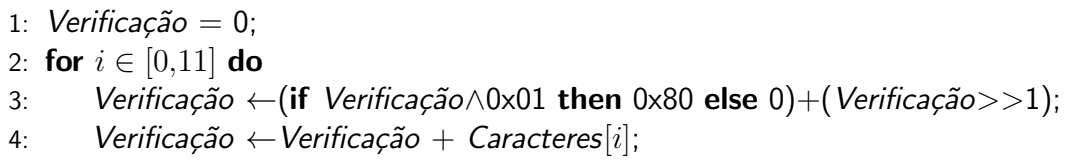

A entrada curta permite arquivos com no máximo 8 caracteres em ASCII, com espaço para 3 caracteres de formato de arquivo. As entradas longas referenciam a esta, e é onde as informações de metadados do arquivo estão presentes. O formato desta entrada pode ser visto na [Tabela 22.](#page-81-1)

<span id="page-81-1"></span>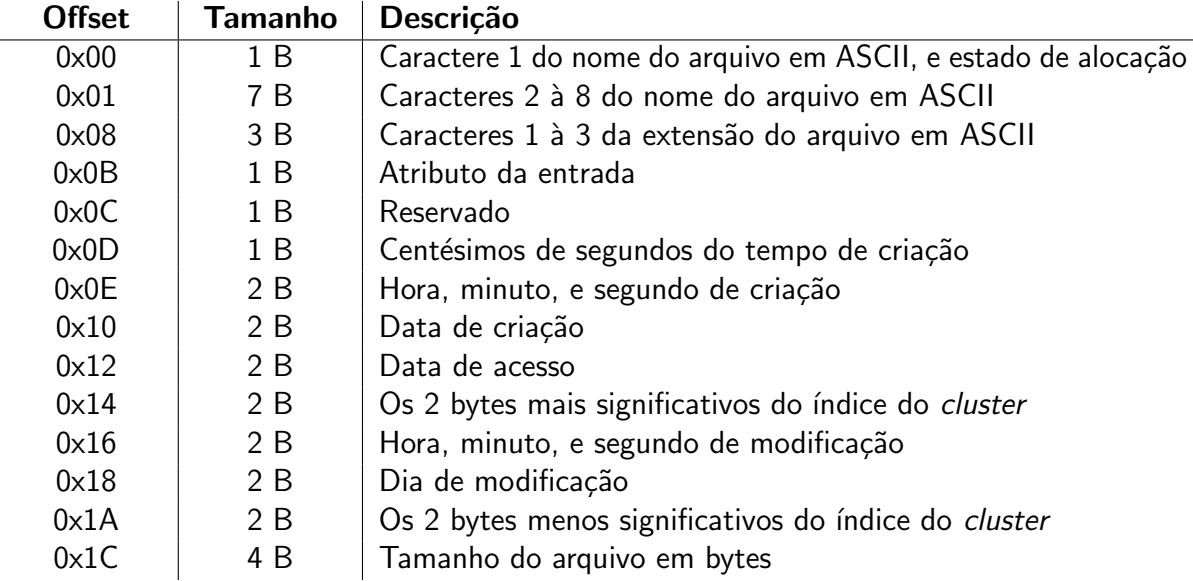

Tabela 22 – Regiões da entrada curta de um arquivo Fonte: [\(CARRIER,](#page-120-0) [2005\)](#page-120-0)

Os caracteres do nome do arquivo s˜ao convertidos para os seus valores ASCII em letra maiúscula. Após isto, caso o arquivo possua um nome maior do que 8 caracteres, o dispositivo deve criar uma entrada curta com um processo de compressão do nome. Após isto, caso se deseja se manter o nome longo, devem ser criadas entradas longas até que todos os caracteres sejam armazenados. Este processo deve ocorrer também caso exista caracteres que não pertençam à tabela ASCII.

A extensão do arquivo pode também ser armazenado, possuindo um campo específico para os três caracteres de extensão. Neste caso, o ponto pode ser ignorado, mantendo se apenas o nome e a extensão do arquivo na entrada curta. Contudo, como a extensão pode ser tratada apenas como uma continuação do nome do arquivo, na entrada longa seus caracteres são armazenados de forma normal, incluindo o ponto prévio.

O primeiro caractere do nome curto pode indicar também o estado de alocação do arquivo. O significado dos valores é o mesmo da entrada longa.

O atributo da entrada define funções especiais do arquivo, com exceção do valor 0x0F, que representa uma entrada longa, como já visto previamente. O atributo 0x01 indica um arquivo de somente leitura. O valor 0x02 indica um arquivo escondido. 0x04 refere-se a um arquivo do sistema.  $0 \times 08$  é um identificador de volume.  $0 \times 10$  é uma pasta. E  $0 \times 20$  é um arquivo normal.

Os campos de tempo e de data são subdivididos internamente, como visto na [Tabela 23.](#page-82-0) O menos passo possível no campo do tempo é de 2 segundos. O valor do ano se soma a 1980, e como todos os valores são lidos como inteiros positivos, o ano máximo que um arquivo no sistema FAT pode ter indicado é 2107. O campo de centésimos de segundos varia de 0 à 199, e acrescenta uma precisão ao tempo de criação.

| 15          |  | 11 10 9 8 |  | 54                          |                                            | 0 Tipo |
|-------------|--|-----------|--|-----------------------------|--------------------------------------------|--------|
|             |  |           |  | Hora [0-23]   Minuto [0-59] | $\vert$ Segundo $\vert$ 0-29 $\vert$ Tempo |        |
| Ano [0-127] |  |           |  | $\mid$ Mês [1-12]           | Dia [1-31]                                 | Data   |

<span id="page-82-0"></span>Tabela 23 – Campos de tempo, e data de uma entrada curta Fonte: [\(CARRIER,](#page-120-0) [2005\)](#page-120-0)

Para ser redirecionado para o endereço dos valores binários do arquivo, os segmentos do índice do *cluster* são unidos. Com este índice, e o tamanho do *cluster* obtido anteriormente, o endereço inicial em relação ao começo da partição é obtido, e além disto, os clusters seguintes podem ser obtidos pela FAT. E com o tamanho do arquivo, o programa pode realizar a leitura até o endereço final com informações relevantes.

O processo de leitura de um arquivo dentro do sistema FAT32 pode ser visto no fluxograma da [Figura 19.](#page-83-0)

#### 3.5 ARQUIVOS EXTERNOS

Os dados necessários para se renderizar um modelo tridimensional são suas posições de vértices, as coordenadas de mapeamento UV, e os seus vetores normais. Além disto, para a textura, é necessário as informações de colorações dos pixels, e o tamanho da imagem.

<span id="page-83-0"></span>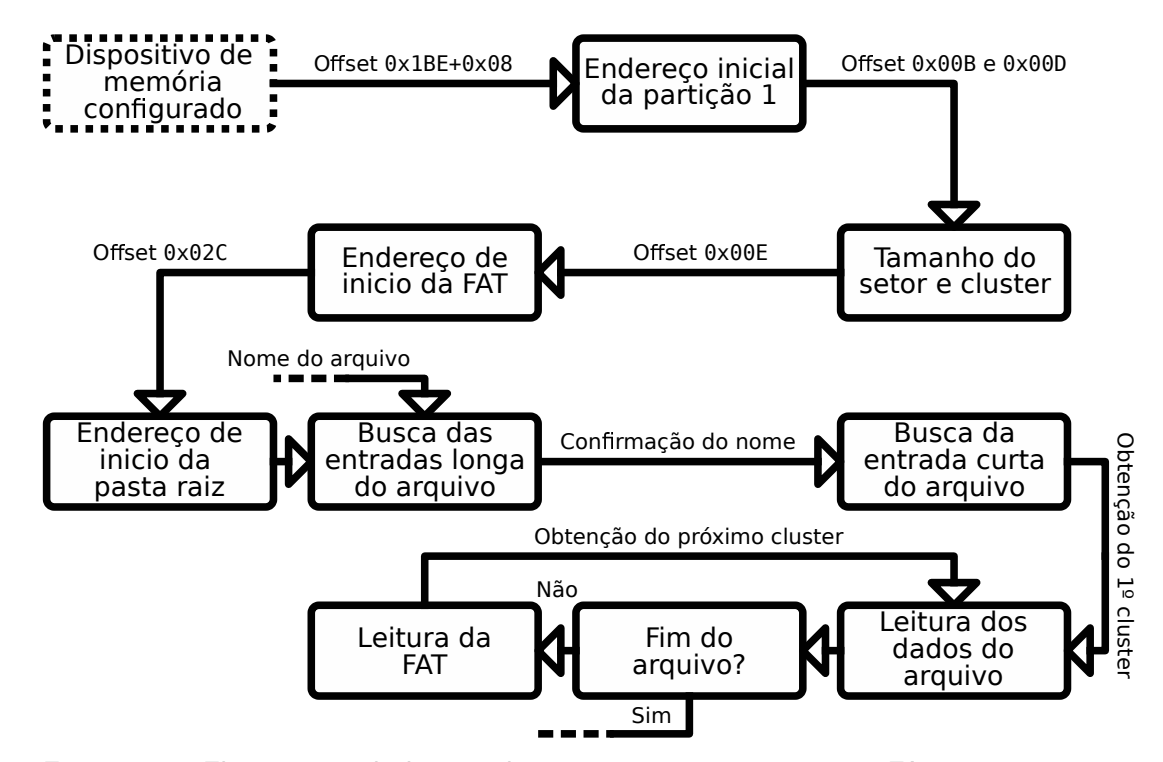

Figura 19 – Fluxograma da leitura de um arquivo em um sitema FAT32 Fonte: Autoria Própria

Estes dados podem ser supridos de forma direta para o processador, contudo, é mais prático enviar arquivos com compatibilidade para computadores. Deste modo os arquivos podem ser criados e editados por ferramentas externas.

Devido a velocidade de leitura dos arquivos não ser algo crítico, porque apenas necessita de uma única conversão para a memória RAM do dispositivo, a escolha dos formatos é dada pela compatibilidade com softwares externos, além da simplicidade de organização interna.

Para os modelos tridimensionais os arquivos do formato ". obj" permitem um armazenamento simples das informações necessárias, além da grande compatibilidade por softwares de modelamento. E para as imagens, o formato ".ppm" apresenta os valores dos pixels em um formato sem compressão, e permite edição via software de edição de imagem. Como não há geralmente uma nomenclatura oficial para cada formato de arquivo, estes serão aqui referenciados pelos suas extensões.

#### 3.5.1 Arquivo Para Modelos 3D .obj

O arquivo do formato .obj permite o armazenamento de diversos parâmetros de um modelo tridimensional, e formas geométricas. Seu nome deriva de "arquivo de objeto". Neste trabalho será focado somente nas propriedades 3D relevantes.

O .obj é escrito em texto ASCII simples, podendo ser lido de forma fácil por diversas ferramentas computacionais. Cada linha indica um parâmetro do modelo, então seu conteúdo é facilmente divisível, contudo, a ordem dos parâmetros é relevante.

No início de cada linha, um conjunto de caracteres indica o tipo do parâmetro. O

parâmetro "o" indica o início de um objeto, e é seguido de um texto ASCII o nomeando. O caractere "v" indica a posição de um vértice, seguido de três valores não inteiros separados por espaço, indicando as coordenadas tridimensionais dos pontos. O "vt" indica coordenadas do mapa UV, e também são representados por valores não inteiros separados por espaço, porém somente com dois itens. E "vn" representa os valores tridimensionais de vetores normais.

Estes valores se repetem quantas vezes forem necessário para representar todas os parâmetros do modelo, contudo, não é obrigatório a representação de duplicas em seus valores, a fim de evitar consumo desnecessário de memória. Para a reconstrução do modelo, os valores de posição, UV, e normal devem ser combinados para criar as faces do modelo. Para isto é utilizado o parâmetro "f", que aparece uma vez para cada face do modelo. Nestes os índices dos valores prévios são agrupados, com início em um. O índice é obtido pela posição do parâmetro no arquivo, contudo, contando apenas entre parâmetros similares. Para cada vértice de uma face os parâmetros são indicados no arquivo como  $v/vt/vn$ , sendo substituído cada um por seus respectivos índices. Os parâmetros de cada vértice são então separados por espaço, e sua contagem é do tamanho do polígono que está representando, o que tende a ser geralmente três ou quatro pontos.

Um exemplo de um modelo em .obj pode ser visto no [Algoritmo 6.](#page-84-0)

<span id="page-84-0"></span>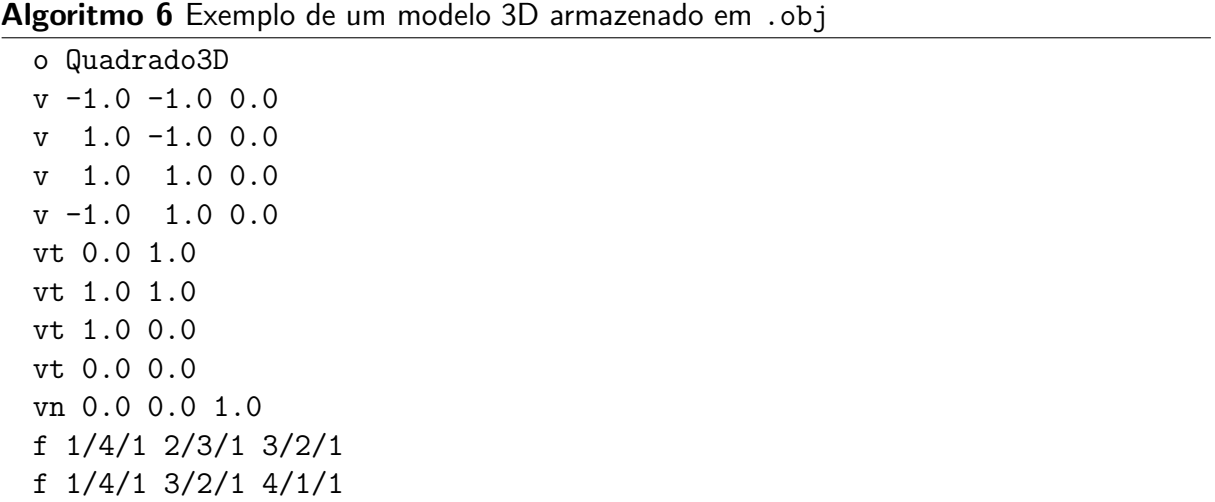

#### 3.5.2 Arquivo Para Texturas .ppm

Para armazenamento de imagens existem diversos formatos que são amplamente utilizados. Contudo, boa parte dos formatos atuais utilizam várias etapas de compressão, o que dificulta a leitura do arquivo. Como a textura será armazenada de forma completa, sem compressão, na memória RAM do dispositivo, por simplicidade, é buscado um formato que armazene as informações de mesmo modo, para facilitar a transferência de dados.

Por conta disto o formato utilizado é o .ppm. Nesta extensão os *pixels* da imagem são representados de modo inteiro, sem compressão. O formato .ppm é uma extensão antiga, que ainda possui suporte de ferramentas atuais pela sua simplicidade. Seu formato é um de

um conjunto, sendo .pbm para representação de imagens puramente preto e brancas, .pgm para imagens com escalas de cinza de 8 bits em ASCII e 16 bits em valor binário, e .ppm com profundidade de 8 bits em ASCII e 16 bits em bin´ario por canal de cor RGB. Neste caso, o formato .ppm será adotado, contudo, seu formato de organização é similar aos demais.

As primeiras linhas do arquivo podem ser lidas por uma ferramenta de edição de texto, porque as informações são providas em formato de texto ASCII. Na primeira linha, dois caracteres em ASCII identificam o formato de composição dos dados. Para uma imagem de cor de formato .ppm apenas dois valores se aplicam. Os caracteres P3 identificam que os valores na seção de dados da imagens devem ser lidos como caracteres ASCII, e P6 significa que os valores estão armazenados como valores binários.

As linhas que representam um comentário são indicadas pelo caractere "#". A próxima linha válida indica as dimensões da imagem em texto ASCII, com a dimensão no eixo "x" primeiramente, seguido da dimensão em "y", sendo os valores separados por espaços. E a última linha antes dos dados indica o valor máximo de cada cor.

A partir disto, nas próximas linhas válidas, os valores dos *pixels* da imagem são dispostos. Os valores devem ser interpretados como partindo do canto superior esquerdo, progredindo no sentido do eixo "x", e em "y" quando atingir os limites das dimensões da figura. Caso os valores estejam armazenados em ASCII, os valores devem ser separados por espaços ou quebras de linha. Um exemplo de um arquivo neste formato pode ser visto na [Figura 20.](#page-85-0)

# Arquivo .ppm Imagem

<span id="page-85-0"></span>

| , ,, qui v v 1 p p 1 1                                                                       | . |
|----------------------------------------------------------------------------------------------|---|
| P <sub>3</sub><br>8 1 2                                                                      |   |
| 255                                                                                          |   |
| 0 0 77 0 0 77 0 0 77 0 0 77 0 0 77 0 0 77 0 0                                                |   |
| 77 0 0 77 0 0 77 0 0 77 0 0 255 87 87 255 87                                                 |   |
| 87 255 87 87 255 0 0 77 0 0 77 0 0 77 0 255 0                                                |   |
| 0 0 255 0 0 255 87 87 255 188 255 188 188                                                    |   |
| 255 188 0 0 77 0 0 189 0 255 0 0 255 0 0 0                                                   |   |
| 255 0 255 0 0 255 0 188 255 188 188 255 188<br>0 0 189 0 255 0 0 255 0 0 0 255 0 0 255 0 255 |   |
| 0 0 255 0 188 255 188 0 0 189 0 0 255 0 255 0                                                |   |
| 0 255 0 0 0 255 0 255 0 0 255 0 87 87 255                                                    |   |
| 0 0 189 0 0 189 0 144 0 0 0 255 0 0 255 0 255                                                |   |
| 0 0 0 255 0 0 255 0 0 77 238 238 238 0 0 189                                                 |   |
| 0 0 189 0 0 255 0 0 255 209 209 209 209 209                                                  |   |
| 209 0 0 77 0 0 77 238 238 238 238 238 238                                                    |   |
| 238 238 238 112 112 112 176 176 176 209                                                      |   |
| 209 209 0 0 77 0 0 77 0 0 77 0 0 77 0 0 77 112                                               |   |
| 112 112 176 176 176 176 176 176 0 0 77 0 0                                                   |   |
| 0 77 0 0 77 112 112 112 112 112<br>77 0 0 77<br>$\Omega$                                     |   |
| 112 176 176 176 0 0 77 0 0 77 0 0 77 0 0 77 0                                                |   |
| 0 77 0 0 77 112 112 112 112 112 112                                                          |   |

Figura 20 – Exemplo de um arquivo de uma imagem no formato .ppm Fonte: Autoria Própria

### 4 DESENVOLVIMENTO

A partir das bases teóricas e metódicas estabelecidas, o objetivo do trabalho pode ser construído. Para o auxilio no desenvolvimento, certos softwares computacionais foram utilizados para a formulação do trabalho, estes serão propriamente nomeados durante o capítulo.

A progressão textual das seções não segue necessariamente a evolução temporal do desenvolvimento. Devido a certas partes serem desenvolvidas em paralelo, e necessidade de retorno para algoritmos prévios para correção de erros, uma progressão cronologia dificultaria a leitura e entendimento do texto. Por conta disto, este capítulo adota uma divisão dos pontos mais próximos ao hardware até as fases totalmente aritméticas da renderização do modelo.

O algoritmo por completo pode ser visto no Apêndice D. Os arquivos do trabalho estão também livremente disponíveis online $^1\!\!$  $^1\!\!$  $^1\!\!$ .

## 4.1 CONFIGURAÇÕES DE INICIALIZAÇÃO

O processador é um dispositivo capaz de realizar operações simples, em uma ordem sequencial. Esta ordem é dada pela sequência de instruções no código binário carregado no dispositivo. Este código binário pode ser carregado no dispositivo de certas formas diferentes, como por uma memória de apenas leitura inserida como componente físico na placa de circuito. Contudo, para microcontroladores, o método mais comumente utilizado é pelo envio do código por uma conexão física com um outro computador de maior complexidade.

Neste caso, o microcontrolador K210 é conectado fisicamente pela placa a uma memória flash, e este conjunto possui ligação a um chip para comunicação ao computador via protocolo USB. O código binário gerado no computador pode ser então descarregado ao microcontrolador. Cada marca de microcontrolador geralmente utiliza um software individual que realiza esta transferência, neste caso este é dado pela ferramenta de código livre Kflash<sup>[2](#page-86-1)</sup> fornecida pelos próprios desenvolvedores do microcontrolador.

Para a criação do código binário é recomendado a utilização de uma linguagem de programação, e um software de compilação complementar. Neste caso a linguagem de programação é dada pelo RISC-V assembly. Os arquivos de código assembly são identificáveis pela extensão ".S", contudo, são apenas arquivos de texto ASCII, podendo ser utilizado qualquer editor de texto para desenvolvê-los. Neste caso o programa utilizado para criação e edição dos algoritmos foi o editor de código livre Vim $3$ .

Para a compilação do código, devido as particularidades de endereçamento e de comunicação com o computador, cada microprocessador geralmente apresenta compiladores específicos, geralmente derivados de softwares voltados para a respectiva arquitetura. O

<span id="page-86-0"></span><sup>&</sup>lt;sup>1</sup>Disponível em: <https://github.com/luczis/Renderizacao-3D-RISC-V-Assembly>

<span id="page-86-1"></span> $2$ Disponível em: [https://github.com/sipeed/kflash](https://github.com/sipeed/kflash_gui)\_gui

<span id="page-86-2"></span> $3$ Disponível em: <https://www.vim.org>

microcontrolador K210 também se enquadra neste caso. Com um compilador dedicado de código aberto, dado pela *toolchain* Kendryte para RISC-V<sup>[4](#page-87-0)</sup>, derivado do compilador GNU para o RISC-V de modo geral.

Devido aos diversos arquivos presentes de desenvolvimento, a compilação e o link do código de forma individual pode se tornar custoso. Por conta disto, existem softwares que são responsáveis por automatizar este processo, que neste caso são representados pelas ferramentas de código livre Make<sup>[5](#page-87-1)</sup> e CMake<sup>[6](#page-87-2)</sup>. O arquivo CMake utilizado é fornecido pelos desenvolvedores do K210, dados nos exemplos de projetos, apenas modificando algumas linhas para se adequar ao trabalho desenvolvido.

Para organização da ordem de alocação dos arquivos de código binário, além de definição das regiões e endereços de memória são dados em um arquivo de linkagem. Este arquivo é dado pela extensão ".1d", e é utilizado o fornecido previamente pelos desenvolvedores.

A organização interna do projeto pode ser visto na [Tabela 24.](#page-87-3)

<span id="page-87-3"></span>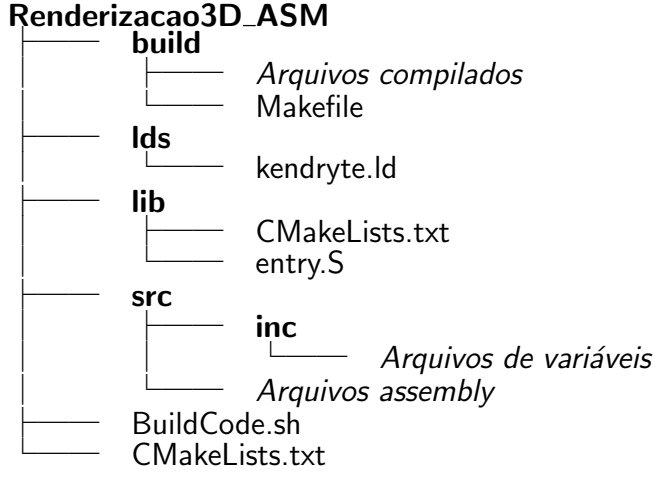

Tabela 24 – Organização interna dos arquivos do projeto Fonte: Autoria Própria

#### 4.1.1 Entry Point

As instruções realizadas pelo processador são dadas de forma sequencial, contudo, existe um ponto de partida para qualquer algoritmo. Este código é desenvolvido para ocupar o minimo de espaço necessário, e realiza apenas operações básicas de configurações que geralmente são fundamentais para a operação do dispositivo. Como o contador de programa geralmente se inicia nulo, a primeira instrução lida é a presente na memória 0x0. O símbolo geralmente dado para esta posição é de \_start, podendo ser redirecionado para este o código caso se deseje reiniciar o algoritmo.

<span id="page-87-0"></span><sup>&</sup>lt;sup>4</sup>Disponível em: <https://github.com/kendryte/kendryte-gnu-toolchain>

<span id="page-87-1"></span> $5$ Disponível em: <https://www.gnu.org/software/make>

<span id="page-87-2"></span> $6$ Disponível em: <https://cmake.org>

O arquivo que contém este código assembly esta em uma pasta individual, definido pelo nome "entry.S". Inicialmente o algoritmo limpa os registradores de uso geral e CSRs, além disto, aloca *flags* indicando quais núcleos estão ativos, armazenada no símbolo g\_wake\_up. A partir disto, o algoritmo é redirecionado para a inicialização específica do microcontrolador, por uma instrução de jump para o símbolo initBSP.

Esta seção do código pode ser vista em forma de fluxograma na [Figura 21.](#page-88-0)

<span id="page-88-0"></span>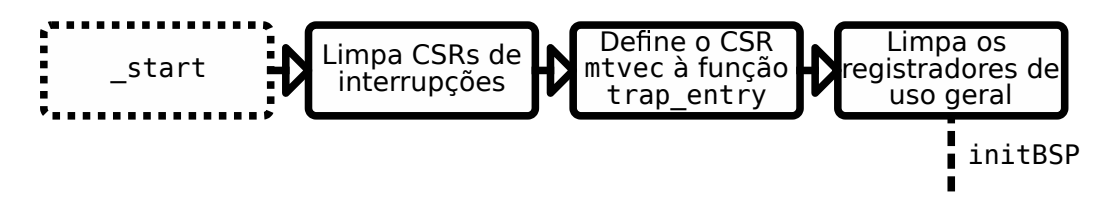

Figura 21 – Fluxograma da função start Fonte: Autoria Própria

#### 4.1.2 Board Support Package

Para cada microcontrolador uma rotina específica de instruções deve ser executada. Esta rotina é definida pelo código do pacote de apoio à placa, ou Board Support Package (BSP) em inglês. Em comparação com as demais linguagens de programação, esta é a rotina que redireciona o algoritmo para a função main, em um código escrito em C, a partir da onde o programador tem acesso ao dispositivo. A partir desta parte, o código é modificado para obter o resultado final desejado no trabalho.

Primeiramente o processador obtém o número do núcleo pelo CSR mhartid. Isto é importante, porque neste caso, os núcleos são segmentados para funções diferentes. Caso o núcleo seja o 1, é realizado um salto para a seção de inicialização específica, caso contrário, a sequência continua.

O núcleo 0 é o responsável por inicializar a região da memória .bss. Como comentado previamente, esta região da memória deve ser zerada e reservada, permitindo que símbolos de dados sejam definidos nesta região. Os endereços iniciais e finais são previamente definidos pelo compilador e linker. A partir disto, é apenas necessário alocar zeros para estes limites. Esta função pode ser vista no [Algoritmo 7.](#page-89-0)

Após a inicialização do .bss, a FPIOA é inicializada para permitir que o processador interaja com o mundo externo. Nesta operação o *clock* central para os periféricos é também inicializado. Também é ativado a interrupção externas da FPIOA para os periféricos de SPI0 e SPI1, que serão utilizadas posteriormente para comunicação com os dispositivos externos.

Seguindo o algoritmo, o estado fonte do SYSCTL é limpa para que o periférico de gerenciamento possa ser iniciado. O controlador de interrupções de nível de plataforma, ou Platform-Level Interrupt Controller (PLIC) em inglês, é ativado no interior da função initPLIC. Em sequência, as interrupções são ativadas.

<span id="page-89-0"></span>Algoritmo 7 Inicialização da seção .bss

```
1: .initBSS:
2: addi sp, sp, -16
3: sd ra, 8(sp)
4:
5: la t0, _bss # Inicio da memoria BSS
6: la t1, ebss # Fim da memoria BSS
7:
8: # Zera a região BSS da memoria
9: 1:
10: sd x0, 0(t0)
11: addi t0, t0, 8
12: blt t0, t1, 1b
13:
14: ld ra, 8(sp)
15: addi sp, sp, 16
16: ret
17: # end
```
O núcleo 1 deve ser então configurado. Primeiramente as interrupções de nível Machine são ativadas para o núcleo 1. E como o núcleo 1 é energizado ao mesmo tempo que o 0, acaba por seguir o mesmo caminho de operação, partindo do *Entry Point* 0x0, contudo, os núcleos se divergem no início do BSP.

Nesta divergência, o núcleo 0 segue as rotinas descritas, porém o núcleo 1 apenas ativa seu respectivo controlador de interrupção pela função initPLIC. A partir disto, o núcleo 1 se mantém em um loop a espera da liberação da flag respectiva no símbolo g\_wake\_up.

O núcleo 0, quando terminado suas configurações, deve liberar a flag para o núcleo 1, contudo, como esta operação envolve um registrador que esta sendo lido por ambos os núcleos no mesmo tempo, é importante que seja utilizado instruções atômicas, para evitar colisões de acesso. Esta seção do código é dado no [Algoritmo 8.](#page-89-1)

#### <span id="page-89-1"></span>Algoritmo 8 Liberação do núcleo 1

```
1: # Libera o nucleo 1
2: la t0, g_wake_up
3: addi t0, t0, 8
4: li t1, 1
5: 2:
6: lr.d t2, (t0)
7: sc.d t2, t1, (t0)
8: bne t2, x0, 2b
```
Após a configuração inicial dos núcleos, o algoritmo é redirecionado para configurações específicas dos periféricos. Enquanto o núcleo 0 realiza as demais configurações na função main, o núcleo 1 é redirecionado para sua função de renderização loop1, onde deverá esperar a sua respectiva flag.

<span id="page-90-0"></span>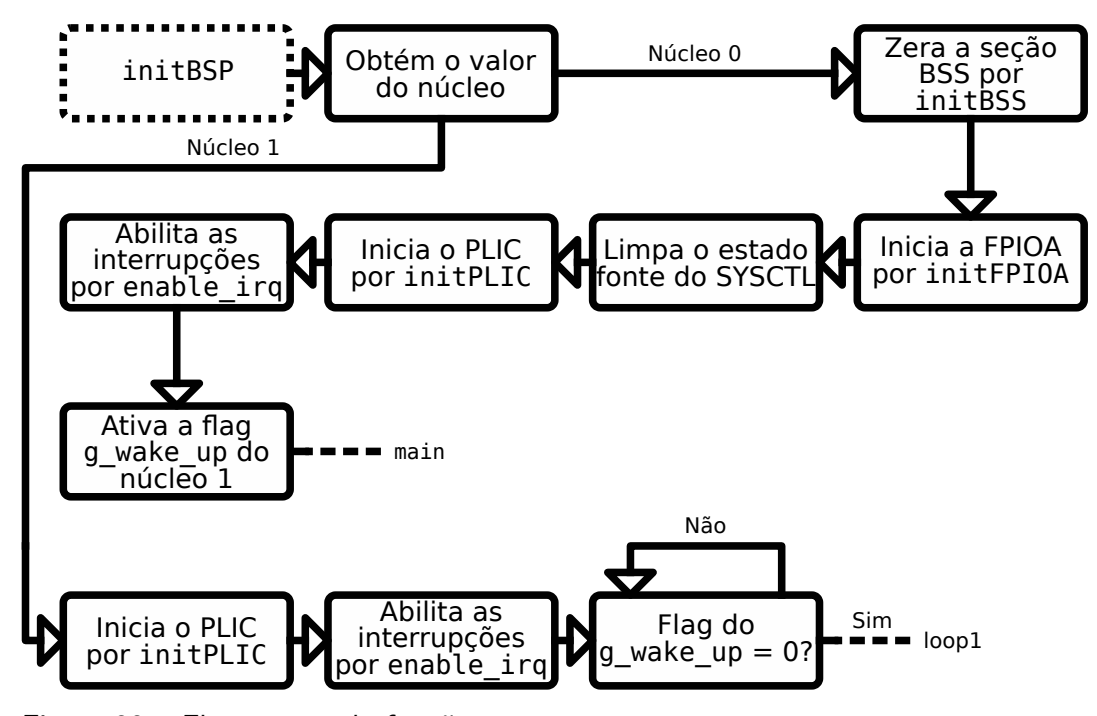

O fluxograma do código está presente na [Figura 22.](#page-90-0)

Figura 22 – Fluxograma da função initBSP Fonte: Autoria Própria

#### 4.1.3 Registradores de System Control

Os registradores de controle do sistema são os responsáveis por organizar a operação dos periféricos, e principalmente, reger os diversos clocks presentes, para que todos os elementos necessários trabalhem em sincronia.

A primeira configuração a ser feita é a definição das frequências dos clocks, dadas pelos PLLs do sistema. O PLL principal, que está conectado à CPU, é o PLL0. Inicialmente é importante desconectar a CPU do PLL0, e conectá-la diretamente ao cristal oscilador. A partir disto, a saída do PLL0 é desligada, e sua alimentação é desligada. O novo valor de frequência  $\acute{e}$  então armazenado no registrador específico. Neste caso, a frequência é de 400 MHz.

Após isto, o PLL0 é novamente alimentado, reiniciado, e o algoritmo espera até a frequência se estabilizar no valor desejado. Assim a saída pode ser conectada novamente na CPU, e nos demais periféricos que utilizem este barramento. O fluxograma desta função pode ser visto na [Figura 23.](#page-91-0)

## 4.2 CONFIGURAÇÕES DE DISPOSITIVOS EXTERNOS

Além do microcontrolador, exitem conectados a este um cartão micro SD e um *displav* TFT. Após a configuração base da CPU, a configuração destes pode ser realizada. O principal fator desta etapa, é a configuração dos componentes periféricos do microcontrolador, que serão os responsáveis por permitir esta comunicação com os dispositivos externos.

<span id="page-91-0"></span>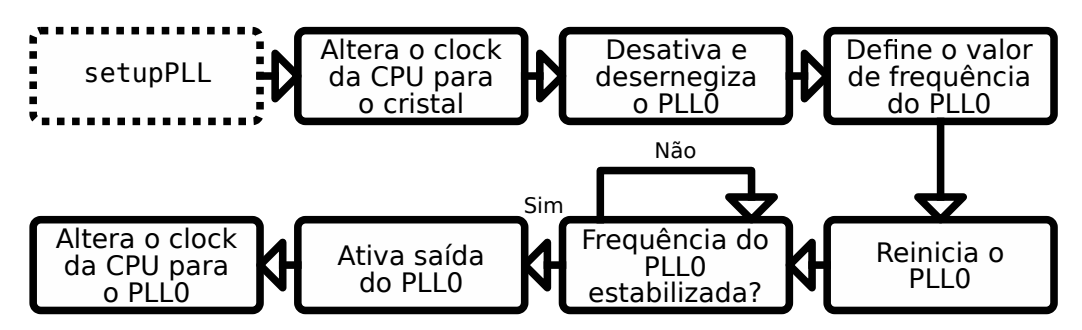

Figura 23 – Fluxograma da função setupPLL Fonte: Autoria Própria

O K210 apresenta diversos periféricos, contudo, nem todos possuem utilização neste caso. Para este trabalho, se utiliza os periféricos de SPI, para comunicação com os dispositivos externos, o controlador de DMA, para otimização da transmissão de dados via SPI, e o GPIO, que permite a comunicação dos componentes internos com o mundo físico.

As operações de configuração dos periféricos estão presentes nas funções tftSetup e sdSetup, para o *display* TFT e cartão SD, respectivamente. Estas não possuem sequencialidade direta no código, contudo, textualmente, são discutidas de forma direta, para após ser tratado do aspecto da comunicação ligada puramente ao software.

### 4.2.1 Display TFT

O microcontrolador K210 possui certas peculiaridade para a comunicação com o display. O K210 possui a capacidade de conexão direta com uma câmera de vídeo, e está, para fins de otimização, pode ser conectada diretamente para o *display*, alterando apenas alguns pixels da imagem, o que acaba evitando o trafego de todos os dados pela memória e CPU. Contudo, neste caso isto não é utilizado. Por conta disto, o caminho da conexão de vídeo é redirecionado para a memória. Isto é realizado ao setar o bit 10 do registrador de configurações miscelâneas do SYSCTL.

Para a configuração do *display* TFT deve ser também abordado a comunicação, que  $\acute{\text{e}}$  realizada via SPI. Para a SPI, o primeiro passo é configurar os pinos de saída físicos pela FPIOA.

Todas as operações de alocação de pinos são realizadas pela função setupFPIOA, em que é passado o número do pino, e o valor de configuração de 32 bits a ser armazenado. O número do pino reflete o *offset* do endereço base da FPIOA. O valor a ser armazenado apresenta diversos campos de configuração, regulando itens como definição de entrada ou saída, corrente de saída, e seleção de canal.

Na seleção de canal cada função interna do microcontrolador com capacidade de comunicação externa é alocada. No caso do *display* TFT, estas funções são a de pino de seleção, e clock, ambos da SPI0, sendo os demais 8 pinos de dados já alocados por hardware, sem necessidade do FPIOA. Além disto, é anexado dois pino às GPIOs, sendo um para a informação de dado ou comando, e um outro para reset. Neste caso, as GPIOs utilizadas são

do barramento de alta velocidade.

Após as configurações dos pinos, o display é resetado pela saída especificada. Isto é feito pela função outputGPIOHS, ao alterar os bits da região de memória específica, e que pode ser vista no [Algoritmo 9.](#page-92-0)

#### <span id="page-92-0"></span>Algoritmo 9 Alteração do valor de saída de uma GPIO de alta velocidade

```
1: .globl outputGPIOHS
2: # a0 - Mascara
3: # a1 - Saida
4: outputGPIOHS:
5: addi sp, sp, -16
6: sd ra, 8(sp)
7:
8: li t0, GPIOHS_BASE_ADDR
9: lw t1, GPIOHS_OUT_VAL(t0)
10: not t2, a0
11: and t1, t1, t2
12: and t2, a0, a1
13: or t1, t1, t2
14:
15: sw t1, GPIOHS_OUT_VAL(t0)
16:
17: ld ra, 8(sp)
18: addi sp, sp, 16
19: ret
20: #end
```
O *display* é mantido desligado enquanto a SPI é configurada. O primeiro passo é a limpeza dos registradores para evitar configurações salvas em outras compilações. Cada módulo de SPI do microcontrolador possui um subdivisor interno, que é conectado ao barramento do PLL0. Neste caso a frequência desejada é de 10 MHz, então este divisor é definido como 40. E o tamanho do quadro de transferência é definido como 8 bits, ou seja, a quantidade de dados que é transmitida em um ciclo de clock da SPI0. Então, o pino de reset é setado novamente, e o *displav* se inicia. O dispositivo está pronto para receber comandos.

O fluxograma desta parte do código é visto na [Figura 24.](#page-92-1)

<span id="page-92-1"></span>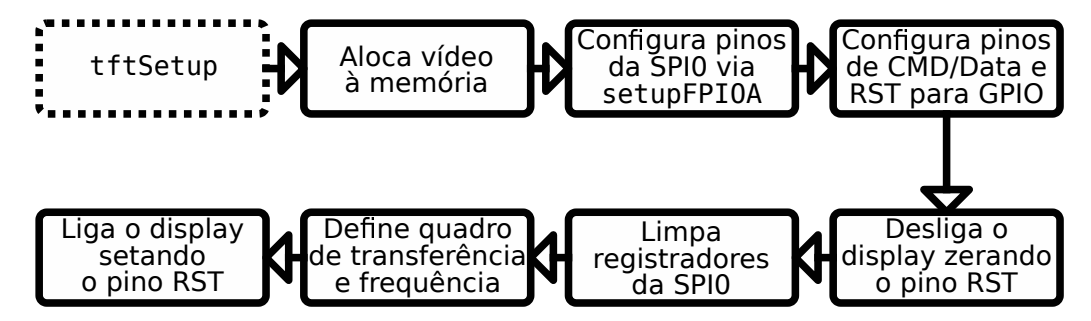

Figura 24 – Fluxograma da função tftSetup Fonte: Autoria Própria

#### 4.2.2 Cartão SD

A configuração do dispositivo de armazenamento externo, neste caso um cartão micro SD, é realizada de modo similar ao *display*. A comunicação é realizada de mesmo modo, pela SPI. Contudo, para este dispositivo é utilizado o SPI1, o que permite que os dispositivos operem em paralelo.

Os pinos são configurados via FPIOA, e neste caso, os pinos de dados MISO e MOSI são também definidos.

A configuração do SPI é feita de modo similar, limpando os registradores prévios, e definindo a frequência de operação. Neste caso, a frequência se inicia em 100 KHz, como visto na Subsubseção 3.3.1.2, por razões de compatibilidade. Para isto, é utilizado um fator de divisão de 2000. O quadro de transferência é mantido como 1 bit, o que significa que o SPI está operando em condições padrões, com um barramento MISO em paralelo a um MOSI.

O fluxograma desta etapa de configuração pode ser vista na [Figura 25.](#page-93-0)

<span id="page-93-0"></span>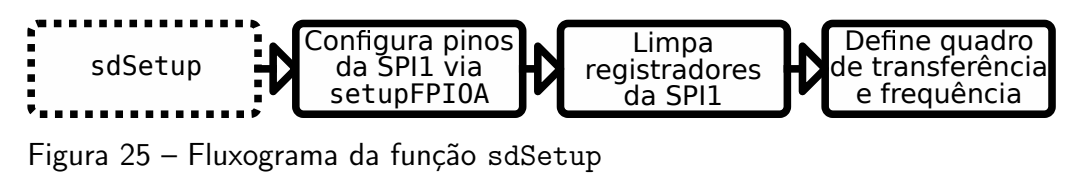

Fonte: Autoria Própria

## 4.3 COMUNICAÇÃO

A configuração dos periféricos é necessária para que a CPU possa interagir com os dispositivos externos. Contudo, cada dispositivo apresenta uma forma diferente de se comunicar, utilizando seu próprio protocolo, sendo a SPI apenas o meio. Para que seja possível a configuração do *display* e do cartão SD, é necessário o desenvolvimento de um algoritmo com capacidade de compreensão de seus respectivos protocolos, para que as informações sejam transmitidas de forma correta.

#### 4.3.1 Comunicação com o Display

O display TFT ST778V conectado ao microcontrolador possui um protocolo de comunicação específico, como já descrito na Subsubseção 3.3.1.1, e seu método de comunicação abordado é unidirecional, do microcontrolador para o display.

Devido a grande quantidade de dados que são enviados para o preenchimento da tela, esta comunicação é realizada de forma direta da memória RAM à saída SPI, sem necessidade de ocupação da CPU. Contudo, para controle do fluxo de dados acaba sendo necessário a utilização do controlador de DMA, que gere o uso dos barramentos de dados. Além disto, caso a CPU necessite acessar um endereço próximo na RAM ao mesmo tempo que a SPI, pode acabar acarretando em uma espera para a tarefa, mesmo com canais distintos. Uma solução para este problema é visto ao abordar as etapas de renderização na Seção 4.6.

Para o envio de dados do microcontrolador ao display a função tftWriteDMA é utilizada. Nesta é definido o endereço e tamanho da memória à enviar, se o *display* deve ler os valores como dados ou comando, e o tamanho dos dados a ser enviado entre 8 ou 16 bits.

Esta definição de tamanho é importante, porque os comandos para o display são de 8 bits, contudo, os *pixels* serão da profundidade RGB565, ou seja, 5 bits para vermelho, 6 bits para verde, e 5 bits para azul, o que totaliza 16 bits. Como o DMA, neste caso, é definido para enviar dados discretos de 32 bits, os endereços enviados para a saída da SPI0 devem ser múltiplos de 4 bytes. Por conta disto, este valor do tamanho dos dados é definido para a SPI0 reconhecer a quantidade de bits a desconsiderar do valor transferido para seu buffer.

Com estas informações, a SPI0 é configurado para modo de transmissão. A alteração no registrador de configuração é realizada toda vez que a função de escrita para o display é requisitada. Isto é necessário para garantir que o formato dos dados seja corretamente definido. Após isto, é definido o fluxo de dados via DMA para a SPI0, e esta interface é ativa em seguida. Com a SPI0 ativa, o periférico se mantem pronto e a espera para os dados vindos pelo DMA.

Como internamente o controlador de DMA possui conexão com diversas portas para os dispositivos internos, o caminho desejado deve ser também configurado. Para a realização da transferência, o canal definido para o acesso da SPI0 é configurado para realizar o handshake com o controlador de DMA. Este *handshake* é realizado com a porta de transferência da SPI0, para garantir que a transmissão seja realizada quando o periférico estiver disponível, para evitar a lotação de um canal de modo desnecessário. A se notar que para a recepção de dados via SPI, outra porta deve ser utilizada.

O registrador de interrupções do canal de DMA é limpo, e sua saída é requisitada a ser desabilitada. Este requerimento é feito limpando o bit do canal desejado no registrador de ativação do canal de DMA. O bit permanece ativo enquanto o DMA esta em outra transferência, e neste ponto o processador deve esperar o controlador de DMA zerar o bit desejado. Neste caso, o algoritmo se mantém em um loop até a liberação do canal.

Com o canal liberado, é necessário atualizar os parâmetros do canal para a nova transferência. A transferência é definida como da memória para o periférico, via controlador de DMA. Nota-se que a transferência pode ser realizada também entre dois periféricos, e entre dois diferentes endereços da memória. O handshake é definido entre um dispositivo acessível da CPU, neste caso a RAM, para um externo, neste caso a SPI0. E a fonte e o destino são definidos no mesmo canal de DMA, neste caso, o canal 3.

O endereço de origem é então definido, que neste caso é definido como parâmetro da função. Juntamente, é definido o endereço de destino, sendo este o buffer de dados da SPI0.

Após isto, é definidos os parâmetros para o controlador de DMA. O destino, ou seja, a SPI0, é definida como mestre da transferência. O endereço de origem é definido como incremental, e o de destino, definido como fixo. O incremento na RAM é necessário para transmitir todos os dados que são armazenados em endereços sequenciais, porém o buffer da SPI possui endereço fixo, e serve apenas como ponto temporário de redirecionamento para

os pinos de saída. O tamanho da transferência é definido como 32 bits para destino e origem, restringido a este pelo tamanho fixo do buffer da SPI. E a transferência é configurada para ser realizada em burst de 4 dados. Por fim, é definido o tamanho da transferência, dado como parâmetro da função.

O controlador DMA é ativo, seguido do canal definido e do *slave* da SPI0, que neste caso é o display TFT. Deste modo a transferência DMA é realizada. Neste ponto o núcleo pode ser redirecionado para outra tarefa, contudo, neste caso como o núcleo 0 é responsável apenas pela transferência do framebuffer para o display foi decidido mantê-lo em espera.

Com a transferência concluída, a interrupção do controlador de DMA é limpa. A saída da SPI0 e o selecionador de *slave* são então limpos, e a função é finalizada. O fluxograma desta função é visto na [Figura 26.](#page-95-0)

<span id="page-95-0"></span>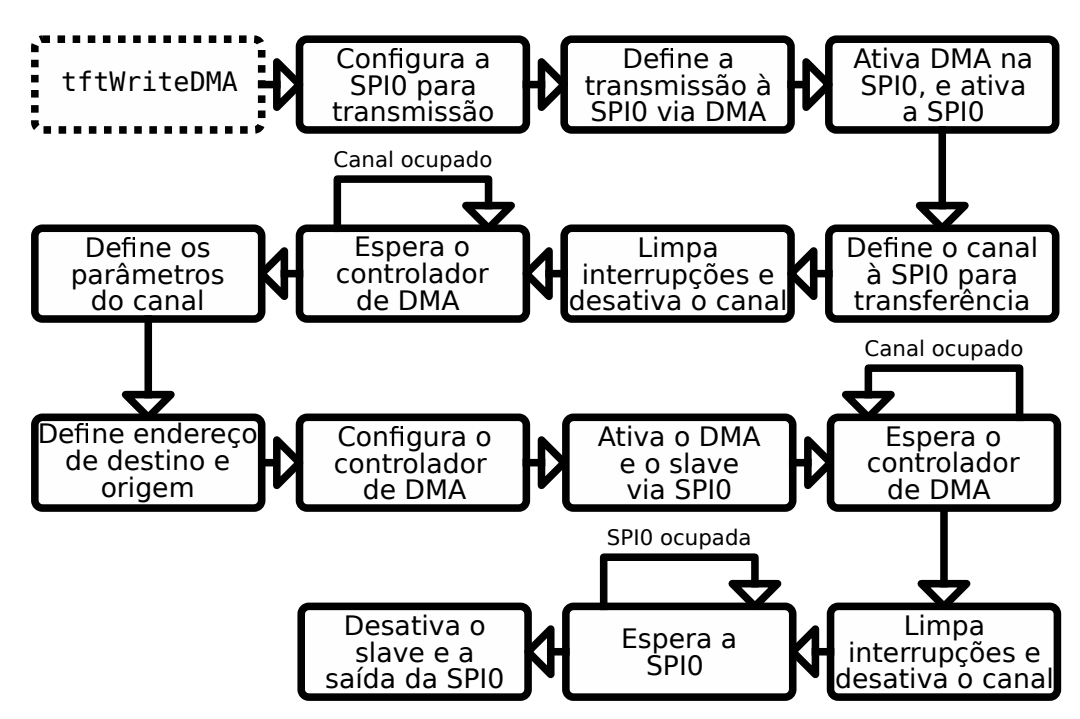

Figura 26 – Fluxograma da função tftWriteDMA Fonte: Autoria Própria

Para a configuração do *display* TFT é seguido a ordem previamente vista na [Subsubse](#page-67-0) ção 3.3.1.1. A região de renderização é definida como 320x240 pixels, sendo estes os limites da tela. As dimensões da região de renderização são armazenadas em 32 bytes alocados no símbolo tft\_display\_size, devido a necessidade deste valor em todo ciclo de renderização. Para o envio dos comandos é utilizado um endereço de 4 bytes predefinido, com o símbolo tft\_cmd. O framebuffer é armazenado em dois símbolos diferentes, para permitir uma operação paralela dos núcleos, sendo estes o frame\_buffer0 e frame\_buffer1. Cada um ocupa um espaço de 307200 bytes, alocando 4 bytes para cada um dos 76800 pixels, devido ao tamanho de transferência, totalizando 600 KB em ambos os framebuffers. A região entre pixels é posteriormente utilizada na etapa de renderização. Estes símbolos citados foram definidos na seção .bss pelo diretivo .comm, então estes valores de ocupação são refletidos somente na memória RAM.

#### 4.3.2 Decodificação do Cartão SD

Para a comunicação com o cartão SD a SPI é utilizada. Contudo, neste caminho os dados transmitidos e recebidos devem obedecer um protocolo de códigos. A comunicação, diferentemente do *display*, é realizada de forma bidirecional.

As funções utilizadas são a sdSPIwrite e sdSPIread, respectivamente, para a escrita e leitura em relação ao microcontrolador. Além disto, para o envio de dados e comandos é necessário enviar o CRC da mensagem.

Para a escrita, a operação é similar ao *display*. A comunicação neste caso é realizada utilizando a SPI1. Com isto, a primeira operação é a definição dos parâmetros da SPI1, e defini-la para transmissão. Neste caso a transmissão é feita por um único caminho de ida e outro de volta, o MOSI e MISO respectivamente, então as configurações não são alteradas. O que acaba sendo modificado no registrador de controle é a definição de transmissão do microcontrolador para o cartão.

Após a definição dos parâmetros, a SPI1 é ativada, seguindo do slave do cartão. É obtido também o valor livre do *buffer* de memória "primeiro a entrar, primeiro a sair", ou First In, First Out (FIFO) em inglês. Assim os dados são transmitidos para o endereço do FIFO até a sua lotação. Caso não haja memória livre, o algoritmo repete a leitura de espaço até ser possível a armazenagem. Caso o tamanho do FIFO seja maior do que a quantidade de dados a armazenar, o algoritmo restringe para o menor valor. Enquanto é realizado a transferência para o FIFO, a SPI1 transmite os dados para o cartão SD.

Quando finalizado a transferência total para o FIFO, é esperado a SPI1 finalizar a transmissões de dados restantes. Com isto a SPI1 e o selecionador de slave são desativados. O envio de dados pode ser visto na [Figura 27](#page-96-0)

<span id="page-96-0"></span>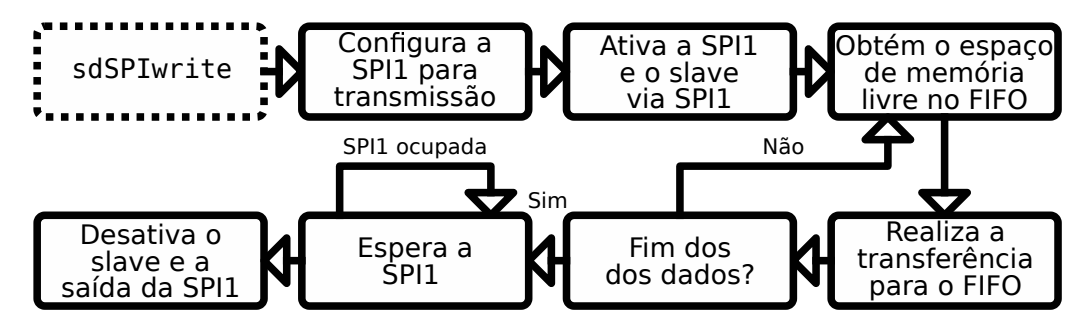

Figura 27 – Fluxograma da função sdSPIwrite Fonte: Autoria Própria

Para a leitura, os parâmetros da SPI1 é definido de forma similar, apenas com a identificação de recebimento de dados. Além disto, é definido no registrador especifico o tamanho de dados a ler.

Com isto a SPI1 é ativa. O buffer do FIFO também é limpo, para evitar a interpretação errada de valores previamente armazenados. O slave é então habilitado. Durante esta operação o algoritmo opera em *loop*, verificando a lotação do FIFO de recebimento, e a medida que os dados são recebidos, o processador carrega os valores no endereço definido nos parâmetros da

função. Caso a quantidade de dados armazenados no FIFO seja maior do que o requisitado, a transferência é restringida no menor valor. Isto é um caso que não deve ocorrer, porque a SPI deve desligar o *slave* em tempo suficiente, porém, em altas frequências de transferência, pode acabar sendo lido o canal MISO por alguns ciclos além.

Atingindo o limite de dados requisitados, a SPI1 e o selecionador de slave são desativados. Este recebimento pode ser visto na [Figura 28.](#page-97-0) Durante a leitura dos dados do cartão, a leitura de setores é uma operação recorrente, por conta disto, a função sdSectorRead compromete o envio de todos os comandos necessários, além da leitura e armazenamento dos dados.

<span id="page-97-0"></span>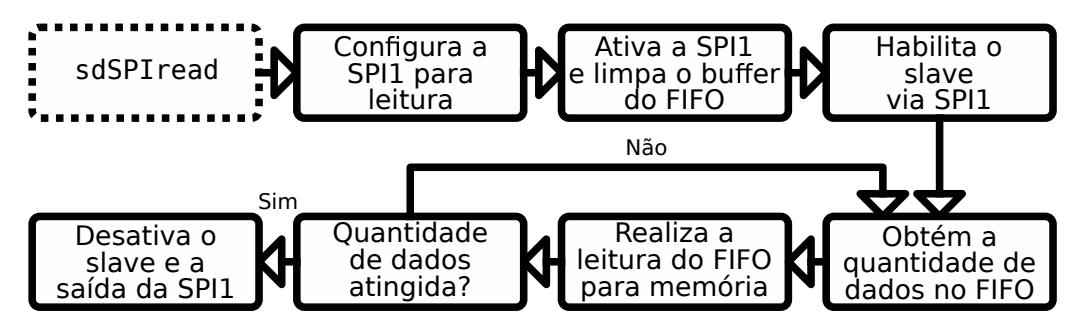

Figura 28 – Fluxograma da função sdSPIread Fonte: Autoria Própria

## 4.3.2.1 Verificação CRC

A estrutura de um comando via protocolo SD foi previamente decomposto na [Tabela 12.](#page-71-0) Os campos de índice e argumento tendem a ser valores diretos, ou seja, não é necessário nenhuma operação para defini-los, apenas a necessidade do comando buscado. Contudo, o campo de CRC necessita de uma operação lógica envolvendo os demais valores da mensagem. Por conta disto, é utilizado a função crc7get para cada comando enviado ao cartão.

Esta função é apenas chamada no envio, para a leitura não há nenhuma verificação imposta. Isto pode ser realizado pelo valor do CRC7 enviado juntamente a respostas de alguns comandos, ou o CRC16 enviado após um bloco de dados. Contudo, devido ao algoritmo não realizar nenhuma tarefa delicada, e da proximidade do cartão em relação a CPU, assume-se que não a perda de dados na comunicação. Por conta disto, a verificação é realizada apenas para o aceite dos comandos pelo cartão SD.

Para a otimização da geração do código verificador, uma tabela previamente calculada é utilizada, permitindo assim que a verificação seja realizada em conjunto de 8 bits. Esta tabela pode ser gerada por outra linguagem de programação, sendo um pseudo algoritmo de calculo de um verificador CRC visto no Apêndice C.

## 4.4 DECODIFICAÇÃO DA FAT

A comunicação com o cartão SD é necessária para a leitura dos arquivos, porém, apenas com este protocolo de interface, não é possível obter os dados relevantes. Devido a segmentação interna da memória pelo sistema FAT, é necessário um encaminhamento até a posição correta dos arquivos. Neste caso, considera-se que o cartão foi formatado em FAT32, sendo impossibilitado a leitura em outro formato.

Como visto previamente, na Subseção 3.4.1, o primeiro setor a ser lido é o 0, e caso corretamente formatado, deve ser a posição do MBR. Utilizando a função sdSectorRead, passando o símbolo fatBuffer, e o argumento 0, deve ser lido o MBR do cartão. A partir disto, é feito a verificação pela assinatura de inicialização.

Utilizando o *offset*, a entrada da partição 1 é buscada. Deste endereço, é acrescentado um deslocamento para a obtenção do endereço do primeiro setor da partição, e em sequência, o seu tamanho. Além disto é buscado, no respectivo *offset*, o identificador do sistema FAT32.

Com o endereço correto, é feito a leitura do setor de inicialização da partição. O tamanho do setor é verificado, garantindo que seja de 512 bytes, e é obtido a quantidade de setores em um *cluster*. Para obter o início da tabela de alocação, é acrescentado o tamanho da região reservada ao endereço de início. Com isto, o endereço é armazenado para que possa ser facilmente acessado posteriormente. A contagem de tabelas e seus tamanhos são também obtidos.

A posição da pasta raiz é obtida multiplicando o tamanho das tabelas de alocação por seus tamanhos, e somando o endereço à base da partição. O endereço base da pasta raiz é também armazenado. Com a FAT, os clusters da pasta raiz são seguidos para obter o seu tamanho máximo, para definir o limite máximo de busca de uma entrada.

Deste modo, com a pasta raiz e a FAT definida, os demais arquivos podem ser obtidos pelo seu nome ASCII. Para isto, uma nova função, readFile, é utilizada para obter as informações de um arquivo dado um vetor de caracteres.

#### 4.5 LEITURA DE ARQUIVOS

Por causa da organização da FAT32, os dados dos arquivos estão segmentados em diversos blocos internos a memória do cartão, podendo estes serem não sequenciais. Para esta reconstrução, é necessário a utilização da função readFile. Em seus argumentos, é passado o endereço de memória interno do microcontrolador a ser armazenados os dados reconstruídos, e o vetor de caracteres com o nome do arquivo incluindo sua extensão. Por questões de simplicidade, não é possível a escalada de pastas por esta função, permitindo apenas a leitura de arquivos na pasta raiz. Como a etapa de leitura é realiza de arquivos é realizada antes da renderização, o frame\_buffer0 é utilizado como buffer temporário dos dados dos arquivos.

Para obter a posição do arquivo, primeiramente é lido o setor da pasta raiz. A primeira entrada é lida, e é buscado o início das entradas longas do arquivo, utilizando como base o vetor de caracteres. Caso a entrada verificada não seja do tipo longa, o algoritmo adiciona um offset de 32 bits, o tamanho de uma entrada, e repete a verificação. Como a codificação via Unicode é uma extens˜ao do conjunto ASCII, os caracteres podem ser comparados de forma direta, apenas desconsiderando o segundo byte de cada letra da entrada. Caso todos os caracteres da primeira entrada longa tenham sido lidos sem distinção, o algoritmo é redirecionado para a entrada curta. Neste caso o código foi desenvolvido para apenas ler a primeira entrada longa, por questões de simplicidade. Sendo assim, se assume um nome de arquivo com a sua extensão menor do que 14 caracteres. Caso passado dos 512 bytes do setor, o próximo setor é lido, atentando-se ao tamanho máximo da pasta raiz, caso atingido o seu limite, assume-se a inexistência do arquivo no cart˜ao SD.

A entrada subsequente da longa, é considerada como a entrada curta. Isto geralmente pode ser dado como verdade, exceto em casos de exclusões de arquivos, e uma superlotação do cluster reservado para a pasta raiz, nesta condição as entradas excluídas são sobrepostas por novas, o que pode gerar saltos entre as entradas de um mesmo arquivo. Na entrada curta  $\acute{\text{e}}$  extraído o índice do *cluster* inicial do arquivo, pelos 4 bytes segmentados em 2 offsets. É obtido tamb´em da entrada curta, o tamanho do arquivo. Como os dados a serem lidos s˜ao armazenados no frame\_buffer0, a ocupação máxima possível sem que haja sobreposição de outras regiões da memória é de 300 KB, porém, como o símbolo de frame\_buffer1 é contíguo, isto permite uma região alocável de 600 KB de arquivo. Essa região única da memória é garantida por ambos os símbolos serem alocados em sequência na seção .bss, e devido ao fato de não haver gerenciamento dinâmico da memória RAM. Arquivos maiores não são lidos, e a função retorna como falha.

<span id="page-99-0"></span>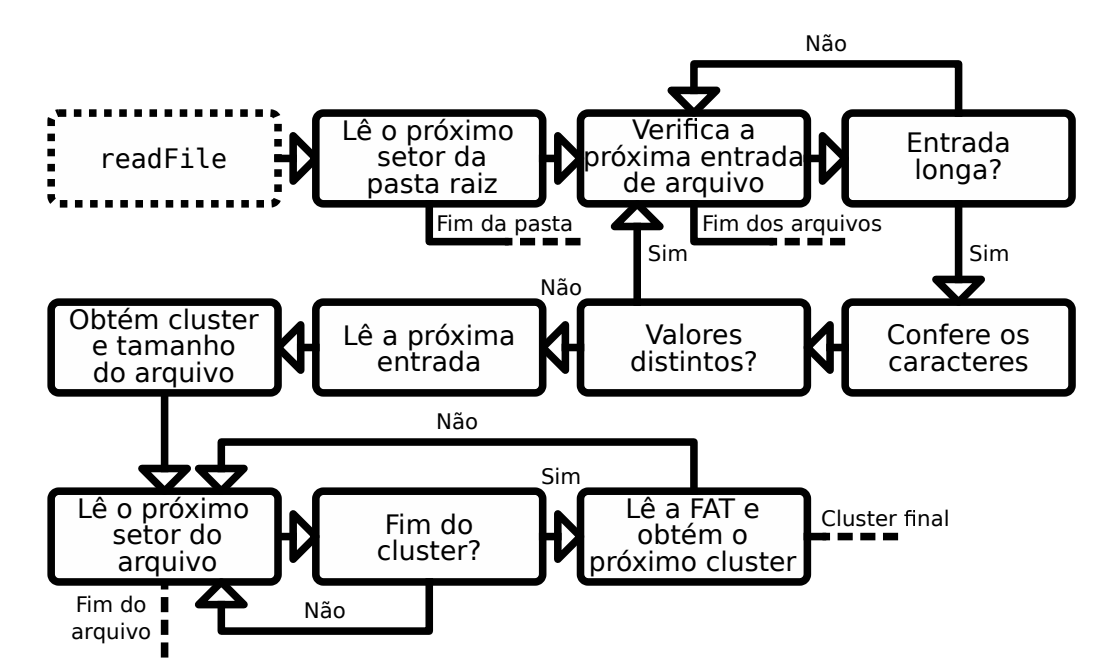

Figura 29 – Fluxograma da função readFile Fonte: Autoria Própria

Os setores são lidos do primeiro *cluster*, e armazenados no *buffer* de dados. Caso o

tamanho total seja atingido, a função é finalizada. Caso o próximo cluster seja necessário, a FAT é lida, e, a partir do índice do primeiro *cluster*, o próximo é encontrado. Com isto, a leitura dos setores é retomada, e isto se repete até atingir o *cluster* final. De modo compacto, a operação de leitura do arquivo pode ser visto na [Figura 29.](#page-99-0)

#### 4.5.1 Arquivos .obj

Com os dados do arquivo transferidos para a memória RAM do microcontrolador, as informações relevantes podem ser obtidas. No caso do modelo 3D, estes dados são as informações dos vertexes. Contudo, como visto previamente, estes dados não são dispostos de forma direta, necessitando de uma interpretação por algoritmo. Neste caso, esta operação é realizada pela função openOBJModel.

A posição da leitura do arquivo é definida pelo valor do endereço, a medida que os caracteres são lidos o valor do endereço é incrementado em um byte, e este valor é passado a diante nas funções, de modo que cada operação inicie a partir do ponto final prévio. Em certos pontos, quando se deseja manter uma posição prévia, o endereço atual é copiado para um registrador temporário, e neste é realizado a operação.

O arquivo .obj ´e disposto em formato de texto ASCII, de modo que cada dado está disposto em uma linha. Isto permite uma fácil segmentação das informações de modo a processar cada valor individualmente. Deste modo, o algoritmo realiza a busca do caractere de quebra de linha"\n", representado pelo hexadecimal 0x0A. Al´em disto, caso seja encontrado o caractere "\0" de fim do arquivo, End Of File (EOF) em inglês, definido pelo hexadecimal 0x00, indica que o arquivo chegou em seu final, e a função acaba.

Inicialmente, é realizado uma contagem da quantidade de vértices, UVs, normais, e polígonos, para garantir que o modelo não seja muito complexo, e possam ser armazenados nos espaços reservados, sendo limitado, neste caso, todos os valores a 500. Para esta contagem é utilizada a função de declaração local getNewLine, em que o endereço é deslocado por byte até que se encontre o caractere de fim de linha, EOF, ou caso o primeiro caractere da linha seja "v" ou "f". É importante esta função ser chamada com o endereço do arquivo no início de uma linha, caso contrário, a função pode detectar um caractere como valor de importância, e será considerado na contagem do limite dos modelos.

Ao retornar da função getNewLine, o endereço atual do buffer do arquivo estará na posição de início de linha, ou em um caractere de EOF. Deste modo, pode ser definido do que se trata o dado. Para um valor de "v" na primeira posição, caso o caractere seguinte seja um espaço, com valor hexadecimal de 0x20, os valores da linha representam uma posição de um vértice, caso seja "t", indica valores de coordenada UV, e caso seja "n", é valores de um vetor normal. Além disto, caso o primeiro caractere seja "f", os valores da linha indicam uma face de um polígono. Deste modo a contagem de cada um destes itens é realizada até o EOF. Caso os valores estejam dentro dos limites, o código prossegue com sucesso, caso contrário, é retornado um erro.

Com a quantidade de valores definida, o algoritmo retorna o endereço ao início do arquivo para poder obter os respectivos dados. A primeira função de obtenção é a loadPolygons, em que os índices das faces são carregados para a memória RAM. A função realiza opera em loop, obtendo cada linha do arquivo pela função getNewLine. Caso o primeiro caractere da linha seja "f", indica que os valores são de uma face de um polígono, e a função realiza essa leitura. Utilizando a função ignoreSpaces o endereço é deslocado para o primeiro caractere diferente de espaço. Caso o arquivo .obj esteja propriamente formatado, o caractere após o espaço deverá ser um número que indica o índice de posição do primeiro vertex da face.

Para obter o valor em ASCII e convertê-lo para inteiro, a função getNumberFromFace ´e utilizada. Nesta ´e definido um caractere de parada como parˆametro. Caso seja lido o ´ındice da posição do vértice, ou das coordenadas UV, este caractere é a barra comum, indicado pelo caractere "/", ou 0x2F em hexadecimal. Caso seja lido o índice do vetor normal, este caractere é o espaço. Esta distinção é realizada para evitar que espaços entre os índices adicionados para identações aplicadas por questões estéticas sejam interpretados como separador de números.

A função getNumberFromFace realiza então o deslocamento dos endereços, e os caracteres ASCII são lidos. Como em ASCII todos os números de zero à nove são representados como 0x3n em hexadecimal, para conversão de ASCII para inteiro basta subtrair o caractere "0", ou em hexadecimal, 0x30. É utilizado um registrador temporário que é multiplicado por 10 para cada número encontrado em ASCII, e o valor do próximo caractere é somado a este. Isto é repetido até se encontrar o caractere de parada. Com o número final inteiro, o valor é subtraído em 1. Isto é realizado devido ao valor da indexação do .obj iniciar em um, porém, para *offset* de endereços, a contagem a partir de zero permite um mapeamento direto.

Esta operação é realizada para todos os índices do primeiro vertex, armazenandoos nos símbolos pos\_index, uv\_index, e norm\_index, para os valores de posições dos vértices, posições UVs, e direções das normais, respectivamente. Com isto, é utilizado a função ignoreSpaces novamente, para obter o início do próximo vertex. Isto se repete novamente, totalizando três vertexes. Neste ponto ocorre uma verificação, caso o polígono seja triangular, e não há mais dados na linha, os valores do terceiro vertex são copiados para a posição do quarto, o que simplificará a etapa de renderização. Caso possua quatro posições, estes dados são também lidos. O endereço retorna então ao início do buffer do arquivo.

Após os índices, os próximos valores a serem carregados são o de posição dos vértices, pela função loadVertices. A função getNewLine é chamada até que os dois primeiros caracteres sejam "v" seguido por um espaço. Sendo o caso, a linha é lida, utilizando a função ignoreSpaces para deslocar o endereço para o primeiro número, sendo este o valor do eixo "x". Como o número é dado em ASCII, a função getFloatFromValue lê os caracteres até um espaco ou nova linha.

A função getFloatFromValue verifica se o primeiro valor é um sinal de menos, representado pelo caractere "-", ou 0x2D em hexadecimal. Caso seja, um registrador é tratado como flag, para posteriormente negativar o número final. Com isto, o algoritmo entra em um

loop, deslocando o endereço e obtendo os valores a esquerda do ponto. Para cada caractere de número encontrado o valor do número é somado ao registrador, o qual é multiplicado por 10 em cada iteração. Caso seja encontrado um ponto, representado por 0x2E em hexadecimal, o loop é quebrado. O valor inteiro é então convertido a ponto flutuante de 32 bits.

Para a parte a direita do ponto, a operação realizada é a mesma, com a multiplicação por 10 em cada iteração. Contudo, para manter a informação da quantidade de casas deslocadas, um registrador temporário é multiplicado na mesma proporção. Ao fim do valor a parte a direita é dividida pelo registrador temporário, após ambos serem convertidos a ponto flutuante, obtendo a parte fracionária do número, que é adicionada a parte inteira obtida anteriormente. E neste ponto, caso a *flag* de número negativo esteja ligada, é utilizada a instrução fneg.s para negar o valor final.

Este valor é armazenado no símbolo pos, que guarda as informações de todos as posições de vértices do modelo. Isto é repetido para os valores em "y" e "z", e a função itera todas as linhas até o final do arquivo.

O endereço é retornado ao início do arquivo, e a rotina se repete de forma similar para as coordenadas UVs, e normais. Para os valores UVs a função utilizada é loadUVs, neste caso os caracteres buscados são "vt", e se lê os valores das coordenadas "u" e "v", armazenando no símbolo uv. Para as normais, a função é loadNormals, com a leitura das coordenadas "x", "y" e "z", armazenadas em norm.

Deste modo todas os dados necessários do modelo são carregados na memória RAM. A função retorna com sucesso, e os dados no buffer do arquivo podem ser sobrescritos. O fluxograma desta função é visto na [Figura 30.](#page-102-0)

<span id="page-102-0"></span>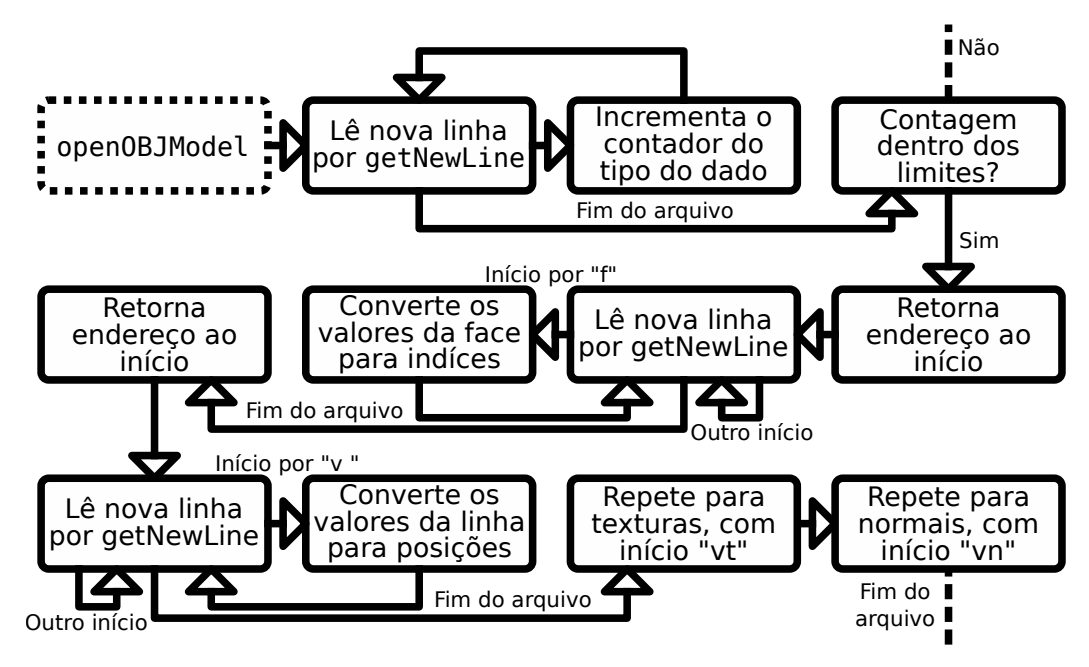

Figura 30 – Fluxograma da função openOBJModel Fonte: Autoria Própria

#### 4.5.2 Arquivos .ppm

O arquivo de textura também necessita de certa leitura pelo algoritmo, contudo, os dados relevantes tendem a ser dispostos de forma mais direta. Com o arquivo .ppm carregado no buffer do arquivo na memória, a conversão pode ser iniciada pela função openPPMTex.

A primeira etapa na leitura é a garantia que os dados são realmente de um arquivo .ppm. Isto é feito ao verificar que o primeiro caractere da primeira linha não comentada seja "P". Para obter este endereço é utilizado a função de definição local getNewLine. Nota-se que esta função, apesar de ter o mesmo símbolo, é definida em outro arquivo do para leitura do arquivo .obj, e não possuem o diretivo de alocação global .global. Isto resulta em endereços diferentes na compilação, e por conta disto, quanto chamadas dentro dos algoritmos nos arquivos, serão redirecionadas para as suas respectivas posição, e não ocorrerá conflito entre as funções.

A função getNewLine do arquivo .ppm opera de forma similar a do .obj. Contudo, neste caso também é ignorado linhas que iniciem com o caractere "#", ou 0x23 em hexadecimal, além de não ser considerado o caractere de EOF, por ser uma função utilizada apenas no inicio do arquivo, e pelo armazenamento dos valores serem em binário, o que não garante que um byte de valor 0x00 seja relacionado ao caractere ASCII "\0".

Após obter o primeiro caracter, e verificado a sua compatibilidade de arquivo, é realizado a verificação do número de identificação. Neste caso é buscado somente arquivos .ppm com dados em binário, para simplificação da leitura dos pixels. Por conta disto, caso os primeiros caracteres válidos não sejam "P6", o algoritmo termina sem êxito.

A próxima linha válida deverá apresentar as dimensões da imagem em formato ASCII, separadas com espaços. O primeiros números representam a dimensão da largura, e os demais, a altura. Neste caso ambos são limitados a 100 pixels, para caber na região de memória reservada. Após as dimensões, a próxima linha constará a profundidade de cada cor do pixel. Como o arquivo é do formato .ppm, se espera que este valor seja 255, caso contrário é detectado um erro. Este valor pode ser de diferentes faixas caso busque otimização ou melhor qualidade, porém, acaba por dificultar a interpretação do arquivo, e então não são considerados.

Dado os metadados iniciais, a partir do caractere de quebra de linha da última linha não comentada, são dispostos os valores dos pixels em formato binário. Com 8 bits para cada cor, a leitura é realizada byte a byte. Com os valores de RGB nos registradores, a cor vermelha é limitada aos seus 5 bits superiores e deslocada 8 bits à esquerda, a cor verde é limitada aos seus 6 bits superiores e deslocadas 3 bit à esquerda, e a cor azul é deslocada 3 bit à direita limitando-a nos seus 5 bits superiores. Cada cor é realizada a operação lógica OR bit a bit com a prévia. Com isto se obtém um pixel de 16 bits com a profundidade RGB565, o formato utilizado pelo *display* TFT. Os valores dos *pixels* são armazenados no símbolo texture, com 20 KiB alocados.

Isto é repetido até as dimensões máximas da imagem, como dado nas informações do arquivo. Com isto a função retorna com sucesso. A função openPPMTex pode ser vista como <span id="page-104-1"></span>fluxograma na [Figura 31.](#page-104-1)

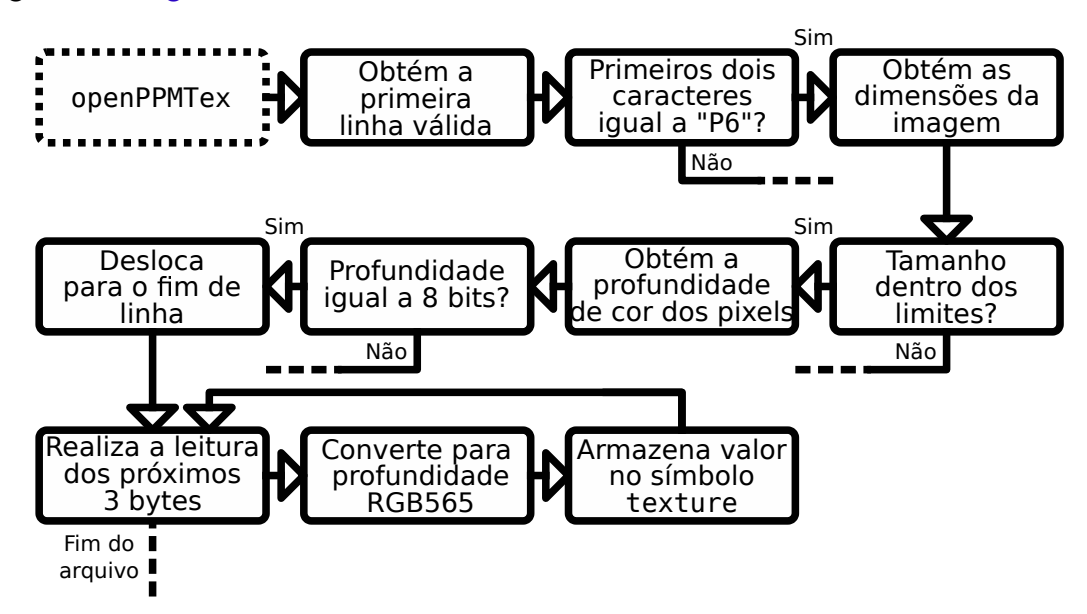

Figura 31 – Fluxograma da função openPPMTex Fonte: Autoria Própria

## <span id="page-104-0"></span>4.6 RENDERIZAÇÃO DO MODELO

Um modelo tridimensional é constituído das suas informações de coordenadas tridimensionais, e das suas informações de textura para o mapeamento UV. Porém, para estas informações serem interpretáveis visivelmente para os indivíduos, é necessário uma conversão para uma tela capaz de disponibilizar uma projeção dos dados. Com as informações do modelo carregadas na memória RAM, o mapeamento pode ser realizado para uma matriz de *pixels* definida no framebuffer, que será então projetado à tela.

Com a leitura dos arquivos de modelo e textura realizadas com sucesso, o algoritmo entra nas rotinas de *loop* de renderização. Existem duas funções que são conduzidas em paralelo, loop0 para o núcleo 0, e loop1 para o núcleo 1. Para sincronizar a operação de ambos, dois bytes reservados no símbolo ready\_flag indicam a prontidão de cada núcleo. O núcleo 1 se mantem em espera durante as etapas de configuração realizadas pelo núcleo 0 esperando esta flag.

Após as configurações serem transitadas com êxito, o núcleo 0 entra na sua rotina de loop. Este será o responsável pela renderização em si, convertendo o modelo tridimensional para uma projeção bidimensional no *framebuffer* selecionado. Neste caso, são reservado dois framebuffers de mesmo tamanho, sendo eles representados pelo símbolo frame\_buffer0 e frame\_buffer1, a utilização de qual depende do valor armazenado no símbolo fb\_select. O núcleo 1 fica com a função de transferir a imagem para o display, e sempre trabalhará no framebuffer alternado do núcleo 0, evitando assim colisões durante o acesso a memória. A cada loop, o núcleo 0 alterna o valor armazenado em fb\_select, sendo informado também para o núcleo 1.

#### 4.6.1 Matrizes de Transformação

Os valores de posições tridimensionais não podem ser diretamente mostradas para o usuário de forma visual, devido a limitação das telas serem dimensionais. Por conta disto, é necessário um mapeamento destes pontos para coordenadas bidimensionais. Isto é realizado pelas matrizes de transformação.

Estes passos são realizados dentro da função renderModel. O algoritmo utiliza a lista de índices obtida do modelo para cada face do modelo. Para cada item desta lista é obtido o índice das posições, e coordenadas UV. Com isto, os valores para a renderização do polígono, armazenando-os no buffer temporário de símbolo vertex. Neste símbolo são armazenados os quatro vertexes necessários para criação de uma face. Os valores da normal são tratados separadamente.

A matriz de transformação é dada no símbolo base\_matrix. Esta é retornada a uma matriz identidade de tamanho quatro por quatro para cada polígono renderizado. Após isto, são aplicadas as transformações na ordem, a conversão de escala, em que se multiplica os valores da diagonal principal de "x", "y", e "z" por um vetor de escala definido em scale\_vector.

A próxima transformação realizada na matriz é a rotação do modelo. A rotação é dada pelo eixo de rotação definido em rotate\_axis, e com o ângulo, em graus, dado em rotate\_angle. Primeiramente, o quaternião deve ser calculado para o preenchimento da matriz de rotação, contudo, para obtê-lo é necessário a obtenção do cosseno e seno do ângulo de rotação dividido por dois, como dado em  $(10)$ . Estes são obtidos na função cosSin.

Na função cosSin o valor dado em ponto flutuante é convertido para valor inteiro. Após isto, é realizado a divisão por quatro, e obtido o resto em relação ao 180 com a instrução remu, limitando as faixas de repetição das funções. Funções trigonométricas não são possíveis de obtenção do valor direto por nenhuma instrução do conjunto RV64GC, por conta disto, outros métodos devem ser utilizados para obtenção dos resultados. Neste caso foi escolhido a utilização de uma tabela ao invés da operação por suas respectivas séries, isto permite uma maior eficiência do código, necessitando em contrapartida um gasto no tamanho total do arquivo final. A tabela utilizada esta presente no símbolo cos\_table, e consta 180 valores em ponto flutuante de precisão única, criados para cada 2° de ângulo, e foi gerada por cálculos prévios. Como o ângulo de rotação é limitado a 360° e o cálculo é realizado em sua metade com discretização de 2° os valores são limitados a 180 números na tabela. O valor do seno é obtido adicionando 270° ao ângulo dividido por dois, sendo uma soma de 135 considerando a indexação da tabela, defasando assim o cosseno para uma senoide. Com isto, é limitado o valor a 180 novamente, e realizado a mesma verificação via tabela.

Com o quaternião calculado, é realizada a multiplicação prévia matricial dos valores obtidos da matriz de rotação com os armazenados na matriz base previamente.

Antes de ser aplicada a translação, a matriz base pode ser aplicada na normal. A normal da face deve ser tratada como um vetor, por conta disto, as operações devem considerá-la com início na origem. Seus valores de coordenadas "x", "y", e "z" são obtidas a partir de seu índice, e

então armazenados no símbolo normal\_buffer. A função multiplyModel é responsável por realizar multiplicações da matriz base com um vetor de quatro coordenadas. Deste modo, a normal é redirecionada para sua nova posição, que será utilizada para o cálculo da intensidade luminosa na face.

Por simplicidade, é considerada apenas um ponto de luz armazenado no símbolo light\_pos. Neste caso é apenas considerado a contribuição do coeficiente  $L_{Difuso}$ , como visto em [\(3\)](#page-45-0). Para este cálculo, é considerado uma fonte de luz com uma distância muito maior da origem do que o fragmento, de modo que  ${\vec P}_{Fragmento}$  possa ser considerado na origem. É considerado também um limite inferior maior do que zero, para permitir que regiões escuras possuam um leve detalhamento. Deste modo, a intensidade luminosa da face ´e dada como em  $(17)$ . Este valor é armazenado para posteriormente ser utilizado na rasterização.

<span id="page-106-0"></span>
$$
(R,G,B)_{Iluminado} = max(L_{min}, \hat{N} \cdot \hat{P}_{Luz})(R,G,B)_{Original}
$$
\n(17)

A translação é então acrescentada, adicionando os valores do símbolo translate\_vector na última coluna da matriz base. Com isto, a matriz do modelo está construída.

Como neste caso apenas um objeto é renderizado, a câmera é considerada fixa, e todas as alterações são aplicadas no próprio modelo, sendo assim, a matriz de visualização pode ser tratada como a identidade.

A projeção é a última etapa aplicada na fase de trabalho sobre o vertex. Esta transformação é realizada pela função projectModel. Para isto, é necessário o cálculo da matriz de projeção, como dado em  $(14)$ . Devido ao uso de funções trigonométricas, e a necessidade do recálculo continuo destes valores, foi optado por trabalhar com valores pré calculados, e armazenados no próprio código binário do algoritmo. Neste caso foi considerado o símbolo fov\_const como  $1/tan(\varphi/2)$ , aspect\_ratio para  $altura/larqura$ , e zconst para ambas os valores das equações envolvendo os planos de corte  $z_{Longe}$  e  $z_{Perto}$ .

Assim, a multiplicação matricial ocorre. Os termos na diagonal principal se comportam apenas como fatores de escala. Contudo, em relação ao eixo "z", a variável é previamente armazenada antes de sofrer as transformações, e este valor antigo é armazenado no termo "w" novo. Deste modo a matriz de transformação é construída, e pode ser aplicada aos vertexes do modelo.

Com a matriz de transformação construída, e os quatro vertexes da face prontos, o algoritmo é redirecionado para a etapa de renderização na função renderSquare. Neste ponto, cada vertex é multiplicado pela matriz base, sendo seus novos valores armazenados nos mesmos *buffers* temporários.

#### 4.6.2 Rasterização de Polígonos

A etapa de transformação, de uma forma relativa, não exige grandes esforços computacionais do microcontrolador, sendo limitada pelo teto de polígonos possíveis no algoritmo. Porém, a etapa de rasterização envolve cálculos para cada fragmento da imagem, que conside-

rado as dimensões da tela, esta etapa é operada uma vez para cada pixel. Por conta disto, as operações neste ponto são trabalhadas buscando as otimizações possíveis.

Dado as dimensões da face definidas pelos vertexes, a função drawSquare é chamada. De modo a evitar o trabalho sobre os valores dos próprios vertexes, 128 bytes do stack são reservados para o armazenamento temporário de variáveis. Neste ponto as coordenadas de "x" e "y" são mapeadas do cubo de projeção para as coordenadas da tela. Os demais valores são copiados para o stack.

Para a operação de rasterização certos símbolos são reservados para trabalho temporário antes da projeção no framebuffer. Os buffers de trabalho são definidos pelos símbolos fbx\_buffer, fby\_buffer, e depth\_buffer, que são responsáveis pelo armazenamento temporário dos valores de textura nas coordenadas "U", texturas nas coordenadas "V", e valores de profundidade no cubo de projeção. Para todos estes são alocados um ponto flutuante de precisão dupla para cada *pixel* da tela, totalizando 900 KB de ocupação na memória RAM.

 $\acute{\text{E}}$  reservado também o *buffer* principal de profundidade, dado pelo símbolo depth\_grid. Neste caso é reservado 2 bytes para cada *pixel* da tela. Este valor representa a profundidade discretizada, e a diferença deste *buffer* para os de trabalho, é que este permeia mais do que um polígono, sendo utilizado para definir os pixels que devem ser sobrepostos.

Antes de continuar com a renderização, é verificado se os vértices do polígono estão sobrepostos. Isto é feito realizando o mapeamento da profundidade de cada vertex para valores discretos de 16 bits, com zero representando a posição mais próximo a câmera. Isto é utilizado para otimização, com polígonos totalmente sobrepostos sendo ignorados durante esta atualização de tela. Nota-se que isto pode resultar na não projeção de polígonos que não são sobrepostos somente em seu centro, contudo, isto ocorre somente em modelos mais complexos com estruturas concavas. De modo geral, a maioria dos polígonos sobrepostos tendem a ser cobertos como um todo, então esta técnica se mantém utilizada.

Para a rasterização do polígono, o primeiro passo é a obtenção dos limites máximos que este irá ocupar. Com os quatro valores dos vértices de "x" e "y" discretizado, é obtido o minimo e o máximo entre estes. Com isto, os buffers de trabalho são limpos na região do retângulo definido por estes limites. Nos três, é armazenado o valor de infinito negativo como ponto flutuante de precisão simples, como indicação de *pixel* não preenchido ao invés do zero, que possu´ı significado tanto no mapeamento de texturas quanto de profundidade.

Com a região de trabalho limpa, são criado linhas utilizando o algoritmo de Bresenham, definindo os limites do polígono. Isto é feito pela função drawLine. Isto é realizado em quatro passos, conectando os pontos do vertex zero ao três em conjunto de dois. Além da ligação via preenchimento de *pixels*, cada vertex possui um valor de ponto flutuante que é interpolado em suas linhas. Isto é repetido para os dois buffers de textura, e para o de profundidade.

O efeito do algoritmo de Bresenham, desconsiderando os valores de interpolação pode ser visto na [Figura 32.](#page-108-0)

Com isto, as linhas são preenchidas, utilizando a função fillPolygon. Nesta é
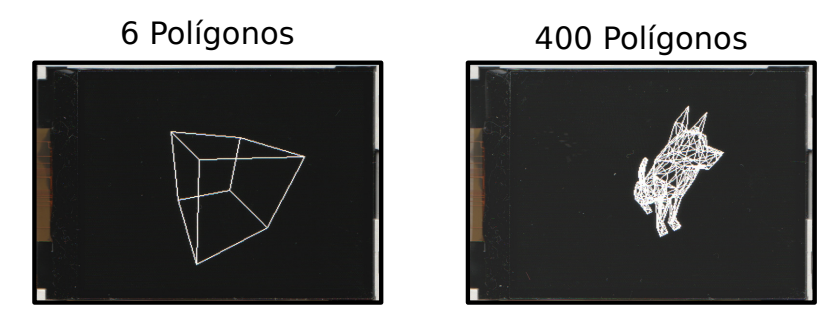

Figura 32 – Renderização de linhas do modelo Fonte: Autoria Própria

utilizado o algoritmo scan line com preenchimento no eixo "y", para que o interior do polígono seja construído. Novamente, esta operação é repetida para os três buffers de trabalho, como visto na [Figura 33,](#page-108-0) sendo neste caso, o mapeamento UV igual em ambos os eixos.

<span id="page-108-0"></span>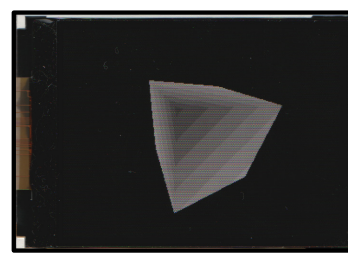

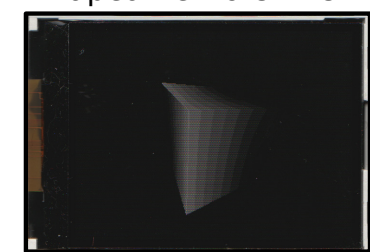

Profundidade Mapeamento UV "U" Mapeamento UV "V"

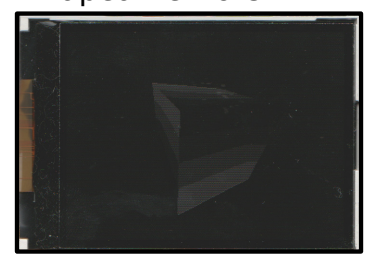

Figura 33 – Identificação dos buffers de trabalho por cor Fonte: Autoria Própria

O valor do buffer de trabalho de profundidade, é mapeado para valores inteiros, sendo o valor de -1 em"z"mapeado para 0x0000, e 1 para 0xFFFF. Caso o valor esteja fora destes limites o pixel é descartado. Caso contrário, é comparado a profundidade do pixel com o valor armazenado em depth\_grid, dado suas coordenadas na tela. Sendo o novo pixel com um valor menor, ele segue para renderização da textura, e seu valor é armazenado em depth\_grid. Caso o valor seja maior, o algoritmo salta para o próximo pixel.

Na coloração do pixel, é utilizado os valores armazenados nos buffers do mapeamento UV, sendo mapeados de 0 a 1, para 0 ao tamanho máximo da textura em cada eixo. Com os valores inteiros, a coloração da posição específica na memória da textura é carregada ao registrador. Neste ponto, a coloração do modelo para a posição de todos os fragmentos que ocupa pode ser obtida, porém, ainda é necessário a consideração do efeito da iluminação.

Como o valor da intensidade luminosa para a face que está sendo rasterizada já foi obtida, na etapa de manipulação dos vertexes. Esta é mapeada de um valor inteiro de 0 a 32 antes da iteração dos *pixels* da face. Para aplicar este valor nas cores do modelo, é necessário a realização em três etapas, sendo uma para cada cor. A cor utilizada na etapa é movida para um novo registrador utilizando uma mascara, dada sua posição no *pixel*. Após isto, é realizado a multiplicação inteira com a cor isolada, e dividido o valor resultante por 32, armazenando o resultado na sua posição original dada a profundidade RGB565. A multiplicação por inteiro

oferece um tempo de cálculo menor do que se tratado como ponto flutuante, e a divisão por um valor múltiplo de dois pode ser realizada por deslocamento binário à direita. O efeito da iluminação pode ser visto na [Figura 34.](#page-109-0) Como visto na Subsubseção 2.2.1.3, o coeficiente de iluminação é limitado do intervalo de 0 a 1, por conta disto, a iluminação é aplicada visualmente por um efeito de sombreamento das faces ocultas.

Sem Iluminação Com Iluminação

<span id="page-109-0"></span>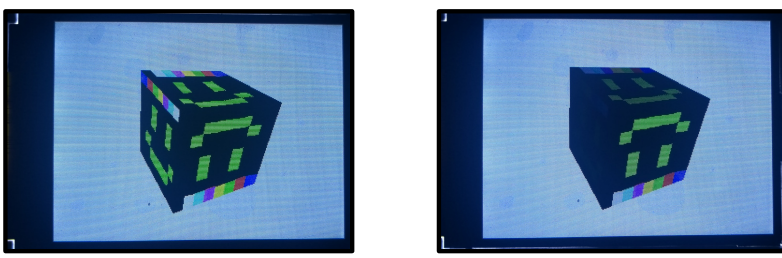

Figura 34 – Aplicação da iluminação no modelo Fonte: Autoria Própria

### 4.6.3 Loop de Renderização

As etapas de renderização são realizadas para todos os polígonos do modelo, porém todas estas se dão em endereços da memória RAM. Finalizando estes, o algoritmo entra em rotina para enviar o resultado para o *display*, e limpa os *buffers* de memória utilizados.

A etapa realizada pelo algoritmo no núcleo 0, dada pela função loop0 inicia verificando a prontidão da flag para seu respectivo núcleo. Caso seja a primeira vez que a iteração é realizada, ou o núcleo 1 tenha finalizado sua rotina, o código prossegue, limpando a sua respectiva flag.

Neste ponto é o framebuffer que será renderizado sobre é limpo, armazenando uma cor sólida sobre todos os seus pixels. O buffer depth\_grid é também limpo, armazenando o valor máximo de 0xFFFF em toda sua região, criando assim um plano no fundo do cubo de projeção que será utilizado para o corte de *pixels* na etapa de rasterização.

Neste ponto, o modelo é renderizado no *framebuffer*, pela função renderModel.

O símbolo indicador do *framebuffer* é alternado. Deste modo é indicado que na próxima etapa de renderização, ambos os núcleos devem trocar o framebuffer em que operam.

Ao fim a *flag* indicativa para o núcleo 1 é ativada. O núcleo 0 retorna para o início da função loop0.

O núcleo 1 inicia de modo similar na função loop1, ao aguardar a sua respectiva flag. Caso confirmado, é carregado o *framebuffer* oposto ao núcleo 0, e enviado para a tela pela função tftRefreshDisplay.

Para o display TFT é enviado os comandos de definição de área a se escrever, que neste caso é todo a região visível, e logo em seguida enviados os dados do *framebuffer* com uma escrita à memória.

Com a imagem enviada à tela, o núcleo 1 ativa a flag do núcleo 0, e retorna para o início da função loop1.

Uma descrição visual das operações que ocorrem no microcontrolador pode ser vista na [Figura 35.](#page-110-0)

<span id="page-110-0"></span>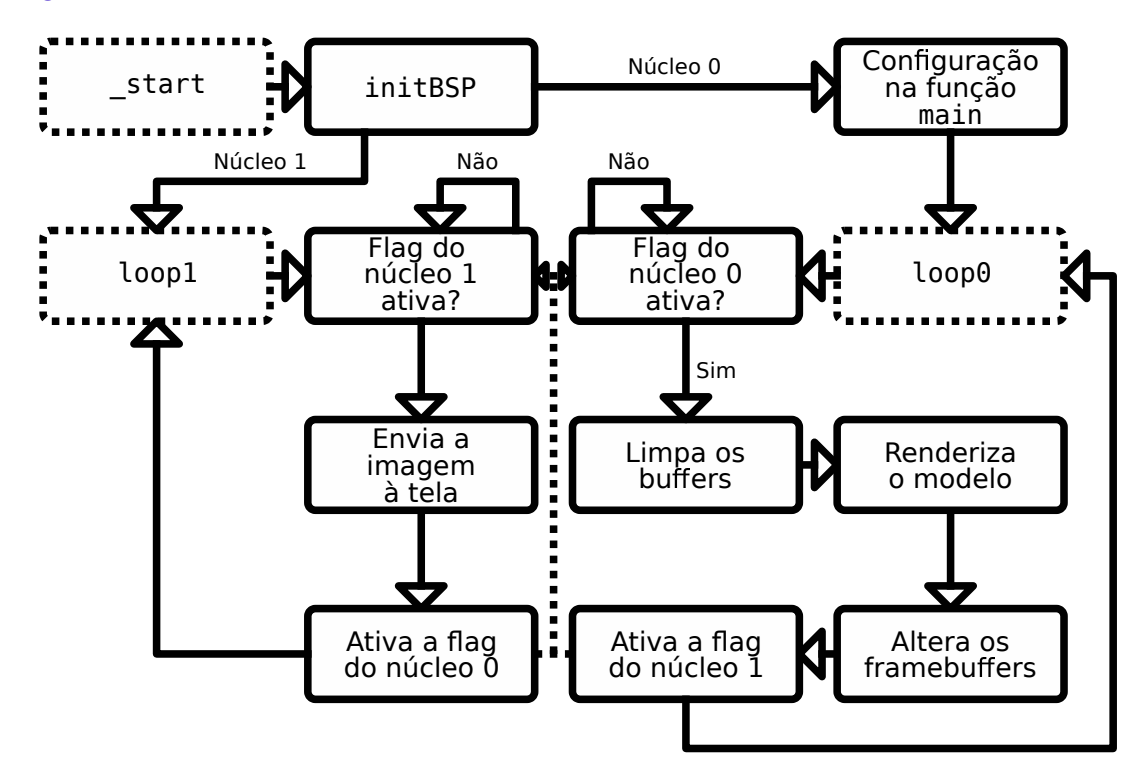

Figura 35 – Fluxograma das etapas de loop do algoritmo Fonte: Autoria Própria

## 5 ANÁLISE E DISCUSSÃO DOS RESULTADOS

A partir do desenvolvimento via algoritmo, a imagem é projetada para a tela, e o resultado buscado é obtido. Neste ponto é possível realizar uma análise qualitativa e uma medição quantitativa do trabalho final.

Como não há configurações com dispositivos de entrada de comando externos, o modelo somente pode se mover com as informações previstas no código. Para fins de visualização do tempo de renderização foi definido uma alteração do angulo de rotação de 4° por atualização do quadro. O efeito deste para a disposição do modelo pode ser visto na [Figura 36.](#page-111-0)

<span id="page-111-0"></span>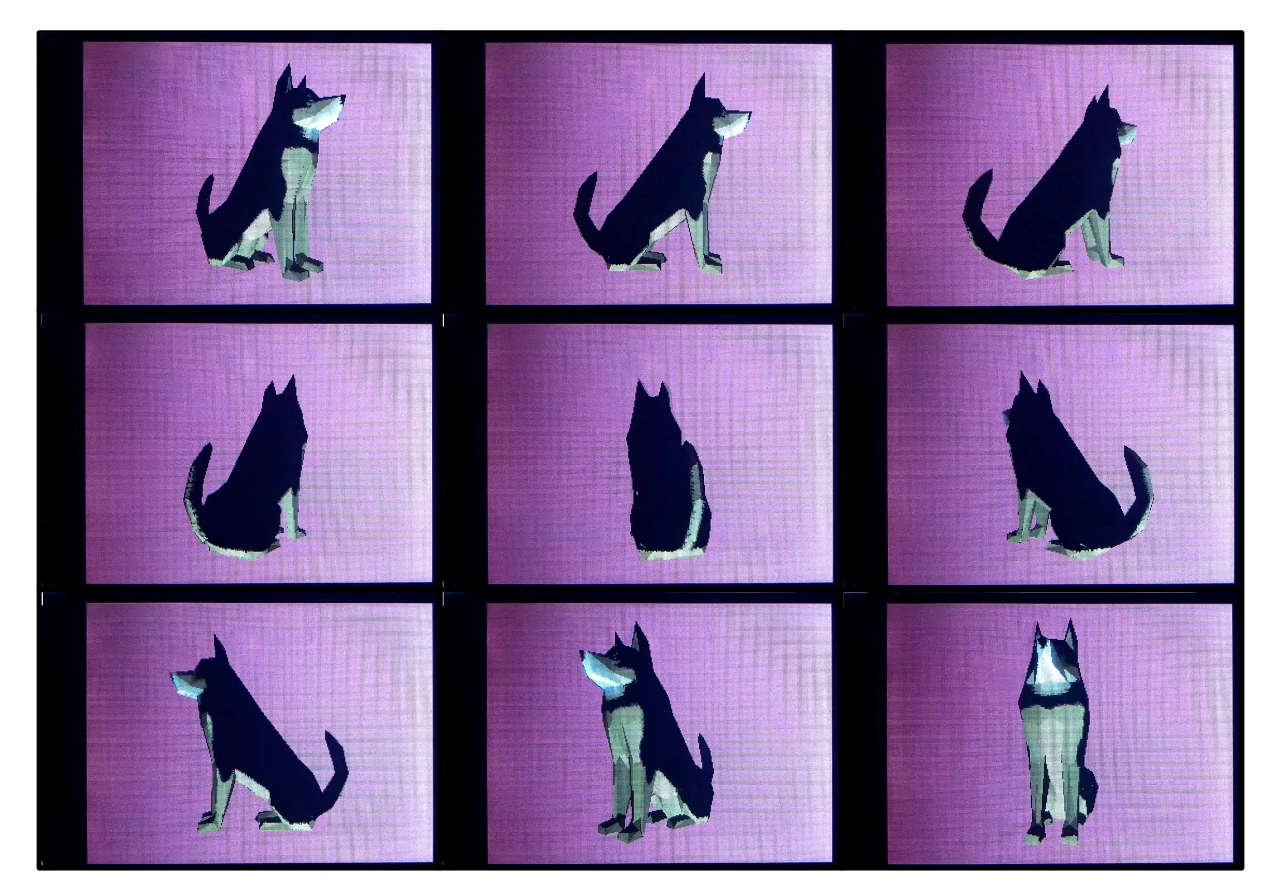

Figura 36 – Rotação de um modelo com diferença de 1 s entre quadros Fonte: Autoria Própria

O resultado pode ser analisado de diferentes formas, contudo, em quesito do tema proposto, de renderização de modelos tridimensionais utilizando programação em RISC-V assembly, o objetivo foi atingido. Porém é possível a renderização de somente um único modelo com uma única textura em um dado instante.

A replicação para outras placas do mesmo modelo garante que o desenvolvimento se baseia puramente no algoritmo, sem alterações do hardware. O cartão SD contudo, apesar de poder ser utilizado de diversas marcas e modelos, deve ser garantido a formatação prévia via FAT32, o que, dependendo do tamanho do dispositivo, não é possível.

Após a compilação do algoritmo via ferramentas GCC, antes da construção do arquivo binário, o código é construído em arquivo ELF. Neste ponto, todas as seções são divididas, e as instruções são decompostas a construção direta do código de máquina. Com auxílio de ferramentas do próprio GCC, este arquivo pode ser decomposto em texto ASCII, para análise das instruções utilizadas por cada símbolo, com valores direto dos endereços de memória ocupados.

Uma análise que pode ser realizada é a contagem de instruções de certas rotinas, observando a seção .text. Este valor não oferece uma análise quantitativa de performance, especialmente devido a instruções de saltos e acessos à memória, porém reflete a complexidade de cada função. Estes valores podem ser vistos na [Tabela 25.](#page-113-0) Nota-se que estes valores são de igual tamanho ou maiores as funções escritas em código, devido a certas instruções se decomporem em diversas. Instruções de nop são utilizadas geralmente para alinhamento, e preenchem espaços entre funções.

O código de máquina final apresenta 14.720 bytes. Destes, desconsiderando preenchimentos pelo compilador, 11.744 bytes são utilizados pelas funções na seção .text, 1008 bytes por .rodata, e 572 bytes por .data. Além disto, são alocados 6 bytes para a seção .fini\_array que está relacionada com a finalização do código. Demais bytes são de regiões de espaço entre símbolos e seções, preenchidas por zero, alocadas pelo compilador.

Com a contagem de instruções e a ocupação das funções na seção .text pode-se analisar o efeito da extensão C, de instruções compactas, no tamanho final do código. Caso todas as instruções fossem do tamanho padrão de 4 bytes, a ocupação total das instruções seria de 14.156 bytes, utilizando os valores da [Tabela 25.](#page-113-0) Para uma redução de 2.412 bytes, é necessário a utilização de 1.206 instruções de 2 bytes. Deste modo, percebe-se que 34,077% das instruções puderam ser reduzidas, gerando uma redução de 16,386% do tamanho do arquivo binário final.

Além da memória alocada no arquivo binário, a seção .bss reserva 1.905.472 bytes na memória RAM durante a execução do código. Destes, 180.000 bytes são para informações do modelo, e 1.689.600 bytes para buffers relacionados ao tamanho da tela. A ocupação das informações do modelo preenchem boa parte da memória, contudo, a maior parte está relacionada ao armazenamento de informações atreladas aos fragmentos. Isto acaba se dando pela grande quantidade de *pixels* presentes, qualquer informações atreladas a estes necessita de vasto espaço na memória. Este ponto deve ser atento caso necessário a utilização de resoluções maiores.

Considerando o arquivo binário mais os símbolos de alocação em execução, dos 8 MiB disponíveis do microcontrolador K210, 1.920.192 bytes, ou 24,002%, da memória RAM é ocupada. Este valor desconsidera as alterações do tamanho do stack e regiões reservadas entre os símbolos de .bss.

Devido a generalidade do código, pode-se alterar os modelos e texturas utilizadas alterando-se os nomes buscados definidos em algoritmo. Deste modo, para uma comparação

<span id="page-113-0"></span>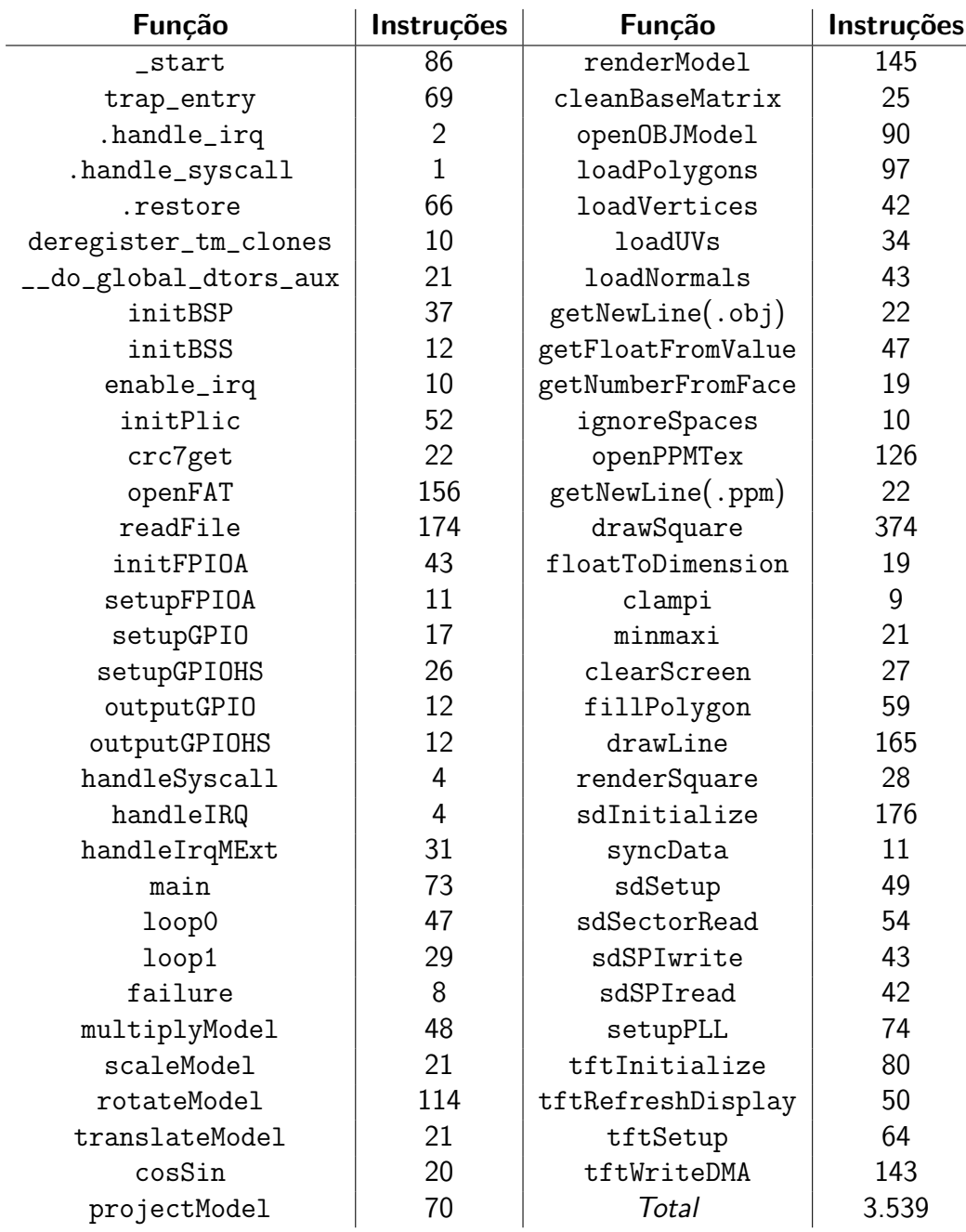

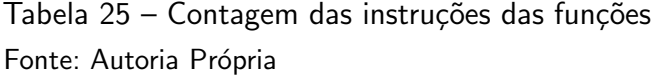

de eficiência e tempo, pode ser realizado uma análise com diversos arquivos diferentes. Estes diversos modelos e texturas estão presentes na [Figura 37.](#page-114-0) Neste caso, é abordado três casos de dimensões diferentes, um modelo com alta contagem de polígonos e maior resolução de textura, um caso médio para ambos os arquivos, e um caso de dimensões mínimas. É também variado a escala no modelo na tela, para comparar a diferença do tamanho da região rasterizavel, e como esta é proporcional ao tempo de renderização.

A comparação entre os tempos de inicialização dos diversos modelos pode ser visto na [Figura 38.](#page-114-1) Neste caso, é contabilizado o tempo que um LED auxiliar demora pra ligar,

<span id="page-114-0"></span>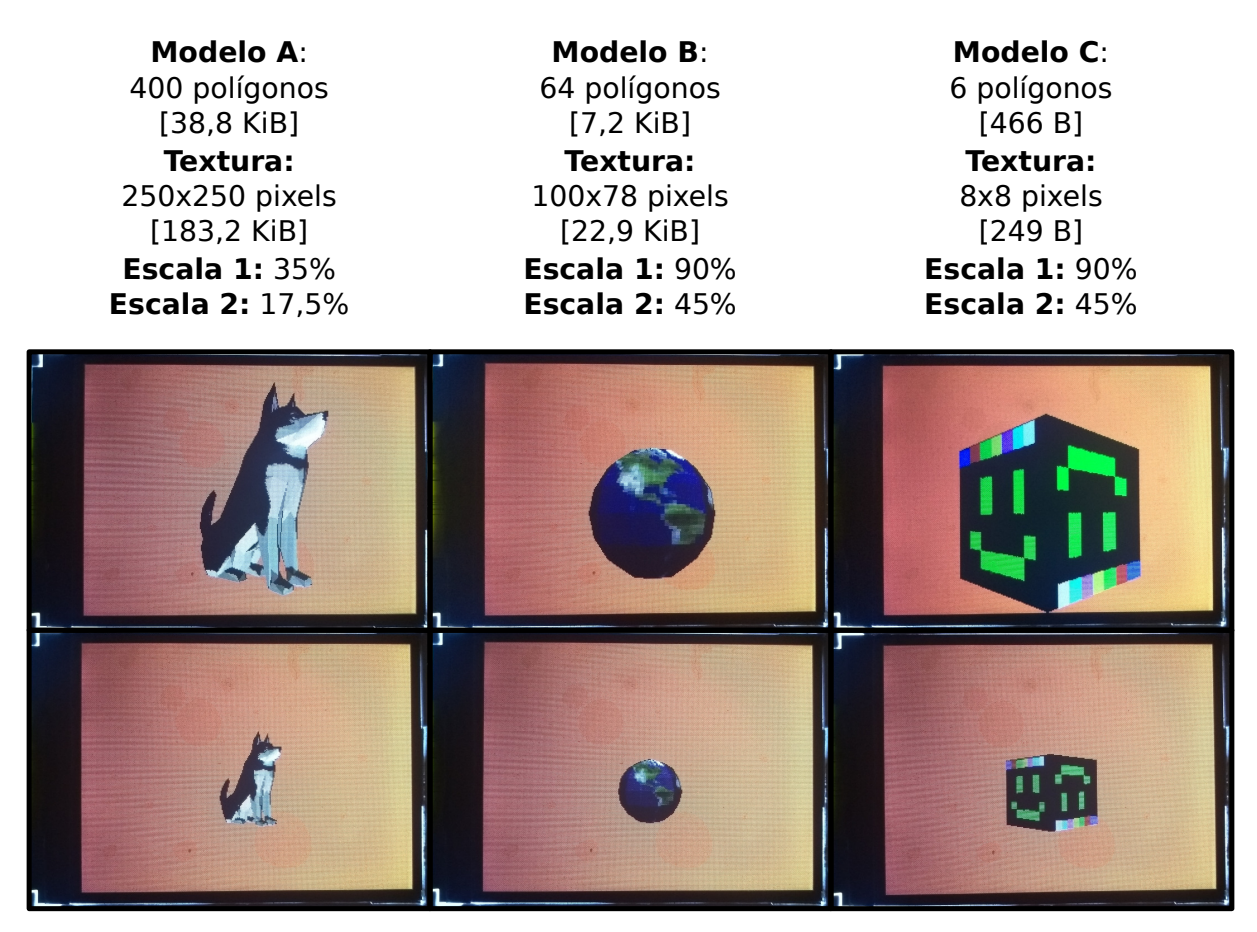

Figura 37 – Variações dos modelos e texturas utilizados para testes Fonte: Autoria Própria

sendo este, ligado no momento que o algoritmo entra na etapa de loop. Antes da energização própriamente do microcontrolador, a sua saída se mantém em um estado intermediário, por conta disto, pode ser medido esta diferença temporal entre os níveis de tensão do pino.

<span id="page-114-1"></span>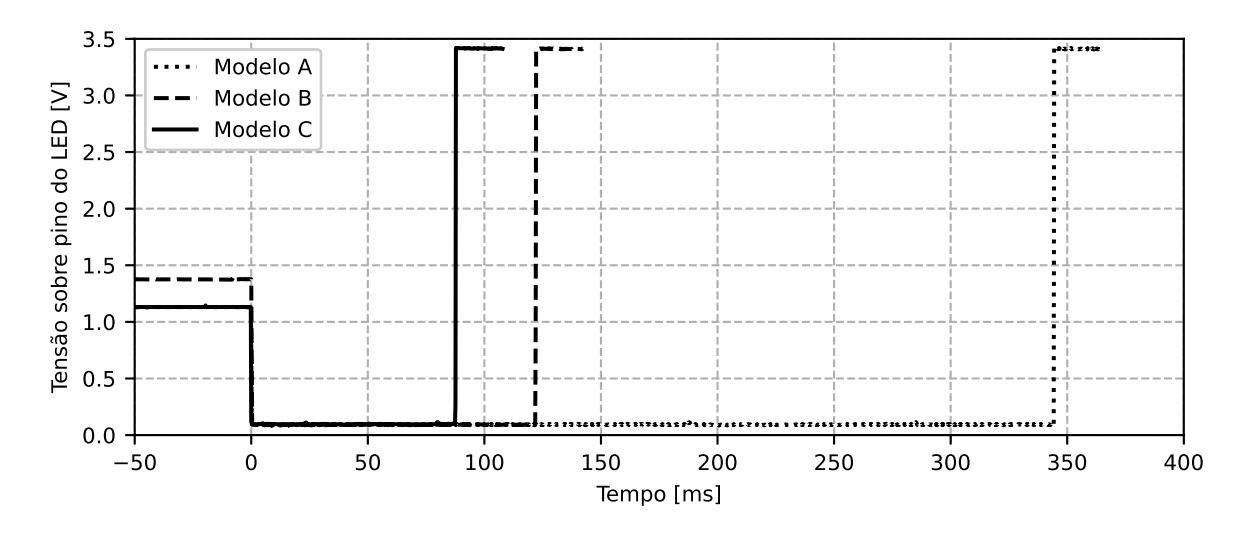

Figura 38 – Tempo de inicialização entre modelos Fonte: Autoria Própria

Como a escala do modelo não influencia no tempo de inicialização, porque a inicialização

consiste em grande parte da inicialização do cartão SD, e configuração de periféricos, esta não é analisada na [Figura 38.](#page-114-1) Percebe-se como quando maior o tamanho total dos arquivos, mais lendo tende a ser a inicialização. Neste caso, a inicialização com o modelo "A" toma 344,3 $\pm$ 0,05 ms, do modelo "B", 122,2 $\pm$ 0,1 ms, e do modelo "C", 87,8 $\pm$ 0,1 ms.

A variação dos modelos, durante a inicialização, ocorre na etapa da leitura do cartão SD. Para isto, pode ser analisado o pino de seleção do cartão SD. Durante a sua variação são períodos em que o cartão SD esta realizando alguma forma de comunicação com o microcontrolador. Esta comunicação é realizada em três etapas. A primeira destas é para a configuração do cartão SD até a obtenção do endereço da pasta raíz e da tabela de alocação. A segunda é para a leitura do arquivo de textura. A terceira ocorre na leitura do arquivo do modelo 3D.

A [Figura 39](#page-115-0) apresenta a variação de tensão deste pino com o tempo. No modelo "A" é possível ver a distinção entre as etapas, o que trás uma taxa de transmissão mínima que cada arquivo é transferido. A primeira etapa demora  $32,35\pm0,025$  ms, a segunda,  $200,75\pm0,025$ ms, e a terceira,  $43,05\pm0,025$  ms. Utilizando o tamanho dos arquivos, a taxa de transferência durante a transmissão da textura foi de no mínimo  $912,578\pm0,227$  KiB/s, e  $901,278\pm1,05$ KiB/s. Ao se notar que este tempo incluí diversas outras funções como a leitura das entradas na pasta raíz, além da leitura necessitar de no mínimo um setor para transmitir, o que causa uma taxa maior aparente para arquivos maiores, por isto, é estabelecido como taxa mínima.

<span id="page-115-0"></span>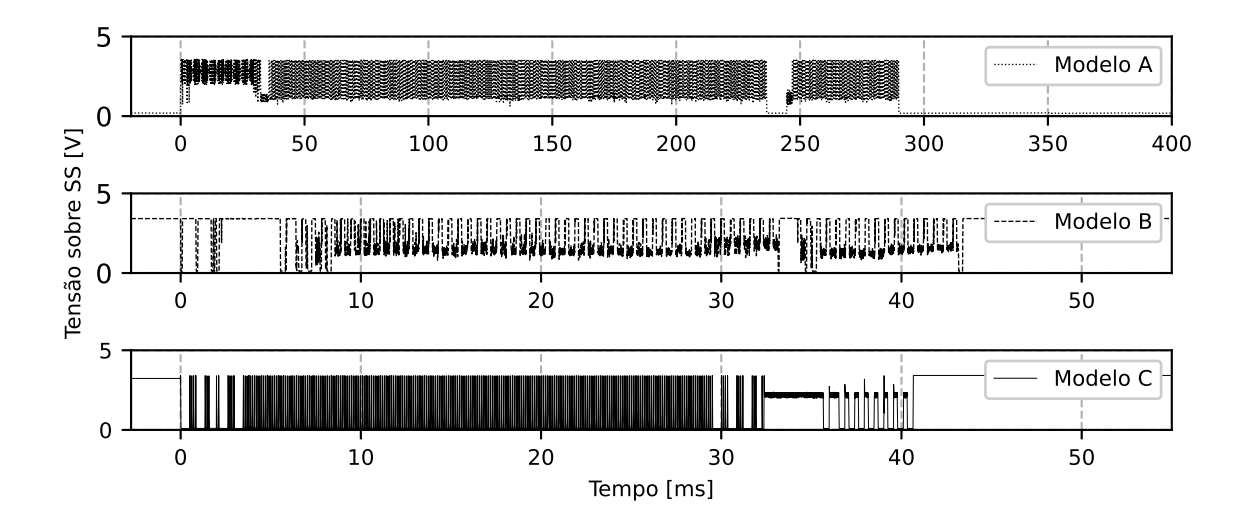

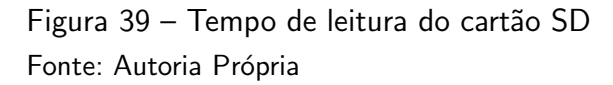

Nos demais modelos a distinção entre etapas não é completamente aparente. Porém, é possível realizar uma comparação de tempo total entre os modelos. O modelo "A" leva  $289,85\pm0,025$  ms para comunicação com o cartão SD, o modelo "B" leva 43,405 $\pm0,0025$  ms, e o modelo "C", 40,650 $\pm$ 0,0025 ms. Isto da uma taxa de transferência miníma de 765,913 $\pm$ 0,132 KiB/s, 693,468 $\pm$ 0,799 KiB/s, e 17,589 $\pm$ 0,002 KiB/s respectivamente. Percebe-se como quanto

maior o tamanho dos arquivos, maior a taxa de transferência mínima, e como já comentado, isto é devido as demais funções que necessitam de execução em conjunto com a leitura.

Durante a renderização um ponto a ser análisado é a taxa de renderização dos quadros. Neste caso, esta medida foi realizada via um pino auxiliar que atualiza seu estado após a renderização do quadro, e convertido esta medida de tempo em frequência. Os valores obtidos podem ser vistos na [Figura 40,](#page-116-0) onde a barra mostra a taxa de variação entre quadros, e a linha central indica a média da taxa de renderização. Além da escala, foi também comparado as taxas com e sem o corte prévio dos polígonos renderizados.

<span id="page-116-0"></span>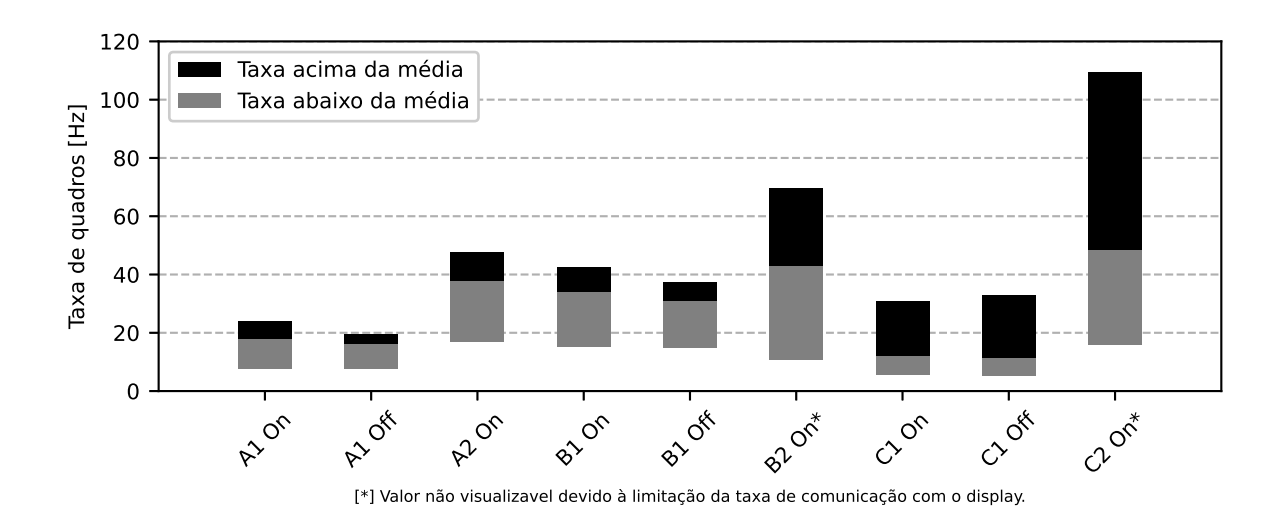

Figura 40 – Variação da taxa de quadros entre modelos Fonte: Autoria Própria

Em relação aos modelos, nota-se que o modelo "A", com uma maior contagem de polígonos, tende a utilizar um tempo de renderização maior. Contudo, o modelo "B" possuí uma maior taxa de renderização do que o modelo "C", apesar de uma maior taxa de polígonos. Isto se dá porque a renderização também está atrelado ao tamanho da região que será renderizada, e como visto na [Figura 37,](#page-114-0) o modelo "C" ocupa uma região maior em tela do que o "B".

Além disto, nota-se com a escala maior, a taxa de renderização é menor. Isto se dá novamente pela região de rasterização em si, porque não há diferença entre a quantidade de operações de um mesmo modelo durante o trabalho sobre os vértices, apenas em suas etapas de rasterização.

O efeito do corte de polígonos prévio pode também ser visto, ao aumentar a taxa de quadros dos modelos "A" e "B" quando aplicado. Contudo, o modelo "C" apresenta uma redução na taxa. Isto ocorre porque o corte dos polígonos necessita de operações adicionais, e há uma taxa reduzida da quantidade de polígonos pulada quando o modelo apresenta uma baixa contagem destes. Para modelos maiores esta técnica obtém a necessidade buscada.

O microcontrolador, com o acréscimo do display, consome um total de  $154,5\pm0,05$ mA durante a operação. Retirando o display, o consumo do microcontrolador é de 100,7 $\pm$ 0,05 mA. Este valor não leva em consideração o cartão SD, porque este é utilizado somente durante

a inicialização, e após isto não é selecionado novamente. Esta corrente considera todos os periféricos utilizados internamente ao microcontrolador, pela impossibilidade de se obter uma corrente interna direta à CPU. Com a alimentação em 3,3 V, isto indica um consumo de 332,31±0,165 mW para o microntrolador.

A capacidade de renderização com as ferramentas do RISC-V foi comprovada, e se obteve um resultado satisfatório. Além disto, o consumo é baixo, com corrente na casa da centena de mili ampère. Os objetivos estabelecidos foram alcançados.

Em relação a utilização de modificações no próprio hardware, um ponto que deve ser abordado é a implementação das funções de rasterização de forma otimizada. Devido a alta contagem de instruções como drawSquare e drawLine, cria-se um afunilamento dos dados neste ponto. Como as funções de rasterização são também extensivamente chamadas, por sua necessidade de trabalhar na escala da contagem de *pixels* na tela, implementações paralelas seriam ideiais. Os *pixels* nos *framebuffers* não dependem dos valores adjascentes quando os buffers de trabalho já estiverem preenchidos, o que seria uma situação para implementação de uma solução de processamento paralelo.

Um dos problemas notados tanto nas fases do vertexes quando dos fragmentos, foi a limitação da quantidade de registradores. Neste caso, ao trabalhar em RISC-V assembly, foi possível contornar as normas estabelecidas na ABI, e utilizar registradores para funções não prédeterminadas. Isto não seria possível em uma linguagem de mais alto nível, permitindo apenas o trabalho sobre os registradores reservados como tempor´arios, supondo o seguimento das convenções. Em casos que os registradores temporários estivessem todos ocupados, necessitaria de armazenamento na memória cache, o que aumentaria o tempo de processamento utilizado. Contudo, com a futura extensão V, um processador utilizando RISC-V terá maior espaço para armazenamento nos registradores. Além disto, a extensão  $V$  é prevista para realização de processamento paralelo de dados, o que pode evitar certas repeticições e laços utilizados neste algoritmo.

### 6 CONCLUSÃO

A evolução humana através dos anos nos trouxe cada vez mais próximos da projeção do virtual ao mundo real. O desejo da representação do inimaginável, projetado nas tecnologias que nos cercam. Neste trabalho foi discutido os caminhos para obtenção deste objetivo, e apresentado em um resultado real, mostrando assim a tangibilidade deste meio.

A tecnologia do RISC-V providência novas ferramentas para tratar a implementação de algoritmos, além de diferentes meios de se tratar arquiteturas computacionais. Sua implementação para tarefas de alto consumo computacional pode ser decomposto em sua simplicidade de utiliza¸c˜ao. A linguagem assembly provida em conjunto apresenta um sistema simples de compreensão, buscando, além disto, otimização em suas instruções. Estes motivos podem ser trazidos como justificativa para a implementação do RISC-V assembly no projeto.

As técnicas de renderização e rasterização utilizadas, apesar de simplórias, apresentam um resultado satisfatório. O objetivo de alto realismo não é alcançado, porém, a projeção de modelos simples com processador de baixo poder computacional, comparado com as ferramentas geralmente utilizadas para estas tarefas, é comprovado.

Deste modo este dispositivo pode ser aplicado para aplicações de renderização de baixo consumo, como realidade aumentada e produtos que teriam sua utilidade aprimorada com visualização 3D. O baixo consumo e simplicidade permite a alimentação diretamente via bateria, e nestes casos que a renderização não necessita de alto realismo, estes métodos de apresentação podem ser utilizados.

De modo geral os objetivos desejados foram alcançados de modo satisfatório. Providenciando, além disto, uma forma diferente do tratamento de renderização, visando um baixo consumo ao invés de um realismo aumentado.

#### 6.1 APRIMORAMENTOS FUTUROS

Apesar do objetivo final ter sido alcançado, diversas ramificações da estrutura desenvolvida apresentam pontos de melhora.

Um destes pontos é a subutilização dos núcleos. O núcleo 1, como dedicado para a transferência via DMA, não realiza tarefa neste meio termo, apesar da conexão poder ser realiza ser interferência do processador, porque é guiada por um periférico. Neste ponto, o desejável é a utilização do núcleo 1 para técnicas de renderização, diminuindo o sobrecarregamento sobre o núcleo 0. Além disto, ao aplicar técnicas de paralelismo, o sistema pode ser escalado para um conjunto maior de núcleos, gerando assim ciclos de renderização mais rápidos.

Durante a decodificação das entradas nas pastas FAT alguns pontos podem ser melhorados. Neste caso é assumido que as entradas curtas são precedidas diretamente das respectivas entradas longas, e isto não é sempre o caso. Em um sistema com uma pasta sem

alocação de arquivos, ao acrescentar um arquivo à memória, estas entradas tendem a seguir esta sequência, porém, ao renomear e excluir arquivos com o tempo, com contagem diferentes de entradas longas, esta ordem pode ser quebrada. Geralmente os leitores de cartão reconhecem isto, e realizam uma varredura completa entre as entradas, com a soma de verificação para garantir a conexão. Neste caso esta verificação não é realizada, e a varredura é feita de modo sequencial, até atingir o final das entradas longas corretas, assumindo-se a próxima entrada como entrada curta do arquivo.

Durante a leitura dos valores do arquivo .obj, é realizado várias iterações no arquivo. Durante a contagem de valores totais, e outras iterações para cada tipo diferente de valor. Como esta verificação ocorre apenas uma vez para cara energização do dispositivo, este ponto foi mantido deste modo. Contudo, é um tempo que poderia ser reduzido caso sejam implementados mais ramificações internas nesta fase do algoritmo, para a segmentação dos valores e contagem total em uma única passagem.

Na fase de renderização a matriz é recalculada para cada polígono. Este é um ponto que, como visto anteriormente, se mantém constante durante todos os polígonos da cena para um único modelo. Por conta disto, este ponto pode ser retirado algumas ramificações acima, e evitar se manter nas iterações dos polígonos.

As funções drawLine e fillPolygon são de computação intensiva, porque estão trabalhando no nível do fragmento. Neste caso estas funções são utilizadas três vezes cada para um único polígono, uma vez para cada *buffer* de trabalho. Uma otimização a ser implementada, que necessitaria de implementação de ramificações internas nestas funções, é a rasterização de todos os buffers de uma única vez. Como as bordas limites dos polígonos se mantém entre estas, somente alterando os valores aplicados aos gradientes, durante a criação das linhas e preenchimento dos polígonos estes podem ser realizados ao mesmo tempo, apenas alterando o buffer na projeção de cada pixel.

## 6.2 CONSIDERAÇÕES FINAIS

Este trabalho visou apresentar técnicas de renderização e rasterização em um processador simples, comparado com os geralmente utilizados para estas tarefas. Estes foram pontos concluídos. Certos pontos podem ser melhorados, porém, de modo geral, o resultado é satisfatório.

Esta monografia apresenta a jornada de desenvolvimento ao ponto final traçado, e busca apresentar o conhecimento de uma forma construtiva para que demais leitores, caso seja de vontade, progridam no desenvolvimento de suas próprias atividades. A presentação do texto buscou métodos concisos e lineares de progressão, gerando uma evolução gradativa a aqueles que sintam a necessidade de absorção de algum dos temas.

#### **Referências**

ACORN. ARM hardware reference manual. Cambridge, 1986. Citado na página [27.](#page-27-0)

ADVE, S. V.; HILL, M. D. Weak ordering—a new definition. ACM SIGARCH Computer Architecture News, ACM New York, NY, USA, v. 18, n. 2SI, p. 2-14, 1990. Citado na página [62.](#page-62-0)

AKSHINTALA, A. et al.  $X86-64$  instruction usage among  $c/c++$  applications. Proceedings of the 12th ACM International Conference on Systems and Storage, p. 68–79, 2019. Citado na página [26.](#page-26-0)

APODACA, A. A.; MANTLE, M. Renderman: Pursuing the future of graphics. IEEE Computer Graphics and Applications, IEEE, v. 10, n. 4, p. 44-49, 1990. Citado na página [20.](#page-20-0)

ARM. **ARM architecture reference manual**. Cambridge, 2005. Citado na página [27.](#page-27-0)

BOUKNIGHT, W. An improved procedure for generation of half-tone computer graphics presentations. Coordinated Science Laboratory Report no. R-432, Coordinated Science Laboratory, University of Illinois at Urbana-Champaign, 1969. Citado na página [56.](#page-56-0)

BRADSHAW, R.; SCHROEDER, C. Fifty years of ibm innovation with information storage on magnetic tape. **IBM Journal of Research and Development**, IBM, v. 47, n. 4, p. 373-383, 2003. Citado na página [58.](#page-58-0)

BRAUN, K. F. Electrical oscillations and wireless telegraphy. **Nobel Lecture, December**, v. 11, n. 1909, p. 226-245, 1909. Citado na página [19.](#page-19-0)

BRESENHAM, J. E. Algorithm for computer control of a digital plotter. **IBM Systems journal**, IBM, v. 4, n. 1, p. 25-30, 1965. Citado na página [54.](#page-54-0)

CANAAN. K210 Datasheet. Hangzhou, 2018. Citado na página [65.](#page-65-0)

CARRIER, B. File system forensic analysis. Upper Saddle River: Addison-Wesley Professional, 2005. Citado 3 vezes nas páginas  $80, 81$  $80, 81$  $80, 81$  e  $82.$ 

CELIO, C. et al. The renewed case for the reduced instruction set computer: Avoiding isa bloat with macro-op fusion for risc-v. 2016. Citado na página [39.](#page-39-0)

CIGNONI, P. et al. A general method for preserving attribute values on simplified meshes. IEEE Proceedings Visualization'98, IEEE, p. 59-66, 1998. Citado na página [46.](#page-46-0)

CROOKES, W. The bakerian lecture.—on the illumination of lines of molecular pressure, and the trajectory of molecules. Philosophical Transactions of the Royal Society of London, The Royal Society London, n. 170, p. 135–164, 1879. Citado na página [19.](#page-19-0)

EMER, J. S.; CLARK, D. W. A characterization of processor performance in the vax-11/780. ACM SIGARCH Computer Architecture News, ACM New York, v. 12, n. 3, p. 301–310, 1984. Citado na página [38.](#page-38-0)

FOLEY, J. D. Computer Graphics: Principles and practice. 2. ed. Boston: Addison-Wesley, 1996. Citado na página [47.](#page-47-0)

FORRESTER, J. W. Digital information storage in three dimensions using magnetic cores. Journal of Applied Physics, American Institute of Physics, v. 22, n. 1, p. 44-48, 1951. Citado na página [58.](#page-58-0)

GOREN, Y.; SEGAL, I. On early myths and formative technologies: A study of pre-pottery neolithic b sculptures and modeled skulls from jericho. Israel Journal of Chemistry, Wiley Online Library, v. 35, n. 2, p. 155-165, 1995. Citado na página [18.](#page-18-0)

<span id="page-121-0"></span>HAMILTON, W. R. On quaternions; or on a new system of imaginaries in algebra. The London, Edinburgh, and Dublin Philosophical Magazine and Journal of Science, Taylor & Francis, v. 33, n. 219, p. 58-60, 18[48](#page-48-0). Citado 2 vezes nas páginas 48 e [125.](#page-125-0)

HARRIS, S. L.; HARRIS, D. Digital design and computer architecture: Arm edition. 2. ed. São Francisco: Morgan Kaufmann, 2015. Citado na página [60.](#page-60-0)

HOLLERITH, H. The electrical tabulating machine. Journal of the Royal Statistical Society, JSTOR, v. 57, n. 4, p. 678-689, 1894. Citado na página [24.](#page-24-0)

IEEE. IEEE Std 754™ -2008 (Revision of IEEE Std 754-1985), IEEE Standard for Floating-Point Arithmetic. New York, 2008. 70 p. Citado na página [29.](#page-29-0)

INTEL. Intel 8086 Family User's Manual October 1979. Santa Clara, 1979. 208 p. Citado na página [26.](#page-26-0)

INTEL. Intel 64 and IA-32 Architectures Software Developer's Manual. Santa Clara, 2021. 4778 p. Citado na página [39.](#page-39-0)

KING, I.; WU, D.; POGKAS, D. How a chip shortage snarled everything from phones to cars. Bloomberg, 2021. Disponível em: <[https://www.bloomberg.com/graphics/](https://www.bloomberg.com/graphics/2021-semiconductors-chips-shortage) [2021-semiconductors-chips-shortage](https://www.bloomberg.com/graphics/2021-semiconductors-chips-shortage) $>$ . Citado na página [21.](#page-21-0)

KLEIN, D. The history of semiconductor memory: From magnetic tape to nand flash memory. IEEE Solid-State Circuits Magazine, IEEE, v. 8, n. 2, p. 16–22, 2016. Citado na página [58.](#page-58-0)

LAMPORT, L. How to make a multiprocessor computer that correctly executes multiprocess progranm. IEEE transactions on computers, IEEE Computer Society, v. 28, n. 09, p. 690-691, 1979. Citado na página [62.](#page-62-0)

LEISERSON, C. E. et al. There's plenty of room at the top: What will drive computer performance after moore's law? Science, American Association for the Advancement of Science, v. 368, n. 6495, 2020. Citado na página [33.](#page-33-0)

MACHOVER, C. A brief, personal history of computer graphics. **Computer**, IEEE, v. 11, n. 11, p. 38-45, 1978. Citado na página [40.](#page-40-0)

MASUOKA, F. et al. A new flash e 2 prom cell using triple polysilicon technology. In: IEEE. 1984 International Electron Devices Meeting. [S.I.], 1984. p. 464-467. Citado na página [59.](#page-59-0)

MICHENER, J. C.; DAM, A. v. Functional overview of the core system with glossary. **ACM** Computing Surveys (CSUR), ACM New York, v. 10, n. 4, p. 381–387, 1978. Citado na página [40.](#page-40-0)

MICROSOFT. Microsoft FAT Specification. Redmond, 2005. Citado 4 vezes nas páginas [76,](#page-76-0) [77,](#page-77-0) [78](#page-78-0) e [79.](#page-79-0)

MONGE, G. Géométrie descriptive. Lecons données aux écoles normales. l'an 3 de la République; par Gaspard Monge. Paris: Baudouin, imprimeur du corps legislatif et de l'institut naional, 1798. Citado na página [18.](#page-18-0)

MOORE, G. E. Cramming more components onto integrated circuits. **Electronics**, McGraw-Hill Education, v. 38, n. 8, p. 4, 1965. Citado na página [26.](#page-26-0)

NEIDER, J.; DAVIS, T.; WOO, M. OpenGL programming guide. Reading: Addison-Wesley, 1993. v. 478. Citado na página [43.](#page-43-0)

NIPKOW, P. Der telephotograph und das elektrische teleskop. Elektrotechnische Zeitschrift, v. 6, p. 419–425, 1885. Citado na página [19.](#page-19-0)

PATTERSON, D. A.; SEQUIN, C. H. Risc i: A reduced instruction set vlsi computer. Computer, IEEE Computer Society, v. 15, n. 09, p. 8–21, 1982. Citado 2 vezes nas páginas [26](#page-26-0) e [60.](#page-60-0)

<span id="page-122-0"></span>PETERSON, W. W.; BROWN, D. T. Cyclic codes for error detection. Proceedings of the **IRE**, IEEE, v. 49, n. 1, p. 228–235, 1961. Citado na página [131.](#page-131-0)

PHONG, B. T. Illumination for computer generated pictures. Communications of the ACM, ACM New York, v. 18, n. 6, p. 311-317, 1975. Citado na página [45.](#page-45-0)

PLÜCKER, J. Über die Einwirkung des Magneten auf die elektrischen Entladungen in verdünnten Gasen. Annalen der Physik und Chemie, v. 179, p. 88–106, 1858. Citado na página [18.](#page-18-0)

RISC-V. RISC-V ABIs Specification. Suíça, 2021. 37 p. Disponível em: <[https://github.](https://github.com/riscv-non-isa/riscv-elf-psabi-doc) [com/riscv-non-isa/riscv-elf-psabi-doc](https://github.com/riscv-non-isa/riscv-elf-psabi-doc)>. Citado 2 vezes nas páginas [34](#page-34-0) e [37.](#page-37-0)

ROJAS, R. Konrad zuse's legacy: The architecture of the z1 and z3. **IEEE Annals of the** History of Computing, IEEE, v. 19, n. 2, p. 5–16, 1997. Citado na página [25.](#page-25-0)

SD Card Association. **SD Specifications**: Part 1 sdio simplified specification. San Ramon, 2018. Citado 3 vezes nas páginas [71,](#page-71-0) [72](#page-72-0) e [75.](#page-75-0)

SD Card Association. **SD Specifications**: Part 1 physical layer simplified specification. San Ramon, 2020. Citado 4 vezes nas páginas [70,](#page-70-0) [71,](#page-71-0) [73](#page-73-0) e [74.](#page-74-0)

SEGAL, M.; AKELEY, K. The OpenGL Graphics System: A specification (version 1.0). Mountain View, 1994. 172 p. Citado na página [41.](#page-41-0)

SEGAL, M.; AKELEY, K. The OpenGL Graphics System: A specification (version 4.6 (core profile)). Beaverton, 2019. 850 p. Citado 2 vezes nas páginas [41](#page-41-0) e [42.](#page-42-0)

SHAKTI. RISC-V Assembly Language Programmer Manual. Chenai, 2020. 138 p. Citado 2 vezes nas páginas [36](#page-36-0) e [175.](#page-175-0)

SHUEY, D.; BAILEY, D.; MORRISSEY, T. P. Phigs: A standard, dynamic, interactive graphics interface. IEEE Computer Graphics and Applications, IEEE, v. 6, n. 8, p. 50–57, 1986. Citado na página [41.](#page-41-0)

SIPEED. Sipeed M1W Datasheet. Shenzhen, 2019. Citado na página [64.](#page-64-0)

SIPEED. Sipeed MaixDock Datasheet. Shenzhen, 2019. Citado na página [64.](#page-64-0)

SITRONIX. ST7789V Datasheet. Hangzhou, 2014. Citado 4 vezes nas páginas [66,](#page-66-0) [67,](#page-67-0) [68](#page-68-0) e [69.](#page-69-0)

STALLINGS, W. Arquitetura e organização de computadores: Projeto para o desempenho. 5. ed. São Paulo: Pearson Education do Brasil, 2002. Citado 2 vezes nas páginas [31](#page-31-0) e [38.](#page-38-0)

SUTHERLAND, I. E. Sketchpad a man-machine graphical communication system. Simulation, Sage Publications Sage CA: Thousand Oaks, CA, v. 2, n. 5, p. R–3, 1964. Citado 2 vezes nas páginas [20](#page-20-0) e [40.](#page-40-0)

TECHNAVIO. Augmented reality and virtual reality market by technology and geography - forecast and analysis 2021-2025. Technavio, p. 120, 20[21.](#page-21-0) Citado na página 21.

TIEDE, U. et al. Investigation of medical 3d-rendering algorithms. IEEE computer graphics and applications, IEEE, v. 10, n. 2, p. 41–53, 1990. Citado na página  $18$ .

TINE, B. et al. Vortex: Extending the risc-v isa for gpgpu and 3d-graphics. In: MICRO-54: 54th Annual IEEE/ACM International Symposium on Microarchitecture. [S.l.: s.n.], 2021. p. 754-766. Citado na página [22.](#page-22-0)

WATERMAN, A.; ASANOVIĆ, K. The RISC-V Instruction Set Manual Volume II: Privileged Architecture. Berkeley, 2019. 91 p. Disponível em: <[https://riscv.org/technical/](https://riscv.org/technical/specifications/) [specifications/](https://riscv.org/technical/specifications/) $>$ . Citado 2 vezes nas páginas [29](#page-29-0) e [30.](#page-30-0)

WATERMAN, A.; ASANOVIC, K. The RISC-V Instruction Set Manual Volume I: Unprivileged ISA. Berkeley, 2021. 244 p. Disponível em:  $\langle$ <https://riscv.org/technical/specifications/> $>$ . Citado 5 vezes nas páginas [28,](#page-28-0) [31,](#page-31-0) [32,](#page-32-0) [35](#page-35-0) e [62.](#page-62-0)

WATERMAN, A. et al. The risc-v instruction set manual, volume i: Base user-level isa. EECS Department, UC Berkeley, v. 116, 2011. Citado 3 vezes nas páginas [20,](#page-20-0) [27](#page-27-0) e [167.](#page-167-0)

WILKES, M. V.; WHEELER, D. J.; GILL, S. The Preparation of Programs for an Electronic Digital Computer: With special reference to the edsac and the use of a library of subroutines. Reading: Addison-Wesley Press, 1951. Citado na página [33.](#page-33-0)

WU, X. An efficient antialiasing technique. Acm Siggraph Computer Graphics, ACM New York, v. 25, n. 4, p. 143–152, 1991. Citado na página [56.](#page-56-0)

ZHOU, Y.; JIN, X.; XIANG, T. Risc-v graphics rendering instruction set extensions for embedded ai chips implementation. In: Proceedings of the 2020 2nd International Conference on Big Data Engineering and Technology. [S.l.: s.n.], 2020. p. 85-88. Citado na página [22.](#page-22-0)

ZUSE, K. Über den allgemeinen plankalkül als mittel zur formulierung schematisch-kombinativer aufgaben. Archiv der Mathematik, Hopferau, v. 1, n. 6, p. 441–449, 1948. Citado na página [33.](#page-33-0)

高柳健次郎. Television の實驗. 電**氣學會雜誌**, 一般社団法人 電気学会, v. 48, n. 482, p. 932-942, [19](#page-19-0)28. Citado 2 vezes nas páginas 19 e [53.](#page-53-0)

Apêndices

#### $APÊNDICE A - Quaterniões$

<span id="page-125-0"></span>Quaterniões são valores complexos compostos de um elemento escalar e três componentes complexos. Foram formulados originalmente por [Hamilton](#page-121-0) [\(1848\)](#page-121-0), para estudos no plano tridimensional. Considera-se um quaternião como  $\bm{q}=q_s+q_x\bm{\hat{i}}+q_y\bm{\hat{j}}+q_z\bm{\hat{k}}$ , onde os termos  $\hat{i}$ ,  $\hat{j}$ , e  $\hat{k}$  representam dimensões externas ao plano real, e ortogonais entre si. O plano dos quaterniões pode ser representado pelo símbolo  $\mathbb{H}$ , de plano de Hamilton. Os valores de  $q_s$ ,  $q_x$ ,  $q_y$ , e  $q_z$  são reais. De forma simplificada, a definição de quaternião é dado na Equação (18).

<span id="page-125-1"></span>
$$
\boldsymbol{q} = q_s + q_x \hat{\boldsymbol{i}} + q_y \hat{\boldsymbol{j}} + q_z \hat{\boldsymbol{k}}, q_s, q_x, q_z \in \mathbb{R}, \, \boldsymbol{q} \in \mathbb{H}, 1 \perp \hat{\boldsymbol{i}} \perp \hat{\boldsymbol{j}} \perp \hat{\boldsymbol{k}} \qquad (18)
$$

Uma soma ou subtração de quaterniões é realizado entre cada eixo de forma independente como visto na Equação (19).

<span id="page-125-2"></span>
$$
\mathbf{q} + \mathbf{q}' = (q_s + q'_s) + (q_x + q'_x)\hat{\mathbf{i}} + (q_y + q'_y)\hat{\mathbf{j}} + (q_z + q'_z)\hat{\mathbf{k}} \tag{19}
$$

Como este elemento é de quatro dimensões, análises gráficas somente são possíveis com o corte transversal entre planos. Contudo, a relação entre os eixos pode ser dado como na Equação  $(20)$ .

<span id="page-125-3"></span>
$$
\hat{i}\hat{j} = -\hat{j}\hat{i} = \hat{k} \quad \hat{j}\hat{k} = -\hat{k}\hat{j} = \hat{i} \quad \hat{k}\hat{i} = -\hat{i}\hat{k} = \hat{j} \n\hat{i}^2 = \hat{j}^2 = \hat{k}^2 = \hat{i}\hat{j}\hat{k} = -1
$$
\n(20)

O produto entre dois quaterniões pode ser dado pelo produto de Hamilton, e é realizado pela distributiva dos elementos, como presente na Equação (21). Nota-se que a ordem dos produtos é relevante.

<span id="page-125-4"></span>
$$
qq' = (q_s + q_x \hat{i} + q_y \hat{j} + q_z \hat{k})(q'_s + q'_x \hat{i} + q'_y \hat{j} + q'_z \hat{k})
$$
  
\n
$$
qq' = q_s q'_s - q_x q'_x - q_y q'_y - q_z q'_z
$$
  
\n
$$
+ (q_s q'_x + q_x q'_s + q_y q'_z - q_z q'_y) \hat{i}
$$
  
\n
$$
+ (q_s q'_y - q_x q'_z + q_y q'_s + q_z q'_x) \hat{j}
$$
  
\n
$$
+ (q_s q'_z + q_x q'_y - q_y q'_x + q_z q'_s) \hat{k}
$$
\n(21)

O conjugado de  $\bm{q}$  é denotado por  $\bm{q}^*$ . Dado um  $\bm{q} = q_s + q_x \bm{\hat{i}} + q_y \bm{\hat{j}} + q_z \bm{\hat{k}}$ , o seu conjugado é dado por  $\bm{q}^* = q_s - q_x\bm{\hat{i}} - q_y\bm{\hat{j}} - q_z\bm{\hat{k}}$ . Aplicando o quaternião e seu conjugado na Equação (21), se obterá um número puramente real. Aplicando a raiz quadrada a este resultante, se obtém o módulo de q como visto na Equação (22). Um quaternião de módulo um é denominado de quaternião unitário.

<span id="page-125-5"></span>
$$
\|\mathbf{q}\| = \sqrt{\mathbf{q}\mathbf{q}^*} = \sqrt{q_s^2 + q_x^2 + q_y^2 + q_z^2}
$$
 (22)

Com o módulo, pode-se obter o recíproco do quaternião, ou seja, o quaternião que resultará em 1 em seu produto. Uma multiplicação por um quaternião unitário pelo seu conjugado resultará em 1, porque ambos possuem módulo unitário, e anularão suas partes complexas. Com isto, o reciproco do quaternião  $q$  é dado pelo conjugado dividido pelo quadrado do módulo, e é denotado por  $\bm{q}^{-1}$ . Sendo um quaternião  $\bm{q}$ , seu recíproco é dado por  $\bm{q}^{-1} = \bm{q}^*/\|\bm{q}\|^2$ . A comprovação deste valor pode ser visto na Equação (23).

<span id="page-126-0"></span>
$$
qq^{-1} = q \frac{q^*}{\|q\|^2} = \frac{q_s^2 + q_x^2 + q_y^2 + q_z^2}{\|q\|^2} = 1
$$
\n(23)

#### A.1 Matriz De Rotação

O produto de Hamilton é equivalente ao produto vetorial, de modo que produz um ponto perpendicular ao plano de ambos produtos, como visto na Equação (20). Isto pode ser utilizado para translação de pontos no espaço. Como exemplo, suponhamos um quaternião  $\bm{q}\,=\,q_x\hat{\bm{i}},$  e outro  $\bm{q'}\,=\,q_x'\hat{\bm{i}}+q_y'\hat{\bm{j}}+q_z'\hat{\bm{k}}.$  O produto entre estes dois é igual a  $\bm{q}\bm{q'}=-q_xq_x'-q_xq_z'\hat{\bm{j}}+q_xq_y'\hat{\bm{k}}$ . Percebe-se como o resultante é perpendicular a ambos, e foi rotacionado do eixo  $(0,1,1,1)$  para o  $(-1,0,-1,1)$ . Contudo, isto não é prático para movimentos tridimensionais, porque há a mudança para um quarto eixo, que não possuí utilidade.

Para isto, pode ser aplicado o recíproco  $\bm{q}^{-1}=-q_x\hat{\bm{i}}/q_x^2$  ao produto, atentando-se à ordem. Com isto se obtém  $\bm{q}\bm{q'}\bm{q}^{-1}=q'_x\bm{\hat{i}}-q'_y\bm{\hat{j}}-q'_z\bm{\hat{k}}$ . O que mostra um mapeamento de  $(0,1,1,1)$  a  $(0,1,-1,-1)$ , sem um quarto eixo. Percebe-se que isto é equivalente a uma rotação de 180° ao redor do eixo  $\hat{i}$ , e esta é a utilização de quaterniões em rotações tridimensionais.

De forma genérica, este produto sanduíche é dado na Equação (24), com  $\boldsymbol{q}_p =$  $x\hat{\bm{i}} + y\hat{\bm{j}} + z\hat{\bm{k}}$  representando um vetor posição mapeado a um quaternião.

<span id="page-126-1"></span>
$$
\begin{split}\n\mathbf{q} \mathbf{q}_{p} \mathbf{q}^{-1} &= (q_{s} + q_{x} \hat{\mathbf{i}} + q_{y} \hat{\mathbf{j}} + q_{z} \hat{\mathbf{k}})(x \hat{\mathbf{i}} + y \hat{\mathbf{j}} + z \hat{\mathbf{k}})(q_{s} + q_{x} \hat{\mathbf{i}} + q_{y} \hat{\mathbf{j}} + q_{z} \hat{\mathbf{k}}) \\
\mathbf{q} \mathbf{q}_{p} \mathbf{q}^{-1} &= ([x(q_{s}^{2} + q_{x}^{2} - q_{y}^{2} - q_{z}^{2}) + 2y(q_{x}q_{y} - q_{s}q_{z}) + 2z(q_{x}q_{z} + q_{s}q_{y})]\hat{\mathbf{i}} \\
&+ [2x(q_{x}q_{y} + q_{s}q_{z}) + y(q_{s}^{2} - q_{x}^{2} + q_{y}^{2} - q_{z}^{2}) + 2z(q_{y}q_{z} - q_{s}q_{x})]\hat{\mathbf{j}} \\
&+ [2x(q_{x}q_{z} - q_{s}q_{y}) + 2y(q_{y}q_{z} + q_{s}q_{x}) + z(q_{s}^{2} - q_{x}^{2} - q_{y}^{2} + q_{z}^{2})]\hat{\mathbf{k}})/\|\mathbf{q}\|^{2}\n\end{split}
$$
\n
$$
(24)
$$

Se percebe como o resultante e a entrada deste produto pode ser representado de forma vetorial. Com isto, uma matriz pode ser utilizada para conversão entre estes valores. Considerando que  $q_p$  representa um vetor posição tridimensional de entrada, a saída sera representada pelas componentes resultantes dos eixos  $\hat{i}$ ,  $\hat{j}$  e  $\hat{k}$ . Com isto se obtém a matriz resultante do produto sanduíche na Equação (25).

<span id="page-126-2"></span>
$$
\begin{bmatrix} x_{Res} \\ y_{Res} \\ z_{Res} \end{bmatrix} = \frac{1}{\|\mathbf{q}\|^2} \begin{bmatrix} (q_s^2 + q_x^2 - q_y^2 - q_z^2) & 2(q_x q_y - q_s q_z) & 2(q_x q_z + q_s q_y) \\ 2(q_x q_y + q_s q_z) & (q_s^2 - q_x^2 + q_y^2 - q_z^2) & 2(q_y q_z - q_s q_x) \\ 2(q_x q_z - q_s q_y) & 2(q_y q_z + q_s q_x) & (q_s^2 - q_x^2 - q_y^2 + q_z^2) \end{bmatrix} \begin{bmatrix} x \\ y \\ z \end{bmatrix}
$$
(25)

Como notado no exemplo prévio, para ocorrer uma rotação de 180° ao redor de  $\hat{i}$ , o  $\bm{q}$  deve ser  $q_x\hat{\bm{i}}$ . Utilizando  $\bm{q}\,=\,q_s+q_x\hat{\bm{i}}$  percebe-se que a função resultante de  $\bm{q'}$  será de  $(q'_x(q_s^2+q_x^2)\bm{\hat{i}}-[q'_y(q_s^2-q_x^2)-2q'_zq_xq_s]\bm{\hat{j}}-[q'_z(q_s^2-q_x^2)+2q'_yq_xq_s]\bm{\hat{k}})/(q_s^2+q_x^2).$  Tornando  $q_s = q_x$ , teremos que  $\bm{q'}=q'_x\bm{\hat{i}}-q'_z\bm{\hat{j}}+q'_y\bm{\hat{k}}$ , uma rotação de 90° no sentido anti-horário ao redor do eixo  $\hat{\bm{i}}$ . Mantendo  $q_s^2+q_x^2$  constante, e alterando valores, perceberá a rotação do ponto. Aplicando valores, será verificado que  $q_s$  e  $q_x$  podem ser substituídos por  $cos(\theta/2)$  e  $sen(\theta/2)$ respectivamente, sendo " $\theta$ " o angulo de rotação.

Esta análise pode se estender aos demais eixos, e se obterá que o quaternião para rotação pode ser representado como dado na Equação (26), em que  $\hat{\mathbf{r}}$  representa o vetor unitário do eixo de rotação.

<span id="page-127-0"></span>
$$
\boldsymbol{q}_R = \cos(\theta/2) + \operatorname{sen}(\theta/2)(r_x\hat{\boldsymbol{i}} + r_y\hat{\boldsymbol{j}} + r_z\hat{\boldsymbol{k}}), \ \hat{\boldsymbol{r}} \in \mathbb{R}^3, \ \|\hat{\boldsymbol{r}}\| = 1 \tag{26}
$$

Se  $\hat{\mathbf{r}}$  é unitário,  $q_B$  será unitário. Se comprova isto pela Equação (27).

<span id="page-127-1"></span>
$$
\|\mathbf{q}_R\| = \sqrt{\cos^2(\frac{\theta}{2}) + \sin^2(\frac{\theta}{2})(r_x^2 + r_y^2 + r_z^2)} = \sqrt{\cos^2(\frac{\theta}{2}) + \sin^2(\frac{\theta}{2})\|\hat{\mathbf{r}}\|^2} = 1
$$
 (27)

Substituindo a Equação (26) na Equação (25), se obtém o produto da rotação em função do eixo e do ângulo de rotação, a matriz resultante é dada na Equação (28). Percebe-se como os valores ficam em função diretamente de "θ".

<span id="page-127-2"></span>
$$
\begin{bmatrix}\n1 - (1 - \cos(\theta))(r_y^2 + r_z^2) & \text{sen}(\theta)(r_x r_y - r_z) + r_x r_y & \text{sen}(\theta)(r_x r_z + r_y) + r_x r_z \\
\text{sen}(\theta)(r_x r_y + r_z) + r_x r_y & 1 - (1 - \cos(\theta))(r_x^2 + r_z^2) & \text{sen}(\theta)(r_y r_z - r_x) + r_y r_z \\
\text{sen}(\theta)(r_x r_z - r_y) + r_x r_z & \text{sen}(\theta)(r_y r_z + r_x) + r_y r_z & 1 - (1 - \cos(\theta))(r_x^2 + r_y^2)\n\end{bmatrix}
$$
\n(28)

Pode-se analisar como os componentes da diagonal principal dependem apenas de eixos de rotação perpendiculares. A diagonal principal mostra como o deslocamento da variável em seu próprio eixo é visto, por isto acabam por ser representadas em função de um cosseno. Os demais elementos mostram como os eixos perpendiculares são mapeados, por conta disto, suas componentes dependem do seno do ângulo.

Apesar da matriz da Equação  $(28)$  ser a mais intuitiva para análise, não é a mais computacionalmente viável, devido a repetição de senos e cossenos. Por conta disto, a matriz de rotação pode ser obtida pela Equação (25), com algumas simplificações realizadas pelo fato do quaternião de rotação  $\boldsymbol{q}_R$  ser unitário. A matriz de rotação resultante a ser utilizada é dada pela Equação (29).

<span id="page-127-3"></span>
$$
\mathbf{q}_R = \cos\left(\frac{\theta}{2}\right) + \operatorname{sen}\left(\frac{\theta}{2}\right)(r_x\hat{\mathbf{i}} + r_y\hat{\mathbf{j}} + r_z\hat{\mathbf{k}}) = q_s + q_x\hat{\mathbf{i}} + q_y\hat{\mathbf{j}} + q_z\hat{\mathbf{k}}, \mathbf{q}_R \in \mathbb{H}
$$
\n
$$
\begin{bmatrix}\nx_{Rotational} \\
y_{Rotacionalo} \\
z_{Rotationalo}\n\end{bmatrix} = \begin{bmatrix}\n1 - 2(q_y^2 + q_z^2) & 2(q_xq_y - q_zq_s) & 2(q_xq_z + q_yq_s) \\
2(q_xq_y + q_zq_s) & 1 - 2(q_x^2 + q_z^2) & 2(q_yq_z - q_xq_s) \\
2(q_xq_z - q_yq_s) & 2(q_yq_z + q_xq_s) & 1 - 2(q_x^2 + q_y^2)\n\end{bmatrix} \begin{bmatrix}\nx \\
y \\
z\n\end{bmatrix}
$$
\n(29)

### APÊNDICE B - Dedução Da Matriz De Projeção

A matriz de projeção é a responsável pelo mapeamento das coordenadas do mundo para o cubo de projeção, que será utilizado na fase gráfica de rasterização dos objetos. É geralmente a última transformação a ser aplicada nos objetos. Os seus componentes podem ser divididos entre as transformações dos eixos "x" e "y", e as do eixo "z".

<span id="page-128-0"></span>Uma ilustração de um corte transversão do cone de projeção pode ser visto na [Figura 41.](#page-128-0) A análise será realizada para o eixo "x", contudo pode ser realizada de forma análoga para o "y".

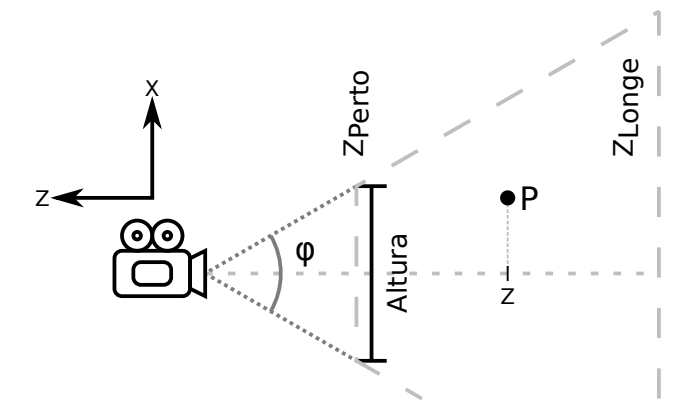

Figura  $41$  – Corte transversal do cone de projeção Fonte: Autoria Própria

Traçando um feixe da câmera ao ponto  $\vec{P}$  se nota um ponto de intersecção com o plano  $z_{\text{merto}}$ , este ponto será a projeção do vértice na tela. Para obter esta função de mapeamento, pode se realizar equacionamentos mapeando pontos conhecidos, e depois utilizar disto para criar uma função para um "x" qualquer. Um ponto no topo do cone dado por  $x_h$  a uma distância  $z$  será mapeado à posição 1 no cubo de projeção, e este valor pode ser obtido pela análise dos triângulos, como dado na Equação (30). O " $\varphi$ " é divido por dois, porque a análise é feita utilizando triângulos retângulos partindo do eixo central, dividindo a câmera em uma região superiora e inferiora.

<span id="page-128-1"></span>
$$
\frac{x_h}{z} = \frac{\frac{altura}{2}}{-z_{perto}} = -\tan(\frac{\varphi}{2})x_h = -z \cdot \tan(\frac{\varphi}{2})
$$
\n(30)

De modo equivalente, pode-se obter um segundo ponto para construção da equação da reta. Neste caso se considera um  $x_0$  que se situa no eixo central, em  $x = 0$ . Este será mapeado ao ponto 0 do cubo de projeção.

Com isto, pode-se obter uma equação de modo  $x_{Projectado} = c_0x_{Mundo} + c_1$ . Percebe-se que  $c_1$  será igual a zero e pode ser desconsiderado, e  $c_0$  será igual ao inverso de  $x_h$  para se obter o mapeamento de 0 a 1 na projeção. A partir disto se obtém a Equação (31). Esta equação é uma aproximação linear, na realidade efeitos como a curvatura da lente e difusão devido a raios adjacentes existem, contudo, para aplicações simples, é suficientemente preciso.

<span id="page-129-0"></span>
$$
x_{Projectado} = \frac{x_{Mundo}}{x_h} = \frac{1}{-z \cdot tan(\frac{\varphi}{2})} x_{Mundo}
$$
\n(31)

Em relação ao eixo "y", a equação obtida será análoga, contudo, deve-se haver uma compensação de compressão ou dilatação para levar em consideração as dimensões da tela, porque o cubo de projeção resultante apresenta as mesmas dimensões em todos os eixos. Geralmente os *displays* possuem alturas maiores do que larguras. É recomendável manter a menor dimensão fixa para reduzir o corte de objetos, então neste caso será comprimido os valores da maior dimensão no mundo para obter uma maior quantidade de pontos dentro do cubo de projeção. Por conta disto será multiplicado um termo de  $altura/larqura$  pelo termo de  $x_{Mundo}$ . Assim a conversão de  $x_{Mundo}$  e  $y_{Mundo}$  é dado na Equação (32).

<span id="page-129-1"></span>
$$
(x,y)_{Projectado} = \frac{1}{-z \cdot \tan(\frac{\varphi}{2})} \left( \frac{altura}{largura}, 1 \right) \cdot (x,y)_{Mundo}
$$
 (32)

A divisão entre os elementos não pode ser inclusa em uma multiplicação de matriz, contudo, o valor de  $-z$  será alocado ao valor de "w", que dividirá todo o vetor resultante. Esta multiplicação afetará também o valor de "z", porque certas GPUs são otimizadas para divisão vetorial, e realizam a divisão entre todos os elementos simultaneamente, e dependendo da API, pode até não ser possível essa divisão de modo individual.

A transformação do "z" não utiliza do FOV, somente dos planos de corte  $z_{Perto}$  e  $z_{Lonae}$ . Deve-se atentar ao sinal do eixo, que diminui a medida que se distancia da câmera, então os planos são situados em valores negativos. Neste caso, deseja-se mapear  $-z_{Perto}$  a 1, e  $-z_{Longe}$  a -1, porém, como haverá uma posterior divisão por  $-z$ , estes pontos deverão ser mapeados para  $-z_{Perto} \rightarrow z_{Perto}$  e  $-z_{Longe} \rightarrow -z_{Longe}$ . Esta relação pode ser comprovado na Equação (33).

<span id="page-129-2"></span>
$$
\left. \frac{z_{Perto}}{-z} \right|_{z=-z_{Perto}} = 1 \qquad \left. \frac{-z_{Longe}}{-z} \right|_{z=-z_{Longe}} = -1 \tag{33}
$$

Supondo um ponto  $z_{Mundo}$  a ser mapeado em  $z_{Projectado}$ , a relação de ganho pode ser obtida dividindo pela distância limites de cada coordenada, como dado na Equação (34).

<span id="page-129-3"></span>
$$
\frac{z_{Projectado}}{z_{Longe} + z_{Perto}} \propto \frac{z_{Mundo}}{z_{Longe} - z_{Perto}}
$$
\n(34)

A equação de transformação resultante será da forma  $z_{Projectado} = c_2 z_{Mundo} + c_3$ . O valor de  $c_2$  pode ser obtido pela Equação (34) como  $(z_{Perto} + z_{Longe})/(z_{Longe} - z_{Perto})$ , porque define a relação entre a contração ou dilatação entre os sistemas. O valor de  $c_3$  pode ser obtido aplicando os limites dos planos, que possuem valores de convers˜ao conhecidos, como dado na Equação (35).

<span id="page-129-4"></span>
$$
-z_{Perto} \frac{z_{Perto} - z_{Longe}}{z_{Perto} + z_{Longe}} + c_3 = z_{Perto} \t - z_{Longe} \frac{z_{Perto} - z_{Longe}}{z_{Perto} + z_{Longe}} + c_3 = -z_{Longe} \t (35)
$$

Isolando  $c_3$  de um dos limites dados na Equação (35), se obtém a relação de deslocamento de  $(2 \cdot z_{Longe} z_{Perto})/(z_{Longe} - z_{Perto})$ . Com isto se obtém a relação de conversão entre os dois sistemas de coordenadas pela Equação (36).

<span id="page-130-0"></span>
$$
z_{Projectado} = \frac{1}{-z_{Mundo}} \left( \frac{z_{Longe} + z_{Perto}}{z_{Longe} - z_{Perto}} z_{Mundo} + \frac{2 \cdot z_{Longe} z_{Perto}}{z_{Longe} - z_{Perto}} \right)
$$
(36)

O valor de "w" é mapeado ao valor de  $-z_{Mundo}$  para ser utilizado posteriormente para a divisão do vetor resultante, e o seu valor anterior é descartado.

Com as estas funções de mapeamento, a matriz de projeção resultante é dada na Equação (37).

<span id="page-130-1"></span>
$$
\begin{bmatrix} x_{Projetado} \\ y_{Projetado} \\ z_{Projetado} \\ 1 \end{bmatrix} = \frac{1}{-z} \begin{bmatrix} x_{Res} \\ y_{Res} \\ z_{Res} \\ 1 \end{bmatrix} = \frac{1}{-z} \begin{bmatrix} \frac{1}{tan(\frac{\varphi}{2})} \frac{alturn}{largura} & 0 & 0 & 0 \\ 0 & \frac{1}{tan(\frac{\varphi}{2})} & 0 & 0 \\ 0 & 0 & \frac{z_{Long} + z_{Perto}}{z_{Long} - z_{Perto}} & \frac{2 \cdot z_{Long} z_{Perto}}{z_{Long} - z_{Perto}} \\ 0 & 0 & -1 & 0 \end{bmatrix} \begin{bmatrix} x \\ y \\ z \\ w \end{bmatrix}
$$
(37)

#### <span id="page-131-0"></span>APÊNDICE  $C -$  Cyclic Redundancy Check (CRC)

Durante a transmissão de dados, diversos ruídos providos do ambiente podem afetar a integridade das informações. Em transmissões de dados binários isto ocorre ao alternar os valores do bi-estado de um único ou um conjunto de bits em uma sequência. Para evitar que as informações sejam interpretadas erroneamente no dispositivo receptor, certas técnicas de detecção ou correção são utilizadas, em que se acrescenta à sequência de dados, informações adicionais sobre a disposição binária dos dados.

Uma destas técnicas de detecção de erros, é a de CRC. Esta técnica foi proposta por [Peterson e Brown](#page-122-0) [\(1961\)](#page-122-0), e se baseia em uma detecção de erro de forma cíclica, utilizando cada bit da informação de forma sequencial para gerar um código de verificação.

De forma matemática, o código de verificação é obtido pela divisão polinomial dos dados, pelo polinômio gerador. O formato do polinômio gerador varia dependendo do padrão de erro que se é buscado. Geralmente é aplicado um polinômio esparso, para detecção de erros de rajada, que ocorrem comumente em transmissões de alta frequência.

O tamanho do código de verificação é a quantidades de bits que devem ser acrescentados ao final da mensagem, e este valor geralmente é sinalizado junto ao método de verificação, como  $CRCn$ , em que n é o tamanho do código de verificação.

Considerando uma operação genérica, em aritmética binária, em que uma mensagem de dados a ser transmitida é representada pela sequência  $A_N A_{N-1}...A_1 A_0$ , e um polinômio gerador dado pela equação  $\sum_{m=0}^M b_m x^m.$  Com um código de verificação do tamanho  $M$ , a operação de divisão polinomial é realizada como na Equação (38), em que a mensagem é acrescida de M bits com valor 0 aos bits menos significativos, ou Least Significant Bits (LSBs) em inglês, e convertida para uma equação polinomial, com cada bit representando um índice específico.

<span id="page-131-1"></span>
$$
\sum_{m=0}^{M-1} C_m x^m = \frac{\sum_{n=0}^{N} A_n x^{n+M} + \sum_{m=0}^{M-1} 0 \cdot x^m}{\sum_{m=0}^{M} b_m x^m}
$$
(38)

No final, a mensagem é acrescida dos bits de verificação à sua direita, acabando na sequência  $A_N A_{N-1}...A_1 A_0 C_M C_{M-1}...C 1 C 0$ . A verificação pode ser realizada de mesmo modo, caso se tenha conhecimento do polinômio gerador. Contudo, para a verificação, a sequência é dividida como está, com a mensagem e o código de verificação, sem acréscimo de variáveis. Este processo pode ser visto na Equação  $(39)$ , e caso o valor da divisão retorne 0, a sequência não possui erros, e foi transmitida com êxito, caso contrário, foi detectado um erro, e os dispositivos devem repetir a transferência.

<span id="page-131-2"></span>
$$
0 = \frac{\sum_{n=0}^{N} A_n x^{n+M} + \sum_{m=0}^{M-1} C_m x^m}{\sum_{m=0}^{M} b_m x^m}
$$
(39)

Apesar do equacionamento matemático envolver divisões longas de polinomiais, o método CRC é preferível em diversas formas de verificação pela sua simplicidade de implementação. As divisões polinomiais em aritmética binária podem ser traduzidas em operações XOR sequenciais, o que permite uma implementação direta via hardware.

No cálculo por operações XOR, o polinômio é convertido para um número binário, considerando seus índices  $b_m$  como os respectivos bits. A partir desta conversão, é realizado uma operação XOR com os bits mais significativos da sequência, ou Most Significant Bits (MSBs) em inglês. A partir disto, o polinômio convertido é deslocado à direita, e a operação se repete, até que todos os valores tenham sido computados, e o resultante é o código de verificação. Este é o mesmo processo de divisão por subtração, contudo, devido a natureza da aritmética binária, a etapa de subtração produz o mesmo resultado de uma XOR bit a bit caso o resultante seja positivo, o que sempre ocorre neste caso. A operação de verificação realiza o mesmo processo, contudo, com os bits de verificação no final da sequência, como visto anteriormente.

Uma forma de materializar isto é por buffers de memória, que podem ser implementados diretamente nas portas da transmissão de dados, e permite a criação e verificação dos bits em tempo real, sem gasto computacional adicional. Uma implantação desta forma pode ser visto na [Figura 42.](#page-132-0) Os valores com 1 no polinômio representam os pontos em que a operação  $XOR$ deve ser realizada, e o MSB indica quando a operação deve ser realizada, por conta disto, ele é realimentado para os pontos do polinômio. Após o final da mensagem, os bits armazenados no buffer é o código CRC, ou o resultado da verificação, dependendo da operação realizada.

<span id="page-132-0"></span>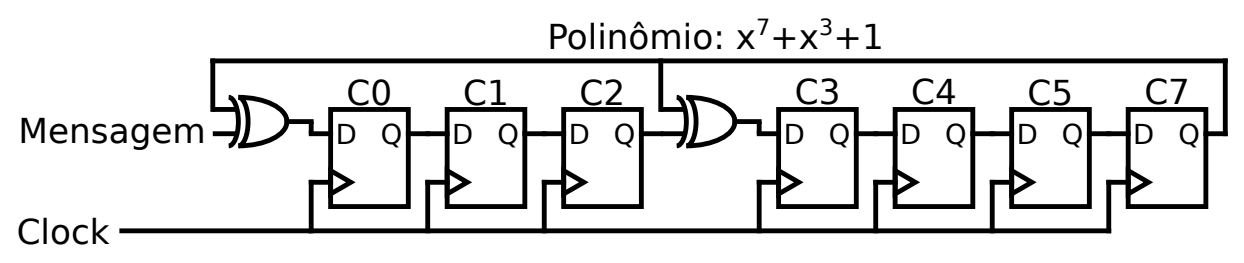

Figura 42 – Implementação da verificação por CRC em hardware Fonte: Autoria Própria

Uma peculiaridade da verificação cíclica, é que o próximo estado do código de verificação para o próximo bit de uma sequência, depende somente do código de verificação atual, e do novo bit a ser acrescido. Por conta disto, os valores resultantes dos códigos podem ser previamente calculados em tabelas, e realizar as operações em segmentos maiores do que 1 bit. Para aplicação via software do CRC, esta aplicação em software é preferível. Contudo, deve-se atentar que quanto maior o tamanho do segmento, maior o tamanho da tabela. Uma aplicação disto pode ser visto no [Algoritmo 10.](#page-133-0)

# <span id="page-133-0"></span>Algoritmo 10 Aplicação da verificação CRC por tabela

**Input** Tamanho do segmento: N; Tamanho do código: M; Sequência:  $MSG$ ; Geração da Tabela:

```
1: for n \in [0,N] do
 2: Verificador \leftarrow n;3: for m \in [0,M] do
 4: if Verificador \wedge 2^M then
 5: Verifyerifiedor \leftarrow (Verifiedor \leftarrow 1) \vee Polin\hat{o}mio;6: else
 7: Verificador \leftarrow Verificador \leftarrow 1;8: Tabela CRC[n] \leftarrow \text{Mod}(Verification, M);Cálculo do CRC:
9: Verificador \leftarrow 0;10: for n \in [0,N] do
11: Verificador ← Verificador << 8 \veeTabelaCRC[Verificador >> 8 \vee MSG[n]];
```
12:  $Verifyerifiedor \leftarrow Mod(Verification, M);$ 

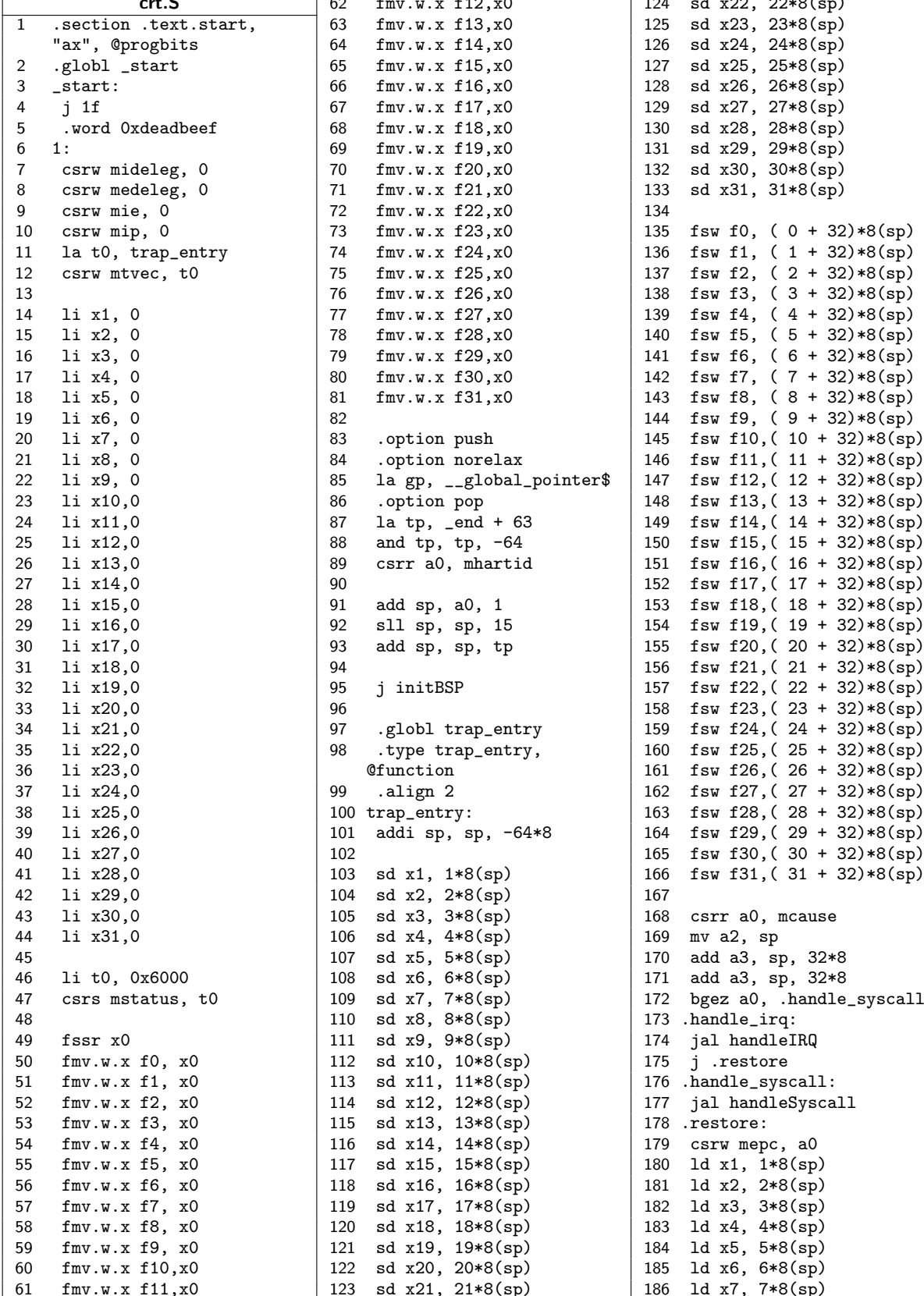

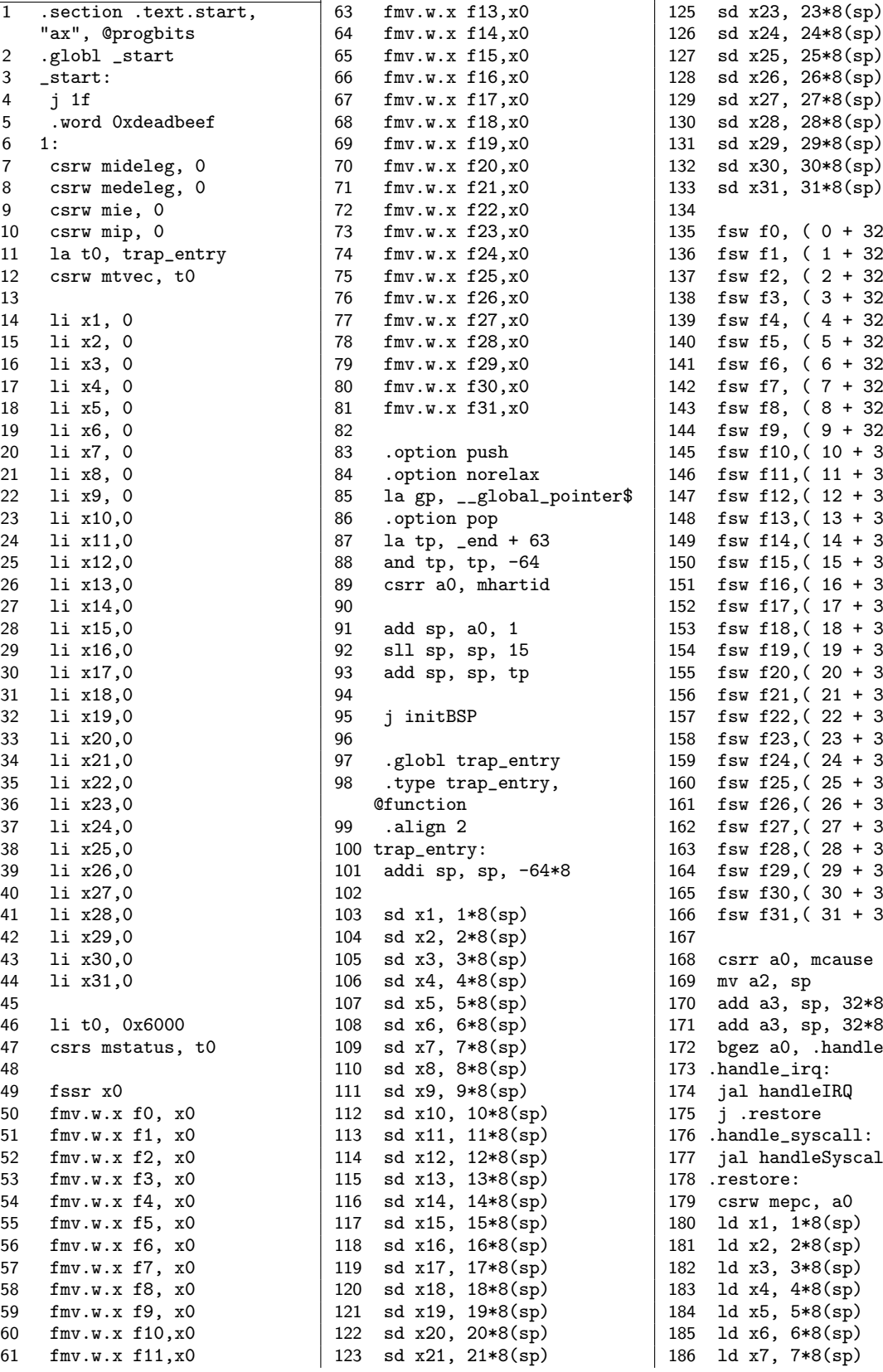

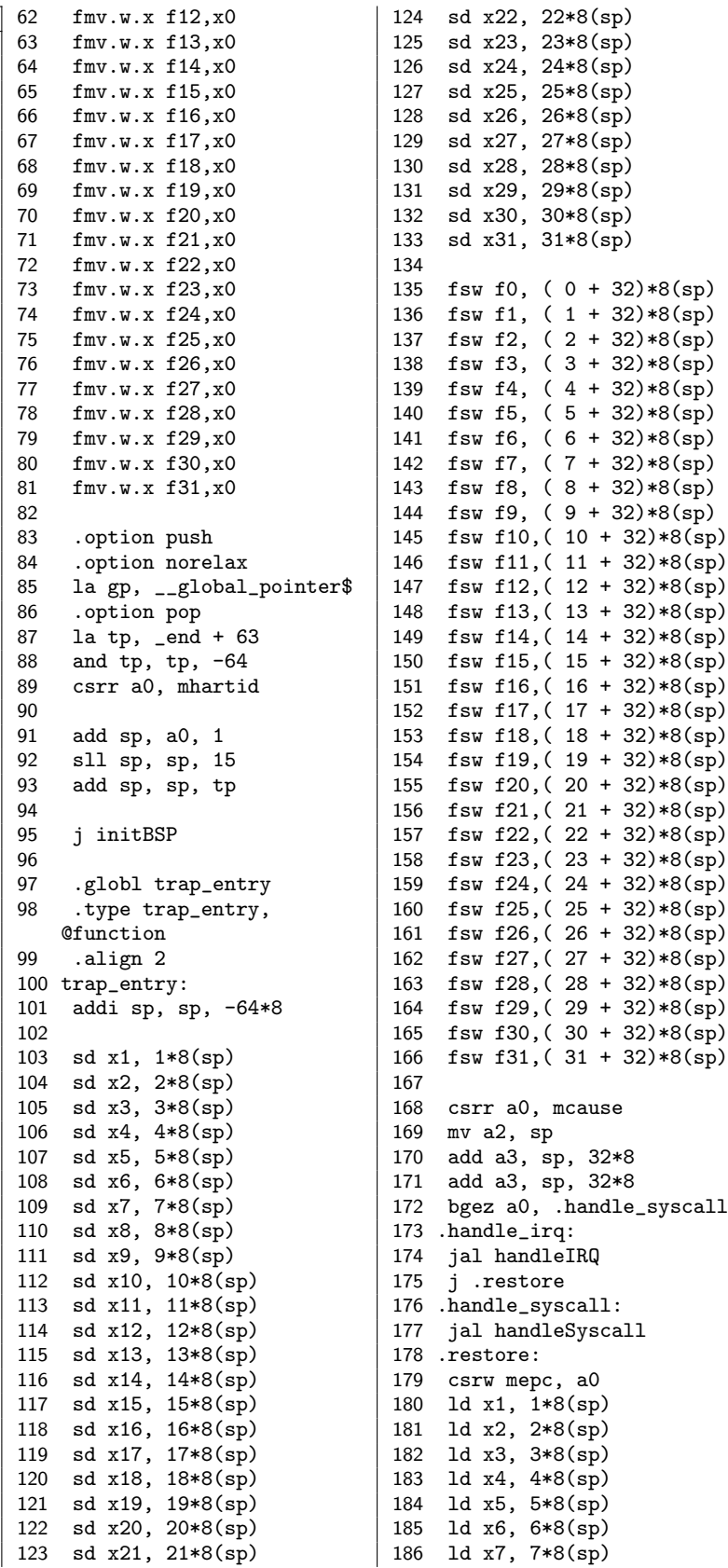

```
187 ld x8, 8*8(sp) <br>
188 ld x9, 9*8(sp) <br>
258 _tdata_begin: 49 addi t0, t0, 8
189 ld x10, 10*8(sp)
213 flw f1, (1 + 32)*8(\text{sp})218 flw f6, (6 + 32)*8(sp) | 20
224 flw f12, (12 + 32) * 8(\text{sp})234 flw f22, (22 + 32)*8(sp) 32<br>235 flw f23, (23 + 32)*8(sp) 33 # Init Platform-Level
241 flw f29, (29 + 32)*8(sp)251 .global g_wake_up
```
 $258 \text{ _tdata\_begin}:$ <br>  $259 \text{ _dota to}$   $150 \text{ _dota to}$ <br>  $150 \text{ _dota to}$ 260 .section ".tdata.end" | 51 2:<br>
261 .globl \_tdata\_end | 52 lr.d t2, (t0) 191 ld x12, 12\*8(sp) 261 .globl \_tdata\_end 52 lr.d t2, (t0) 192 ld x13, 13\*8(sp) 262 \_tdata\_end: 53 sc.d t2, t1, (t0) 193 ld x14,  $14*8(sp)$ <br>
194 ld x15 15\*8(sp) 264 section "thss end" 55 264 .section ".tbss.end" 55<br>265 .globl \_tbss\_end 56 195 ld x16, 16\*8(sp) 265 .globl \_tbss\_end 56 # Send core 0 to main 196 ld x17, 17\*8(sp) 266 \_tbss\_end: function 196 ld x17,  $17*8(sp)$ <br>
197 ld x18,  $18*8(sp)$ <br>
198 ld x19,  $19*8(sp)$ <br>
198 ld x19,  $19*8(sp)$ <br>
1 section text<br>
1 section text<br>
58 198 ld x19, 19\*8(sp) 1 .section .text 58<br>199 ld x20, 20\*8(sp) 2 .align 2 59 199 ld x20, 20\*8(sp) 2 .align 2 59 1: 190 ld x21, 21\*8(sp) 3 60 # If core 1 initialize 201 ld x22,  $22*8(sp)$ <br>
202 ld x23,  $23*8(sp)$ <br>
202 ld x23,  $23*8(sp)$ <br>
302 ld x23,  $23*8(sp)$ <br>
202 ld x23,  $23*8(sp)$ <br>
303 ld x23,  $23*8(sp)$ 202 ld x23, 23\*8(sp) 5 .include "inc/sysctl.inc" 61 # Init Platform-Level 203 ld x24, 24\*8(sp) 6 .include "inc/csr.inc" Interrupt Controller 204 ld x25, 25\*8(sp) 7 .include "inc/plic.inc" (PLIC) 205 ld x26, 26\*8(sp) 8 62 #jal ra, initPlic 206 ld x27, 27\*8(sp) 9 .globl initBSP 63<br>207 ld x28, 28\*8(sp) 10 initBSP: 64 207 ld x28, 28\*8(sp)  $\begin{array}{|l|l|} 10 & \text{initBSP:} \\ 208 & \text{ld x29, } 29*8(\text{sp}) \end{array}$  11 addi sp, sp, -16  $\begin{array}{|l|} 64 & \text{# Enable Global} \\ 64 & \text{Interrupts} \end{array}$ 208 ld x29, 29\*8(sp) 11 addi sp, sp, -16 64 Interrupts 209 ld x30, 30\*8(sp) 12 sd ra, 8(sp) 65 jal ra, enable\_irq 210 ld x31,  $31*8(sp)$  13 66 211  $\begin{array}{|l|l|l|} \hline \end{array}$  14 # Get core Hart id  $\begin{array}{|l|l|} \hline \end{array}$  67 # Wait for core 0 setup 212 flw f0, (0 + 32)\*8(sp) 15 csrr t0, mhartid 68 la t0, g\_wake\_up 212 flw f0,  $(0 + 32)*8(sp)$  15 csrr t0, mhartid 68 la t0, g\_wake\_up<br>213 flw f1,  $(1 + 32)*8(sp)$  16 bne x0, t0, 1f 69 2: 214 flw f2,  $(2 + 32)*8(sp)$  17 <br>215 flw f3,  $(3 + 32)*8(sp)$  18 # If core 0 initialize 71 beg t1, x0, 2b 215 flw f3, (  $3 + 32)*8(sp)$  18 # If core 0 initialize 71<br>216 flw f4, (  $4 + 32)*8(sp)$  this section 216 flw f4,  $(4 + 32)*8(sp)$  this section <br>217 flw f5,  $(5 + 32)*8(sp)$  19 # Zero out BSS 73 217 flw f5,  $(5 + 32)*8(s_p)$  19 # Zero out BSS 73 # Send core 1 to loop 18 flw f6,  $(6 + 32)*8(s_p)$  20 jal ra, initBSS function 219 flw f7,  $( 7 + 32)*8(sp)$  21 <br>210 flw f8,  $( 8 + 32)*8(sp)$  22 # Initialize FPIOA 75 210 flw f8,  $( 8 + 32)*8(sp)$  22 # Initialize FPIOA 75<br>221 flw f9,  $( 9 + 32)*8(sp)$  23 ial ra initFPIOA 76 221 flw f9,  $( 9 + 32)*8(sp)$  23 jal ra, initFPIOA 76 ld ra, 8(sp) 222 flw f10,  $(10 + 32)*8(\text{sp})$  24 77 addi sp, sp, 16<br>223 flw f11  $(11 + 32)*8(\text{sp})$  25 # Reset sysctl source 78 ret 223 flw f11,  $(11 + 32)*8(sp)$  25 # Reset sysctl source 78 ret<br>224 flw f12.  $(12 + 32)*8(sp)$  status 79 # end 225 flw f13,  $(13 + 32)*8(sp)$  26 lui t0, 80<br>226 flw f14.  $(14 + 32)*8(sp)$  SYSCTL BASE ADDR LUI 81 initBSS: 226 flw f14,( 14 + 32)\*8(sp) SYSCTL\_BASE\_ADDR\_LUI 81 initBSS: 227 flw f15,( 15 + 32)\*8(sp) 27 addi t0, t0 82 addi sp, sp, -16 228 flw f16,  $(16 + 32)*8(sp)$  SYSCTL\_RST\_SST 83 sd ra,  $8(sp)$ <br>229 flw f17,  $(17 + 32)*8(sp)$  28 ld t1,  $0(t0)$  84 229 flw f17, ( $17 + 32)*8(sp)$  28 ld t1, 0(t0) 84<br>230 flw f18. ( $18 + 32)*8(sp)$  29 li t2. 230 flw f18,  $(18 + 32)*8(sp)$  29 lit2, 85 lat0, bss # BSS memory<br>231 flw f19,  $(19 + 32)*8(sp)$  SYSCTL\_RST\_CLR\_MASK start 231 flw f19, ( $19 + 32$ )\*8(sp) SYSCTL\_RST\_CLR\_MASK start<br>232 flw f20, ( $20 + 32$ )\*8(sp) 30 or t1, t1, t2 86 la t1, \_ebss # BSS 232 flw f20,  $(20 + 32)*8(sp)$  30 or t1, t1, t2 86 233 flw f21,  $(21 + 32)*8(sp)$  31 sd t1,  $0(t0)$  memory end<br>234 flu f22  $(22 + 32)*8(sp)$  32 235 flw f23,  $(23 + 32)*8(sp)$  33 # Init Platform-Level 88 # Zero out BSS memory 236 flw f24,  $(24 + 32)*8(sp)$  Interrupt Controller region<br>237 flw f25,  $(25 + 32)*8(sp)$  (PLIC) 89 1: 237 flw f25,  $(25 + 32)*8(sp)$  (PLIC)<br>238 flw f26,  $(26 + 32)*8(sp)$  34 #jal ra, initPlic 90 sd x0, 0(t0) 238 flw f26,( 26 + 32)\*8(sp) 34 #jal ra, initPlic  $\begin{array}{|l|l|}\n 239 & \text{flu } f27, \\
 27 & \text{27 + 32} \times 8(\text{sp})\n \end{array}$  35 91 addi t0, t0, 8 239 flw f27,  $(27 + 32)*8(sp)$  35 91 addi t0, t0, 8<br>240 flw f28,  $(28 + 32)*8(sp)$  36 # Enable Global 92 blt t0, t1, 1b 240 flw f28, ( $28 + 32)*8(sp)$  36 # Enable Global 92<br>241 flw f29, ( $29 + 32)*8(sp)$  Interrupts 93 242 flw f30,  $(30 + 32)*8(sp)$  37 jal ra, enable\_irq 94 ld ra,  $8(sp)$ 243 flw f31,  $(31 + 32)*8(sp)$  38  $(39 + 244)$  95 addi sp, sp, 16 # Enable Core 1 Machine-245 addi sp, sp, 64\*8 mode Software Interrupts 97 # end<br>246 mret (MSIP) 98 246 mret | (MSIP) 98 247 247 10 40 # in the Coreplex-Local 99 .globl enable\_irq<br>248 .section .data 107 INTerrupts (CLINT) 100 enable\_irq: INTerrupts (CLINT)<br>lui t0, 249 .align 3  $\begin{vmatrix} 41 & \text{lui } t0, \\ \text{CLINT\_BASE\_ADDR\_LUI} \end{vmatrix}$  101 addi sp, sp, -16 <br>250 250 CLINT\_BASE\_ADDR\_LUI 102<br>251 .global g\_wake\_up 42 lit1, 0x1 103  $252 \text{ g\_wake\_up:}$ <br>  $253 \text{ dword } 1$   $44 \text{ or } t2, t2, t1$   $104 \text{ # Enable external}$ <br>  $44 \text{ or } t2, t2, t1$   $104 \text{ machine interval}$ 253 .dword 1 44 or t2, t2, t1 machine interrupt 254 .dword 0  $\begin{array}{|c|c|c|c|c|c|}\n\hline\n254 & .dword 0 & & 45 & sw t2, 0x4(t0) & & \text{requests} \\
255 & & 105 & 11 t0 & & \text{lambda} \\
\hline\n\end{array}$ 256 .section ".tdata.begin" | 47 # Free core 1 MIE\_EXTRN\_M\_EN\_MASK

105 li t0,

106 csrs mie, t0  $\begin{array}{|l|l|} 165 & 16 \\ 166 & 11 \\ 167 & 1 \end{array}$  1107  $\begin{array}{|l|l|} 30 & \text{sb t1, 0(t0)} \\ 31 & 31 \end{array}$ 108 # Set status of the  $\begin{array}{|l|l|} 167 & \text{sb t2, 0(t1)} & 32 & 1d \text{ra, 8(sp)} \\ \text{Machine Interrupt Enable} & 168 & 1: & 33 & \text{addi sp, sp, 16} \end{array}$ Machine Interrupt Enable  $\begin{array}{|c|c|c|c|c|c|} \hline \end{array}$  168 1:  $\begin{array}{|c|c|c|c|c|c|c|c|} \hline \end{array}$  33 status register 169 # Set the target 34 ret<br>109 lit0. threshold to zero 35 #end 11 t0, threshold to zero 35<br>MSTATUS\_MIE\_MASK 170 csrr t0, mhartid 36 110 csrs mstatus, t0  $\begin{array}{|l|l|}\n111 \quad 171 \quad 11 \quad t1, 0x1000 \quad 37 \quad .section \quad .rodata \\
\hline\n111 \quad 11 \quad 172 \quad 171 \quad t1, t1, t0 \quad 38 \quad .align \quad 1$ 111 172 mul t1, t1, t0 38 .align 1 112 ld ra, 8(sp) 173 lui t0, 39 113 addi sp, sp, 16 PLIC\_BASE\_ADDR\_LUI  $\begin{array}{|c|c|c|c|c|c|}\n\hline\n113 & \text{addi sp, sp, 16}\n\hline\n\end{array}$ 114 ret  $174$  add t0, t0, t1  $175$  sw x0, 0(t0)  $175$  and  $0 \times 10$ , 0x1b, 0x24, 0x2d, 0x36, 0x36, 116 176 176 176 2x3f, 0x48, 0x41, 0x5a, 117 .globl initPlic  $118 \text{ initPlic}$  177 # Clear the target 0x53, 0x6c, 0x65, 0x7e,  $0x77$ 118 initPlic:<br>
119 addisp, sp, -16<br>
118 lwu t1,  $0x4(t0)$ <br>
42 119 addi sp, sp, -16 178 lwu t1, 0x4(t0) 42 .byte 0x19, 0x10, 0x0b, 121  $\begin{array}{|c|c|c|c|c|c|} \hline 121 & 180 & 1: & 0 \ \hline 122 & \text{# Get core Hart id} & 181 & 1 \text{wu t1, } 0 \text{x4(t0)} & & 0 \text{x4a, } 0 \text{x75, } 0 \text{x7c, } 0 \text{x67,} \hline \end{array}$ 123 csrr t0, mhartid  $182$  bne x0, t1, 2f 0x6e<br>124 lit1, 80 183 addit2, t2, -1 43 .byt 124 li t1, 80 183 addi t2, t2, -1 43 .byte 0x32, 0x3b, 0x20, 125 mul t1, t1, t0 184 bge t2, x0, 1b 126 185 2: 185 2: 0x0d, 0x7a, 0x73, 0x68, 127 # Disable all interrupts  $\begin{array}{c|c} 186 \end{array}$  0x61, 0x5e, 0x57, 0x4c, for this core 187 # Enable external 187 0x45<br>128 lui t0, 197 machine interrupt 144 .byt 128 lui t0, machine interrupt and t44 .byte 0x2b, 0x22, 0x39, 0x39, 0x22, 0x39, 0x1d, PLIC\_BASE\_ADDR\_LUI requests 0x30, 0x0f, 0x06, 0x1d,<br>129 add t1, t1, t0 188 lit0, 0x14, 0x63, 0x6a, 0x71, 129 add t1, t1, t0  $188$  li t0, 0x14, 0x63, 0x6a, 0x71, 0x14, 0x63, 0x6a, 0x71, 0x14, 0x55, 0x4e, 0x55, 130 li t1, https://wiki.html MIE\_EXTRN\_M\_EN\_MASK 0x78, 0x47, 0x4e, 0x55, 0x47, 0x4e, 0x55, 0x47, 0x4e, 0x55, 0x47, 0x56, 0x56, 0x56, 0x56, 0x56, 0x56, 0x56, 0x56, 0x56, 0x56, 0x56, 0x56, 0x56, 0x56, 0x56, 0x56, 0x56, 0x56, PLIC\_ENABLE\_OFFSET 189 csrs mie, t0 131 add t1, t1, t0 190 132 132 191 1d ra, 8(sp) 0x7f, 0x40, 0x49, 0x52,<br>133 mv t2, x0 192 addi sp, sp, 16 0x5b, 0x2c, 0x25, 0x3e, 134 li t3, PLIC\_NUM\_SOURCES | 193 ret  $0x37, 0x08, 0x01, 0x1a,$ 135 srli t3, t3, 3  $\vert$  194 # end  $\vert$  0x13 136 1:  $\begin{array}{|c|c|c|c|c|c|c|c|} \hline 195 & 46 & .\text{byte 0x7d, 0x74, 0x6f,} \\ 137 & \text{add t4. t1. t2} & 196 & .\text{section 0x4a} & 0 \hline \end{array}$ 138 #sb x0, 0(t4) 197 plic\_init\_flag: 0x42, 0x35, 0x3c, 0x27, 139 #sb x0, 1(t4) 198 .word 0 0x2e, 0x11, 0x18, 0x03, 139 #sb  $x0$ , 1(t4)<br>140 #sb  $x0$ , 2(t4)<br>141 #sb  $x0$ , 3(t4) 141 #sb x0, 3(t4) 1 .section .text 47 .byte 0x56, 0x5f, 0x44, 0x72, 0x7b, 0x60,  $\frac{1}{2}$  .align 1 0x4d, 0x72, 0x7b, 0x60, 142 sw x0, 0(t4) <br>143 addit2, t2, 4 <br>143 addit2, t2, 4 <br>13 143 addi t2, t2, 4 3<br>144 blt t2, t3, 1b 3 4 .globl crc7get 0x05, 0x3a, 0x33, 0x28, 145  $\begin{array}{|l|l|} 145 & \pm \text{ Set} \\ 146 & \pm \text{ Set} \\ 146 & \pm \text{ Set} \\ \end{array}$  priorities  $\begin{array}{|l|l|} 5 & \pm \text{ a0 - Data Address} \\ 6 & \pm \text{ a1 - Length} \\ \end{array}$  1.0  $\begin{array}{|l|} 0x21 & \pm \text{ a1 - Length} \\ 48 & \pm \text{ by} \\ \end{array}$ 146 # Set sources priorities  $\begin{vmatrix} 6 & \text{# } 41 & - \text{ Length} \end{vmatrix}$  48 . byte 0x4f, 0x46, 0x5d, to zero on first setup 7 crc7get: 0x54, 0x6b, 0x62, 0x79,<br>
la t1, plic\_init\_flag 8 addi sp, sp, -16 0x70, 0x07, 0x0e, 0x15,<br>
lbu t1, 0(t1) 9 sd ra, 8(sp) 0x1c, 0x23, 0x2a, 0x31, 147 la t1, plic\_init\_flag 8 addi sp, sp, -16 0x70, 0x07, 0x0e, 0x15, 148 lbu t1, 0(t1) 9 sd ra, 8(sp) 0x1c, 0x23, 0x2a, 0x31, 149 bne x0, t1, 1f  $\begin{array}{|c|c|c|c|c|c|} \hline 10 & 0x38 \\ 150 & 11 & mv t0, x0 \\ \hline \end{array}$  0x38 150 101 11 mv t0, x0 149 .byte 0x41, 0x48, 0x53, 151 1uit0, 10 12 mv t1, x0 100 lui t0,<br>
12 mv t1, x0 0x5a, 0x65, 0x6c, 0x77,<br>
13 mv t2, a0 0x7e, 0x09, 0x00, 0x1b, PLIC\_BASE\_ADDR\_LUI  $\begin{array}{|l|l|}\n13 & m\text{v }t2, a0 \\
14 & 14 & 14 & 15, \text{ table\_crc7}\n\end{array}$  0x7e, 0x09, 0x00, 0x1b, PLIC\_SRC\_PRIORITIES\_OFFSET | 15 1: 0x36 153 add t1, t1, t0  $\begin{array}{|l|l|} 16 & 1 \text{bu } t4, 0(t2) \end{array}$  50 .byte 0x58, 0x51, 0x4a, 154  $\begin{array}{|l|} 17 & 0 \text{v43} & 0 \text{v7c} & 0 \text{x75} & 0 \text{x8} \end{array}$ 155 mv t2, x0 18 slli t5, t1, 1 0x67, 0x10, 0x19, 0x02,<br>156 li t3, PLIC\_NUM\_SOURCES 19 xor t4, t4, t5 0x0b, 0x34, 0x3d, 0x26, 156 li t3, PLIC\_NUM\_SOURCES 19 xor t4, t4, t5 0x0b, 0x34, 0x3d, 0x26, 0x3d, 0x26, 0x3d, 0x26, 0x3d, 0x26, 157 slli t3, t3, 2  $\begin{array}{|c|c|c|c|c|c|}\n\hline\n158 & 1: & 20 & \text{add } t4, t4, t3 \\
158 & 1: & 21 & \text{lbu } t1, 0(t4) \\
\hline\n\end{array}$ 159 add t4, t1, t2  $\begin{array}{|l|l|} 22 & 23 & 0 \end{array}$  0x68, 0x57, 0x5e, 0x45, 0x45, 0x45, 0x46, 0x45, 0x46, 0x45, 0x32, 0x29, 160 # This must be stored in  $\begin{array}{|l|l|} 23 & \text{addi } t2, t2, 1 & 0x4c, 0x3b, 0x32, 0x29, 1 \end{array}$ <br>1 byte, in order to avoid  $\begin{array}{|l|} 24 & \text{addi } t0, t0, 1 & 0x20, 0x1f, 0x16, 0x0d, \end{array}$ 1 byte, in order to avoid misalignment 25 bltu t0, a1, 1b 0x04<br>161 sb x0, 0(t4) 26 52 by<br>162 addit2, t2, 1 27 slli t1, t1, 1 0x71 162 addi t2, t2, 1 27 slli t1, t1, 1 0x71, 0x4e, 0x47, 0x5c,<br>163 blt t2, t3, 1b 28 ori t1, t1, 0x1 0x55, 0x22, 0x2b, 0x30, 164 29 add t0, a0, a1 0x39, 0x06, 0x0f, 0x14,

166 li t2, 1  $\begin{array}{|c|c|c|c|c|} \hline 1 & 31 & 31 \\ 167 & \text{sb } t2, & 0(t1) & 32 \\ \hline \end{array}$ 170 csrr t0, mhartid  $171$  li t1,  $0x1000$ 28 ori t1, t1, 0x1

0x1b, 0x24, 0x2d, 0x36, 0x02, 0x3d, 0x34, 0x2f, 121  $1wu$  t1,  $0x4(t0)$   $0x4a$ ,  $0x75$ ,  $0x7c$ ,  $0x67$ , 182 bne x0, t1, 2f  $0x6e$ 124 bge t2,  $x0$ , 1b 0x29, 0x16, 0x1f, 0x04, 125 2: 190 <br>191 1d ra.  $8(sp)$  <br>191 1d ra.  $8(sp)$  <br>1950 <br>1974, 0x40, 0x49, 0x52, 192 addi sp, sp, 16 0x5b, 0x2c, 0x25, 0x3e, 193 ret 0x37, 0x08, 0x01, 0x1a,  $0x66, 0x59, 0x50, 0x4b.$  $\frac{1}{\text{crc.S}}$  0x2e, 0x11, 0x18, 0x03, 4 .globl crc7get 0x05, 0x3a, 0x33, 0x28,  $0x12$ ,  $0x2d$ ,  $0x24$ ,  $0x3f$ , 0x43, 0x7c, 0x75, 0x6e, .byte 0x73, 0x7a, 0x61, 26 32 byte 0x6a, 0x63, 0x78, 53 .byte 0x25, 0x2c, 0x37,  $\begin{vmatrix} 46 & 11i & t4 & t4 & 16 \\ 0 & 0 & 0 & 11 & t4 \\ 0 & 0 & 0 & 0 & 0 \\ 0 & 0 & 0 & 0 & 0 \\ 0 & 0 & 0 & 0 & 0 \\ 0 & 0 & 0 & 0 & 0 \\ 0 & 0 & 0 & 0 & 0 \\ 0 & 0 & 0 & 0 & 0 \\ 0 & 0 & 0 & 0 & 0 \\ 0 & 0 & 0 & 0 & 0 \\ 0 & 0 & 0 & 0 & 0 \\ 0 & 0 & 0 & 0 & 0 \\ 0$  $0x3e$ ,  $0x01$ ,  $0x08$ ,  $0x13$ , 47 54 .byte 0x3c, 0x35, 0x2e,  $\begin{vmatrix} 51 \\ 14 \\ 15 \end{vmatrix}$  at1, partition\_start  $\begin{vmatrix} 115 \\ 115 \end{vmatrix}$  at0, cluster\_size 0x03, 0x74, 0x7d, 0x66, 53 bne x0, t<br>0x6f, 0x50, 0x59, 0x42, 54 li a0, 1 56 .byte 0x0e, 0x07, 0x1c, <br>0x15, 0x2a, 0x23, 0x38, <br>50 add t2, t1, a0 126 # FAT Table Start  $0x15$ ,  $0x2a$ ,  $0x23$ ,  $0x38$ ,  $0x31$ ,  $0x46$ ,  $0x4f$ ,  $0x54$ , 0x5d, 0x62, 0x6b, 0x70, 62 lbu t4, 1(t2) 0x79 63 slli t4, t4, 8 2 .align 1 66 slli t4, t4, 16 132 6 .comm fatBuffer,  $514$   $70$  or t3, t3, t4<br>7 .comm fatTableBuffer,  $514$   $71$  la t1, partiti 11 addi sp, sp, -16  $\begin{array}{|l|} \hline 111 & \text{addi sp}, \text{sp}, -16 \\ \text{12} & \text{sd ra}, \text{8(sp)} \end{array}$   $\begin{array}{|l|} \hline 75 & \text{j} \text{1f} \text{# Partition doesn't} \\ \hline \end{array}$ 16 la a0, fatBuffer  $\vert$  79 # [Must be FAT32 LBA] 17 li a1, 0 80 li t1, PARTITION\_ID\_OFF 147 lbu t2,  $2(t0)$ <br>18 jal ra, sdSectorRead 81 add t1, t1, t0 148 slli t2, t2, 16 18 jal ra, sdSectorRead  $\begin{array}{|l|} 18 & \text{add } t1, t1, t0 \\ 19 & \text{add } t2, t1, a0 \end{array}$ 20 # Verify if it is a 3 li t0,<br>valid FAT system PARTITION\_FAT32\_LBA 26 beq t0, t1, 2f 28 j 1f # Not a FAT system  $\begin{array}{|l|l|} 91 & # Get \\ \hline 29 & 2.5 & \text{Sector} \end{array}$ 32 li t0, PARTITION\_START 94 la a0, fatBuffer<br>33 li t1, PARTITION\_NUMBER 95 jal ra, sdSectorRead 33 li t1, PARTITION\_NUMBER  $\begin{array}{|l|l|} 95 & \text{jal ra, sdSectorRead} \end{array}$  165 36 add t0, t0, t1 #  $\begin{vmatrix} 99 & 1i & t0 \\ 100 & 40d & t0 \\ 100 & 40d & t0 \\ 100 & 60d & t0 \end{vmatrix}$  168 la a0, fatBuffer  $37$  # Partition Start 101 lbu t1, 1(t0)<br>  $38$  li t1, 1(t0)<br>  $102$  slli t1, t1, 8 38 li t1,  $102$  slli t1, t1, 8  $171$  # Get root folder size PARTITION\_START\_OFF  $103$  lbu t0, 0(t0)  $101$  in clusters 39 add t1, t1, t0  $104$  or t0, t0, t1 41 lbu t3,  $0(t2)$  106 beq t0, t1, 2f<br>42 lbu t4,  $1(t2)$  107 li a0, 1 41 lbu t3,  $0(t2)$ <br>
42 lbu t4,  $1(t2)$ <br>
43 slli t4, t4, 8<br>
43 slli t4, t4, 8<br>  $108$  i 1f # Wrong sector size 176 2: 44 or t3, t3, t4 109 2: 177 addi t0, t0, 1

 $0x1d$  <br>  $0x25$ ,  $0x2c$ ,  $0x37$ ,  $46$  sllit4, t4, 16 111 # Get Sectors per 0x1a, 0x6d, 0x64, 0x7f,  $|$ 48 lbu t4, 3(t2)  $|$  112 li t0, BOOT\_SPC\_OFF 0x76, 0x49, 0x40, 0x5b,  $\begin{vmatrix} 49 & 111 & t4 & t4 & 24 \\ 50 & 0 & t3 & t4 \end{vmatrix}$  113 add t0, t0, a0<br>0x52 114 1bu s0, 0(t0) 0x52 50 or t3, t3, t4 114 lbu s0, 0(t0) 0x27, 0x18, 0x11, 0x0a,  $\begin{vmatrix} 52 & sw & t3, & 0(t1) \\ 0x03, & 0x74, & 0x7d, & 0x66, \end{vmatrix}$  53 bne x0, t3, 2f 117  $0x4b$   $55$  j 1f # Partition doesn't 55 .byte 0x17, 0x1e, 0x05, exist 120 add t0, t0, a0<br>0x0c, 0x33, 0x3a, 0x21, 56 2: 121 1bu t1, 1(t0) 0x0c, 0x33, 0x3a, 0x21, | 56 2: 121 lbu t1, 1(t0) 0x28, 0x5f, 0x56, 0x4d,  $\qquad$  | 57 # Partition Size  $\qquad$  | 122 slli t1, t1, 8  $0x44$ ,  $0x7b$ ,  $0x72$ ,  $0x69$ ,  $\begin{vmatrix} 58 & 1i & t1 \\ 9x60 & 5 \end{vmatrix}$  123 lbu t0, 0(t0) 124 or t0, t1 PARTITION\_SIZE\_OFF 124 or t0, t0, t1<br>59 add t1, t1, t0 125 01 lbu t3,  $0(t2)$  127 la t1, partition\_start<br>
02 lbu t4, 1(t2) 128 lwu s1,  $0(t1)$  $\begin{array}{|c|c|c|c|c|}\n \hline\n 0x79 & \text{fat.S} & \text{of} & \text{fill $t4$, $t4$, $8$} \\
 \hline\n 64 & \text{or $t3$, $t3$, $t4$} & \text{if} & \text{if} & \text{if} & \text{if} & \text{if} \\
 130 & \text{la $t1$, $fat\_tab} \end{array}$  $\begin{array}{|l|c|c|c|c|}\n\hline\n\textbf{fat.S} & \textbf{64} & \textbf{or t3, t3, t4} & \textbf{130} & \textbf{la t1, fat_table_start} \\
\hline\n\textbf{131} & \textbf{sw t0, 0(t1)} & \textbf{131} & \textbf{sw t0, 0(t1)} & \textbf{132} & \textbf{133} & \textbf{134} & \textbf{135} & \textbf{136} & \textbf{137} \\
\hline\n\end{array}$ 1 .section .text 65 lbu t4,  $2(t2)$  131 sw t0,  $0(t1)$ 3 67 or t3, t3, t4 133 # FAT Table Count 4 .include "inc/fat.inc"  $\begin{array}{|l|l|} 68 & \text{1bu t4, 3(t2)} & 134 & \text{1i t0, B00T_FAT_CPS} \\ 5 & \text{69} & \text{slli t4, t4, 24} & 135 & \text{add t0, t0, a0} \end{array}$ 7 .comm fatTableBuffer, 514  $\begin{vmatrix} 71 & 1a & t1, \text{ partition\_size} \\ 72 & sw & t3, & 0(t1) \end{vmatrix}$  137 la t0, fat\_table\_count 8 <br>
8  $\begin{array}{|l|l|l|} \hline 72 & \text{sw } t3, & 0(t1) & 138 & \text{sw } s2, & 0(t0) \ \hline 9 & .\text{global openFAT} & 73 & \text{bne x0, t3, } 2f & 139 & \hline \end{array}$ bne x0, t3, 2f<br>li a0, 1 10 openFAT:  $\begin{array}{|c|c|c|c|c|c|}\n\hline\n11 & \text{addi sp, sp, -16} & \begin{array}{|c|c|c|c|c|}\n\hline\n75 & \text{j 1f \# Partition doesn't} & \begin{array}{|c|c|c|c|}\n\hline\n140 & \text{# FAT Table Size} \\
\hline\n\end{array} & \begin{array}{|c|c|c|c|c|c|}\n\hline\n141 & \text{l i to, B00T_FAT_SIZE} \\
\hline\n\end{array} & \end{array}$ 12 sd ra, 8(sp) exist 142 add t0, t0, a0 13 16 16 16 16 176 2: 143 1bu t1, 0(t0) 14 # MBR ------- 77<br>15 # Get Master Boot Record 78 # Verify partition type 145 slli t2, t2, 8 15 # Get Master Boot Record 78 # Verify partition type 145 slli t2, t2, 8<br>16 la a0, fatBuffer 79 # [Must be FAT32 LBA] 146 or t1, t1, t2 add t2, t1, a0 149 or t1, t1, t2<br>1i t0, 150 1bu t2, 3(t0) valid FAT system  $\begin{array}{|l|l|}\n\hline\n\text{PARTITION_FAT32_LBA} & \text{151 slli t2, t2, 24} \\
\text{1bu t0, 510(a0)} & \text{84} & \text{1bu t1, 0(t2)} & \text{152 or s3, t1, t2}\n\end{array}$ 21 lbu t0, 510(a0)  $\begin{array}{|l|l|} 24 & 1 \text{bu } t1, 0(t2) & 152 \text{ or } s3, t1, t2 \\ 22 & 1 \text{bu } t1, 511(a0) & 85 \text{ beq } t0, t1, 2f & 153 \text{ la } t0, fat\_t1 \end{array}$ 22 lbu t1,  $511(a)$  85 beq t0, t1, 2f 153 la t0, fat\_table\_size 23 slli t0, t0, 8  $\begin{array}{|l|l|} 26 & 11 & 20, 1 \end{array}$  154 sw s3, 0(t0) 24 or t0, t0, t1  $\begin{array}{|l|l|} 27 & \text{if } # \text{Type unsuported} & 155 \\ 25 & \text{li } \text{t1.} \text{ FAT BR SIGNATURE} & 88 & 2: & 156 # Root Start \end{array}$ 25 li t1, FAT\_BR\_SIGNATURE 88 2: 156 # Root Start and the start and the start and the start and the start and t<br>26 beq t0, t1, 2f 89 27 li a0, 1  $\begin{array}{|c|c|c|c|c|c|c|c|c|} \hline 27 & 11 & 40 & 158 & \text{mul } 10, t0, s0 \\ 28 & i 11 & # Not a FAT system & 91 & # Get Partition Boot & 159 & \text{mul } t1, s2, s3 \\ \hline \end{array}$ 30  $\begin{array}{|c|c|c|c|c|c|c|c|c|} \hline 30 & & 92 & 1a & t0, \text{ partition\_start} & 161 & \text{add } t1, \text{ t1, } t0 \\ 31 & \text{\# Get partition values} & 93 & 1 \text{wu } a1, \text{ O(t0)} & 162 & 1a & t0, \text{ root\_start} \end{array}$ # Get partition values  $\begin{array}{|l|l|} 93 & 1wu & 1, 0(t0) \end{array}$  162 la t0, root\_<br>1i t0, PARTITION\_START 94 la a0, fatBuffer 163 sw t1, 0(t0) 1i t2,  $\begin{array}{|l|l|}$  165 # FAT Table ---<br>PARTITION\_ENTRY\_SIZE 97 # Check Sector Size 166 1a t0, fat\_table  $35$  mul t1, t1, t2  $36$  add t0, t0, t1 #  $36$  add t0, t0, t1 #  $36$  add t0, t1 #  $36$  add t0, t1 #  $36$  and t0, t1 #  $36$  and t0, t1 #  $36$  and t0, t1 #  $36$  and t0, t1 #  $36$  and t0, t1 #  $36$  and t0, t1 #  $36$  and t0, Partition entry offset  $\begin{array}{|l|l|}\n\hline\n100 \text{ add } t0, t0, a0 \\
\text{if } \text{Partition Start} \\
101 \text{ lbu } t1. \quad 1(t0)\n\end{array}$  170 PARTITION\_START\_OFF  $\begin{array}{|l|l|}\n\hline\n\text{PARTITION\_START\_OFF} & \text{103} & \text{1bu t0, 0(t0)} & \text{in clusters} \\
\text{add t1, t1, t0} & \text{104} & \text{or t0, t0, t1} & \text{172} & \text{mv t0, x0}\n\end{array}$ 40 add t2, t1, a0  $105$  li t1,  $FAT\_SECTION\_SIZE$  173 li t2, 4  $108$  j 1f # Wrong sector size

118 # Get Reserved Area Size<br>119 li t0, BOOT\_RSVD\_SIZE 135 add t0, t0, a0<br>136 1bu s2,  $0(t0)$ 160 add t1, t1, s1<br>161 add t1, t1, t0 166 la t0, fat\_table\_start

178 addi t1, t0, 1  $\begin{array}{|c|c|c|c|c|c|c|c|} \hline 178 & \text{addi} & t1, t0, 1 & 305 \text{ or } t1, t1, t2 \\ 179 & \text{mul } t1, t1, t2 & 240 \text{ addi} & t1, t1, 1 & 306 \text{ lbu} & t2, 29(t0) \\ \hline \end{array}$ 179 mul t1, t1, t2  $\begin{array}{|l|l|} 179 & \text{mul } t1, t1, t2 \\ 180 & \text{add } t1, t1, a0 \end{array}$  240 addi t2, t2, 2  $\begin{array}{|l|l|} 306 & \text{lbu } t2, 29(t0) \\ 307 & \text{slli } t2, t2, 8 \end{array}$ 181 lbu t1, 0(t1) 242 <br>182 addi a1, a1, -1 <br>243 # Skip gaps 309 lbu t2, 28(t0)  $182$  addi a1, a1, -1  $243$  # Skip gaps  $309$  lbu t2,  $28(t0)$ <br>183 bne x0, a1, 3f  $244$  li t3, 11  $310$  or t1, t1, t2 183 bne x0, a1, 3f 244 li t3,  $\overline{11}$ <br>184 blt t1, t2, 2b 245 bne t2, t3, 5f 184 blt t1, t2, 2b 245 bne t2, t3, 5f 311 sw t1, 36(sp)<br>185 3: 246 addit2, t2, 3 312 li t2, FAT\_MA 186 la t1, root\_folder\_size 247 5: 313 blt t1, t2, 2f 187 sw t0, 0(t1) 248 li t3, 26 314 li a0, 1 188  $\Big|$  249 bne t2, t3, 5f  $\Big|$  315 j 1f # File is too big 189 li a0, 0 # Successful 250 addi t2, t2, 2 316 2:<br>FAT setup 251 5: 317 # FAT setup 251 5:  $251 5$ :  $317 # Get short name$ <br>190 1:  $252 1i t3. 32$  checksum 190 1:<br>
191 1d ra, 8(sp) 252 1i t3, 32 checksum<br>
253 blt t2, t3, 4b 318 1i t1, 0 192 addi sp, sp, 16  $254$  j 2f  $319$  1:<br>193 ret  $320$  2: 193 ret  $255$ <br>194 #end 256 # Check next entry 320 2:<br>256 # Check next entry 321 and t3, t1, 1 195<br>195  $\begin{vmatrix} 257 & 11 & t3, & 512 \\ 196 & g1ob1 & readFile & 258 & addi a1, a1, 32 \end{vmatrix}$ 196 .globl readFile  $\begin{array}{|l|l|} 196 & \text{.global readFile} \\ 258 & \text{addi a1, a1, 32} \\ 197 & \text{# a0 - File Name} \end{array}$  324 1i t4, 0x80 198 # a1 - Result Address needed 325 4:<br>199 readFile: 260 blt a1, t3, 5f 326 srli t3, t1, 1 200 addi sp, sp, -48  $261$  addi s0, s0, 1  $327$  add t3, t3, t4<br>
201 sd ra,  $8(sp)$   $262$  blt s0, s1, 6f  $328$  add t4, t2, t0 201 sd ra,  $8(sp)$   $|262 \text{ blt s0, s1, 6f}|$ 202 sd a0,  $16(sp)$  203 li a0, 1 329 lbu t4, 0(t4)<br>
203 sd a1, 24(sp) 264 j 1f # File doesn't 330 add t1, t3, t4  $204$  exist  $205$  # Find file  $265$  6: 205 # Find file <br>206 la a0, fatBuffer <br>206 la a1, root\_start <br>333 li t3, 11 207 la a1, root\_start  $\begin{array}{|l|l|} 207 & 1$  wu a1, 0(a1) 334 addi t2, t2, 1<br>208 lwu a1, 0(a1) 335 blt t2, t3, 2b  $208$  lwu a1,  $0(a1)$ 209 jal ra, sdSectorRead  $\begin{array}{|l|l|} 209 & j$ al ra, sdSectorRead  $\end{array}$  336 3:<br>210 li a1, 0 337 sw 211 la t0, cluster\_size  $271\ 5:$  272 j 1b  $338$ <br>212 lwu t0, 0(t0)  $272\ 5:$  339 212 lwu t0, 0(t0) 272 j 1b 339 # Get FAT Table 213 la t1, root\_folder\_size | 273 3:  $\qquad \qquad$  340 la a0, fatTableBuffer 214 lwu t1,  $0(t1)$  274 li t0, 512 341 la a1, fat\_table\_start 215 mul s1, t0, t1  $275$  addi a1, a1, 32  $342$  lwu a1, 0(a1)<br>216 li s0, 0  $276$  blt a1, t0, 1b  $343$  jal ra, sdSec 216 li s0, 0  $276$  blt a1, t0, 1b  $343$  jal ra, sdSectorRead 217 1: 218 # Check if is Long File  $\begin{array}{|l|l|} 278 & \text{addi s0, s0, 1} \\ \hline \end{array}$  279 blt s0, s1, 4f 346 li s0, 0 Entry 279 blt s0, s1, 4f 346 li s0, 0<br>
9 add t0, a1, a0 280 li a0, 1 347 li s1, 0 219 add t0, a1, a0  $280$  li a0, 1  $347$  li s1, 0<br>220 lbu t1, 0xB(t0)  $281$  j 1f # File doesn't  $348$  la s2, cluster\_size 220 lbu t1,  $0xB(t0)$  281 j 1f # File doesn't 348 <br>221 li t2,  $0xF$  exist  $349$ 222 bne t1, t2, 3f # Not a  $\begin{array}{|l|l|} 282 & 4: \\ 283 & 1a & 1, \text{ root start} \end{array}$  350 2: 351 1 i s3, 0 223 # Check if it is the  $\begin{array}{|l|l|} 284 & 1 \text{wu } a1, 0(a1) \end{array}$  352 4:<br>
1285 add a1, a1, s0 353 # Read sector data  $f(x)$  and  $f(x)$  and  $f(x)$  and  $f(x)$  and  $f(x)$  and  $f(x)$  and  $f(x)$  and  $f(x)$  and  $f(x)$  and  $f(x)$  and  $f(x)$  and  $f(x)$  and  $f(x)$  and  $f(x)$  and  $f(x)$  and  $f(x)$  and  $f(x)$  and  $f(x)$  and  $f(x)$  and  $f(x)$  and  $f(x)$  and  $f(x)$  and 224 lbu t1,  $0(t0)$  286 jal ra, sdSectorRead 225 and t1, t1, t2 287 li a1, 0 225 and t1, t1, t2 287 li a1, 0 355 la a1, root\_start 226 li t2, 1 288 j 1b 226 lit2, 1 288 j 1b 356 lwu a1, 0(a1) 227 bne t1, t2, 3f # Not | 289 2: 357 lwu t0, 32(sp) # File first entry 1290 and 1290 first cluster 228 li t1, 0  $291$  # Get Short File Entry  $358$  addi t0, t0, -2  $229$  li t2, 1<br> $230$  4:  $292$  addi a1, a1, 32<br> $230$  4:  $360$  add a1, a1, t0 230 4:  $292$  addi a1, a1, 32  $360$  add a1, a1, t0<br>231 1d t3, 16(sp) 293 add t0, a1, a0 361 add a1, a1, s3 231 ld t3, 16(sp) 293 add t0, a1, a0 361 add a1, a1, s3<br>232 add t3, t3, t1 294 # File first cluster 362 jal ra, sdSect 233 lbu t3,  $0(t3)$  # File 295 lbu t1,  $27(t0)$  name 296 slli t1, t1, 8 234 add t4, t0, t2 297 lbu t2, 26(t0) address<br>
235 lbu t4, 0(t4) # FAT 298 or t1, t1, t2 365 ld t0, 24(sp) 235 lbu t4,  $0(t4)$  # FAT  $298$  or t1, t1, t2 365 ld t0, 24<br>buffer 299 sw t1, 32(sp) 366 li t1, 0 236 300 # File size in Bytes 367 5: 237 bne t3, t4, 3f # Wrong  $\begin{array}{|l|l|} 301 & \text{1bu t1, } 31(\text{t0}) & 368 & \text{add t2, t1, a0} \\ 302 & \text{slli t1, t1, } 24 & 369 & \text{ld t2, } 0(\text{t2}) & \text{*} \end{array}$ 238 beq t3,  $x0$ , 2f # File

241 addi t2, t2, 2 253 blt  $t2$ , t3, 4b 318 li t1, 0<br>254 j 2f 319 li t2, 0 256 # Check next entry 321 andi t3,<br>257 li t3, 512 322 li t4, 0  $1259$  # Read new sector if  $324$  line needed  $325$  4: 260 blt a1, t3, 5f 326 srli t3, t1, 1<br>261 addi s0, s0, 1 327 add t3, t3, t4  $264$  j 1f # File doesn't 266 la a1, root\_start  $267$  lwu a1,  $0(a1)$  334 addit2, t2, 1 270 li a1, 0 337 sw t1, 40(sp)<br>271 5: 338  $277$  # Read new sector  $278$  addis0, s0, 1  $344$  # Read File  $2 \text{ exist}$  | 349 lwu s2, 0(s2) Long File Entry  $283$  la a1, root\_start  $\begin{array}{|l|l|} 351 & 1i \\ \hline \end{array}$  351 li steed  $\begin{array}{|l|l|} 283 & 1a & 1, 0 \end{array}$  0(a1) 352 4: 294 # File first cluster  $\begin{vmatrix} 362 \\ 363 \end{vmatrix}$  ra, sdSectorRead 295 lbu t1, 27(t0) 296 slli t1, t1, 8  $\begin{array}{|l|} 364 & # \text{ Pass data to result} \\ 297 & \text{Ibu t2, } 26(\text{t0}) & \text{address} \end{array}$ 299 sw t1,  $32(sp)$ exist 304 slli t2, t2, 16 370 add t3, s1, t0

246 addi t2, t2, 3  $\begin{array}{|l|l|} 312 & 11 & t2, & FAT_MAX\_FILE\_KIB \\ 247 & 5: & 313 & b1t t1, t2, 2f \end{array}$ file  $\begin{array}{|l|l|l|} \hline \end{array}$  302 slli t1, t1, 24 369 ld t2, 0(t2) # Load data<br>beg t3, x0, 2f # File 303 lbu t2, 30(t0)  $\begin{array}{|l|l|} \hline \end{array}$  369 ld t2, 0(t2) # Load data

```
371 sd t2, 0(t3) # Pass data \begin{vmatrix} 3 \ 4 \end{vmatrix} .include "inc/mmap.inc" \begin{vmatrix} 65 \ \end{vmatrix} # a0 - Pin Number
372<br>373 lwu t2, 36(sp) # File \begin{array}{|l|l|} 5 & .include & "inc/fpioa.inc" \\ \hline 6 & .include & "inc/gpio.inc" \end{array}size 7 .include "inc/pinmap.inc" 68 addi sp, sp, -16
 374 addi s1, s1, 8 8 .include "inc/sysctl.inc" 69 sd ra, 8(sp)
375 blt t2, s1, 3f # 9 70
    Completed read 10 .globl initFPIOA 71 # Skip if out of range<br>6 11 initFPIOA: 72 li t0, PINS_MAX
376 11 initFPIOA: 377 1i t2, 512 11 12 addi sp, sp, -16 \begin{array}{|l|l|l|}\n377 & 11 & t2, 512\n\end{array} 12 addi sp, sp, -16 \begin{array}{|l|l|}\n72 & 11 & t0, 5108 MAX \\
73 & 51 & t0, 50, 1f\n\end{array}378 addi t1, t1, 8 | 13 sd ra, 8(sp) | 74
379 blt t1, t2, 5b 14 15 # Enable central clock 75 # Configure FPIOA
381 addi s3, s3, 1 bus 382 blt s3, s2, 4b 382 add t0, t1
382 blt s3, s2, 4b \begin{array}{|l|l|} 16 & \text{lui t0,} & \begin{array}{|l|} 78 & \text{c.add t0, t1} \end{array} \\ 383 & \text{SYSCTL_BASE} & \text{ADDR_LUI} & \begin{array}{|l|} 78 & \text{c.add t0, t1} \end{array} \end{array}384 # Get next cluster \begin{array}{|l|l|} \n384 & \text{# Get next cluster} \\
385 & \text{Iwu to, } 32(\text{sp}) \text{ # File} \\
\end{array} 17 addi t1, t0, \begin{array}{|l|} \n386 & \text{180} \\
\text{391} & \text{111} \\
\end{array}385 lwu t0, 32(sp) # File
first cluster 18 lwu t2, 0(t1) 82 ld ra, 8(sp)<br>386 la t1, fatTableBuffer 19 li t3, CBUS_APBO_MASK 83 addi sp, sp, 16
387 slli t0, t0, 2 \begin{array}{|l|l|} 20 & \text{or } t2, t2, t3 & \end{array} \begin{array}{|l|l|} 84 & \text{ret} \\ 388 & \text{add } t0, t0, t1 & \end{array}388 add t0, t0, t1 389 1bu t1, 3(t0) 21389 lbu t1, 3(t0) \begin{vmatrix} 22 \\ 23 \\ 23 \end{vmatrix} # Enable FPIOA clock \begin{vmatrix} 86 \\ 87 \\ 27 \end{vmatrix} .globl setupGPIO
391 beq t1, t2, 3f # No more 24 addi t1, t0, 88 # a0 - GPIO Number clusters allocated SYSCTL_PERI_EN 89 # a1 - Direction
    clusters allocated \begin{array}{|l|l|} \hline \texttt{S} \texttt{VS} \texttt{C} \texttt{T} \texttt{L} \texttt{P} \texttt{E} \texttt{R} \texttt{I} \texttt{I} \texttt{E} \texttt{N} \end{array} \hspace{1cm} \begin{array}{|l|} \hline \texttt{S} \texttt{S} \texttt{S} \texttt{I} \texttt{I} \texttt{I} \texttt{I} \texttt{I} \texttt{I} \texttt{I} \texttt{I} \texttt{I} \texttt{I} \texttt{I} \texttt{I}392 slli t1, t1, 24<br>393 lbu t2, 2(t0)
393 lbu t2, 2(t0) 26 li t3, PERI_FPIOA_MASK 91 addi sp, sp, -16<br>394 slli t2, t2, 16 27 or t2, t2, t3 92 sd ra, 8(sp)
395 or t1, t1, t2 \begin{array}{|l|l|} 28 & sw \text{ t2, } 0 \text{ (t1)} & 93 \\ 396 & \text{1bu t2, } 1 \text{ (t0)} & 29 & 94 \end{array}396 lbu t2, 1(t0) \begin{array}{|l|l|} 29 & \text{# Configure multiplex} & 94 & \text{# Skip if out of range} \\ 397 & \text{slli t2, t2, 8} & 30 & \text{# Configure multiplex} & 95 & \text{li t0, GPI0_MAX} \end{array}398 or t1, t1, t2<br>399 lbu t2, 0(t0)<br>31 luit0, 97
399 lbu t2, 0(t0) 31 lui t0, 97<br>400 or t1, t1, t2 FPIOA_BASE_ADDR_LUI 98
400 or t1, t1, t2 FPIOA_BASE_ADDR_LUI 98 li t0, GPIO_BASE_ADDR
401 \begin{array}{|l|l|l|}\n\hline\n\end{array} 32 addi t1, t0, 99 lw t1, GPIO_DIR_OFF(t0)<br>402 sw t1, 32(sp) # Next FPIOA_TIE_EN_OFF 100 li t2, 1
402 sw t1, 32(sp) # Next FPIOA_TIE_EN_O<br>cluster 33 addit2, t0.
\begin{array}{c|c|c|c|c|c|c|c|c} \hline \text{403} & \text{j} & \text{2b} & \text{FPI0A\_TIE\_VAL\_OFF} & \text{102} & \text{not } \text{t2}, & \text{t2} \\ \hline \text{404 3:} & & & & 34 & \text{1i } \text{t3}, & \text{FPIOA\_TIEO} & \text{103} & \text{and } \text{t1}, & \text{t1}. \\\hline \end{array}405 li a0, 0 # Successful 35 sw t3, 0(t1) read 36 sw t3, 0(t2)
read 36 sw t3, 0(t2) \begin{array}{|l|l|} 36 & \text{sw } t3, 0(t2) & 105 & \text{sll } t2, t2, a0 \\ 37 & \text{li } t3, \text{ FPIOA\_TIE1} & 106 & \text{or } t1, t1, t2 \end{array}406 1: \begin{array}{|l|l|} \hline 406 & 1: & 37 & 1i \text{ t3, FPI0A_TIE1} \ \hline 407 & 1d \text{ ra, } 8(\text{sp}) & 38 & \text{sw t3, } 4(\text{t1}) & 107 & \text{sw t1, GPI0_D} \hline \end{array}408 addi sp, sp, 48<br>409 ret
409 ret 40 \begin{array}{|l|l|} 40 & 1i \text{ t3, FPI0A_TIE2} & 109 \text{ 1:} \\ 41 & sw \text{ t3, } 8(\text{ t1}) & 110 \text{ 10} \end{array}411 42 sw t3, 8(t2) 111 addi sp, sp, 16<br>412 section data 43 1i t3, FPIOA_TIE3 112 ret
413 .align 4 \begin{array}{|c|c|c|c|c|}\n44 & 50 & 12(t1) & 113 & \text{# end} \\
414 & 45 & 50 & 12(t2) & 114 & \n\end{array}414 \begin{array}{|l|l|l|} \hline \text{45} & \text{sw t3, 12(t2)} \\ \text{46} & \text{1i t3, FPIOA\_TIE4} \\ \hline \end{array}415 partition_start: 46 li t3, FPIOA_TIE4 115 .globl setupGPIOHS Numb 416 .word 0 47 sw t3, 16(t1) 116 # a0 - GPIOHS Numb
417 partition_size: 48 sw t3, 16(t2) 117 # a1 - Direct 418 word 0 49 1i t3, FPIOA_TIE5 118 setupGPIOHS:
419 cluster_size: \begin{array}{|l|l|} \hline 50 & sw \t3, 20(t1) & & 119 \t{addi sp, sp, -16} \hline \end{array}420 .word 0 \begin{array}{|c|c|c|c|c|c|c|c|} \hline 51 & \text{sw t3, } 20 \text{(t2)} & 120 & \text{sd ra, } 8 \text{(sp)} \\ 421 & \text{fat_table_s tart:} & 52 & \text{li t3, FPIOA. TIE6} & 121 & \text{d1} \end{array}422 .word 0 \begin{array}{|l|l|} \hline 53 & \text{sw t3, 24(t1)} & 122 \text{ # } \text{skip if out of range} \\ 423 \text{ fat_table_count:} & 54 & \text{sw t3, 24(t2)} & 123 \text{ li t0, GPIOHS\_MAX} \end{array}423 fat_table_count: \begin{vmatrix} 54 & sw & t3, 24(t2) \\ 55 & 11 & t3, FPIOA_TIE7 \end{vmatrix}425 fat_table_size: \begin{array}{|l|l|} 425 & 56 & \text{sw } t3, 28(t1) \\ 426 & \text{word } 0 & 57 & \text{sw } t3, 28(t2) \end{array}\begin{array}{c|cc}\n 427 \text{ root\_start:} & & 58 \\
 428 \text{ word } 0 & & 59 \text{ Id } \text{ra, } 8(\text{sp})\n\end{array}428 .word 0 59 ld ra, 8(sp) 128 sll t1, t1, a0<br>429 root_folder_size: 60 addi sp, sp, 16 129
430 .word 0 61 ret 130 # Set Input REG
1 .section .text
2 .align 2 \begin{array}{|l|} 64 \text{. global setupFPI0A} \end{array} 133 and t2, t2, t3
```

```
4 .include "inc/mmap.inc" \begin{vmatrix} 66 & # & 1 & - \text{Configuration} \\ 5 & .\text{include} & \text{"inc/fipioa.inc"} \end{vmatrix}\overrightarrow{6} .include "inc/gpio.inc" | \overrightarrow{67} setupFPIOA:
                              12 addi sp, sp, -16<br>13 sd ra, 8(sp)SYSCTL_BASE_ADDR_LUI 79<br>17 addit1,t0, 000
                              19 li t3, CBUS_APBO_MASK<br>20 or t2, t2, t3
                              23 # Enable FPIOA clock 87 .globl setupGPIO<br>24 addit1, t0, 88 # a0 - GPIO Number
                              27 or t2, t2, t3 92<br>28 sw t2, 0(t1) 93
                                    # Configure multiplex <br>tie 96 bltu t0, a0, 1f
                              34 li t3, FPIOA_TIEO 103 and t1, t1, t2<br>35 sw t3, 0(t1) 104 mv t2, a1
                              \begin{array}{c|c|c|c|c|c} \n 38 & \text{sw t3, 4(t1)} & \n 39 & \text{sw t3, 4(t2)} & \n 108 & \n \end{array}
107 sw t1, GPIO_DIR_OFF(t0)
                              41 sw t3, 8(t1) 110 ld ra, 8(sp)<br>42 sw t3, 8(t2) 111 addisp, sp,
                                    1i t3, FPIOA_TIE3
                              47 sw t3, 16(t1) 116 # a0 - GPIOHS Number<br>48 sw t3, 16(t2) 117 # a1 - Direction
                                    1i t3, FPIOA_TIE5
                                    1i t3, FPIOA_TIE6
                              424 bltu t0, a0, 1f<br>56 sw t3, 28(t1) 125
                              60 addi sp, sp, 16 |129|fpiogpio.S 62 # end 131 lw t2, GPIOHS_IN_EN(t0) on text 63
```
 $76$  1i t0,  $\overline{FPIOA_BASE_ADDR}$ <br> $77$  slli t1, a0, 0x2 101 sll  $t2, t2, a0$ 126 li t0, GPIOHS\_BASE\_ADDR<br>127 li t1, 1

```
134 mv t3, a1 \begin{array}{|c|c|c|c|c|c|c|c|} \hline \text{134} & \text{mv } \text{t3, at} & \text{6} & \text{.include "inc/csr.inc"} & \text{67} & \text{.include "inc/pic.inc"} & \text{68} & \text{.} \\ \hline \end{array}136 andi t3, t3, 0x1 \begin{array}{|l|l|} 8 & \text{if } 69 \text{ if } 137 \text{ if } 13, 13, 13 \text{ if } 3, 13 \text{ if } 3, 13 \text{ if } 3, 13 \text{ if } 3, 13 \text{ if } 3, 13 \text{ if } 3, 13 \text{ if } 3, 13 \text{ if } 3, 13 \text{ if } 3, 13 \text{ if } 3, 13 \text{ if } 3, 13 \text{ if } 3, 13 \text{ if } 3, 13 \text{ if } 3, 137 sll t3, t3, a0 9 .globl handleSyscall 69 li t3,
138 or t2, t2, t3 10 handleSyscall: MIE_SOFTW_M_EN_MASK
139 sw t2, GPIOHS_IN_EN(t0) 11 addi sp, sp, -16 70 ori t3, t3,
140 12 sd ra, 8(\text{sp}) MIE_TIMER_M_EN_MASK
141 # Set Output REG \begin{array}{|l|l|} 13 & 71 & \text{csrc mie, t3} \\ 142 & \text{lw t2, GPIOHS_OUT\_EN(t0)} & 14 & # Lock core in a loop & 72 \\ \end{array}142 lw t2, GPIOHS_OUT_EN(t0) | 14 # Lock core in a loop | \begin{array}{|l|l|} 72 \\ 143 \text{ not } t3, t1 \end{array} | 15 1: | 73
144 and t2, t2, t3 \begin{array}{|c|c|c|c|c|c|c|c|c|} \hline \text{144} & \text{and } \text{t2, } \text{t3, } \text{a1} & \text{16} & \text{nop} & \text{16} & \text{17} \\ \hline \text{145} & \text{mv } \text{t3, } \text{a1} & \text{17} & \text{11 b} & \text{18} & \text{19} & \text{10} \\ \hline \end{array}146 sll t3, t3, a0 \begin{array}{|l|l|} \hline 18 & \text{#end} \hline & 75 \ \hline & 147 & \text{or } t2, t3 \hline & 76 \hline \end{array}147 or t2, t2, t3
148 sw t2, GPIOHS_OUT_EN(t0) \begin{array}{|l} \n\text{20} & \text{.global handleIRQ} \\
\text{21} & \text{handleIRQ} \\
\text{221} & \text{handleIRQ} \\
\end{array} 77 1:
149 149 21 handleIRQ: 78 1d ra, 8(sp)<br>150 1: 22 addi sp, sp, -16 79 addi sp, sp, 32
151 ld ra, 8(sp) 23 sd ra, 8(sp) 80 ret
152 addi sp, sp, 16 24 81 #end
153 ret 25 # Lock core in a loop main.S<br>154 # end 26 1:
155 27 nop 27 nop 2 .align 4
156 .globl outputGPIO \begin{array}{c|cc} 28 & j & 1b \\ 29 & \text{#end} \end{array} 3
158 \text{ # a1 - Output} 30 5
159 outputGPIO: \begin{array}{|l|l|} 31 & .\text{globl} \text{ handleIrqMExt} & 6 & .\text{section } .\text{text} \\ 160 & \text{addi} \text{ sp. sp. -16} & 32 & \text{handleIrqMExt:} & 7 & .\text{align } 4 \end{array}160 addi sp, sp, -16<br>161 sd ra, 8(sp)162 11 to, GPIO_BASE_ADDR 35 36 Ta, 8(sp) 9 .include "inc/colors.inc"
164 lw t1, GPIO_OUT_OFF(t0) \begin{array}{|l} \n\end{array} 36 # Verify :<br>165 not t2, a0 bit is set
166 and t1, t1, t2 37 li t0, 13<br>167 and t2, a0, a1 MIE_EXTRN_M_EN_MASK 14
168 or t1, t1, t2 | 38
169 sw t1, GPIO_OUT_OFF(t0) 39 bne t0, t1, 1f 15 .comm frame_buffer1,<br>170 390*240*4
170 320*240*4
171 ld ra, 8(\text{sp}) \vert 41 # Get core Hart id \vert 16 .comm texture, 300*300*2172 addi sp, sp, 16 \begin{array}{|l|l|l|l|}\n\hline\n172 & \text{addi sp}, \text{ sp}, 16 \\
\hline\n173 & \text{ret} & 43\n\end{array} 18 .comm fb select. 4
173 ret \begin{array}{|c|c|c|c|c|}\n\hline\n173 & \text{ret} & 43 & \\
174 & \text{ft} & 44 & \text{ft} & \text{det} & \text{primitive} & 19 & \\
\hline\n\end{array}174 #end \begin{vmatrix} 44 & 4 \ 175 & 20 \end{vmatrix} 44 # Get primitive \begin{vmatrix} 19 \ 19 \end{vmatrix} 20 .globl main
176 .globl outputGPIOHS 45 csrr t1, mie 21 main:<br>177 # a0 - Mask 46 sd t1, 16(sp) 22 addi
178 # a1 - Output 179 output GPIOHS: 179 output GPIOHS: 24180 addi sp, sp, -16 ReQuest (IRQ) number \begin{array}{|l|l|}\n 181 & \text{sd} & \text{res} & \text{6} \\
 181 & \text{sd} & \text{res} & \text{6} \\
 \end{array}181 sd ra, 8(sp) 49 lui t1, 26 jal ra, setupPLL 182
183 li t0, GPIOHS_BASE_ADDR \begin{array}{|l|l|} 50 & \text{li } t2, & 0x1000 \\ 51 & \text{mul } t2, & t2, & t0 \end{array} 28 # Setup LEDs for Debugging purposes
GPIOHS_OUT_VAL(t0) \begin{array}{|l|l|} 52 & \text{add t1, t1, t2} & 29 \\ 185 & \text{not t2, a0} & 53 & \text{lw t2, 0x4(t1)} & 30 \\ \end{array}186 and t1, t1, t2 \begin{array}{|l|l|} 186 & \text{and } t1, t1, t2 \\ \text{187} & \text{and } t2, a0, a1 \end{array} \begin{array}{|l|l|} 54 & \text{det primitive IRQ} \\ \text{188} & \text{det } t2 \\ \text{189} & \text{det } t2 \end{array} \begin{array}{|l|} 31 & \text{ial ra, setupFPIOA} \\ \text{180} & \text{181} \\ \text{180} & \text{180} \\ \text{181} & \text{180} \\ \text{182188 or t1, t1, t2 threshold \begin{array}{|l|l|}\n 189 & 33 & 11 & a1, \text{ GPIO\_OUTPUT} \\
 \hline\n 189 & 189 & 56 & 1w & 3, \text{ }0(\text{t1})\n\end{array} 134 jal ra, setupGPIOH
189 56 lw t3, 0(t1) 34 jal ra, setupGPIOHS
191 \begin{array}{|c|c|c|c|c|}\n\hline\n192 & 1d & ra, 8(sp) & 60 & 1ui & t3,\n\end{array} 38
193 addi sp, sp, 16 PLIC_BA<br>194 ret \begin{array}{|l|} 61 & \text{lit }t4, \end{array}194 ret 61 li t4, 40 jal ra, setupGPIOHS
1 .section .text 63 slli t2, t2, 2 43 jal ra, tftInitialize
2 .align 8 \begin{vmatrix} 64 & 12 \\ 44 & 12 \\ 12 & 12 \end{vmatrix} 44 la a0, frame_buffer0
3 IRQ Source Priority 145 li a1, COLOR_LOADING<br>46 include "inc/mmap.inc" 65 lw t3, 0(t3) 46 jal ra, clearScreen
    .include "inc/mmap.inc"
5 .include "inc/sysctl.inc" 66 sw t3, 0(t1) 47 la a0, frame_buffer0
```
7 .include "inc/plic.inc"  $\begin{vmatrix} 68 & # \text{ Disable software and} \\ 8 & \text{timer intervals} \end{vmatrix}$ 145 mv t3, a1 17 j 1b 74 li t3, MSTATUS\_MIE\_MASK 22 addi sp, sp, -16  $|79$ <br>
23 sd ra, 8(sp)  $|80$  $33$  addi sp, sp, -32  $8$ <br> $34$  sd ra,  $8(sp)$  9 1635<br>
16 16 include "inc/fpioa.inc"<br>
16 include "inc/gpio.inc" MIE\_EXTRN\_M\_EN\_MASK 14 .comm frame\_buffer0,<br>csrr t1, mip 320\*240\*4 interrupt enable flag 46 sd t1,  $16(sp)$  22 addi sp, sp, -32<br>47 23 sd ra,  $8(sp)$ 48 # Get current Interupt | 24 PLIC\_BASE\_ADDR\_LUI 4 lw t1,<br>
GPIOHS\_OUT\_VAL(t0)  $\begin{array}{|l|l|} 51 & \text{mul t2, t2, t0} & \text{Debugging purpose:} \end{array}$ <br>  $\begin{array}{|l|} 52 & \text{add t1, t1, t2} & \text{29} & \text{li a0, PIN_LED_G} \end{array}$  $1w$  t2,  $0x4(t1)$  30 li a1,  $PINLED<sub>G</sub>_CONFIG  
54 31 jal ra, setupFPIOA$ # Get primitive IRQ | 32 GPIOHS\_OUT\_VAL(t0)  $\begin{vmatrix} 58 \\ 59 \end{vmatrix}$  # Set new IRQ threshold  $\begin{vmatrix} 36 \\ 37 \end{vmatrix}$  al ra. setupFPIOA 1ui t3,<br>
PLIC\_BASE\_ADDR\_LUI 39 li a1, GPIO\_OUTPUT Trq.S PLIC\_SRC\_PRIORITIES\_OFFSET 41<br>irq.S 62 add t3, t3, t4 42

# Enable global 1 .section .rodata .include "inc/files.inc" 12 .include "inc/pinmap.inc"  $1i$  a0,  $PIN$ <sub>LED</sub>\_B 62 add t3, t3, t4  $\begin{array}{|l|}42 & \text{\# Initialize TFT display} \\ \hline 63 & \text{slli t2, t2, 2} \end{array}$  43 jal ra, tftInitialize

```
48 jal ra, \begin{array}{c|c} 48 & \text{jal ra}, \\ \text{tfteffreshDisplay} & 107 & \text{la t0}, \text{ready_flag} \end{array} 173
49 \begin{array}{|c|c|c|c|c|c|}\n\hline\n\text{49} & \text{49} & \text{409} & \text{109} & \text{100} & \text{110} & \text{110} & \text{110} & \text{110} & \text{110} & \text{111} & \text{111} & \text{112} & \text{112} & \text{113} & \text{113} & \text{114} & \text{115} & \text{115} & \text{115} & \text{116} & \text{117} & \text{117} & \text{118} & \text{50 # Initialize SD card \begin{array}{|c|c|c|c|c|c|c|c|}\n\hline\n51 & \text{li\ to, 0x3 # Timeout} \\
\hline\n\end{array} 111 \begin{array}{|c|c|c|c|c|c|c|}\n\hline\n110 & \text{beq x0, t1, lb} \\
\hline\n111 & \text{176} & \text{li\ to, 1} \\
\hline\n\end{array}51 li t0, 0x3 # Timeout \begin{array}{|l|l|} 111 & 110 & 176 & 11 & 10, 1 \end{array}<br>tries \begin{array}{|l|} 112 & 1a & 10, 1e & 177 & 111 & a0, 10, \end{array}52 sw t0, 24(sp)53 1: 114 178 mv a1, a0
54 115 # DEBUG: Utilized to 179 jal ra, outputGPIOHS<br>55 jal ra, sdInitialize 150 measure framerate 180
       jal ra, sdInitialize \begin{array}{|l|} measure framerate next head of LED beaution and \begin{array}{|l|} 116 # Turn off LED
56 beq x0, a0, 1f # SD card | 116 # Turn off LED | 181 # Update display<br>initialized 117 1i t0, 1 182 la t0, fb_select
      initialized \begin{array}{|l|l|} 117 & 1i \text{ to, } 1 & 182 \text{ la to, } \text{fb\_select} \end{array}<br>118 slli a0, t0, \begin{array}{|l|} 182 & 181 \text{ tu} \text{ t1, } 0 \text{ (t0)} \end{array}57 1 118 slli a0, t0, 183 lwu t1, 0(t0)<br>58 lwu t0, 24(sp) 6PIOHS_LED_G 184 la a0, frame_
58 lwu t0, 24(sp) GPIOHS_LED_G 184 la a0, frame_buffer1
59 addit0, t0, -1 \begin{array}{|l|l|} \hline 119 & \text{mv a1, a0} & 185 & \text{beq t1, x0, 1f} \ \hline 60 & \text{sw t0, 24(sp)} & 120 & \text{ial ra, outputGPIOHS} & 186 & \text{la a0, frame_buffer0} \ \hline \end{array}60 sw t0, 24(sp) \begin{array}{|c|c|c|c|c|c|c|c|}\n\hline\n61 & bee & t0, x0, 1b & 121 & 121 & 186 & 187 & 16\n\end{array}61 bge t0, x0, 1b 121 121 122 # Clear frame buffer 188 jal ra,
       \begin{array}{c|c}\n122 & # \text{ Clear frame buffer} \\
11 & \text{a1, COLOR\_ERROR\_SD} \\
\end{array} 123 la t0, fb_select
63 li a1, COLOR_ERROR_SD \begin{array}{|l|l|}\n63 & \text{li a1, COLOR\_ERROR\_SD} \\
\text{b123} & \text{l24} & \text{l25, 100} \\
\end{array} the so, a0, failure # \begin{array}{|l|l|}\n\end{array} 124 lwu t1, 0(t0) \begin{array}{|l|l|}\n\end{array} 189
64 bne x0, a0, failure # \begin{array}{|l|l|} 124 & 1 wu t1, 0(t0) \end{array} 189 \begin{array}{|l|l|} 189 & 189 \end{array} Failed to initialize SD \begin{array}{|l|l|} 125 & 1a & a0, & \text{frame\_buffer0} \end{array} 190 # DEBUG: Utilized to
card 126 beq t1, x0, 1f measure time<br>
127 la a0, frame_buffer1 191 # Turn on LED
66 128 1: 128 1: 129 11 t0, 1
\begin{array}{|l|c|c|c|c|c|}\n\hline\n67 & # Open FAT & 129 & #1i a1, 0x03 & 193 & s11i a0, t0, 68 & jal ra, openFAT & 130 & 1i a1, 0xAAAA & 197 & GPIOHS_LED_B\n\end{array}68 jal ra, openFAT 130 li a1, OxAAAA GPIOHS_LED<br>69 li a1, COLOR_ERROR_FAT 131 jal ra, clearScreen 194 mv a1, x0
       1i a1, COLOR_ERROR_FAT
70 bne x0, a0, failure # \begin{array}{|l|l|} 132 & 195 & jal ra, outputGPI0HS \end{array}<br>Failed to open FAT \begin{array}{|l|l|} 133 & \text{# Render model} & 196 \end{array}Failed to open FAT \begin{array}{|l|l|}\n 133 & # Render model \\
 134 & 1a t0, fb\_select\n\end{array} 197
71 \begin{array}{|l|l|l|}\n\hline\n72 & \# \text{ Load the ppm texture} & 134 & 1a t0, fb\_select & 197 & 1a t0, ready_flag\n\end{array}
<br>
135 lwu t1, 0(t0) \begin{array}{|l|l|l|}\n\hline\n198 & 1i t1, 1\n\end{array}# Load the ppm texture \begin{array}{|l|l|} \hline \text{4} & \text{4} & \text{4} \\ \text{5} & \text{5} & \text{6} \\ \text{6} & \text{6} & \text{6} \\ \text{7} & \text{7} & \text{8} \\ \text{8} & \text{7} & \text{7} \\ \text{9} & \text{8} & \text{7} \\ \text{10} & \text{8} & \text{7} \\ \text{11} & \text{12} & \text{13} \\ \text{13} & \text{14} & \text{15} \\ \text{14} & \text{16} &73 la a0, ppm_file \begin{array}{|l|} \hline \end{array} 136 la a0, frame_buffer0
74 la a1, frame_buffer0 \begin{array}{|l|l|} 77 & \text{beq t1, x0, 1f} & 200 \\ 75 & \text{jal ra, readFile} & 138 & \text{la a0, frame_buffer1} & 201 & \text{j loop1} \\ \end{array}75 jal ra, readFile \vert 138 la a0, frame_buffer1
76 li a1, COLOR_INVALID_PPM 139 1: 202 #end
77 bne x0, a0, failure # \begin{array}{|l|l|} 140 & 1a & a1, & \text{text} \\ 141 & \text{jal ra}, & \text{renderModel} & 204 & \text{# a1 - Color} \\ \end{array}78 142 205 failure:
79 la a0, frame_buffer0 \begin{array}{|l|l|}\n 143 & # Change frame buffer \\
 206 & # Clear frame buffer\n\end{array}<br>80 la a1, texture \begin{array}{|l|l|}\n 144 & 1a t0, fb_s\neq 0.07\n\end{array} 1 a a0, frame_buffer0
80 la a1, texture \begin{array}{|l|l|} 80 & \text{la} & \text{d} & \text{d} \\ 81 & \text{d} & \text{d} & \text{d} & \text{d} \\ 81 & \text{d} & \text{d} & \text{e} & \text{e} & \text{e} \end{array} 144 la t0, fb_select
82 li a1, COLOR_PROBLEM_PPM 146 xori t1, t1, 0x1 209<br>83 bne x0, a0, failure # 147 sw t1, 0(t0) 210 # Update display
83 bne x0, a0, failure # \begin{array}{|l|l|} 147 \end{array} 148
84 149 # DEBUG: Utilized to
85 # Load the obj model measure framerate httRefreshDisplay
86 la a0, obj_file 150 # Turn on LED 213
87 la a1, frame_buffer0 \begin{array}{|l|l|} 151 & 1i & t0, 1 & 214 & \text{H} \text{ Lock} \end{array}<br>88 jal ra, readFile \begin{array}{|l|l|} 152 & 11i & a0, t0, & 215 & 1: \end{array}88 jal ra, readFile \begin{array}{|l|} \hline \end{array} 152 slli a0, t0, \begin{array}{|l|} \hline \end{array} 215 1:
89 li a1, COLOR_INVALID_OBJ GPIOHS_LED_G 216 nop
90 bne x0, a0, failure \frac{1}{2} 153 mv a1, x0 217 j 1b<br>Failed to read file 154 jal ra, outputGPIOHS 218 #end
91 155 math.S
92 la a0, frame_buffer0 156 la t0, ready_flag \begin{array}{|l|l|}\n92 & \text{la} & \text{.section .text} \\
1 & \text{.section .text} \\
93 & \text{jal ra, open0BJModel} \\
157 & \text{li t1, 1} \\
2 & \text{.align 4}\n\end{array}93 jal ra, openOBJModel 157 li t1, 1 2 .align 4
94 li a1, COLOR_PROBLEM_OBJ | 158 sb t1, 0(t0) | 3
95 bne x0, a0, failure # \begin{array}{|c|c|c|c|c|c|c|c|} \hline \end{array} 159 \begin{array}{|c|c|c|c|c|c|c|c|} \hline \end{array} 4 .globl multiplyModel File incompatible \begin{array}{|c|c|c|c|c|c|c|c|} \hline \end{array} 160 j loop0 \begin{array}{|c|c|c|c|c|c|} \hline \end{array} 5 # a0 
      File incompatible
96 161 #end 161 #end 6 multiplyModel:
97 la t0, ready_flag \begin{array}{|l|l|}\n98 & 11 & 1\n\end{array} 162 \begin{array}{|l|l|}\n98 & 11 & 1\n\end{array} 163 .globl loop1 \begin{array}{|l|l|}\n\end{array} 8 sd ra, 8(sp)
98 lit1, 1 163 .globl loop1 8<br>99 sb t1. 0(t0) 164 loop1:
     \begin{array}{c|c|c|c|c} \text{sb t1, 0(t0)} & & & 164 \\ \text{sb t1, 1(t0)} & & & 165 \end{array}100 sb t1, 1(t0) 165 10 10 la t0, base_matrix
101 102 \text{ } # \text{end} 166 la t0, ready_flag 11<br>102 #end 167 1:
103 168 lbu t1, 0(t0) 13 flw fs1, 4(a0)
104 loop0: 169 beq x0, t1, 1b 14 flw fs2, 8(a0)
105 15
106 # TODO: Change flags to \begin{array}{|l|} 171 & 1a & 10, & \text{ready_flag} \end{array} 16 # W
```
112 la t0, ready\_flag  $\begin{array}{|l|l|} 112 & \text{la }16 & \text{d}13 \\ \text{d}13 & \text{d}5 & \text{d}2 & \text{d}3 \\ \end{array}$ 125 la a0, frame\_buffer0  $\begin{array}{|l|l|} 126 & \text{bea } t1, x0, 1f & \text{measure time} \end{array}$ 127 la a0, frame\_buffer1<br>128 1:  $\begin{array}{cc} 141 & \text{jal ra}, \text{ renderModel} \\ 142 & \text{204 } \text{# al - C} \end{array}$  $\begin{array}{ccc} 145 & 1 \text{wu } t1, & 0(t0) \\ 146 & x \text{ori } t1, & t1, & 0 \text{x1} \end{array}$  209 154 jal ra, outputGPIOHS<br>155 fence  $172$  sb x0, 1(t0)  $17$  flw ft0, 48(t0)

174 # DEBUG: Utilized to<br>measure time 211 la a0, frame\_buffer0<br>212 jal ra, flw fs0,  $0(a0)$ 

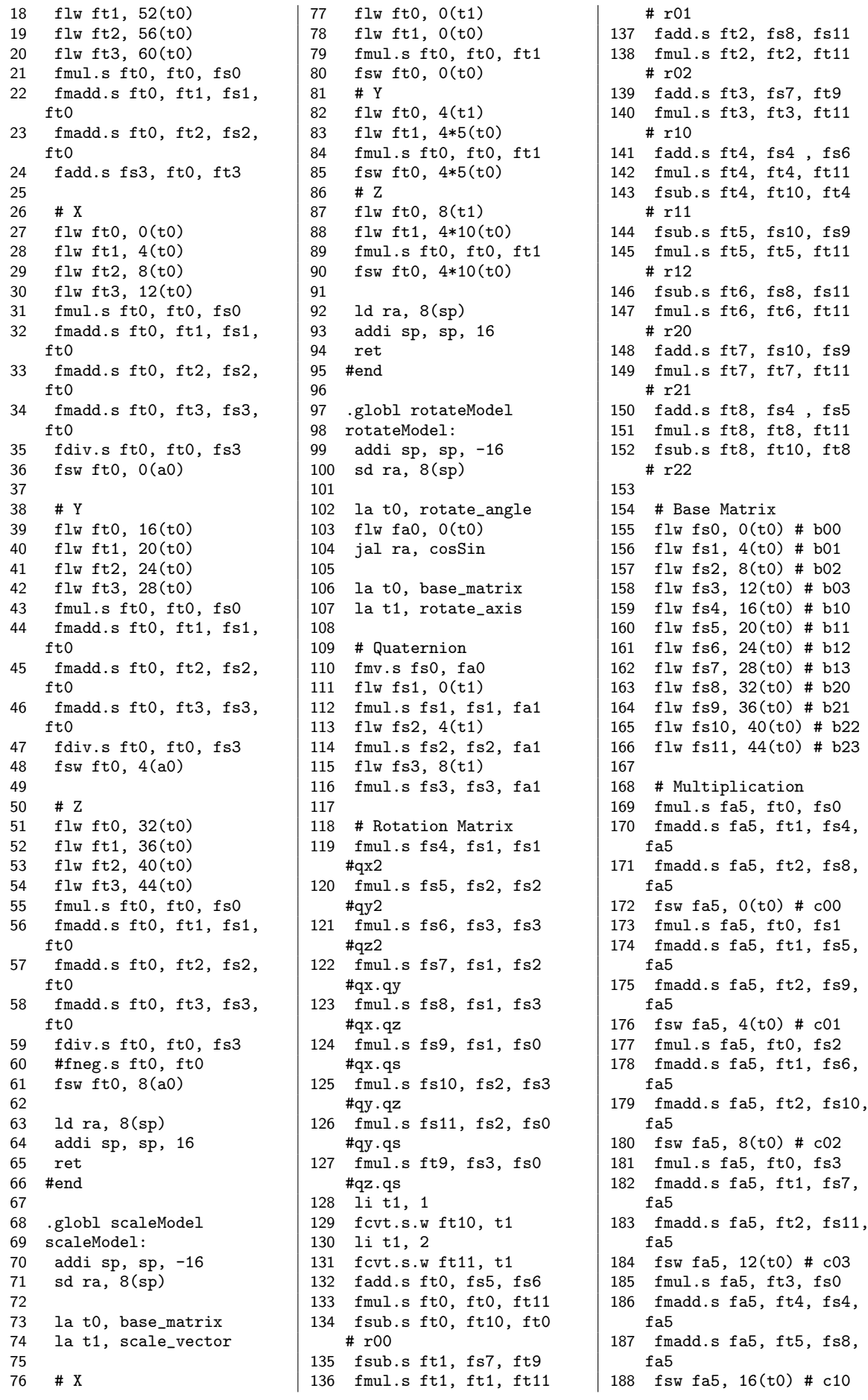

78 flw ft1, 0(t0)<br>79 fmul.s ft0. ft  $f$ mul.s ft0, ft0, ft1  $20$  fsw ft0, 0(t0)<br> $81$  # Y 82 flw ft0,  $4(t1)$ <br>83 flw ft1,  $4*5(t$ flw ft1,  $4*5(t0)$ 84 fmul.s ft0, ft0, ft1<br>85 fsw ft0, 4\*5(t0) 85 fsw ft0,  $4*5(t0)$ <br>86 # Z 87 flw ft0, 8(t1)  $28$  flw ft1,  $4*10(t0)$ <br> $28$  fmul s ft0, ft0 89 fmul.s ft0, ft0, ft1<br>90 fsw ft0, 4\*10(t0)  $fsw$  ft0,  $4*10(t0)$  $92$  ld ra,  $8(sp)$  $93$  addi sp, sp, 16<br> $94$  ret ft0 96 # r21 97 .globl rotateModel 98 rotateModel:<br>99 addisp, sp addi sp, sp, -16  $100$  sd ra,  $8(sp)$ 102 la t0, rotate\_angle 103 flw fa0,  $0(t0)$  $104$  jal ra, cosSin  $105$ 106 la t0, base\_matrix 107 la t1, rotate\_axis 108 109  $#$  Quaternion 110  $fmv.s$  fs0, fa0 111  $fly fs1, 0(t1)$ 114 fmul.s  $fs2. fs2, fa1$ 115  $flw$  fs3, 8(t1) 116 fmul.s fs3, fs3, fa1  $117$ 118 # Rotation Matrix 119 fmul.s fs4, fs1, fs1<br>#qx2 120 fmul.s fs5, fs2, fs2 121 fmul.s fs6, fs3, fs3 122  $f$ mul.s fs7, fs1, fs2 123 fmul.s fs8, fs1, fs3<br>#qx.qz ft0  $\qquad \qquad |$  #qx.qz  $176$  fsw fa5, 4(t0) # c01 124 fmul.s fs9, fs1, fs0<br>#qx.qs 125  $f$ mul.s fs10, fs2, fs3 126 fmul.s fs11, fs2, fs0 127 fmul.s ft9, fs3, fs0 128 li t1, 1 129 fcvt.s.w ft10, t1 130 li t1, 2  $755 - -16$ <br>131 fcvt.s.w ft11, t1 132 fadd.s ft0, fs5, fs6 133 fmul.s ft0, ft0, ft11 134 fsub.s ft0, ft10, ft0 135 fsub.s ft1, fs7, ft9  $136$  fmul.s ft1, ft1, ft11

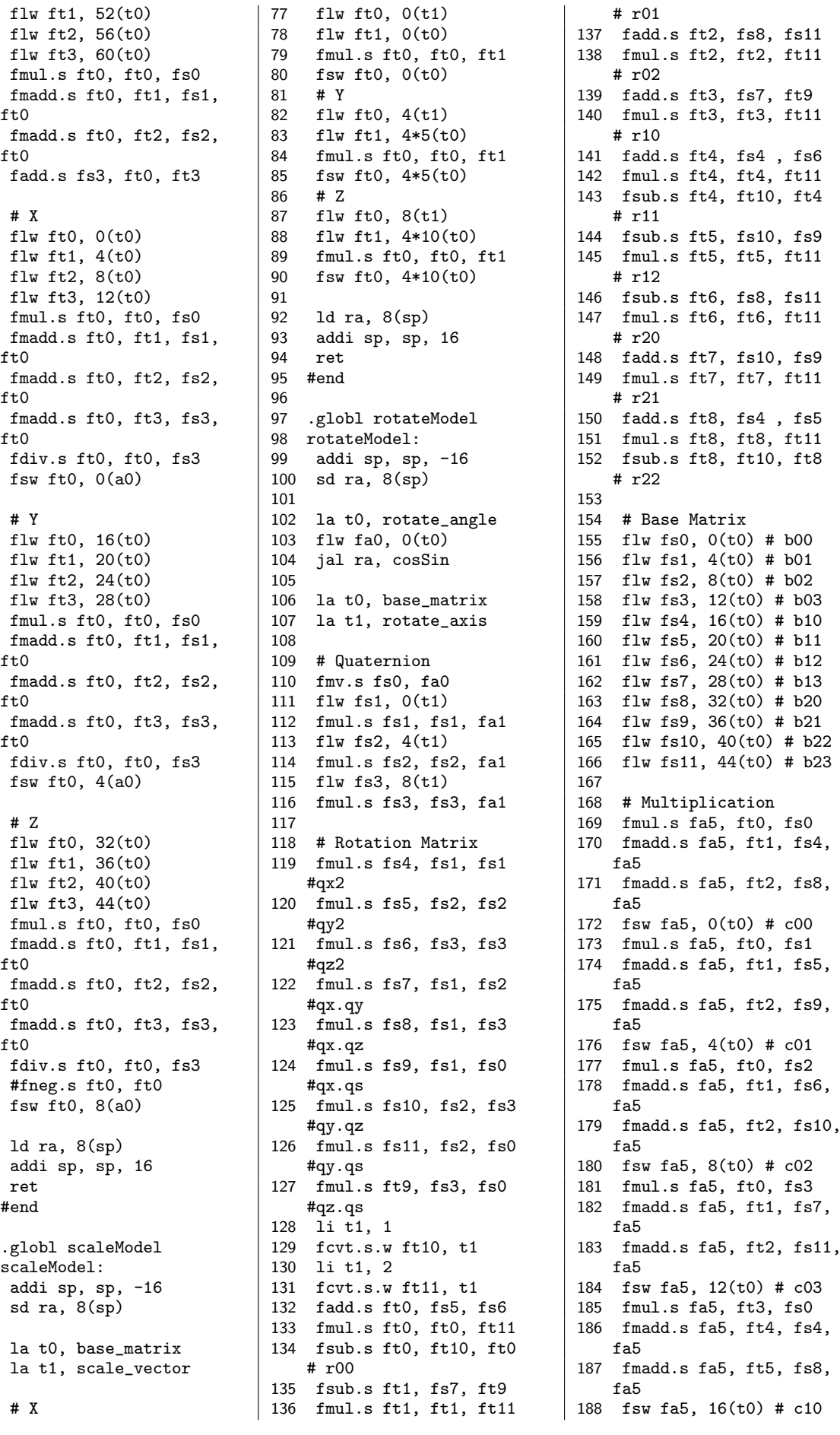

190 fmadd.s fa5, ft4, fs5,  $\begin{vmatrix} 246 \\ 247 \end{vmatrix}$  d ra.  $8$ (sp)  $f$ a5 247 ld ra,  $8(sp)$  317 fmul.s ft0, ft0, fa1 191 fmadd.s fa5, ft5, fs9,  $|248 \text{ addi sp}$ , sp, 16  $|318 \text{ fsw ft0}$ , 4\*5(t0) # a11  $\begin{array}{|l|c|c|c|c|}\n\hline\n\text{f}45 & 20(\text{t0}) & \text{# c11} & 250 & \text{#end}\n\hline\n\end{array}$  1319 flw ft0, 4\*6(t0)<br>
1320 fmul.s ft0, ft0, fa1 192 fsw fa5,  $20(t0)$  # c11 250<br>193 fmul.s fa5, ft3, fs2 251 194 fmadd.s fa5, ft4, fs6,  $\begin{vmatrix} 252 & \text{glob} 1 & \text{cos}5i n \\ 253 & \text{mod } 1 & \text{cos}5i n \end{vmatrix}$  322 flw ft0, 4\*7(t0) fa5 195 fmadd.s fa $5,$  ft $5,$  fs10, fa5 255 addi sp, sp, -16 325 196 fsw fa5, 24(t0) # c12 <br>197 fmul.s fa5, ft3, fs3 <br>257 <br>257 <br>297 flw ft1, 4\*12(t0) 197 fmul.s fa5, ft3, fs3 257 327 flw ft1, 4\*12(t0)<br>198 fmadd.s fa5, ft4, fs7, 258 fcvt.wu.s t0, fa0 328 fneg.s ft2, ft0 198 fmadd.s fa5, ft4, fs7,  $\begin{array}{|l|l|l|}\hline \texttt{fab} & \texttt{259} \ \texttt{f} & \texttt{a30} \ \texttt{f} & \texttt{a31} \ \texttt{f} & \texttt{b}, & \texttt{f} & \texttt{b}, \ \texttt{f} & \texttt{b}, & \texttt{f} & \texttt{b}, \ \texttt{f} & \texttt{b}, & \texttt{b}, & \texttt{b}, \ \texttt{b}, & \texttt{b}, & \texttt{b}, & \texttt{b}, \ \texttt{b}, & \texttt{b}, & \texttt{b}, & \texttt{b}, \ \texttt{b}, & \texttt{b}, & \texttt$ 199 fmadd.s fa5, ft5, fs11,  $\begin{array}{|l|} 260 \text{ srli t0, t0} \\ 261 \text{ li t2, 180} \end{array}$ 200 fsw fa5,  $28(t0)$  #  $c13$ 201 fmul.s fa5, ft6, fs0  $202$  fmadd.s fa5, ft7, fs4,  $264$  la t2, cos\_table  $333$ <br>202 fmadd.s fa5, ft7, fs4,  $264$  la t2, cos\_table  $333$ 202 fmadd.s fa5, ft7, fs4,  $\begin{array}{|l|} 264 & \text{la }t2, \text{ cos\_tabi}}$ <br>fa5  $\begin{array}{|l|} 265 & \text{s}11i \text{ t}1, \text{ t}1, \text{ 2} \end{array}$  $\begin{array}{|l|l|l|} \hline \texttt{fa5} & & \texttt{265} & \texttt{slli t1, t1, 2} & & \texttt{334} & \texttt{flw ft0, 4*9(t0)} \\ \hline \texttt{fmadd.s fa5, ft8, fs8,} & & 266 & \texttt{add t1, t1, t2} & & 335 & \texttt{flw ft1, 4*13(t0)} \\\hline \end{array}$ 203 fmadd.s fa5, ft8, fs8,  $\begin{array}{|l|l|} 206 & \text{add t1, t1, t2} & 335 & \text{flw ft1, 4*13(t0)} \\ 56 & 267 & \text{flw fa0, 0(t1) } & \text{cos} & 336 & \text{fneg.s ft2, ft0} \end{array}$ fa5  $204$  fsw fa5, 32(t0) # c20  $268$ 205 fmul.s fa5, ft6, fs1 269 addi t0, t0, 135 338 fmul.s ft0, ft0, fa2 206 fmadd.s fa5, ft7, fs5,  $\begin{array}{|l|l|}\n270 & 11 & t1, 180 \\
271 & 1271 & t1, 180\n\end{array}$  339 fmadd.s ft0, ft1, fa3,  $\begin{array}{|l|l|} \hline \text{fa5} & \text{271} & \text{remu t0, t0, t1} \\ \hline \text{207 } \text{fmadd.s fab, ft8, fs9,} & \text{272} \hline \end{array}$  $\begin{array}{|l|l|} \hbox{\tt fa5} & \hbox{\tt a5}, \hbox{\tt 36(t0)} \# \hbox{\tt c21} & \hbox{\tt 273} & \hbox{\tt s11i t0, t0, 2} & \hbox{\tt 341} \\ \hbox{\tt 8 fsw fa5, 36(t0)} \# \hbox{\tt c21} & \hbox{\tt 274} & \hbox{\tt add t0, t0, t2} & \hbox{\tt 342 f1w ft0, 4*10(t0)} \\\hline \end{array}$ 208 fsw fa5, 36(t0) # c21 274 add t0, t0, t2 342 flw ft0, 4\*10(t0)<br>209 fmul.s fa5, ft6, fs2 275 flw fa1, 0(t0) # sin 343 flw ft1, 4\*14(t0) 209 fmul.s fa5, ft6, fs2 275 flw fa1, 0(t0) # sin 343 flw ft1, 4\*14(t0) fmadd.s fa5, ft7, fs6, 276 344 fneg.s ft2, ft0 210 fmadd.s fa5, ft7, fs6,  $276$  fa5  $277$  1d ra,  $8(sp)$  $\begin{array}{|l|l|} \hbox{\small{fs5}} & \hbox{\small{fs7}} & \hbox{\small{14}} & \hbox{\small{15}} & \hbox{\small{15}} & \hbox{\small{16}} & \hbox{\small{16}}$ 211 fmadd.s fa5, ft8, fs10,  $\begin{array}{|l|l|} 278 & \text{add.} \\ 165 & 279 & \text{ret.} \end{array}$  $f$ a5  $\begin{array}{|l|l|} 279 & \text{ret} & 347 & \text{fmadd.s ft0, ft1, fa3,} \end{array}$ <br>2 fsw fa5, 40(t0) # c22  $\begin{array}{|l|l|} 279 & \text{ret} & \text{ft0} & \text{ft0} \end{array}$ 212 fsw fa5, 40(t0) # c22 280 #end ft0 213 fmul.s fa5, ft6, fs3  $\begin{array}{|l|l|} 281 & 348 \\ 214 & \text{fmadd s faf} & \text{f7 fsf} & \text{f87} \end{array}$  282 214  $f$ madd.s  $fa5$ ,  $ft7$ ,  $fs7$ , fa5 283 .globl projectModel 350 flw ft0, 4\*11(t0) 215 fmadd.s fa5, ft8, fs11,  $\begin{array}{|l} \n\end{array}$  284 projectModel:<br>
fa5 361 sp, sp, -16 fa5  $285$  addi sp, sp, -16  $\begin{array}{|l|l|l|l|}\n\hline\n216 & \text{fsw } \text{fa5}, 44(\text{t0}) & \text{# } c23 \\
\hline\n236 & \text{sd ra}, 8(\text{sp}) & \text{353 } \text{fsw } \text{ft2}, 4*15(\text{t0})\n\hline\n\end{array}$ 217<br>218 1d ra, 8(sp) 288 1a t0, fov\_const 354 fmul.s ft0, ft0, fa2<br>218 1d ra, 8(sp) 288 1a t0, fov\_const 355 fmadd.s ft0, ft1, fa 219 addi sp, sp, 16  $289$  la t1, aspect\_ratio ft0<br>220 ret  $290$  la t2, zconst  $356$  fs 221 #end 357  $222$ <br>  $223 \text{. globl translateModel}$  292 flw fa1, 0(t0)  $233 \text{. globl translateModel}$  359 addi sp, sp, 16 223 .globl translateModel 224 translateModel:  $294$  fmul.s fa0, fa1, ft0 360 ret<br>225 addisp, sp. -16 295 flw fa2,  $0(t2)$  361 #end 225 addi sp, sp, -16  $295$  flw fa2, 0(t2)  $361$ <br>226 sd ra, 8(sp)  $296$  flw fa3, 4(t2)  $362$ 227  $\begin{array}{|c|c|c|c|c|}\n\hline\n228 & 1a & t0, base_matrix & 298 & 1a & t0, base_matrix & 363 .section .data\n\end{array}$ 229 la t1, translate\_vector 230  $230$   $1w$  ft0,  $4*0(t0)$  366 scale\_vector: 231 # X 301 fmul.s ft0, ft0, fa0 367 .float 0.35, 0.35, 0.35<br>232 flw ft0, 0(t1) 302 fsw ft0, 4\*0(t0) # a00 368 233 flw ft1, 4\*3(t0) 303 flw ft0, 4\*1(t0) 369 .globl rotate\_angle 234 fadd.s ft0, ft0, ft1  $\begin{array}{|l|l|} 304 & \text{fmul.s ft0, ft0, fa0} & 370 & \text{rotate\_angle:} \\ 235 & \text{fsw ft0, 4*3(t0)} & 305 & \text{fsw ft0, 4*1(t0)} & a01 & 371 & .float 45.0 \\ \end{array}$ 235 fsw ft0, 4\*3(t0) 305 fsw ft0, 4\*1(t0) # a01 371  $\begin{array}{|l|l|}\n 305 & 5 \text{ s} \text{w} \text{ ft0, 4*1(t0)} \text{ # a01} \\
 \hline\n 316 & 4 \text{ s} \text{h} \text{m} \text{ ft0. 4*2(t0)}\n \end{array}$ 237 flw ft0, 4(t1) 307 fmul.s ft0, ft0, fa0 373 .globl rotate\_axis<br>238 flw ft1, 4\*7(t0) 308 fsw ft0, 4\*2(t0) # a02 374 rotate\_axis: 239 fadd.s ft0, ft0, ft1 309 flw ft0, 4\*3(t0) 375 .float 0.0, 1.0, 0.<br>240 fsw ft0, 4\*7(t0) 310 fmul.s ft0, ft0, fa0 376 #.float 0.7071068, 240 fsw ft0,  $4*7(t0)$  310 fmul.s ft0, ft0, fa0 241 # Z 311 fsw ft0, 4\*3(t0) # a03 0.7071068, 0.0<br>242 flw ft0, 8(t1) 312 312 312 243 flw ft1, 4\*11(t0) 244 fadd.s ft0, ft0, ft1 | 314 fmul.s ft0, ft0, fa1 | 378

296 flw fa3,  $4(t2)$ <br>297 298 la t0, base\_matrix  $\begin{array}{|l|l|} \hline 364 \end{array}$  365 302 fsw ft0,  $4*0(t0)$  # a00 306 flw ft0, 4\*2(t0)<br>307 fmul.s ft0, ft0, fa0 308 fsw ft0,  $4*2(t0)$  # a02 <br>309 flw ft0,  $4*3(t0)$  375 .float 0.0, 1.0, 0.0 312 **flw ft0, 4\*4(t0)** 377 #.float 0.9961947,<br>313 flw ft0, 4\*4(t0) 0.0616284, 0.0616284

189 fmul.s fa5, ft3, fs1  $\begin{array}{|l|l|}\n 245 & 245 & 4*11(t0) \\
 & 246 & 315 & 5w & 54.6 \n\end{array}$ <br>
190 fmadd.s fa5, ft4, fs5,  $\begin{array}{|l|l|}\n 246 & 316 & 1w & 5(0) \\
 & 316 & 51w & 5(0) \\
\end{array}$ 251 **for**  $\begin{cases} 321 & \text{fsw ft0, } 4*6(t0) \neq a12 \\ 322 & \text{flw ft0, } 4*7(t0) \end{cases}$  $f(253 \# \text{ fa0 - Angle [deg]}$ <br>  $f(323 \text{ fmul.s ft0, ft0, fa1})$ <br>  $f(324 \text{ fsw ft0, 4*7(t0) \# a13})$ 261 li t2, 180 331 fmadd.s ft0, ft1, fa3,  $262$  remu t1, t0, t2 ft0  $268$  337 fsw ft2, 4\*13(t0) # a31 272 **a**  $\begin{cases} 340 & \text{fsw ft0, } 4*9(\text{t0}) \neq a21 \\ 341 & \text{if } 0, \text{ } t0, \text{ } 2 \end{cases}$ 353 fsw ft2,  $4*15(t0)$  # a33 288 la t0, fov\_const  $\begin{array}{r} 288 \text{} 1a \text{ } \text{t0}, \text{ } \text{for } 299 \text{} \end{array}$  at 1. aspect ratio  $\begin{array}{r} 355 \text{ } \text{fmadd.s } \text{ } \text{ft0}, \text{ } \text{ft1}, \text{ } \text{fa3}, \end{array}$ 356 fsw ft0,  $4*11(t0)$  # a23
```
380 translate_vector:
381 .float 0.0, -0.1, -3.5<br>382
383 fov_const:
384 # 1/tan(FOV/2)
385 .float 2.0
387 aspect_ratio:
388 # height/width
389 .float 0.75
391 zconst:
395 # 2*znear*zfar/(znear-
403 .float 1.000000.
   0.994522, 0.990268,0.970296, 0.961262,0.951057
   0.927184, 0.913545,
   0.898794, 0.882948,0.743145, 0.719340,
   0.587785, 0.559193,
   0.406737, 0.374607,0.275637, 0.241922,
407 .float 0.173648,
   -0.139173410  .float <math>-0.766044,
   -0.788011, -0.809017, | 5 light_pos:
```
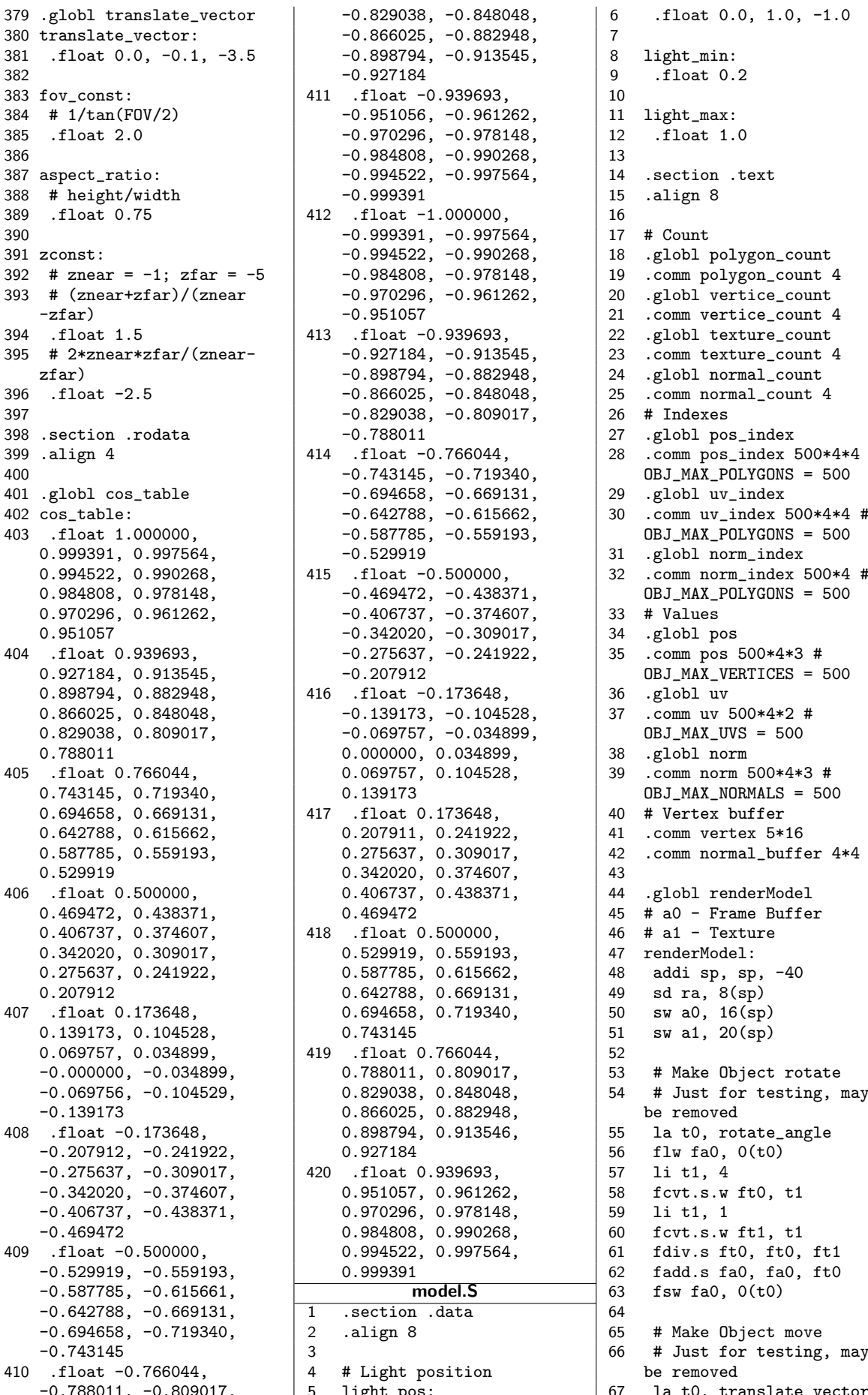

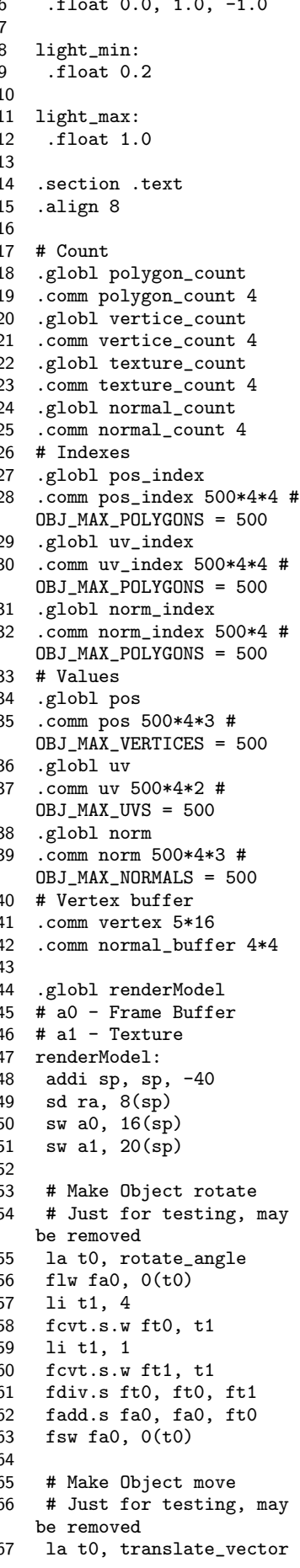

68 flw fa0, 4(t0)  $\begin{array}{|l|l|} 136 & 197 & \text{fsqrt.s ft3, ft3} \\ 69 & \text{li t1, 1} & 137 & \text{addi t0, t0, 1} \end{array}$  198 fsqrt.s ft4, ft4 69 li t1, 1  $\begin{array}{|l|l|} 137 & \text{addi } t0, t0, 1 \\ \hline 70 & \text{fcvt.s.w ft0, t1} \end{array}$  138 j 3b 78 la t0,  $polygon_count$  | 146 jal ra, rotateModel 88 sw t2, 32(sp) 156 li t0, 12 91 # Copy vertex  $\vert$  159 add t1, t1, t0 99 li t0, 0  $\begin{array}{|l|l|} 165 & \text{lw} & \text{t0}, & 4(\text{t1}) \\ 100 & \text{li} & \text{t1}, & 4 & 166 & \text{sw} & \text{t0}, & 4(\text{t2}) \end{array}$ 102 bge t0, t1, 4f 105 slli  $t2, t0, 2$ 111  $\begin{array}{|c|c|c|c|c|}\n111 & 177 & 1a & t0, 1ight_pos \\
112 & # UV & 178 & # X\n\end{array}$ 119  $185$  flw ft1, 4(t0)<br>120 # Vertex 186 flw ft2, 4(t1) 121 li t4, 20  $187 \text{ fmadd.s ft3, ft1, ft1, }$ <br>122 mul t4, t4, t0 ft3

70 fcvt.s.w ft0, t1  $\begin{array}{|c|c|c|c|c|c|c|c|} \hline 70 & \text{fcvt.s.w fto, t1} & 138 & \text{j } 3\text{b} & 199 & \text{fdiv.s ft0, ft0, ft2} \\ 71 & \text{li } \text{t1}, 50 & 139 & 4: & 200 & \text{fdiv.s ft0, ft0, ft4} \\\hline \end{array}$ 71 li t1, 50 139 4: 200 fdiv.s ft0, ft0, ft4 72 fcvt.s.w ft1, t1  $\begin{array}{|l|l|} 140 & 201 & # Check limits \end{array}$ <br>73 fdiv.s ft0, ft0, ft1  $\begin{array}{|l|l|} 141 & # Transformation Matrix & 202 & 1a t0, light-min \end{array}$ 73 fdiv.s ft0, ft0, ft1  $\begin{vmatrix} 141 & # \text{Transformation Matrix} \\ 142 & # \text{Clear to Identity} \end{vmatrix}$  202 la t0, light\_m  $142$  # Clear to Identity 75 fadd.s fa $\begin{array}{c|c|c|c|c} 75 & \text{fadd.s } \text{fa0, f10} & 143 & \text{jal ra, cleanBaseMatrix} & 204 & \text{fmax.s } \text{ft0, ft0, ft1 #} \\ 76 & \text{ffsw fa0, } 4 \text{(t0)} & 144 & \text{fTransform} & \text{Minimum} \end{array}$ 76 #fsw fa0, 4(t0)  $\begin{array}{|l|l|}\n 144 & \text{# Transform} \\
 145 & \text{jal ra, scaleModel} \\
 205 & \text{la t0, light_max}\n\end{array}$ 145 jal ra, scaleModel  $\begin{array}{|l|} 205 & \text{la }t0, \text{ light\_m:} \\ 146 & \text{ial ra, rotateModel} \end{array}$  206 flw ft1, 0(t0) 79 lw t0, 0(t0) | 147 <br>80 sw t0, 28(sp) | 148 # Load Index | 207 fmin.s ft0, ft0, ft1 # sw t0, 28(sp) <br>148 # Load Index Maximum<br>16 149 1a t0, norm\_index 208 # Store 81 li t1, 0  $\begin{array}{|l|l|} \hline \text{81} & \text{11} & \text{11} & \text{10} \\ \text{82} & \text{sw t1} & \text{82} & \text{81} \\ \hline \end{array}$  149 la t0, norm\_index  $\begin{array}{|l|} \hline \text{81} & \text{82} & \text{83} \\ \text{84} & \text{85} & \text{86} \\ \hline \end{array}$  150 lw t1, 32(sp)  $\begin{array}{|l|} \hline \text{82} & \text$ 82 sw t1,  $32(sp)$  150 lw t1,  $32(sp)$  209 for  $150 \text{ lw t1}$ ,  $32(sp)$  209 for  $151 \text{ add } t1 \text{ t1}$  -1 210 83 1:<br>
84 lw t0, 28(sp)  $\begin{array}{|l|l|} 151 \text{ addi t1, t1, -1} & 210 \\ 152 \text{ s11i t1, t1, 2} & 211 \text{ # Continue Matrix} \end{array}$ 84 lw t0,  $28(sp)$  152 slli t1, t1, 2 211 # Continue 153 add t0, t0, t1 Transform 153 add t0, t0, t1 86 bge t1, t0, 2f  $\begin{array}{|l|l|} 154 & \text{\# Load Normal} & 212 & \text{jal ra, translateModel} \\ 87 & \text{addi t2, t1, 1} & 155 & \text{lw t1, 0(t0)} & 213 \end{array}$ addi t2, t1, 1  $\begin{array}{|l|l|} 155 & 1w \text{ t1, } 0(\text{t0}) & 213 \\ sw \text{ t2, } 32(sp) & 156 & 11 \text{ t0, } 12 & 214 \text{ }# Project} \end{array}$ 89 slli t1, t1, 4  $\begin{array}{|l|l|} \hline \end{array}$  157 mul t1, t1, t0  $\begin{array}{|l|l|} 215 & \text{jal ra, projectModel} \\ \hline \end{array}$  158 la t0, norm  $\begin{array}{|l|} 216 & \text{216} \\ \hline \end{array}$ 90 158 la t0, norm 216 216<br>91 # Copy vertex 159 add t1, t1, t0 217 # Render 92 la a2, vertex  $\begin{vmatrix} 160 \\ 161 \end{vmatrix}$  # Must use lw in order  $\begin{vmatrix} 218 \\ 219 \end{vmatrix}$  lwu a1, 20(sp) 93 la s0, pos\_index  $\begin{array}{|l|l|} \hline \end{array}$  161 # Must use lw in order  $\begin{array}{|l|l|} \hline \end{array}$  219 lwu a1, 20(sp)<br>94 add s0, s0, t1 to avoid misaligned load 220 flw fa0, 24(sp) to avoid misaligned load 95 la s1, pos  $\begin{array}{|l|l|} \hline \end{array}$  and store  $\begin{array}{|l|l|} \hline \end{array}$  and store  $\begin{array}{|l|l|} \hline \end{array}$  221 jal ra, renderSquare  $\begin{array}{|l|} \hline \end{array}$  162 la t2, normal\_buffer  $\begin{array}{|l|} \hline \end{array}$  222 96 la s2, uv\_index  $162$  la t2, normal\_buffer  $222$ <br>97 add s2, s2, t1  $163$  lw t0, 0(t1)  $223$  j 1b 97 add s2, s2, t1  $\begin{array}{|c|c|c|c|c|c|c|}\n\hline\n98 & 1a & 33, uv & 164 & 50, 0(t1) & 223 & 154 & 224 & 21 \end{array}$ 1a s3, uv  $\begin{array}{|l|l|} 164 & sw \; t0, \; 0(t2) & & 224 \end{array}$ <br>165 lw t0, 4(t1) 225 100 li t1, 4  $\begin{array}{|l|l|} 166 \text{ sw } t0, 4(t2) & |226 \text{ ld ra, } 8(\text{sp}) \\ 101 3: & 167 \text{ lw } t0, 8(t1) & 227 \text{ addi sp, sp.} \end{array}$ 167 lw t0,  $8(t1)$  227 addi sp, sp, 40<br>168 sw t0,  $8(t2)$  228 ret 103 169 sw x0,  $12(t2)$  229 #end 104 # Pos 111 t 2. t 0. 2 170<br>105 sllit 2. t 0. 2 171 # Rotate Normal 231 cleanBaseMatrix: 106 add t2, t2, s0  $\begin{array}{|l|l|} 106 & \text{add } t2, t2, s0 \\ 107 & \text{lw } t2, 0(t2) \\ 108 & \text{li } t3, 12 \\ \end{array}$  173 jal ra, multiplyModel  $\begin{array}{|l|} 232 & \text{addi sp, sp, -16} \\ 233 & \text{sd ra, 8(sp) } \\ 234 & \text{234} \\ \end{array}$ 107 lw t2, 0(t2) 173 jal ra, multiplyModel 233 sd ra, 8(sp) 108 lit3, 12 | 174 mv t1, a0 | 234 109 mul t2, t2, t3  $\begin{array}{|l|l|l|} 175 & 235 & \text{\# Clean Matrix to} \\ 110 & add t2, t2, s1 & 176 & \text{\# Light intensity} \end{array}$ 110 add t2, t2, s1  $\begin{array}{|l|l|} 176 & # Light intensity & \end{array}$  1dentity 111  $\begin{array}{|l|} 116 & 177 & 1a & t0, light\_pos & 236 & 1i & t0, 1 \end{array}$ 112 # UV  $178$  # X  $237$  fcvt.s.w ft0, t0<br>113 slli t3, t0, 2  $179$  flw ft0, 0(t0)  $238$ 179 flw ft0,  $0(t0)$  | 238 114 add t3, t3, s2  $\begin{array}{|l|l|} 180 & \text{flux ft1, 0(t1)} & 239 & \text{la t0, base_matrix} \\ 115 & \text{lw t3, 0(t3)} & 181 & \text{fmul.s ft3, ft0, ft0} & 240 & \text{fsw ft0, 4*0(t0)} \\ \end{array}$ 115 lw t3, 0(t3) 181 fmul.s ft3, ft0, ft0 240 fsw ft0,  $4*0(t)$ <br>116 lit4, 8 182 fmul.s ft4, ft1, ft1 241 sw x0,  $4*1(t0)$ 116 li t4, 8  $\vert$  182 fmul.s ft4, ft1, ft1  $\vert$  241 sw x0, 4\*1(t0) 117 mul t3, t3, t4  $|$  183 fmul.s ft0, ft0, ft1  $|$  242 sw x0, 4\*2(t0) 118 add t3, t3, s3  $\begin{array}{|l|l|l|l|}\n\hline\n118 & 243 & 8w & x0, 4*3(t0) \\
\hline\n119 & 244 & 8w & x0, 4*4(t0)\n\end{array}$ 120 # Vertex 186 flw ft2, 4(t1) 245 fsw ft0, 4\*5(t0)<br>121 lit4, 20 187 fmadd.s ft3, ft1, ft1, 246 sw x0, 4\*6(t0) 123 add t4, t4, a2 188 fmadd.s ft4, ft2, ft2,  $\begin{array}{|l|l|}\n 248 & sw x0, 4*8(t0)\n\end{array}$ 124 ft4  $\begin{array}{|c|c|c|c|c|c|}\n \hline\n 125 & # Must use lw in order 189 fmadd.s ft0, ft1, ft2, 250 fsw ft0, 4*10(t0)\n \end{array}$ 189  $f$ madd.s ft0, ft1, ft2, to avoid misaligned load  $\begin{array}{|l|l|}\n\hline\n\end{array}$  ft0  $\begin{array}{|l|l|}\n\hline\n\end{array}$  251 sw x0, 4\*11(t0) and store  $\begin{array}{|l|l|}\n\hline\n\end{array}$  190 # Z  $\begin{array}{|l|l|}\n\hline\n\end{array}$  252 sw x0, 4\*12(t0) and store 190 # Z 252 sw x0, 4\*12(t0)<br>126 lw t6, 0(t2) 191 flw ft1, 8(t0) 253 sw x0, 4\*13(t0) 126 lw t6,  $0(t2)$ <br>
127 sw t6,  $0(t4)$ <br>
129 flw ft2,  $8(t1)$ <br>
125 sw x0,  $4*13(t0)$ <br>
1492 flw ft2,  $8(t1)$ <br>
1493 192 flw ft2,  $8(t1)$ <br>
1493 192 flw ft2,  $8(t1)$ 127 sw t6,  $0(t4)$  192 flw ft2,  $8(t1)$  254 sw x0,  $4*14(t0)$ <br>128 lw t6,  $4(t2)$  193 fmadd.s ft3, ft1, ft1, 255 fsw ft0,  $4*15(t0)$ 193  $f$ madd.s ft3, ft1, ft1, 129 sw t6, 4(t4) ft3 ft4, ft2, ft2,  $\begin{array}{|l|l|l|l|}\n129 & \text{sw to}, & 4(t4) \\
130 & \text{lw to}, & 8(t2) \\
\end{array}$  194 fmadd.s ft4, ft2, ft2,  $\begin{array}{|l|l|l|}\n256 & 257 & \text{ld ra}, & 8(sp)\n\end{array}$ 194 fmadd.s ft4, ft2, ft2, 131 sw t6, 8(t4) ft4 ft4 258 addi sp, sp, 16 132 lw t6, 0(t3) 195 fmadd.s ft0, ft1, ft2, 259 ret 133 sw t6,  $12(t4)$  ft0<br>134 lw t6,  $4(t3)$  196 # Divide by the normal  $\frac{260 \text{ } \text{#end}}{100}$ 196  $#$  Divide by the normal  $\overline{\text{obj.S}}$ 135 sw t6,  $16(t4)$  and light module 1 .section .text

 $247$  sw x0,  $4*7(t0)$ 

```
2 .align 8 \begin{array}{|l|l|} 68 & \text{li a0, 1 # UV count too} & \text{130 addi sp, sp, 16} \\ 3 & \text{small} & \text{131 met} \end{array}8 \# a0 - File buffer <br>9 openOBJModel: <br>74 j 1f
      sd ra, 8(sp)12 12 138 loadPolygons: 17 blt x0, s2, 2f 138 loadPolygons:
13 # Count number of 78 li a0, 1 # Normal count | 139 addi sp, sp, -16<br>vertices, uvs, normals | too small 140 sd ra, 8(sp)vertices, uvs, normals \begin{vmatrix} 79 \end{vmatrix}14 mv t0, a0 80 2: 142 mv t0, a0 81 11 t1, OBJ_MAX_NORMALS 143 11 s0, 0
16 li s1, 0 82 bge t1, s2, 2f<br>17 li s2, 0 83 li a0, 1 # Too many
19 2: 84 j 1f 147 addi t0, t0, 1
28 li t2, CHAR_v 29 bge t1, s3, 2f 156 29 bne t1, t2, 4f 93 li a0, 1 # Too many
34 j 2b \begin{array}{|l|l|} 97 & 1a \text{ t1, vertice_count} \ 35 & 3: & 98 \text{ sw s0, 0(t1)} \end{array}43 li t3, CHAR_n \begin{array}{|l|l|} 106 & 1a & t1, \text{ polygon\_count} \\ 44 & bne & t2, \text{ t3, 4f} \end{array} 107 sw s3, 0(t1)
51 addi s3, s3, 1 \begin{array}{|c|c|c|c|c|}\n\hline\n113 & jal ra, loadPolygons\n\end{array} 114
\begin{array}{|c|c|c|c|}\n\hline\n53 & 5:<br/>54\n\end{array} 115 # Load vertices to
55 # Verify values | 116 la a1, pos | 180
\begin{array}{c|cccc}\n56 & # Vertices \\
\end{array} \begin{array}{c|cccc}\n117 & jal ra, loadVertices \\
\end{array} \begin{array}{c|cccc}\n181 & # Vertice 1 \\
182 & ial ra, ign.\n\end{array}58 li a0, 1 # Vertice count | 119 # Load UVs to memory | 183 li t4, CHAR_FSLASH<br>too small 120 la a1, uv | 184 jal ra,
59 j 1f \begin{array}{|c|c|c|c|c|}\n\hline\n59 & j & 11 & \text{ial ra, loadUVs} \\
\hline\n60 & 2 & 122 & 122 & 124 & 128\n\end{array}64 j 1f \begin{array}{|c|c|c|c|c|c|c|c|c|} \hline \text{64} & \text{55} & \text{127} & \text{127} & \text{128} & \text{128} & \text{129} & \text{129} & \text{129} & \text{120} & \text{120} & \text{121} & \text{121} & \text{121} & \text{122} & \text{123} & \text{124} & \text{125} & \text{126} & \text{127} & \text{128} & \text{129} & \text{120} & \text\begin{array}{c|c|c|c|c|c} \text{65} & \text{21} & \text{32} & \text{55} & \text{56} & \text{48} & \text{57} & \text{58} & \text{59} & \text{59} & \text{59} & \text{59} & \text{59} & \text{59} & \text{59} & \text{59} & \text{59} & \text{59} & \text{59} & \text{59} & \text{59} & \text{59} & \text{59} & \text{59} & \text{59} & \text{59} & \text{59} & \text{59} & \text{59} &67 blt x0, s1, 2f |129 \text{ 1d ra}, 8(\text{sp}) 192 # Store texture 1
```
3 small 131 ret 4 .include "inc/obj.inc" | 69 j 1f | 132 #end 5 .include "inc/char.inc"  $\begin{vmatrix} 70 & 2 \end{vmatrix}$ <br>6  $\begin{vmatrix} 133 \end{vmatrix}$  134 6  $\begin{array}{|l|l|l|l|}\n6 & 71 & 11 & t1, & 0BJ_MAX_UVS & 134 # a0 - File buffer  
71 & 72 & bge t1, s1, 2f & 135 # a1 - Vertice Ind\n\end{array}$ 7 .globl openOBJModel  $\begin{vmatrix} 1 & 2 & 35 \\ 7 & 7 & 2 \\ 8 & 1 & 2 \end{vmatrix}$  and  $\begin{vmatrix} 1 & 35 \\ 1 & 35 \end{vmatrix}$  and  $\begin{vmatrix} 1 & 35 \\ 1 & 1 \end{vmatrix}$  and  $\begin{vmatrix} 1 & 35 \\ 1 & 1 \end{vmatrix}$  and  $\begin{vmatrix} 1 & 35 \\ 1 & 1 \end{vmatrix}$  and  $\begin{vmatrix} 1 & 35 \\ 1 & 1 \end{vmatrix}$  a 9 openOBJModel:  $\begin{array}{|c|c|c|c|c|c|}\n\hline\n9 & \text{open0BJModel:} \\
10 & \text{addi sp, sp, -16} \\
\hline\n110 & \text{addi sp, sp, -16}\n\end{array}\n\quad\n\begin{array}{|c|c|c|c|c|}\n\hline\n1136 & \text{# a2 - UV Index Buffer} \\
\hline\n137 & \text{# a3 - Normal Index}\n\end{array}$ 10 addi sp, sp, -16  $\begin{array}{|l|l|} 10 & \text{addi sp}, \text{sp}, -16 \\ \text{sd ra}, 8(\text{sp}) & \text{76} & \text{# Normals} \end{array}$  137 # a3 - Normal Index polygons  $\begin{vmatrix} 79 & j & 1f \\ 80 & 2 \end{vmatrix}$  141  $\begin{vmatrix} 141 & j & 141 \\ 142 & j & 142 \end{vmatrix}$ 15 li s0, 0 81 li t1, OBJ\_MAX\_NORMALS 143 l:<br>16 li s1, 0 82 bge t1, s2, 2f 144 1: 17 li s2, 0 83 li a0, 1 # Too many 145 jal ra, getNewLine 18 li s3, 0  $\vert$  Normals  $\vert$  146 lbu t1, 0(t0) 20 jal ra, getNewLine  $\begin{array}{|l|l|} 20 & \text{jal ra, getNewLine} & 85 & 2: & & 148 \\ 21 & \text{lbu t1, 0(t0)} & 86 & \text{\# Polygon} & & 149 \end{array}$ 21 lbu t1, 0(t0)  $\begin{array}{|l|l|} 26 & # \text{Polygon} & 149 \text{ } \# \text{ EOF} \\ 22 & \text{addi t0, t0, 1} & 87 & \text{blt x0, s3, 2f} & 150 \text{ beg x0, t1, 2f} \end{array}$ 22 addi t0, t0, 1 | 87 blt x0, s3, 2f | 150 beq x0, t1, 2f 23 88 li a0, 1 # Polygon count 151 24 # EOF too small too small a set of 152 # Polygon 25 beq x0, t1, 5f  $\begin{array}{|c|c|c|c|c|c|c|c|} \hline 39 & j & 1f & 153 & 1i & t2, \text{ CHAR}_f & & \\ 26 & & 90 & 2 & & & \\ \hline \end{array}$ 27 # Vertice  $28$  li t1, OBJ\_MAX\_POLYGONS  $155$ <br>28 li t2, CHAR\_v 92 bge t1, s3, 2f 156 # Vertice 0 29 bne t1, t2, 4f 93 li a0, 1 # Too many 157 jal ra, ignoreSpaces polygons 158 li t4, CHAR\_FSLASH polygons 158 li t4, CHAR\_FSLASH<br>34 i 1f 159 jal ra, 31 li t3, CHAR\_SPC 94 j 1f 159 jal ra, 32 bne t2, t3, 3f  $\begin{array}{|l|l|} 32 & \text{bne } t2, & t3, & 3f \end{array}$  95 2:  $\begin{array}{|l|l|} 95 & 2 \end{array}$  33 addi s0, s0, 1 96 # Store vertice count 160 # Store vertice ( 33 addi s0, s0, 1  $\begin{array}{|l|l|} 96 & # \text{ Store vertice count} & 160 & # \text{Store vertice 0} \\ 34 & j \text{ 2b} & 97 & 1a \text{ t1, vertice_count} & 161 & mv \text{ t2, s0} \end{array}$  $35 \t3: \t36 \t4 UV$ <br> $36 \t4 UV$  99 # Store texture count 163 add t2, t2, a1  $36$  # UV  $\begin{array}{|c|c|c|c|c|c|c|c|c|} \hline 36 & \text{# UV} & 99 & \text{# Store texture count} & 163 & \text{add } t2, t2, \\ 37 & \text{li } t3. & \text{CHAR } t & 100 & \text{la } t1. & \text{text} & 2001t & 164 & \text{sw } t1. & 0(t2) \hline \end{array}$  $100$  la t1, texture\_count 38 bne t2, t3, 3f  $\begin{array}{|l|l|} 36 & \text{bne } t2, & t3, & 3f \end{array}$  101 sw s1, 0(t1)  $\begin{array}{|l|l|} 165 & \text{# Texture 0} \\ 39 & \text{addi s1, s1, 1} \end{array}$ 39 addi s1, s1, 1 102 # Store normal count 166 jal ra, 40 j 2b 103 la t1, normal\_count getNumberFromFace 41 3:  $\begin{array}{|c|c|c|c|c|c|}\n\hline\n42 & \text{\# Normal} & & 104 & \text{sw s2, 0(t1)} & & 167 & \text{\# Store texture 0} \\
\hline\n\text{42} & \text{\# Normal} & & 105 & \text{\# Store polygon count} & & 168 & \text{mv t2, s0}\n\hline\n\end{array}$ 42 # Normal  $\begin{array}{|l|l|} \hline \text{48} & \text{49} & \text{40} \\ \text{40} & \text{41} & \text{42} \\ \text{41} & \text{43} & \text{45} \\ \hline \end{array}$  105 # Store polygon count  $\begin{array}{|l|} \hline \text{48} & \text{m} & \text{42} \\ \text{46} & \text{m} & \text{46} \\ \hline \end{array}$  168 mv t2, s0 44 bne t2, t3, 4f  $\vert$  107 sw s3, 0(t1) 170 add t2, t2, a2 45 addi s2, s2, 1  $108$  108 171 sw t1,  $0(t2)$  $46$  j 2b  $\Big|$  109 # Load polygons to  $\Big|$  172 # Normal 47 4:<br>  $\begin{array}{|l|c|c|c|c|}\n\hline\n48 & # \text{Polygon} & & 110 & 1a a1, pos_index & 173 & 174 & 174 & 175\n\end{array}$ 48 # Polygon 110 la a1, pos\_index 174 jal ra, 49 li t2, CHAR\_f 111 la a2, uv\_index contract getNumberFromFace 50 bne t1, t2, 2b  $\begin{array}{|l|l|} 50 & \text{bne} & \text{t1, t2, 2b} \end{array}$  112 la a3, norm\_index  $\begin{array}{|l|l|} 175 & \text{# Store normal} \end{array}$  51 addi s3, s3, 1 113 jal ra, loadPolygons 176 mv t2, s0  $\begin{array}{c|c|c|c|c|c|c|c|c} \text{52} & \text{j } \text{2b} & & & & 114 & & & & & 177 & \text{s} \text{l} \text{i} \text{ t} \text{2}, \text{ t} \text{2}, \text{ 2} & & & & 115 & \text{\# Load vertices to} & & & & 178 & \text{add t} \text{2}, \text{ t} \text{2}, \text{ a} \text{3} & & & & & \end{array}$ memory  $179 \text{ sw } t1$ ,  $0(t2)$  $\begin{array}{c|cc}\n37 & 182 & 182 & 181 & ra, 1gnoreSpaces \\
\hline\n\end{array}$  47 boad UVs to memory 183 1i t4, CHAR\_FSLASH too small  $\begin{array}{|l|l|}\n 120 & 1a & 1, uv \\
 121 & 1a & 1, uv\n\end{array}$  184 jal ra,<br>
184 jal ra, 10adUVs and 184 getNumberFromFace 61 li t1, OBJ\_MAX\_VERTICES  $\begin{array}{|l|l|}\n 123 & # Load normals to memory 186 m v t2, s0\n\end{array}$  62 bge t1, s0, 2f  $\begin{array}{|l|l|}\n 124 & 1a a1, norm\n\end{array}$  187 slli t2, 62 bge t1, s0, 2f  $\begin{array}{|l|l|l|l|} \hline 62 & \text{bge } t1, & 80, & 2f \end{array}$  124 la a1, norm  $\begin{array}{|l|l|l|} \hline 187 & \text{s}11i & t2, & t2, & 4 \end{array}$ <br>63 li a0, 1 # Too many 125 jal ra, loadNormals 188 add t2, t2, a1 125 jal ra, loadNormals vertices  $126$  126 189 sw t1, 4(t2)

154 bne t1, t2, 1b 185 # Store vertice 1 getNumberFromFace

193 mv t2, s0  $254$  # Store vertice 3  $320$  li t3, 12<br>194 slli t2, t2, 4  $255$  mv t2, s0  $321$  mul t2, t2, t3 194 slli t2, t2, 4  $\begin{array}{|l|l|} 194 & \text{sll} & \text{il} & \text{il$ 195 add t2, t2, a2  $\begin{array}{|l|l|} 195 & \text{add } t2, t2, a2 \\ \text{196} & \text{sw } t1, 4(t2) \end{array}$  257 add t2, t2, a1  $\begin{array}{|l|l|} 322 & \text{add } t2, t2, a1 \\ \text{323} & \text{fsw } t40, 4(t2) \end{array}$ 197 # Normal  $\begin{array}{|l|l|} 197 & \text{\# Normal} & 258 & \text{sw t1, 12(t2)} & 324 \\ 198 & \text{li t4, CHAR\_SPC} & 259 & \text{\# Texture 3} & 325 & \text{\# Vertice z} \end{array}$ 198 li t4, CHAR\_SPC  $\begin{array}{|l|} 259 & # Textu \\ 199 & jal ra, \end{array}$ 200 200 261 # Store texture 3 controller getFloatFromValue 201 # Vertice 2 262 mv t2, s0 328 # Store vertice z 202 jal ra, ignoreSpaces  $\begin{array}{|l|l|} 263 & \text{slli t2, t2, 4} & 329 & \text{mv t2, s0} \\ 203 & \text{li t4, CHAR_FSLASH} & 264 & \text{add t2, t2, a2} & 330 & \text{li t3, 12} \\ \end{array}$ 203 li t4, CHAR\_FSLASH 204 add t2, t2, a<br>204 jal ra, 205 sw t1, 12(t2) 205 # Store vertice 2 267 li t4, CHAR\_SPC 333<br>206 mv t2, s0 268 jal ra, 334 207 slli t2, t2, 4<br>208 add t2, t2, a1  $269$ 208 add t2, t2, a1  $\vert$  269  $\vert$  269  $\vert$  336 la t1, vertice\_count 209 sw t1,  $8(t2)$  270 4:  $337$  lwu t1,  $0(t1)$ 210 # Texture 2 271 addi s0, s0, 1 338 blt s0, t1, 1b<br>
211 jal ra, 272 la t1, polygon\_count 339 2: jal ra,  $272$  la t1, polygon\_count getNumberFromFace  $273$  lwu t1,  $0(t1)$ 212 # Store texture 2 274 b<br>213 mv t2, s0 275 2: 214 sllit2, t2, 4  $276$  276  $343$  ret<br>215 add t2 t2 a2 277 ld ra. 8(sp)  $344$  #end 215 add t2, t2, a2  $\begin{array}{|l|l|} 217 & 1d & \text{ra}, & 8(\text{sp}) \end{array}$  344  $\begin{array}{|l|l|} 344 & 216 & \text{sw t1}, & 8(\text{t2}) \end{array}$  345 216 sw t1,  $8(t2)$  278 addi sp, sp, 16<br>217 # Normal 279 ret 218 li t4, CHAR\_SPC  $\begin{array}{|c|c|c|c|c|c|}\n\hline\n219 & jal ra, & & & 280 & \text{#end} \\
210 & jal ra, & & 281 & & 348 & \text{loadUVs:} \\
\hline\n\end{array}$ 219 jal ra,<br>getNumberFromFace 282 # a0 - File buffer  $220$  283 # a1 - Vertice Buffer 221 # Vertify if it is a  $\begin{array}{|l|l|} 284 & \text{loadVertices:} & 351 \\ \text{triangle} & 285 & \text{addi sp, sp, -16} & 352 & \text{mv t0, a0} \end{array}$ triangle 285 addi sp, sp, -16<br>222 mv t1, t0 386 sd ra, 8(sp) 223 li t2, CHAR\_SPC  $287$  287 354 1:<br>224 3: 228 mv t0, a0 355 ji  $225$  lbu t3,  $0(t1)$ 226 addi t1, t1, 1  $290$  1:  $230$  addi t0, t0, 1  $227$  beq t2, t3, 3b  $291$  jal ra, getNewLine  $358$ 227 beq t2, t3, 3b 291 jal ra, getNewLine 358 228 292 lbu t1, 0(t0) 359 # EOF 229 # Verify if it is a  $293$  addi t0, t0, 1  $360$  beq x0, t1, 2f 230 li t2, CHAR\_0  $295$  # EOF  $362$  # UV<br>231 blt t3, t2, 2f  $296$  beq x0, t1, 2f  $363$  li t2, CHAR\_v 232 li t2, CHAR\_9 297 297 364 bne t1, t2, 1b 233 blt t2, t3, 2f 298 # Vertice 365 li t2, CHAR\_t 234 j 3f 299 li t2, CHAR\_v 366 lbu t1, 0(t0)<br>
235 2: 300 bne t1, t2, 1b 367 bne t1, t2, 1b 236 # If it is a triangle,  $\begin{array}{|l|l|} 301 & 1i & t2 \\ \hline \end{array}$  CHAR\_SPC  $\begin{array}{|l|l|} 368 & \text{addi } t0, t0, 1 \\ \hline 369 & \text{addi } t0, t0, 1 \\ \end{array}$ the fourth  $303$  bne t1, t2, 1b<br>237 mv t2, s0  $304$ 238 slli t2, t2, 4  $\begin{array}{|l|l|} 2305 & # \text{ Vertice x} & 372 \text{ jal ra}, \\ 239 & # \text{ Vertlice 2} \rightarrow \text{ Vertice 3} & 306 \text{ jal ra}, \text{ ignorespaces} & \text{getFloatFromValue} \end{array}$ 239 # Vertice 2 -> Vertice 3  $306$  jal ra, 240 add t3, t2, a1 307 jal ra, 240 add t3, t2, a1  $\begin{array}{|l|l|} 207 & \text{jal ra}, & 373 & \text{\# Store UV x} \\ 241 & \text{Iwu t1}, & 8(t3) & \text{getFloatFromValue} & 374 & \text{mv t2}, & 50 \end{array}$  $241$  lwu t1,  $8(t3)$ <br> $242$  sw t1,  $12(t3)$ <br> $242$  sw t1,  $12(t3)$ <br> $308$  # Store vertice x  $375$  slli t2, t2, 3 243 # Texture 2 -> Texture 3 309 mv t2, s0 376 add t2, t2, a1<br>244 add t3, t2, a2 310 li t3, 12 377 fsw fa0,  $0(t2)$ 244 add t3, t2, a2 310 li t3, 12 377<br>245 lwu t1, 8(t3) 311 mul t2, t2, t3 378 245 lwu t1,  $8(t3)$ <br>
246 sw t1,  $12(t3)$ <br>
312 add t2, t2, a1<br>
379 # UV y 246 sw t1, 12(t3) 312 add t2, t2, a1 314  $\frac{1}{2}$  313  $\frac{1}{2}$  fsw fa0, 0(t2) 247 j 4f  $\qquad \qquad \qquad \qquad \qquad \qquad$  313 fsw fa0, 0(t2)  $\qquad \qquad \qquad \qquad$  380 jal ra, ignoreSpaces 248 3: 314 381 jal ra, 249 315 # Vertice y getFloatFromValue 315 \$ 929 315 \$ 929 330 \$ 921 4 316 316 316 316 32 4 382 \$ 932 \$  $250$  # Vertice 3  $\Big|$  316 jal ra, ignoreSpaces 251 jal ra, ignoreSpaces 317 jal ra, 383 mv t2, s0 252 li t4, CHAR\_FSLASH getFloatFromValue 384 slli t2, t2, 3 253 jal ra,  $318$  # Store vertice y 385 add t2, t2, a1

 $257$  add t2, t2, a1 jal ra,  $\begin{array}{|l|l|} 260 & j$ al ra,  $\end{array}$  326 jal ra, ignoreSpaces<br>getNumberFromFace getNumberFromFace 327 jal ra, getNumberFromFace 327 jal ra,<br>1 # Store texture 3 5 getFloatFromValue 265 sw t1, 12(t2) 331 mul t2, t2, t3<br>266 # Normal 332 add t2, t2, a1 getNumberFromFace  $\begin{array}{|l|l|}\n\hline\n\text{getNumberFromFace} & 266 & # Normal & 332 & add t2, t2, a1 \\
\hline\n\text{4 Store vertices 2} & 267 & 1i t4, \text{CHAR\_SPC} & 333 & fsw fa0, 8(t2)\n\end{array}$ 268 jal ra,<br>getNumberFromFace 335 addi s0, s0, 1 273 lwu t1,  $0(t1)$  340<br>274 blt s0, t1, 1b 341 ld ra,  $8(sp)$ 217 # Normal 279 ret 346 # a0 - File buffer  $286$  sd ra,  $8(sp)$   $|353$  li s0, 0 288 mv t0, a0 355 jal ra, getNewLine<br>289 li s0, 0 356 lbu t1, 0(t0) number 294 361 296 beq x0, t1, 2f 300 bne t1, t2, 1b<br>301 li t2, CHAR\_SPC copy the third vertex to  $\begin{array}{|l|l|} 302 & 1 \text{bu } t1, 0(t0) \end{array}$  369<br>the fourth 303 bne t1, t2, 1b 370 # UV x  $304$   $371$  jal ra, ignoreSpaces<br> $305$  # Vertice x  $372$  jal ra,  $308$  # Store vertice x getNumberFromFace  $319 \text{ mv } t2$ , s0  $386 \text{ fsw } f a0$ ,  $4(t2)$ 

342 addi sp, sp, 16  $349$  addi sp, sp,  $-16$ <br> $350$  sd ra,  $8(sp)$  387 addi s0, s0, 1  $\begin{array}{|l|l|} \n454 & 1a t1, texture_count & 522 & 1i t6, CHAR_DOT \n\end{array}$ <br>388 addi s0, s0, 1  $\begin{array}{|l|} \n455 & 1wu t1, 0(t1) & 523 & 1i t3, 0 \n\end{array}$  $393$  1d ra,  $8(sp)$   $460$  addi sp, sp, 16  $395$  addi sp, sp, 16  $462$ <br> $396$  ret.  $463$ 403 sd ra,  $8(sp)$  470 lbu t1, 0(t0)<br>404 471 addi t0, t0, 1 416 li t2, CHAR\_v  $\begin{array}{|l|}46 & 483 & 64 \text{ t1, t2, 2f} \\ 417 & 648 & 11 \text{ t2, CHAR_f} \end{array}$ 418 li t2, CHAR\_n  $485$  beq t1, t2, 2f 499 lbu t1, 0(t0)  $486$ 424 jal ra, ignoreSpaces 430 add t2, t2, a1  $\begin{array}{|c|c|c|c|c|}\n430 & \text{addi }t0, & \text{to, -1} \\
431 & \text{fsw fa0, 0(t2)} & & 499 & \n\end{array}$ 438 li t3, 12<br>439 mul t2, t2, t3<br>507 addi sp, sp, -16<br>508 sd ra, 8(sp) 447 mv t2, s0  $\begin{array}{|l|l|} 516 & \text{addi } t0, t0, 1 \\ 517 & 2: \end{array}$ 449 mul t2, t2, t3  $|518|$ 

455 lwu t1,  $0(t1)$  523 l:<br>456 blt s0, t1, 1b 524 3: 389 la t1, texture\_count  $\begin{array}{|l|l|} 456 & \text{blt s0, t1, lb} & 524 & 3: \\ 390 & \text{Iwu t1, 0(t1)} & 457 & 2: & 525 & \text{Ibu t1, 0(t0)} \end{array}$ 390 lwu t1, 0(t1) 457 2: 525 lbu t1, 0(t0)  $391$  blt s0, t1, 1b  $\begin{array}{|l|l|} 458 & \text{391} & 526 & \text{addi t0, t0, 1} \end{array}$ 392 2: 459 ld ra, 8(sp) 527 beq t1, t4, 1f 461 ret 529 beq t1, t6, 2f<br>462 #end 530  $396$  ret  $463$   $463$   $464$  # t0 - Temp File buffer  $531$  li t2, CHAR\_0<br>397 #end  $464$  # t0 - Temp File buffer  $532$  sub t1, t1, t2  $464$  # t0 - Temp File buffer 398 465 getNewLine: 533 li t2, 10<br>399 # a0 - File buffer 466 addi sp, sp, -16 534 mul t3, t3, t2<br>400 # a1 - Normal Buffer 467 sd ra, 8(sp) 535 add t3, t3, t1 399 # a0 - File buffer  $\begin{array}{|l|} \hline \end{array}$  466  $\begin{array}{|l|}$  addi sp, sp, -16  $\hline \end{array}$  534  $\begin{array}{|l|}$  mul t3, t3, t2 400 # a1 - Normal Buffer 467 sd ra, 8(sp) 535 add t3, t3, t1 401 loadNormals:  $\begin{array}{|c|c|c|c|c|}\n402 & \text{addi sp, sp. -16} \\
468 & 469 & 1: & 537\n\end{array}$ 402 addisp, sp, -16  $\begin{array}{|c|c|c|c|c|c|} \hline 402 & 409 & 1: & 537 \ 403 & 537 & 470 & 1 \end{array}$  but 1, 0(t0)  $\begin{array}{|c|c|c|c|c|c|} \hline 537 & 538 & 2: & 538 & 21 \end{array}$  $405$  mvt0, a0  $472$   $473$  # New line  $540$  540 406 li s0, 0  $473$  # New line  $407$  1:<br>474 li t2, CHAR\_NL  $474$  li t2, CHAR\_NL  $407$  the dot 474 li t2, CHAR\_NL the dot<br>475 bne t1, t2, 2f 542 li t3, 0<br>476 j 1b 543 li s2, 1 408 jal ra, getNewLine  $\begin{array}{|l|} \hline \end{array}$  475 bne t1, t2, 2f  $\begin{array}{|l|} \hline \end{array}$  542 li t3, 0 409 lbu t1, 0(t0) 476 j 1b 543 li s2, 1 410 addi t0, t0, 1 477 2: 544 3: 411  $478 \text{ # EOF}$   $479 \text{ beq t1, x0, 2f}$  545 lbu t1, 0(t0)<br>412  $\text{# EOF}$  479 beg t1, x0, 2f 546 addit 0. t0. 412 # EOF  $479 \text{ beg } t1$ ,  $x0$ ,  $2f$  546 addi t0, t0, 1<br>413 beq x0, t1,  $2f$  480  $547$  beq t1, t4,  $2f$ 413 beq x0, t1, 2f  $|$  480  $|$  547 beq t1, t4, 2f 414 481 # Useful line 548 beq t1, t5, 2f 415 # UV<br>416 li t2, CHAR\_v  $\begin{array}{|c|c|c|c|c|c|c|c|} \hline 432 & 1i & t2, & \text{CHAR}_{v} & 549 \\ 416 & 1i & t2, & \text{CHAR}_{v} & 483 & \text{beq t1, t2, 2f} & 550 & 1i & t2, & \text{CHAR}_{v} \hline \end{array}$ 417 bne t1, t2, 1b  $484$  li t2, CHAR\_f 551 sub t1, t1, t2<br>418 li t2, CHAR\_n 485 beq t1, t2, 2f 552 li t2, 10 486  $\begin{array}{|l|} 486 & -486 \\ 487 & \text{# Unused line} \end{array}$  553 mul t3, t3, t2 420 bne t1, t2, 1b  $487$  # Unused line  $554$  add t3, t3, t1 addi t0, t0, 1  $488$  3: 421 addi t0, t0, 1  $|$  488 3:  $|$  555 mul s2, s2, t2 422  $\begin{array}{|c|c|c|c|c|c|}\n 422 & + \text{Normal } x & + \text{Normal } x$ 490 addi t0, t0, 1  $\begin{array}{|l|} 557 & 2: \\ 558 & \text{fcvt.s.w ft1. t3} \end{array}$ 425 jal ra,<br>
492 # Line ended 559 fcvt.s.w ft2, s2<br>
493 li t2, CHAR\_NL<br>
494 bne t1, t2, 3b<br>
494 bne t1, t2, 3b<br>
495 fadd.s ft0, ft0, getFloatFromValue  $493$  li t2, CHAR\_NL 560 fdiv.s ft1, ft1, ft2 426 # Store Normal x  $494$  bne t1, t2, 3b  $561$  fadd.s ft0, ft0, ft1 427 mv t2, s0  $495$  addi t0, t0, -1  $562$ <br>428 1i t3, 12  $496$  j 1b 563 1: 428 lit3, 12 <br>429 mult2, t3 <br>497 2:<br>497 2:<br>564 # Change sign 429 mul t2, t2, t3  $\begin{array}{|c|c|c|c|c|c|c|c|} \hline 430 & \text{add } t2, & t2, & t1 \ \hline 430 & \text{add } t2, & t2, & a1 \ \hline \end{array}$  498 addi t0, t0, -1  $\begin{array}{|c|c|c|c|c|c|c|} \hline 564 & \text{# Change sign} & 564 & t31 & t41 & t56 \ \hline \end{array}$ 499 **for fact of the set of the set of the set of the set of the set of the set of the set of the set of the set of the set of the set of the set of the set of the set of the set of the set of the set of the set of the set** 432  $\parallel$  500 ld ra, 8(sp)  $\parallel$  567 1:<br>433  $\parallel$  501 addi sp, sp, 16  $\parallel$  568 fmv.s fa0, ft0  $\begin{array}{|l|l|} 501 & \text{addi sp}, \text{ sp}, \text{ 16} & \text{ 568} \\ 502 & \text{ret} & \text{ 569} \end{array}$ 434 jal ra, ignoreSpaces | 502 ret | 569 435 jal ra, 503 #end 503 \$400 570 ld ra, 8(sp) getFloatFromValue 504 571 addi sp, sp, 16<br>436 # Store Normal y 505 # t0 - Temp File buffer 572 ret 436 # Store Normal y 505 # t0 - Temp File buffer 572 ret 437 mv t2, s0 = 506 getFloatFromValue: 573 #end 437 mv t2, s0 506 getFloatFromValue: 573 #end 440 add t2, t2, a1  $\begin{array}{|c|c|c|c|c|c|c|c|c|} \hline \end{array}$  509 576 # t4 - Stop Character  $\begin{array}{|c|c|c|c|c|c|c|c|} \hline \end{array}$  577 getNumberFromFace: 441 fsw fa0, 4(t2)  $\begin{array}{|l|l|} 510 & # Check sign \\ 511 & 11 s1, 0 \end{array}$  577 getNumberFromFace:<br>442 578 addisp, sp, -16 442 511 li s1, 0 578 addi sp, sp, -16 443 # Normal z  $\begin{array}{|l|} 512 & 1i & t4$ , CHAR\_MINUS  $\end{array}$  579 sd ra, 8(sp) 444 jal ra, ignoreSpaces  $\begin{vmatrix} 513 & 1 \text{bu } t1, 0(t0) \\ 514 & \text{bne } t1, t4, 2f \end{vmatrix}$  580 <br>445 jal ra,  $\begin{vmatrix} 580 & 1 \text{it } t5, \text{ CHAR\_NL} \\ 581 & 1 \text{it } t5, \text{ CHAR\_NL} \end{vmatrix}$ 44 Julie 1, t4, 2f jal ra, CI satrinovalue 514 bne t1, t4, 2f 581 li t5, CI satrinovalue 515 li s1, 1 # s1 : 0 = + : 582 li t3. 0 515 li s1, 1 # s1 :  $0 = +$  ; 582 li t1 = -446 # Store Normal z  $1 = -$  583 3:<br>447 mv t2, s0 516 addit0, t0, 1 584 1bu t1, 0(t0) 450 add t2, t2, a1  $\vert$  519 # Get number left of the  $\vert$  587 beq t1, t5, 2f 451 fsw fa0, 8(t2)  $\begin{array}{|l|l|}\n\hline\n452 & 520 & 11 \text{ t4} \\
\hline\n\end{array}$  CHAR\_SPC  $\begin{array}{|l|l|}\n\hline\n588 & 589 \\
\hline\n520 & 11 \text{ t4} \\
\hline\n\end{array}$  CHAR\_SPC  $\begin{array}{|l|l|}\n\hline\n588 & 11 \text{ t2} \\
\hline\n\end{array}$  CHAR\_0  $520$  li t4, CHAR\_SPC 453 addi s0, s0, 1  $\begin{array}{|l|} 521 & \text{li } \text{t5}$ , CHAR\_NL  $\end{array}$  590 sub t1, t1, t2

539 fcvt.s.w ft0, t3  $575$  # t0 - Temp File buffer 585 addi t0, t0, 1<br>586 beq t1, t4, 2f

591 li t2, 10  $\begin{array}{|l|l|} 36 & jal ra, getNewLine \\ 592 & mul t3, t3, t2 \end{array}$   $\begin{array}{|l|l|} 36 & jal ra, getNewLine \\ 37 & # Width \\ 104 & 11 t3, 0 \end{array}$ 593 add t3, t3, t1  $\begin{array}{|l|} 38 & \text{li } t3, 0 \\ 39 & \text{lbu } t1, 0(t0) \end{array}$ 597 addi t1, t1,  $-1$ 600 addi sp, sp, 16<br> $601$  ret 607 sd ra,  $8(sp)$  52 j<br>608 53 3: 619 addi sp, sp, 16  $\begin{array}{|l|l|} 64 & 1a & t2, & \text{teture\_size} \\ 620 & \text{ret} & 65 & \text{sh } t3, & 0(t2) \end{array}$ 14 # Check if it is ppm  $81$  beq t1, t2, 3f 16 jal ra, getNewLine  $21 \t{1}$  a0, 1 # Not a ppm  $\begin{array}{|l|l|} 89 \t{1} & 89 \t{1} \end{array}$ # Get ppm magic number 31  $\left| \begin{array}{cc} 1i & a0, 1 \end{array} \right|$  Unsuported  $\left| \begin{array}{cc} 98 \\ 99 \end{array} \right|$ # Get image dimensions 35 addi t0, t0, 1 value  $\vert$  170 ret

592 mul t3, t3, t2  $\begin{array}{|l|l|} 37 & \text{\# Width} & 104 & \text{li t3, 0} \\ 593 & \text{add t3, t3, t1} & 38 & \text{li t3, 0} & 105 & \text{lbu t1, 0(t0)} \end{array}$ 594 j 3b  $\begin{array}{|c|c|c|c|c|c|c|c|c|} \hline 599 & 39 & 1bu & 1, & 0(t0) \ \hline 595 & 2: & 40 & 1i & t2, & \text{CHAR}_20 & 107 & \text{sub } t3, t1, t2 \ \hline \end{array}$ 595 2:  $\begin{array}{|c|c|c|c|c|c|c|c|} \hline 595 & 2: & 40 & 1i \text{ t2}, \text{ CHAR}_0 & 107 \text{ sub t3}, \text{ t1}, \text{ t2} \\ 596 & \text{mv t1}, \text{ t3} & 41 \text{ sub t3}, \text{ t1}, \text{ t2} & 108 \text{ 2}:\hline \end{array}$ 41 sub t3, t1, t2  $\begin{array}{|l|l|} 4082: \end{array}$  108 2:<br>42 2:  $\begin{array}{|l|l|} 109 & \text{addi } t0, t0, 1 \end{array}$ 598 1d ra, 8(sp) <br>
599 1d ra, 8(sp) <br>
44 1bu t1, 0(t0) <br>
44 100 100 111 1i t2, CHAR\_N 44 lbu t1, 0(t0) 111 li t2, CHAR\_NL<br>45 li t2, CHAR\_SPC 112 beq t1, t2, 3f 46 beq t1, t2, 3f  $\vert$  113 li t2, CHAR\_SPC 602 #end  $\begin{array}{|c|c|c|c|c|c|c|c|} \hline 602 & \text{#end} \hline \end{array}$  47 li t2, 10  $\begin{array}{|c|c|c|c|c|c|c|c|} \hline 114 & \text{beq t1, t2, 3f} \ \hline 603 & \text{mul t3, t3, t2} & \begin{array}{|c|c|c|c|c|} \hline 115 & \text{li t2, CHAR\_HA} \ \hline \end{array} \end{array}$ 48 mul t3, t3, t2 115 li t2, CHAR\_HASH<br>49 li t2, CHAR\_0 116 beq t1, t2, 3f 604 # t0 - Temp File buffer  $\begin{vmatrix} 49 & 11 & t2 \\ 50 & \text{sub } t1, t1 \end{vmatrix}$ , CHAR\_0 116 beq t1, t<br>605 ignoreSpaces:  $\begin{vmatrix} 50 & \text{sub } t1, t1 \\ 117 & 11 & t2 \\ 118 & 10 & 11 \end{vmatrix}$ 605 ignoreSpaces:  $\begin{array}{|l|l|} 50 & \text{sub t1, t2} & 117 & \text{li t2, 10} \\ 606 & \text{add i sp, sp, -16} & 51 & \text{add t3, t3, t1} & 118 & \text{mul t3, t3, t2} \end{array}$ 606 addi sp, sp, -16  $\begin{array}{|l|l|} \hline 606 & 118 & \text{mul } t3, t3, t2 \\ 607 & 51 & \text{sd } \text{ra}, 8(\text{sp}) \end{array}$  52  $\begin{array}{|l|l|} \hline 51 & 20 & \text{std } t3, t1 \\ 119 & 11 & \text{tid } t3, \text{ CHAR}_0 \end{array}$ 609 li t2, CHAR\_SPC  $\begin{array}{|l|l|} 54 & # Verify dimensions \\ 610 & 1: \end{array}$  121 add t3, t3, t1 <br>610 1:  $\begin{array}{|l|} 55 & \text{blt x0, t3, 2f} \\ 122 & 12b \end{array}$ 610 1:  $\begin{array}{|c|c|c|c|c|c|c|c|} \hline \text{610} & \text{11} & \text{4} & \text{Igmore spaces} \ \hline \text{611} & \text{# Ignore spaces} & \text{56} & \text{1i a0, 1 # Invalid width} & \text{123 3:} \end{array}$ 611 # Ignore spaces  $\begin{array}{|l|} 611 & \text{#} \text{ Ignore spaces} \\ 612 & \text{Ibu t1, } 0(\text{t0}) \end{array}$  57 j 1f 612 lbu t1, 0(t0)  $\begin{array}{|l|l|} 612 & 1 \text{bu } t1, 0(t0) \\ 613 & 4 \text{dv } t0, t0, 1 \end{array}$  158 2: 613 addit0, t0, 1 58 2: 125 1i t2, PPM\_COLOR\_DEPTH<br>614 beq t1, t2, 1b 59 1i t2, PPM\_MAX\_WIDTH 126 beq t2, t3, 2f 59 li t2, PPM\_MAX\_WIDTH 615 60 bge t2, t3, 2f 127 li a0, 1 # Unsuported 616 addi t0, t0, -1  $\begin{array}{|c|c|c|c|c|c|c|c|} \hline \text{616} & \text{addi} & \text{t0, t0} & \text{-11} & \text{617} & \text{62} & \text{611} & \text{62} & \text{611} & \text{612} & \text{613} & \text{614} & \text{615} & \text{616} & \text{617} & \text{618} & \text{619} & \text{610} & \text{611} & \text{611} & \text{612} & \text{611} &$ 62 j 1f  $\begin{array}{|c|c|c|c|c|}\n\hline\n63 & 2: & 128 & j 1f \\
\hline\n\end{array}$ 618 ld ra,  $8(sp)$  63 2:  $619$  addisp. sp. 16  $64$  1a t2, texture size 130 620 ret  $\begin{array}{|l|l|l|} \hline 65 & \hline 65 & \hline 66 \end{array}$  65 sh t3, 0(t2)  $\begin{array}{|l|l|l|} \hline 131 & \# \hline 6et \hline 132 & \hline 131 & \hline 132 & \hline 131 & \hline 132 & \hline 132 & \hline 132 & \hline 132 & \hline 132 & \hline 132 & \hline 132 & \hline 132 & \hline 132 & \hline 132 & \hline 132 & \hline 13$ 621 #end 66 66 132 jal ra, getNewLine ppm.S 67 # Height 133 la t1, texture\_size 1 .section .text 68 addi t0, t0, 1 134 lhu t2, 0(t1) 134 lhu t3, 2(t1) 135 lhu t3, 2(t1) 2 .align 1 69 li t3, 0 135 lhu t3, 2(t1) 3<br>
4 .include "inc/ppm.inc" <br>
5 .include "inc/char.inc" <br>
72 sub t3, t1, t2 <br>
72 sub t3, t1, t2 <br>
72 sub t3, t1, t2 <br>
73 11 s1, 0 4 .include "inc/ppm.inc" 71 li t2, CHAR\_0 137 li s1, 0 5 .include "inc/char.inc" 72 sub t3, t1, t2 138 li s2, 0xF8 6 73 2: 139 li s3, 0xFC 7 .globl openPPMTex  $\begin{array}{|l|l|} 74 & \text{addi t0, t0, 1} & 1402: \\ 8 & \text{# a0 - File buffer} & 75 & \text{lbu t1, 0(t0)} & 141 & \text{# Red} \end{array}$ 8 # a0 - File buffer 75 lbu t1, 0(t0) 141 # Red 9 # a1 - Texture buffer 76 li t2, CHAR\_NL 142 lbu t1, 0(t0) 10 openPPMTex:  $\begin{array}{|l|l|} 10 & \text{openPPMText:} \\ 11 & \text{addi sp, sp, -16} \\ 12 & \text{addi sp, sp, -16} \\ 13 & \text{addi sp, sp, -16} \\ 14 & \text{alli t2, t2, 8} \\ 15 & \text{alli t3, t4} \\ 16 & \text{alli t5, t5} \\ 17 & \text{beq t1, t2, 3f} \\ 18 & \text{alli t2, t4} \\ 19 & \text{alli t3, t4} \\ 10 & \text{alli t4} \\ 11 & \text{alli t$ 11 addi sp, sp, -16 78 li t2, CHAR\_SPC 144 slli t2,<br>12 sd ra, 8(sp) 79 beq t1, t2, 3f 145 # Green beq t1, t2, 3f<br>li t2, CHAR\_HASH 13  $\begin{array}{|c|c|c|c|c|c|c|c|c|} \hline 13 & 80 & 11 & t2, \text{ CHAR\_HASH} & 146 & \text{addi t0, t0, 1} \\ 14 & # \text{ Check if it is ppm} & 81 & \text{beq t1, t2, 3f} & 147 & \text{Ibu t1, 0(t0)} \\ \hline \end{array}$ file 82 li t2, 10 148 and t3, t1, s3 15 mv t0, a0 <br>16 jal ra, getNewLine <br>150 or t2, t2, t3 17  $\begin{array}{|l|l|} 17 & 85 & \text{sub t1, t1, t2} & 151 & \text{\# Blue} \\ 18 & 1 \text{bu t1, } 0(\text{t0}) & 86 & \text{add t3, t3, t1} & 152 & \text{add i t} \end{array}$ 18 lbu t1,  $0(t0)$   $\begin{array}{|l|l|} 86 \text{ add } t3, t3, t1 \end{array}$  152 addi t0, t0, 1<br>19 li t2, CHAR\_P  $\begin{array}{|l|} 86 \text{ add } t3, t3, t1 \end{array}$  153 lbu t1,  $0(t0)$ 1i t2, CHAR\_P  $\begin{array}{|l|c|c|c|c|c|c|c|c|} \hline \text{153} & \text{154} & \text{155} & \text{156} & \text{157} & \text{158} & \text{159} & \text{159} & \text{154} & \text{151} & \text{159} & \text{151} & \text{150} & \text{151} & \text{153} & \text{154} & \text{155} & \text{156} & \text{156} & \text{157} & \text{158} & \text{159} & \text$ 20 beq t1, t2, 2f  $\begin{array}{|l|l|} 20 & \text{beq t1, t2, 2f} \\ 21 & \text{li a0, 1 # Not a ppm} \end{array}$  88 3:  $\begin{array}{|l|l|} 154 & \text{srli t3, t1, 3} \\ 155 & \text{or t1, t2, t3} \end{array}$ blt  $x0$ , t3, 2f 156 22 j 1f  $\vert$  91 li a0, 1 # Invalid 157 # Store texture 23 2: height 158 slli t2, s1, 1<br>
24 # Get ppm magic number 92 j 1f 159 add t2, t2, a1 25 addi t0, t0, 1 93 2: 160 sh t1, 0(t2) 26 lbu t1, 0(t0) 94 li t2, PPM\_MAX\_HEIGHT 161<br>27 li t2, CHAR\_0 95 bge t2, t3, 2f 162 27 li t2, CHAR\_0 95 bge t2, t3, 2f 162 addi t0, t0, 1<br>
28 sub t1, t1, t2 96 li a0, 1 # Invalid 163 addi s1, s1, 1 29 li t2, 6 height 164 blt s1, s0, 2b 30 beq t1, t2, 2f 97 j 1f 165 ppm 99 la t2, texture\_size successful  $32 \quad j \quad 1f$  100 sh t3, 2(t2) 167 1:  $\begin{array}{c|c|c|c|c} \text{33} & \text{2:} & & \text{168} & \text{168} & \text{168} & \text{168} & \text{168} & \text{168} & \text{168} & \text{168} & \text{168} & \text{168} & \text{169} & \text{169} & \text{169} & \text{169} & \text{169} & \text{169} & \text{169} & \text{169} & \text{169} & \text{169} & \text{169} & \text{169} & \text{169} & \text{169$ 

120 sub t1, t1, t2  $163$  addi s1, s1, 1 171 #end  $26 \t\t .global drawSquare \t\t 95 \t\t fsw fail, 92(sp)$ <br>172 # a0 - Frame Buffer 96 # UV Y Value 172  $\begin{array}{|l|l|l|}\n 172 & 27 & # a0 - Frame Buffer & 96 & # UV Y Value\n\end{array}$ <br>173 # t0 - Temp File buffer  $\begin{array}{|l|l|}\n 28 & # a1 - Texture & 97 & flux f a1, 16(t0)\n\end{array}$ 175 addi sp, sp, -16  $30 \text{ # a3 - vertex1}$ <br>176 sd ra,  $8(\text{sp})$   $31 \text{ # a4 - vertex2}$ 175 addisp, sp, -16<br>
176 sd ra, 8(sp) 31 #  $a4 - vertex2$ <br>
177  $177$ <br>
177  $100$  fsw fa1,  $6(15)$ <br>
177  $101$  flw fa1,  $16(t2)$ 181 36 sd ra, 8(sp) 105<br>182 # Space 37 sw a0, 12(sp) 106 185 j 1b  $\begin{array}{|c|c|c|c|c|}\n\hline\n186 & 2: & \text{40} & \text{sw a3, 24(sp)} \\
41 & \text{sw a4, 28(sp)} & & \text{41, 29(Sp)}\n\end{array}$ 189 bne t1, t2, 2f  $\begin{array}{|l|l|l|l|}\n189 & \text{in} & 0.5f & \text{to avoid rounding} \\
190 & \text{j} & \text{lb} & 45 & \text{\# Store Positions on} & 112 & \text{\# TDD0: This number is} \\
\end{array}$ 193 li t2, CHAR\_HASH  $\begin{array}{|l|l|l|} 193 & \text{li } t2, & \text{CHAR\_HASH} \\ \text{194} & \text{bne } t1, & t2, & 2f \end{array}$   $\begin{array}{|l|l|} 47 & \text{1wu } t1, & 24(\text{sp}) \\ \text{105} & \text{113} & \text{# But somehow the zfar} \\ \text{111} & \text{the too near} \\ \text{122} & \text{the two near} \\ \text{133} & \text{the two non-hom} \\ \text{145} & \text{the two non-hom} \\$ 195 3:  $|49 \text{ lwu t3, } 32(\text{sp})$ 198  $\begin{array}{|c|c|c|c|c|c|}\n\hline\n199 & # Commented ended & 53 & ial ra. floatToDimension & 117\n\end{array}$  depth buffer 202 addi t0, t0, -1  $\begin{array}{|l|} 56 & \text{jal ra, floatToDimension} \\ 57 & \text{sh al, } 52(\text{sp}) \\ \end{array}$  $\begin{array}{c|cc} .\text{globl} \text{ t} \text{ext} \text{ure\_size} & 68 \text{ sh a1, } 38(\text{sp}) \\ .\text{globl} \text{ t} \text{ext} \text{ure\_size} & 69 \text{ flw fa1, } 4(\text{t1}) \end{array}$ 10 .align 1  $\begin{vmatrix} 75 & \text{flux } \text{fal } x, & \text{float} & \text{137} \end{vmatrix}$  and t2, t2, a1 <br>11  $\begin{vmatrix} 76 & \text{jal } x, & \text{float} & \text{Iobimension} \end{vmatrix}$  138 slli t2, t2, 2 15 .comm depth\_grid <br> 80 fsw fa1, 40(sp) | 142 18 .comm fbx\_buffer  $W_W = W = W + W + W = W + W$ <br>
85 flw fa1, 8(t3) 85 flw fall boo far behind 19 .comm fby\_buffer <br>
W\_WIDTH\*W\_HEIGHT\*4 87 # UV X Value W\_WIDTH\*W\_HEIGHT\*4  $\begin{array}{|l|l|l|l|} \hline \text{W} & \text{WIDTH*W} & \text{HETGHT*4} & \text{87} & \text{# UV X Value} & \text{147 } & \text{sub to, t0, t2} \\ 20 & \text{comm depth_buffer} & \text{88} & \text{flux fal, } 12(\text{t0}) & \text{148 } & \text{bge t0, t1, 4f} \end{array}$ 21  $\begin{array}{c|ccc} 21 & 90 & \text{flw f}a1, 12(\text{t}1) & \text{pixel} \\ 22 & \text{# Floating constants} & 91 & \text{fsw f}a1, 60(\text{sp}) & 149 \\ 23 & \text{equ QNaN, 0x7FC00000} & 92 & \text{flw f}a1, 12(\text{t}2) & & 150 & \text{j} 3f \end{array}$ 23 .equ QNaN,  $0x7FCO0000$   $92$  flw fa1,  $12(t2)$  150 j 3f # At least one of 150 in the least of 150 in the least of 150 in the least of 150 in the least of 150 in the least of 150 in the least of 150 in the least of 150 in 25  $94 \text{ flw } f \text{1} \text{m } 12 \text{ (t3)}$ 

173 # t0 - Temp File buffer  $\begin{vmatrix} 28 & \text{# a1 - Texture} \\ 29 & \text{# a2 - vertex0} \end{vmatrix}$  97<br>174 getNewLine:  $\begin{vmatrix} 97 \\ 98 \end{vmatrix}$  $174 + 2 - 29$  # a2 - vertex0  $17$  98 fsw fa1, 48(sp)<br>30 # a3 - vertex1 99 flw fa1, 16(t1) 178 1:  $33 \# \text{fa0 - Light Intensity}$  102 fsw fa1, 80(sp)<br>179 1bu t1, 0(t0) 34 drawSquare:  $103 \text{ flw fa1, } 16(\text{t3})$ 179 lbu t1,  $0(t0)$  34 drawSquare:  $103$  flw fa1, 16(t3) 180 addi t0, t0, 1 35 addi sp, sp, -128 104 fsw fa1, 96(sp)  $\begin{array}{|l|l|} \hline 37 & \hline \text{sw a0, 12(sp)} & & \text{106} & \text{# Verify if all points} \\ 38 & \hline \text{sw a1, 16(sp)} & & \text{are hidden} \end{array}$ 183 li t2, CHAR\_SPC  $\begin{array}{|l|l|} 183 & \text{iv } 16(\text{sp}) & \text{are hidden} \\ 184 & \text{bne } t1, t2, 2f & 39 \text{sw } a2, 20(\text{sp}) & 107 \text{lt } t0, 2 \end{array}$ 184 bne t1, t2, 2f 39 sw a2, 20(sp) 107 li t0, 2<br>185 i 1b 40 sw a3, 24(sp) 108 li t1, 1 186 2: 41 sw a4, 28(sp) 109 fcvt.s.w ft0, t0  $187$  # New line  $188$  1i t2, CHAR\_NL  $42$  sw a5,  $32(sp)$   $110$  fcvt.s.w ft1, t1<br>188 1i t2, CHAR\_NL  $43$  fsw fa0,  $100(sp)$   $111$  fdiv.s ft0, ft1, 190 j 1b  $\begin{array}{|l|l|l|l|} \hline \end{array}$  45 # Store Positions on  $\begin{array}{|l|l|l|l|} \hline \end{array}$  112 # TODO: This number is not correct, correct Stack not correct, correct 192 # Commented line 46 lwu t0, 20(sp) should be 0x10000 1948 lwu t2,  $28(sp)$  plane will be too near<br>
1951 bu t3,  $32(sp)$  plane will be too near 196 lbu t1,  $0(t0)$   $\begin{array}{|l|l|} 50 & # X position \\ 51 & 1i a2, W_WIDTH \end{array}$  115 slli t0, t0, 13<br>197 addi t0, t0, 1  $\begin{array}{|l|} 51 & 1i a2, W_WIDTH \end{array}$  116 fcvt.s.w ft2, t0 53 jal ra, floatToDimension  $\begin{array}{|l|l|} 117 & 54 & \text{sh a1, } 36(\text{sp}) & 118 & \text{li s0, } 36 \end{array}$ 200 li t2, CHAR\_NL 54 sh a1, 36(sp) 118 li 12, 118 li s0, 36 sh a1, 36(sp) 118 li s0, 36 201 bne t1, t2, 3b  $\begin{array}{|l|l|} 201 & \text{bne } t1, t2, 3b \\ 202 & \text{addi } t0, t0, -1 \end{array}$   $\begin{array}{|l|l|} 55 & \text{flux } f1w & \text{fa1, } 0(t1) \\ 56 & \text{jal ra, floatTolimension} \end{array}$   $\begin{array}{|l|} 119 & 1: \\ 120 & \text{mv } t0, s0 \end{array}$ 203 j 1b  $\begin{array}{|l|l|} 57 & \text{sh a1, } 52(\text{sp}) & 121 & \text{add } t0, t0, \text{ sp} \\ 204 & 2: & 58 & \text{flw fal. } 0(t2) & 122 \end{array}$  $22$  58 flw fa1,  $0(t2)$  122 205 addi t0, t0, -1  $\Big|$  59 jal ra, floatToDimension  $\Big|$  123 # x0, y0 206 60 sh a1, 68(sp) 124 la a0, depth\_grid 207 ld ra,  $8(sp)$  61 flw fa1,  $0(t3)$  125 lhu a1,  $0(t0)$ 208 addi sp, sp, 16  $\begin{array}{|l|l|} 62 & \text{jal ra, floatToDimension} & 126 & \text{ihu a2, 2(t0)} \\ 209 & \text{ret} & 63 & \text{sh a1, 84(sp)} & 127 & \text{flu fa0, 4(t0)} \\ \end{array}$ 209 ret  $\begin{array}{|c|c|c|c|c|c|c|c|} \hline \text{209} & \text{ret} & \text{63} & \text{sh a1, } 84(\text{sp}) & & & 127 & \text{flw fa0, } 4(\text{t0}) \\ \hline \text{210 }\text{#end} & \text{64 } & \text{# Y position} & & 128 & \text{fmul.s fa0, fa} \\\hline \end{array}$ **210 Fraster.S**<br>**210 Fraster.S**<br>**210 Fraster.S**<br>**210 Fraster.S**<br>**210 Fraster.S**<br>**210 Fraster.S**<br>**210 Fraster.S**<br>**210 Fraster.S**<br>**210 Fraster.S**<br>**210 Fraster.S**<br>**210 Fraster.S**<br>**210 Fraster.S** 1 .section .data 66 flw fa1, 4(t0) 130 fmul.s fa0, fa0, ft2<br>2 .align 8 67 jal ra, floatToDimension 131 fadd.s fa0, fa0, ft0 # 2 .align 8  $\begin{array}{|l|l|} \hline 67 & \text{jal ra, floatToDimension} & 131 & \text{fadd.s fa0, f3} \\ \hline 68 & \text{sh a1, } 38(\text{sp}) & \text{Avoid rounding} \end{array}$ 4 .globl texture\_size  $\begin{vmatrix} 69 & \text{flux fal}, 4(\text{t1}) & 132 & \text{fneg.s fao}, \text{fa0} \\ 5 & \text{texture_size}: & 70 & \text{jal ra}, \text{floatToDimension} & 133 & \text{fcvt.w.s } t0, \text{fa} \end{vmatrix}$ 6 # Width, Height  $\begin{array}{|c|c|c|c|c|c|}\n\hline\n\text{7} & \text{ahalf 4, 4} \\
\text{7} & \text{1} & \text{1} & \text{1} & \text{1} \\
\hline\n\end{array}$  fo integer  $\begin{array}{|c|c|c|c|}\n\hline\n\text{8} & \text{1} & \text{1} & \text{1} & \text{1} \\
\hline\n\text{7} & \text{1} & \text{1} & \text{1} & \text{1} \\
\hline\n\end{array}$  and  $\begin{array}{|c$ 7 .half 4, 4 72 flw fa1, 4(t2) 134<br>8 73 jal ra, floatToDimension 135 li t2, W\_WIDTH 8 73 jal ra, floatToDimension 135 li t2, W\_WIDTH 9 .section .text  $74$  sh a1,  $70({\rm sp})$  136 mul t2, t2, a2 76 jal ra, floatToDimension | 138 slli t2, t2, 2<br>
77 sh a1, 86(sp) | 139 srli t1, t2, 1 12 .include "inc/image.inc"  $\begin{array}{|l|l|} 77 & \text{sh\ at\ 1, 86(sp) } \end{array}$  139  $\begin{array}{|l|} 139 & \text{139} \\ 140 & \text{140} \end{array}$ 13  $\begin{array}{|c|c|c|c|c|}\n\hline\n14 & # Main Buffers & 78 & # Depth Value & 140 add t1, t1, a0\n\end{array}$ <br>14 # Main Buffers 79 flw fa1, 8(t0) 141 lhu t1, 0(t1) W\_WIDTH\*W\_HEIGHT\*2  $\begin{array}{|l|l|} 81 & \text{flux } \text{fa1,} & 8(\text{t1}) & 143 & \text{li t2, 0xFFFF} \\ 82 & \text{fsw } \text{fa1,} & 56(\text{sp}) & 144 & \text{bge x0, t0, 4:} \end{array}$ 16 16 16 16 16 16 16 16 16 16 16 17 16 16 16 17 16 16 17 17 16 16 17 17 16 16 17 16 17 16 17 16 17 16 17 16 17 16 17 16 17 16 17 16 17 16 17 16 17 16 17 16 17 16 17 16 17 16 17 16 17 16 17 16 17 16 17 16 17 16 17 16 17 16 17 # Work Buffers 183 flw fa1, 8(t2) too far forward<br>18 .comm fbx\_buffer 184 fsw fa1, 72(sp) 145 bge t0, t2, 4f 85 flw fa1, 8(t3) too far behind<br>86 fsw fa1, 88(sp) 146 li t2, 0x1F .comm depth\_buffer  $W_W = W_W = W_W = 88$  flw fa1, 12(t0) 148 bge t0, t1, 4f # Cut if  $W_W = W_W = W_W = 89$  fsw fa1, 44(sp) 22 # Float constants  $\begin{array}{|c|c|c|c|c|c|c|c|c|} \hline 22 & \text{# } \text{Float constants} & 91 & \text{fsw } \text{fa1, } & 60(\text{sp}) & 149 \\ 23 & \text{.equ QNaN, } & 0x7 \text{FC00000} & 92 & \text{flw } \text{fa1, } & 12(\text{t2}) & 150 & \text{j } 3\text{f } \text{# } \text{At least one} \hline \end{array}$ 24 .equ NInf,  $0xFF8000000$  93 fsw fa1, 76(sp) vertice is vertice is vertice is vertice is vertice is visible.

 $101$  flw fa1,  $16(t2)$ 111 fdiv.s ft0, ft1, ft0 # 116  $fcvt.s.wft2. t0 # for$ li a2, W\_HEIGHT  $\begin{array}{|l|l|} 129 & \text{fsub.s } f\text{a0, fao, ft0} \\ \text{flow } f\text{a1, 4(t0)} & 130 & \text{fmul.s } f\text{a0, fao, ft2} \end{array}$ 5 texture\_size: 70 jal ra, floatToDimension 133 fcvt.w.s t0, fa0 # Depth 141  $\ln u$  t1, 0(t1) too far behind another

155 j 2f # All vertices are 221 flw fa0, 40(sp) <br>
280 flw fa0, 96(sp)<br>
280 flw fa0, 96(sp)<br>
281 flw fa1, 48(sp)<br>
281 flw fa1, 48(sp)<br>
281 flw fa1, 48(sp)<br>
282 jal ra, drawLine<br>
282 jal ra, drawLine 157<br>158 # Get X max and min 224 la a0, fbx\_buffer # 283<br>158 # Get X max and min Texture UV X buffer 284 # Fill Polygon 158 # Get X max and min<br>159 1hu a1, 36(sp)<br>160 1hu a2, 52(sp) 163 jal ra, minmaxi # Min<br>Max x Max x  $229$  flw fa0, 48(sp) Max y Max y Max 30, a1 230 flw fa1, 64(sp)  $290$  #mv s0, a1 165 sh a1,  $104(sp)$  231 jal ra, dr<br>166 sh a2,  $106(sp)$  232 # v1 & v2 168 lhu a1, 38(sp)  $\begin{array}{|l|l|} 168 & \text{lhu} & \text{a1} & 38(\text{sp}) \\ 169 & \text{lhu} & \text{a2} & 54(\text{sp}) \\ \end{array}$  235 lhu a3, 54(sp) 173 addi a2, a2, 1 239 flw fa1, 72(sp) 299 #addi a2, a2, 1<br>174 sh a1, 108(sp) 240 jal ra, drawLine 300 #addi a4, a4, 1<br>175 sh a2, 110(sp) 241 la a0, fbx\_buffer # 301 176  $\begin{array}{|l|l|}\n 176 & \text{Texture UV X buffer} & 302 & \text{Ihu a1, 104(sp) # sx} \\
 177 & \text{# Clear buffers} & 242 & \text{flw fa0, } 60(\text{sp}) & 303 & \text{Ihu a2, } 106(\text{sp}) & \text{# bx} \\
\end{array}$ 178 la a0, depth\_buffer  $\begin{array}{|l|l|} 243 & \text{flow fail}, 76(sp) & 304 & \text{lhu a3}, 108(sp) # sy \\ 179 & \text{la a1}, \text{fbx_buffer} & 244 & \text{jal ra}, \text{drawLine} & 305 & \text{lhu a4}, 110(sp) # by \end{array}$ 179 la a1, fbx\_buffer  $\begin{array}{|l|l|}\n 179 & 1a & a1, & 1b & 245 \\
 180 & 1a & a2, & 1b & 245 \\
 181 & 1a & a3, & depth\_grid\n\end{array}\n\quad\n\begin{array}{|l|l|}\n 245 & 1a & a0, & 1b & 1b & 245 \\
 245 & 1a & a0, & 1b & 245 \\
 306 & 1a & 20$ 186 li s1, W\_WIDTH 250 lhu a1, 68(sp) 312 # Texture UV Y buffer 187 lhu s2, 108(sp) # sy  $\begin{array}{|l|l|} 251 & \text{1hu a2, 84(sp)} \\ 252 & \text{1hu a3, 70(sp)} \\ \end{array}$  313 la a0, fby\_buffer 188 fmv.w.x ft0, t4  $252$  lhu a3, 70(sp) 314 jal ra, fillPolygon 319 1: 188 fmv.w.x ft0, t4<br>
189 1: 253 lhu a3, 70(sp) 314 jal ra, fillPo<br>
253 lhu a4, 86(sp) 315<br>
254 la a0, depth\_buffer # 316 # Draw Polygon 190 bgt t0, t1, 3f  $\begin{array}{|l|l|} 254 & \text{la a0, depth\_buffer}} \end{array}$  # 191 mv t2, s2 199 add t5, t4, a0  $\begin{array}{|l|l|l|}\n\hline\n261 & \text{jal ra, drawLine} \\
262 & \text{la a 0, fby_buffer}\n\end{array}$  325 la t4, texture\_size 203 fsw ft0,  $0(t5)$ 211 j 1b Depth buffer  $212$  336 # TODO: This number is  $212$  3: 212 3:  $272$  flw fa0, 88(sp) not correct, correct 213 215 # v0 & v1 275 la a0, fbx\_buffer # plane will be too near 216 lhu a1, 36(sp)  $\begin{array}{|l|l|}\n275 & \text{la a0, fbx_bulfer} & \text{plane will be too near}\n\end{array}$ 216 lhu a1,  $36(sp)$  Texture UV X buffer  $\begin{array}{|l|l|}\n216 & \text{1hu a1, } 36(sp) \\
217 & \text{1hu a2, } 52(sp) \\
\end{array}$  276 flw fa0,  $92(sp)$  339 slli t4, t4, 13

152 addi s0, s0, 16  $\begin{array}{|l|l|} 152 & 219 & 1$ hu a4, 54(sp)  $\end{array}$  278 jal ra, drawLine 153 li t0, 88  $\begin{array}{|l|l|} 220 & 1$ a a0, depth\_buffer # 279 1a a0, fby\_buffer # 220 la a0, depth\_buffer #  $279$  la a0, fby\_buffer # Depth buffer  $\frac{1}{279}$  Texture UV Y buffer 154 bge t0, s0, 1b 155 bepth buffer 155 i 2f # All vertices are 221 flw fa0, 40(sp) 1260 flw fa0, 96(sp) hidden 222 flw fa1, 56(sp) 281 flw fa1, 48(sp) 156 3: 223 jal ra, drawLine 282 jal ra, drawLine 225 flw fa0, 44(sp)<br>226 flw fa1, 60(sp) 160 lhu a1, 36(sp)<br>
160 lhu a2, 52(sp)<br>
161 lhu a3, 68(sp)<br>
161 lhu a3, 68(sp)<br>
226 flw fa1, 60(sp)<br>
226 flw fa1, 60(sp)<br>
226 flw fa1, 60(sp)<br>
226 flw fa1, 60(sp)<br>
227 jal ra, drawLine<br>
287 #lhu a2, 54(sp)<br>
287 #lhu a3, 70 227 jal ra, drawLine  $1030$  flw fa1,  $64$ (sp)  $290$  #mv s0, a1<br>  $231$  jal ra, drawLine  $291$  #mv s1, a2 232 # v1 & v2<br>
233 1hu a1, 52(sp)<br>
234 1hu a2, 68(sp)<br>
293 #1hu a2, 52(sp)<br>
294 #1hu a3, 68(sp) 167 # Get Y max and min 233 lhu a1, 52(sp) 293 #lhu a2, 52(sp)<br>168 lhu a1, 38(sp) 234 lhu a2, 68(sp) 294 #lhu a3, 68(sp) 169 lhu a2, 54(sp) 235 lhu a3, 54(sp) 295 #lhu a4, 84(sp)<br>170 lhu a3, 70(sp) 236 lhu a4, 70(sp) 296 #jal ra, minmax 171 lhu a4, 86(sp)  $\begin{array}{|l|l|} 171 & \text{1hu} & \text{a4, 86(sp)} \\ 172 & \text{jal ra, minmaxi} # Min & \text{Depth buffer} & \text{297 } #mv a3, s0 \end{array}$ 172 jal ra, minmaxi # Min  $\begin{array}{|l|l|} 172 & 297 & 4 \text{ m} \text{v} & 33, 80 \\ \text{Max } \text{v} & 238 & 1 \text{ w} & 56 \text{ (sp)} & 298 & 4 \text{ m} \text{v} & 44, 81 \end{array}$ 238 flw fa0, 56(sp) 174 sh a1, 108(sp) 240 jal ra, drawLine 300 #addi a4, a4, 1 175 sh a2, 110(sp) 241 la a0, fbx\_buffer # 301 177 # Clear buffers  $\begin{vmatrix} 242 & f \text{1w} \ f \text{a0} & 60 \text{(sp)} \end{vmatrix}$  303 lhu a2, 106(sp) # bx 178 la a0, depth\_buffer  $\begin{vmatrix} 242 & f \text{1w} \ f \text{a1} & 76 \text{(sp)} \end{vmatrix}$  304 lhu a3, 108(sp) # sy  $244$  jal ra, drawline<br> $245$  la a0, fby\_buffer # Texture UV Y buffer 307 la a0, depth\_buffer<br>246 flw fa0, 64(sp) 308 jal ra, fillPolygon 182 lhu t0, 104(sp) # sx  $\begin{array}{|l|l|} 246 & \text{flux fa0, 64(sp)} \\ 183 & \text{lhu t1, 106(sp) } \text{\# bx} \end{array}$  247 flw fa1, 80(sp) 309 # Texture UV X buffer 183 lhu t1, 106(sp) # bx 247 flw fa1, 80(sp) 309 # Texture UV X bu<br>
184 lhu t3, 110(sp) # by 248 jal ra, drawLine 310 la a0, fbx\_buffer<br>
185 li t4, NInf 249 # v2 & v3 311 jal ra, fillPolyg 184 lhu t3, 110(sp) # by  $\begin{array}{|l|} 248 & \text{jal ra, drawLine} \end{array}$  310 la a0, fbx\_buffer 185 li t4, NInf 249 # v2 & v3 311 jal ra, fillPolygon 191 mv t2, s2 Depth buffer 317 mv t0, a1 #  $x = s$ x<br>192 mv t2, s2 255 flw fa0, 72(sp) 318 mv t1, a2 # bx 192 mv t2, s2  $255$  flw fa0, 72(sp) 318 mv t1, a2 # bx<br>193 4:  $256$  flw fa1, 88(sp) 319 mv t3, a4 # by 256 flw fa1, 88(sp) 319 mv t3, a4 # by<br>257 jal ra, drawLine 320 li s0, W\_WIDTH 194 bgt t2, t3, 5f 257 jal ra, drawLine 320 li s0, W\_WIDTH 195 258 la a0, fbx\_buffer # 321 la s1, texture\_size 196 mul t4, s1, t2<br>
197 add t4, t4, t0<br>
198 slli t4, t4, 2<br>
198 slli t4, t4, 2<br>
200 flw fa1, 92(sp)<br>
198 slli t4, t4, 2<br>
200 flw fa1, 92(sp)<br>
224 fmv.w.x fa0, t4 197 add t4, t4, t0 259 flw fa0, 76(sp) 323 li t4, NInf 198 slli t4, t4, 2 260 flw fa1, 92(sp) 324 fmv.w.x fa0, t4 200 add t5, t4, a0  $262$  la a0, fby\_buffer #  $326$  lhu t4, 0(t4)<br>201 fsw ft0, 0(t5) <br>202 la a0, fby\_buffer  $327$  fcvt.s.w fa1, t4 201 fsw ft0,  $0(t5)$ <br>
202 add t5, t4, a1<br>
203 flw fa0,  $80(sp)$ <br>
328 la t4, texture\_size 263 flw fa0,  $80(sp)$  328 la t4, texture<br>
264 flw fa1,  $96(sp)$  329 lhu t4,  $2(t4)$ 204 add t5, t4, a2  $265$  jal ra, drawLine  $330$  fcvt.s.w fa2, t4 205 fsw ft0, 0(t5) <br>206 <br>207 lhu a1, 84(sp) <br>332 li t5, 1 206 267 lhu a1, 84(sp) 332 li t5, 1 207 addi t2, t2, 1 268 lhu a2, 36(sp) 333 fcvt.s.w fa3, t4 208 j 4b  $269$  lhu a3,  $86(sp)$  334 fcvt.s.w fa4, t5<br>209 5: 270 lhu a4,  $38(sp)$  335 fdiv.s fa3, fa4, 271 la a0, depth\_buffer #  $Depth$  buffer 273 flw fa1,  $40(sp)$ <br>
274 jal ra, drawLine<br>
275 la a0, fbx\_buffer #  $276$  flw fa0,  $92(sp)$ 

162 lhu a4,  $84(sp)$ <br>
162 lhu a4,  $84(sp)$ <br>
163 jal ra, minmaxi # Min 7exture UV Y buffer 289 #jal ra, minmaxi # Min  $296$  #jal ra, minmaxi # Min 209 5: 209 200 1hu a4, 38(sp)  $209$  5:  $210$  addit to, to, 1 271 la a0, depth\_buffer # 0.5f to avoid rounding 214 # Draw Lines 274 jal ra, drawLine 337 # But somehow the zfar 218 lhu a3,  $38(sp)$  277 flw fa1,  $44(sp)$  340 fcvt.s.w fa5, t4 # for

depth buffer  $341$  #1 i t4, 0x1F  $399$  #srli t5, t4, 11 #  $458$  lhu t6, 2(t6)  $459$  addi t6, t6, 342 #fcvt.s.w ft7, t4 400 #slli t4, t5, 6 # 461 bg t6, t5, 11 \$ 460 bg t6, t5, 11 \$ 460 bg t6, t5, 11 \$ 460 bg 349 # Light Intensity Light as 1.0  $\begin{array}{|l|l|} 410 & #sh t5, 0(t4) & # White \\ 353 & 1i t4, 0x20 & 0nly \end{array}$ 354 fcvt.s.w ft1, t4<br>355 fmul.s ft0, ft0, ft1  $\begin{array}{|l|c|c|c|c|}\n\hline\n3 & \text{fsub.s ft0, ft0, fa3 & \text{final.} \text{small.s ft0, fa1, ft0} \\
414 & \text{fsub.s ft0, ft0, fa3} & \text{final.} \end{array}$  $363$  1:  $364$  bge t0, t1, 2f  $364$  bge t0, t1, 2f  $364$  UV X 369 mul s6, s0, t2  $373$  add t4, s6, s2 # Fbx pos write used pixels  $\begin{array}{|l|l|} \hline 434 & 6: \end{array}$  435 bge t4, x0, 6f 387 fcvt.w.s t4, ft1 # Depth too far behind  $\begin{array}{|l|l|} 391 & \text{sr1i t5. s6. 1} \end{array}$  449 #slli t6, t5, 11 # Show 394 bge  $t4$ ,  $t6$ ,  $5f$  # Cut if

 $341$  #li t4, 0x1F <br>342 #fcvt.s.w ft7, t4 <br>400 #slli t4, t5, 6 # <br>460 bge t6, t5, 6f 344 lwu a1,  $16(sp)$  Depth  $345$  la s2, fbx\_buffer  $\begin{array}{|l|l|}\n\hline\n345 & 1a & 52, & 5b & 5c \\
\hline\n346 & 1a & 52, & 5c & 5c\n\end{array}$  and  $\begin{array}{|l|l|}\n\hline\n\end{array}$  beth  $\begin{array}{|l|l|}\n\hline\n\end{array}$  beth  $\begin{array}{|l|l|}\n\hline\n\end{array}$  and  $\begin{array}{|l|l|}\$ 345 la s2, fbx\_buffer  $\begin{array}{|l|l|l|}\n 345 & \text{la } 25 & \text{d} 56 \\
 346 & \text{la } 33 & \text{d} 56 \\
 \end{array}$  403 #or t5, t6, t5 # Gray  $\begin{array}{|l|l|}\n 462 & \text{f} 5 \\
 463 & \text{b} 26 \\
 \end{array}$  463 bge t5, x0, 6f 403  $#$ or t5, t6, t5  $#$  Gray 347 la s4, depth\_buffer  $\begin{array}{|l|l|}\n 348 & \text{1a s5, depth\_grid}\n \end{array}$  405 #sh t5, 0(t4) #  $\begin{array}{|l|l|}\n 464 & \text{mv t5, x0 # Clamp to}\n \end{array}$ 348 la s5, depth\_grid  $\begin{array}{|c|c|c|c|c|c|}\n \hline\n 349 & # Light Intensity & 406 & #j 5f # & 465 6:\n \end{array}$ 350 flw ft0, 100(sp) | 407 | 466 351 #li t4, 1 # DEBUG:  $408$  #add t4, s6, a0 # DEBUG:  $467$  mul t5, t5, s1<br>352 #fcvt.s.w ft0, t4 #  $409$  #li t5, 0xFFFF # Show  $468$  add t4, t4, t5  $\text{#fcvt.s.w fto, t4 #}$  409 #li t5, 0xFFFF # Show 468 add t4, t4, t5<br>Light as 1.0 410 #sh t5, 0(t4) # White 469 slli t4, t4, 1  $351$   $351$   $470$  add t4, t4, a1 355 fmul.s ft0, ft0, ft1  $\begin{array}{|l|l|} 412 & 472 & \text{lnu } t4, 0(t4) & \text{# Texture} \\ 356 & \text{fsub.s } \text{ft0, ft0, fa3 } & 413 & \text{fmul.s } \text{ft0, fa1, ft0} & 473 & \text{li } t6, 0 \end{array}$ Avoid rounding  $357$  for two states  $414$  fsub.s ft0, ft0, fa3 # 474 # Blue 475 and t 357 fcvt.w.s s7, ft0  $\begin{array}{|l|l|} \hline \text{357} & \text{475} & \text{andi } t5, t4, 0x001F \end{array}$ <br>358 bge t4, s7, 6f  $\begin{array}{|l|l|} \hline \text{415} & \text{675} & \text{476} & \text{476} & \text{476} & \text{476} & \text{476} & \text{476} & \text{476} \end{array}$ 415 fcvt.wu.s t4, ft0 # UV X  $476$  mul t5, t5, s7<br>to integer  $477$  srli t5, t5, 5  $359$  mv s7, t4 # Clamp to max to integer  $477$  sidth  $478$ width 416 416 478 andi t5, t5, 0x001F<br>360 6: 417 #srli t5, t4, 1 # DEBUG: 479 or t6, t6, t5 417 #srli t5, t4, 1 # DEBUG: 361 bge s7, x0, 1f 418 #mv t5, t4 # 480 # Green  $362$  mv s7, x0 # Clamp to  $419$  #addi t5, t5, 2 #  $481$  andi t5, t4, 0x07E0 <br>zero  $420$  #slli t4, t5, 6 #  $482$  mul t5, t5, s7 420 #slli t4, t5, 6 # 482 mul t5, t5, s7<br>421 #slli t6, t5, 11 # Show 483 srli t5, t5, 5 364 bge t0, t1, 2f  $\begin{array}{|c|c|c|c|c|c|}\n\hline\n365 & m\text{v} & t2, \text{a3 } # \text{ y=sy}\n\end{array}$  UV X  $\begin{array}{|c|c|c|c|c|}\n\hline\n422 & \text{#or t5, t4, t5 # as}\n\hline\n485 & \text{or t6, t6, t5}\n\end{array}$  $365$  mv t2, a  $3 \#$  y=sy  $422$  #or t5, t4, t5 # as  $485$  or t6<br> $366$  3:  $423$  #or t5, t6, t5 # Gray  $486$  # Red  $3663:$   $423 \text{ #or } t5, t6, t5 \text{ # Gray}$   $486 \text{ # Red}$ <br> $367 \text{ bg} t2, t3, 4f$   $424 \text{ #add } t4, s6, a0 \text{ #}$   $487 \text{ li } t5, 0xF800$ 424 #add t4, s6, a0 # 487 li t5, 0xF800<br>425 #sh t5, 0(t4) # 488 and t5, t5, t4  $368$   $369$  mul s6, s0, t2  $425$  #sh t5, 0(t4) #  $488$  and t5, t5, t4<br> $426$  #j 5f #  $489$  mul t5, t5, s7 370 add s6, s6, t0 427 427 490 srli t5, t5, 5  $371$  slli s6, s6, 2  $428$  # Clamp Value  $491$  li t4, 0xF800  $492$  and t5, t5, t4  $372$ <br> $373$  add t4, s6, s2 # Fbx pos 430 lhu t5, 0(t5) 493 or t5, t6, t5  $374$  flw ft0, 0(t4)  $431$  addi t5, t5, -1  $494$ <br> $375$   $432$  bge t5, t4, 6f  $495$ 375 feq.s t4, fa0, ft0  $\begin{array}{|l|l|} \end{array}$  432 bge t5, t4, 6f  $\begin{array}{|l|l|} \end{array}$  495 add t4, s6, a0 # Frame  $33$  mv t4, t5 # Clamp to max Buffer Pos<br>width  $496$  sh t5, 0(t4) 377 bne t4, x0, 5f # Only width  $\begin{array}{|l|l|}\n\hline\n\end{array}$  width  $\begin{array}{|l|l|}\n\hline\n\end{array}$  496 sl  $\begin{array}{|l|l|}\n\hline\n\end{array}$  497 5:  $378$ <br> $379$  # Check depth\_grid  $435$  bge t4, x0, 6f  $498$  addi t2, t2, 1 436 mv t4, x0 # Clamp to  $|$  499 j 3b  $380$  add t4, s6, s4 # Depth zero  $500$  4: pos  $437 6:$  501 addi t0, t0, 1 381 flw ft1, 0(t4) 438<br>382 fmul.s ft1, ft1, fa3 439 add t5, s6, s3 # Fby pos 503 2: 439  $add$  t5, s6, s3 # Fby pos 383 fsub.s ft1, ft1, fa3  $\begin{array}{|l|l|} 440 & \text{flux ft0, 0(t5)} \end{array}$  504 ld ra, 8(sp)<br>384 fmul.s ft1, ft1, fa5 441 fsub.s ft0, fa4, ft0 505 addi sp, sp, 128  $\begin{array}{|l|l|} \hline 441 & \text{fsub.s } \text{ft0, fa4, ft0} & \text{505 add} \\ 442 & \text{fmul.s } \text{ft0, fa2, ft0} & \text{506} \text{ret} \end{array}$ 385 fadd.s ft1, ft1, fa3 #  $442$  fmul.s ft0, fa2, ft0  $506$  ret<br>Avoid rounding  $443$  fsub.s ft0, ft0, fa3 #  $507$  #end 443 fsub.s ft0, ft0, fa3 # 507<br>Avoid rounding 508 386 fneg.s ft1, ft1  $\begin{array}{|c|c|c|c|c|c|}\n387 & \text{few}.s & \text{cm} & \text{508} \\
\hline\n387 & \text{few}.s & \text{cm} & \text{51} & \text{41} & \text{52} & \text{53} \\
\end{array}$  507 fcvt.w.s t4, ft1 # Depth 444 fcvt.wu.s t5, ft0 # UV Y 509 # fa1 - Value to integer to integer 510 # a2 - Dimension 388 bge x0, t4, 5f # Cut if  $\begin{array}{|l|l|l|} 445 & 511 \text{ floatTobimension:} \\ \text{too far forward} & 446 & \text{#srli t5, t5, 1 # DEBUG:} & 512 \text{ addi sp, sp, -24} \end{array}$ 446 # $srli$  t5, t5, 1 # DEBUG: 389 li t5, 0xFFFF  $\begin{array}{|l|l|} 447 & \text{#addi t5, t5, 2 #} \end{array}$  513 sd ra, 8(sp)<br>390 bge t4, t5, 5f # Cut if  $\begin{array}{|l|} 448 & \text{#slli t4, t5, 6 #} \end{array}$  514 sd a2, 16(sp) 390 bge t4, t5, 5f # Cut if  $\begin{array}{|l|l|} 448 & \text{\#s}$  11 i t4, t5, 6 # 514 sd a2, 16(sp)<br>too far behind 449 #slli t6, t5, 11 # Show 515 391 srli t5, s6, 1  $\begin{array}{|c|c|c|c|c|c|c|c|} \hline \text{391} & \text{sr1i t5, s6, 1} & \text{UV Y} & & & & 516 # From float coordinates} \ \hline \text{392} & \text{add t5, t5, s5} & & & 450 # \text{or t5, t4, t5 # as} & & & \text{to screen values} \end{array}$ 392 add t5, t5, s5  $\begin{array}{|l|l|} \hline 450 & \text{#or t5, t4, t5 # as} \hline 451 & \text{#or t5, t6, t5 # Gray} \hline \end{array}$  to screen values 451 #or t5, t6, t5 # Gray 517 li t4, 1<br>452 # add t4, s6, a0 # 518 f cvt.s.w ft0, t4 behind another pixel  $\begin{vmatrix} 453 \\ +516 \end{vmatrix}$   $\begin{vmatrix} 45 \\ +61 \end{vmatrix}$  +  $\begin{vmatrix} 519 \\ 514 \end{vmatrix}$  fcvt.s.w ft1, a2  $395$   $454$  #j 5f #  $56$  520 fadd.s fa1, fa1, ft0 396 # Store highest depth  $\begin{vmatrix} 455 \ 397 \ \text{sh } t4, 0(t5) \end{vmatrix}$  456 # Clamp Value  $\begin{vmatrix} 521 & \text{fmul.s } f a1, f a1, f b1 \ 522 & \text{fcvt.w.s } a1, f a1 \end{vmatrix}$ 398 457 la t6, texture\_size 523

 $461$  mv t5, t6 # Clamp to max  $522$  fcvt.w.s a1, fa1

528 addi a3, a3, -1 598 # a0 - Frame Buffer<br>529 ial ra, clampi 599 # a1 - Color  $\begin{array}{|c|c|c|c|}\n \hline\n 532 & 1d & a2, & 16(sp) & & & 602 \\
 533 & 1d & ra, & 8(sp) & & 603\n \end{array}$ 534 addi sp, sp, 24 541 clampi:<br>
542 addi sp, sp, -16 612 bge t2, t3, 4f  $544$  614 mul t5, t1, t2 552 addi sp, sp, 16  $\begin{array}{|l|} 622 & \text{add } 16, 16, 16 \\ 553 & \text{ret} \end{array}$  623 1i t5, 0xFFFF  $557$  # a2 - v1<br> $558$  # a3 - v2 561 addi sp, sp,  $-16$ 575 mv t0, a4 645 addi sp, sp, -16<br>576 1: 646 sd ra, 8(sp)  $\begin{array}{|c|c|c|c|c|}\n 586 & \text{mv } \text{t1, a4} \\
 \hline\n 587 & 1 \cdot \n\end{array}$   $\begin{array}{|c|c|c|c|c|}\n 656 & \text{li } \text{t3, -1} & \text{# i\_y} \\
 657 & \text{li } \text{t4, -1} & \text{# f} & \text{y}\n\end{array}$ 592 1d ra,  $8(sp)$ 

524 # Clamp Dimensions 594 ret 664 add t5, t5, t1  $\begin{array}{c|ccccc}\n 525 & m\vec{v} & a3, a2 \\
 & 526 & 1\vec{u} & a2.\n \end{array}$   $\begin{array}{c|ccccc}\n 595 & \text{#end} \\
 \end{array}$   $\begin{array}{c|ccccc}\n 596 & \text{#end} \\
 \end{array}$   $\begin{array}{c|ccccc}\n 526 & \text{#ld} \\
 \end{array}$   $\begin{array}{c|ccccc}\n 666 & \text{add } t5, t5, a2 \\
 \end{array}$ 526 li a2, 0  $\begin{array}{|c|c|c|c|c|c|c|c|} \hline 596 & 666 & \text{add t5, t5, a0} \ \hline 527 & \text{sl1i a3, a3, 1} & 597 & \text{globl clearScreen} & 667 \end{array}$ 597 .globl clearScreen  $\begin{array}{|l|l|} 597 & \text{.global} & 667 \\ 598 & \text{# a0 - Frame Buffer} & 668 & \text{flw ft0, 0(t5)} \end{array}$ 529 jal ra, clampi 599 # a1 - Color 669 feq.s t5, fa0, ft0<br>530 srli a1, a1, 1 600 clearScreen: 670 bne t5, x0, 5f # 0 531  $\begin{array}{|c|c|c|c|c|c|c|c|} \hline \text{531} & \text{601} & \text{addi sp, sp, -16} & \text{write used pixels} \ \hline \text{532} & \text{1d a2, 16(sp) } & \text{602} & \text{sd ra, 8(sp) } & \text{671} \end{array}$ 603 <br>604 li t0, 0 <br>673 7: 535 ret  $\begin{array}{|c|c|c|c|c|c|c|c|c|} \hline 535 & \text{ret} & 605 & \text{li t1, W_WIDTH} & 674 & \text{mv t3, t2 # i_y = y} \\ 536 & \text{#end} & 606 & \text{li t3, W_HELGHT} & 675 & \text{j} & \text{5f} \end{array}$ 536 #end 606 li t3, W\_HEIGHT 675 j 5f 537 607 la t $4$ , depth\_grid  $\begin{array}{|c|c|c|c|c|c|c|c|c|} \hline \end{array}$  676 6:  $538 \text{ # a1 - Value}$   $539 \text{ # a2 - Min}$   $508 \text{ 1:}$   $609 \text{ bge t0, t1, 2f}$   $677 \text{ mv t5, t2}$   $678 \text{ addi t5, 1}$  $539 \text{ # a2 - Min}$  609 bge t0, t1, 2f 678 addi t5, t5, -1<br>540 # a3 - Max 610 li t2, 0 679 beq t3, t5, 7b 610  $\begin{array}{ccc} 11 & \text{t2, 0} \\ 611 & \text{3:} \end{array}$  679 beq t3, t5, 7b 542 addi sp, sp, -16  $\begin{array}{|l|l|} 612 & \text{bge } t2, t3, 4f & \text{681} & \text{mv } t4, t2 \text{ # f}_y = y \\ 543 & \text{sd ra}, 8(\text{sp}) & 613 & 682 \text{ j } 4f \end{array}$ 543 sd ra,  $8(\text{sp})$  613 682 j<br>544 683 5: 545 bge a1, a2, 1f  $\begin{array}{|l|l|} 615 & \text{add } t5, t5, t0 \\ 616 & \text{in } 684 \text{ addi } t2, t2, 1 \\ \end{array}$  $\begin{array}{|c|c|c|c|c|}\n546 & \text{mv a1, a2} \\
547 & 1: & 616 \\
\hline\n547 & 1: & 6864:\n\end{array}$ 617 slli t6, t5, 2<br>618 add t6, t6, a0 548 bge a3, a1, 2f  $|618 \text{ add } t6$ ,  $t6$ , a0  $|687 \text{$ 549 mv a1, a3 619 sh a1,  $0(t6)$  688 beq t3, t4, 4f 650 2: 550 2: (620 689) 620 551 ld ra,  $8(sp)$  621 slli t6, t5, 1 690 mul t5, t3, t0<br>552 addisp, sp, 16 622 add t6, t6, t4 691 add t5, t5, t1 553 ret  $\begin{array}{|l|l|l|l|l|} \hline 623 & 11 & t5, 0xFFFF & 692 & s11i t5, t5, 2 \\ 624 & sh t5, 0(t6) & 693 & add t5, t5, a0 \end{array}$ 554 #end 624 sh t5, 0(t6) 693 add t5, t5, a0<br>555 694 flw ft0, 0(t5)  $555$   $556$  # a1 - v0  $556$   $560$   $560$   $560$   $560$  addit2. t2. 1  $560$  current val  $\begin{array}{ccc} 626 & \text{addi } t2, t2, 1 \\ 627 & i 3b \end{array}$  current\_val 558 # a3 - v2 628 4: 696 mul t5, t4, t0 629 addi t0, t0, 1 697 add t5, t5, t1 630 j 1b 560 minmaxi: 630 j 1b 698 slli t5, t5, 2 562 sd ra,  $8(sp)$  632 <br>563 <br>563 <br>563 <br>563 <br>1d ra,  $8(sp)$  701 sub t5, t4, t3 563 633 ld ra, 8(sp) 701 sub t5, t4, t3 564 mv t0, a1 634 addi sp, sp, 16 702 fcvt.s.w ft2, t5 565 mv t1, a1 635 ret 71. 100 703 fsub.s ft1, ft1, ft0<br>566 mv t1, a1 636 #end 704 fdiv.s ft1, ft1, ft2 567 # Min delta\_val  $\begin{array}{c|c} 637 & 637 \\ 568 & bge a2, t0, 1f & 638 \text{ .global filPolygon} \end{array}$  delta\_val 568 bge a2, t0, 1f <br>569 mv t0, a2 <br>569 # a0 - Frame Buffer 706 addit3, t3, 1  $639$  # a0 - Frame Buffer 570 1:  $\begin{array}{|c|c|c|c|c|c|c|c|c|} \hline 570 & 1: & 640 & \# & a1 & - & X Min Border & 707 & 3: & 571 & bge a3, t0, 1f & 641 & \# & a2 & - & X Max Border & 708 & bge t3, t4, 4f \end{array}$ 571 bge a3, t0, 1f  $\begin{array}{|l|l|l|l|l|}\n 572 & \text{mv }t0, & \text{a3} \\
 572 & \text{mv }t0, & \text{a3}\n\end{array}$   $\begin{array}{|l|l|l|}\n 641 & \text{# a2 - X Max Border} \\
 642 & \text{# a3 - Y Min Border}\n\end{array}$  709 572 mv t0, a3 642 # a3 - Y Min Border 709 573 1: 643 # a4 - Y Max Border 710 mul t5, t3, t0 574 bge a4, t0, 1f  $\begin{array}{|l|l|} 574 & 575 & \text{mv} & 575 & \text{mv} & 575 & \text{mv} & 575 & \text{mv} & 575 & \text{mv} & 575 & \text{mv} & 575 & \text{mv} & 575 & \text{mv} & 575 & \text{mv} & 575 & \text{mv} & 575 & \text{mv} & 575 & \text{mv} & 575 & \text{mv} & 575 & \text{mv} & 575 & \text{mv} & 575 & \text{mv} & 575 & \text{mv$ 576 1:  $\begin{array}{|c|c|c|c|c|c|}\n\hline\n577 & 645 & 647 & 8(sp) & 713 & add t5, t5, a0\n\end{array}$ 577 **647** 714 578 # Max 648 li t0, W\_WIDTH # f\_y 715 fadd.s ft0, ft0, ft1 579 bge t1, a2, 1f 649 mv t1, a1 716 fsw ft0, 0(t5) 580 mv t1, a2 650 717 651 li t2, NInf 582 bge t1, a3, 1f  $\begin{array}{|l|l|} \hline 582 & 652 & fmv.w.x fa0, t2 & 719 & j 3b \\ 583 & mv t1. a3 & 653 & 1: & 720 & 4: \hline \end{array}$ 583 mv t1, a3 653 1: 720 4: 654 beq t1, a2, 2f 721 addi 735 585 bge t1, a4, 1f  $\begin{array}{|l|l|} 585 & \text{bge 1, a4, 1f} \\ 586 & \text{mv t1, a4} \end{array}$   $\begin{array}{|l|l|} 655 & \text{li t3, -1 # i_y} \\ 656 & \text{li t3, -1 # i_y} \end{array}$   $\begin{array}{|l|} 722 & \text{j} \\ 723 & \text{li t3, -1 # i_y} \\ 723 & \text{li t3, -1 # i_y} \end{array}$ 587 1: 657 li t4, -1 # f\_y 724 588 588 589 mv a1, t0 658 589 mv a1, t0 559 mv t2, a3 726 addisp, sp, 590 mv a2, t1 660 3: 727 ret 591  $\begin{array}{|c|c|c|c|c|c|}\n\hline\n592 & 1d \text{ ra}, & 8(sp) \\
\hline\n592 & 1d \text{ ra}, & 8(sp) \\
\hline\n\end{array}$  729 593 addi sp, sp, 16 663 mul t5, t2, t0 730 .globl drawLine

 $670$  bne t5, x0, 5f # Only 566 **636 #end** 636 #end 637 **637 637 637 637 637 637 637 637 637** 726 addi sp, sp, 16

731 # a0 - Frame Buffer 793 bne t1, x0, 1f 856 li t3, 1 # sign 732 # a1 - x0  $794$  # x0 must be smaller  $733$  # a2 - x1  $\frac{1}{2}$ 733 # a2 - x1 than x1 858 li t3, -1<br>734 # a3 - y0 795 bge s1, s0, 2f 859 2:  $734 \text{ # a3 - y0}$ <br>  $735 \text{ # a4 - y1}$ <br>  $736 \text{ # fa0 - val0}$ <br>  $736 \text{ # fa0 - val0}$ <br>  $797 \text{ mv s0, s1}$ 737 # fa1 - val1 798 mv s1, t1<br>738 drawLine: 799 fmv.s ft0, fs0 738 drawLine: 799 fmv.s ft0, fs0 862 fdiv.s ft1, ft2, ft1 #<br>739 addi sp, sp, -16 800 fmv.s fs0, fs1 delta\_val 739 addi sp, sp, -16 800 fmv.s fs0, fs1 delta\_val 740 sd ra, 8(sp) 801 fmv.s fs1, ft0 863 741 **802** sub t0, x0, t0 864 fmv.w.x ft2, x0 8742 mv s0, a1 803 2: 742 mv s0, a1 803 2: 865 fmv.s ft3, fs0<br>
743 mv s1, a2 804 fcvt.s.w ft1, t0 # dx 866 lit0, 1<br>
744 mv s2, a3 805 fsub.s ft2, fs1, fs0 # 867 lit1, 2  $743$  mv s1, a2  $744$  mv s2, a3  $744$  ax 805 fsub.s ft2, fs1, fs0 # 744 mv s2, a3 805 fsub.s ft2, fs1, fs0 #  $\frac{1}{2}$ , 745 mv s3, a4 745 mv s3, a4 val1-val0 868 fcvt.s.w ft4, t0 # 1.0 746 fmv.s fs0, fa0  $\begin{array}{|l|l|} \hline \end{array}$  806 fdiv.s ft1, ft2, ft1 #  $\begin{array}{c} 747 & \text{fmv.s} \text{fs1, fa1} \end{array}$  delta\_val 747 fmv.s fs1, fa1 delta\_val  $\begin{array}{|l|l|}\n747 & 670 & 611 & 870 & 611 & 616 \\
\hline\n748 & 0.5 & 0.5 & 61 & 61\n\end{array}$ 748 807 0.5 749 sub t0, s1, s0 # dx =  $x1-x0$  808 fmv.s ft0, fs0 871 mv t0, s0 872 mv t1, s2 750 sub t1, s3, s2 # dy = 751 812 812 875 #1i t6, 0x1F<br>752 # Special Cases 813 2: 753 # Straight Vertical Line | 814 blt s1, t0, 3f 754 bne t0, x0, 1f  $\begin{array}{|l|l|} \hline \end{array}$  815 fadd.s ft0, ft0, ft1 #  $\begin{array}{|l|l|} \hline \end{array}$  878 blt s1, t0, 3f<br>755 # v0 must be smaller current val  $\begin{array}{|l|l|} \hline \end{array}$  879 fadd.s ft2. ft2 756 bge s3, s2, 2f  $\begin{array}{|l|l|} \hline 817 & \text{mul } t3, t1, t2 & \text{880 } \text{ fadd.s ft3, ft3, ft1 #} \\ \hline 757 & \text{mv } t0, s2 & \text{818 } \text{ add } t3, t3, t0 # & \text{current_val} \end{array}$ 757 mv t0, s2 818 add t3, t3, t0 # current  $758$  mv s2, s3 81 758 mv s2, s3 <br>759 mv s3, t0 <br>819 8819  $759$  mv s3, t0<br> $760$  fmv.s ft0, fs0<br> $760$  fmv.s ft0, fs0<br> $820$  slli t3, t3, 2<br> $883$  add t4, t4, t0 760 fmv.s ft0, fs0  $\begin{array}{|l|l|} \hline \end{array}$  820 slli t3, t3, 2  $\begin{array}{|l|l|} \hline \end{array}$  883 add t4, t4, t0 #<br>761 fmv.s fs0, fs1 821 add t3, t3, a0 x+WIN\_WIDTH\*v 762 fmv.s fs1, ft0 | 822 fsw ft0, 0(t3) | 884 763 sub t1, x0, t1 823<br>
764 2: 824 addit0, t0, 1 886 #fcvt.wu.s t5, ft6 765  $fcvt.s.wft1. t1 # dv$ 766 fsub.s ft2, fs1, fs0 # 826 3: 888 slli t4, t4, 2<br>val1-val0 827 ld ra, 8(sp) 889 add t4, t4, a0  $767$  fdiv.s ft1, ft2, ft1 #  $828$  addi delta\_val  $829$  ret delta\_val  $\begin{array}{|c|c|c|c|c|}\n \hline\n 801 & 829 & \text{ret} & 891 \\
 \hline\n 768 & 830 & 1: & 892\n \end{array}$ 768 **892** addit0, t0, 1<br>769 fmv.s ft0, fs0 831 831 893 fle.s t5, ft5, 769 fmv.s ft0, fs0 831 831 893 fle.s t5, ft5, ft2<br>770 mv t0, s2 832 fcvt.s.w ft0, t0 894 beq t5, x0, 4f 770 mv t0, s2 832 fcvt.s.w ft0, t0<br>771 mv t1, s0 833 fcvt.s.w ft1, t1 771 mv t1, s0  $\begin{array}{|l|l|} 833 & \text{fcvt.s.w ft1, t1} & 895 & \text{add t1, t1, t3} \\ 772 & \text{1i t2, W\_WDTH} & 834 & \text{fdiv.s ft0, ft1, ft0} & 896 & \text{fsub.s ft2, ft2} \end{array}$ 773 835 fabs.s ft0, ft0 # der 897 4: 775 blt s3, t0, 3f  $\begin{array}{|l|l|} \hline 377 & 11 & 12, 1 \end{array}$  899 3:<br>776 fadd.s ft0, ft0, ft1 # 838 fcvt.s.w ft1, t2 900 ld ra, 8(sp) 776 fadd.s ft0, ft0, ft1 #  $\begin{array}{|l|l|} 838 & \text{fcvt.s.w} \text{ ft1, t2} & 900 & \text{ld ra, } 8(\text{sp}) \\ \text{current_val} & 839 & \text{fle.s t2, ft0, ft1} & 901 & \text{addi sp, sp, 16} \end{array}$ 777 and t3, t0, t2  $\begin{array}{|l|l|} \hline 840 & # Line if dy is smaller & 902 \\ 778 & = 78 \end{array}$ 778 mul t3, t0, t2 than dx<br>
779 add t3, t3, t1 # 841 beq t2, x0, 1f 780 than x1 905 1:<br>
781 sllit3, t3, 2 843 bge s1, s0, 2f 906 # 782 add t3, t3, a0 844 mv t2, s0 than y1 than y1 than y1 s and t3, t3, a0 845 mv s0, s1 30 1 m 783 fsw ft0, 0(t3)  $\begin{array}{|l|l|} 845 & \text{mv s0, s1} \\ 846 & \text{mv s1, t2} \\ \end{array}$  907 bge s3, s2, 2f 785 addi t0, t0, 1 847 mv t2, s2 909 mv s0, s1<br>786 i 2b 848 mv s2, s3 910 mv s1, t2 786 j 2b 848 mv s2, s3<br>787 3: 849 mv s3, t2 787 3:<br>
788 1d ra, 8(sp) 850 fmv.s ft1, fs0 912 mv s2, s3 789 addisp, sp, 16 851 fmv.s fs0, fs1 913 mv s3, t2<br>
790 ret 852 fmv.s fs1, ft1 914 fmv.s ft1, fs0<br>
791 1: 853 subt0, x0, t0 915 fmv.s fs0, fs1 790 ret  $\begin{array}{|l|} 852 & \text{fmv.s fs1, ft1} \end{array}$  914 fmv.s ft1, fs0 791 1: 853 sub t0, x0, t0 915 fmv.s fs0, fs1 792 # Straight Horizontal  $| 854$  sub t1, x0, t1  $| 916$  fmv.s fs1, ft1

796 mv t1, s0<br>797 mv s0, s1 861 fsub.s ft2, fs1, fs0; 797 mv s0, s1  $\begin{array}{|l|l|} 797 & \text{mv s0, s1} \\ 798 & \text{mv s1, t1} \end{array}$  861 fsub.s ft2, fs1, fs0 # 809 mv t0, s0<br>810 mv t1, s2<br>873 li t2, W\_WIDTH  $y1-y0$  811 li t2, W\_WIDTH 874<br>51 875 than  $y1$  816 er 821 add t3, t3,  $a0$ 824 addi t0, t0, 1  $886$  #fcvt.wu.s t5, ft6<br>825 i 2b 827 1d ra,  $8(sp)$  889 add t4, t4, a0<br>828 addi sp, sp, 16 890 fsw ft3,  $0(t4)$ 834 fdiv.s ft0, ft1, ft0  $\vert$  896 fsub.s ft2, ft2, ft4  $\begin{array}{c|cc} 836 & & 898 & j \ 2b & 837 & 1i \ t2, 1 & & 899 & 3 \end{array}$ 839 fle.s t2, ft0, ft1 901 add:<br>840 # Line if dy is smaller 902 ret  $x+WIN\_WIDTH*y$  842 # x0 must be smaller than dy 846 mv s1, t2 908 mv t2, s0<br>847 mv t2, s2 909 mv s0, s1 850 fmv.s ft1, fs0 912 mv s2, s3<br>851 fmv.s fs0, fs1 913 mv s3, t2  $\frac{1}{2}$  Line  $\frac{1}{855}$  2:  $\frac{1}{2}$  917 sub t0, x0, t0

876 # f cvt.s.w ft7, t6<br>877 2: fadd.s ft2, ft2, ft0 # # Line if dx is smaller # y0 must be smaller

```
925 fsub.s ft2, fs1, fs0 # \begin{vmatrix} 19 \\ 20 \\ 4 \end{vmatrix} + Multiply Vertexes \begin{vmatrix} 42 \\ 43 \\ 1 \end{vmatrix} ial ra, sdSPIread val1-val0
926 fdiv.s ft1, ft2, ft1 # \begin{array}{|l|l|} 21 & \text{1wu a0, } 20(\text{sp}) & \text{44} & \text{1i t2, } 0 \text{xFF} \\ \text{delta_val} & 22 & \text{jal ra, multiplyModel} & 45 & \text{bne t1, t2, 3f} \end{array}delta_val \begin{array}{|c|c|c|c|c|}\n \hline\end{array} delta_val \begin{array}{|c|c|c|c|}\n \hline\n 22 & jal ra, multiplyModel \begin{array}{|c|c|c|}\n \hline\n 45 & 23 & 1wu a0, 20(sp) \hline\n 46 & 46 & 46\n \end{array}927 \begin{array}{|c|c|c|c|c|c|}\n\hline\n928 & \text{few} & \text{with} & \text{the equation} \\
928 & \text{few} & \text{with} & \text{the equation} \\
928 & \text{time} & \text{with} & \text{the equation} \\
929 & \text{time} & \text{with} & \text{the equation} \\
920 & \text{time} & \text{with} & \text{the equation} \\
\hline\n\end{array}928 fmv.w.x ft2, x0 24 addi a0, a0, 20 47 bne a2, 3<br>929 fmv.s ft3, fs0 25 jal ra, multiplyModel 48 li a0, 1
929 fmv.s ft3, fs0 \begin{array}{|l|} 25 & \text{jal ra, multiplyModel} \\ 930 & \text{li t0, 1} \end{array} 26 lwu a0, 20(sp)
931 lit1, 2 2^{27} addi a0, a0, 40 50 3:
932 fcvt.s.w ft4, t0 # 1.0 28 jal ra, multiplyModel 51 # Sync SD Card
933 fcvt.s.w ft5, t1 \Big| 29 lwu a0, 20(sp) \Big| 52 jal ra, syncData
934 fdiv.s ft5, ft4, ft5 # \begin{vmatrix} 30 & \text{addi } a0, a0, 60 \\ 31 & \text{ial ra } \text{multiplwModel} \end{vmatrix} 53
935 fdiv.s ft0, ft4, ft0 \begin{array}{|l|l|}\n935 & \text{if } 32 \\
936 & \text{mv } t0, \text{ s2}\n\end{array}\n\quad \begin{array}{|l|l|}\n33 & \text{# Draw Square} \\
33 & \text{# Draw Square} \\
\end{array}\n\quad \begin{array}{|l|l|}\n15 & \text{1a a0, sdFrame} \\
56 & \text{li } t0, \text{ SD\_CMD8}\n\end{array}937 mv t1, s0 \begin{array}{|l|l|} 937 & \text{mv } t1, & \text{so} & 34 & \text{Iwu } a0, & 12(\text{sp}) & 57 \\ 938 & 1\text{i } t2, & \text{W\_WIDTH} & 35 & \text{Iwu } a1, & 16(\text{sp}) & 58 \end{array}938 li t2, W_WIDTH \begin{array}{|l|l|} 35 & 1 \text{wu } a1, 16(\text{sp}) & 58 & 1 \text{it } t1, SD\_CMD8\_ARG \\ 939 & 36 & 1 \text{wu } a2, 20(\text{sp}) & 59 & \text{sb } t1, 4(a0) \end{array}940 #li t6, 0x1F <br>941 #fcvt.s.w ft7, t6 <br>38 addi a4, a2, 40 <br>61 sb t1, 3(a0)
941 #fcvt.s.w ft7, t6 \begin{array}{|l|l|} 38 & \text{addi a4, a2, 40} \\ 39 & \text{addi a5, a2, 60} \\ \end{array} \begin{array}{|l|l|} 61 & \text{sb t1, 3(a0)} \\ 62 & \text{sr1i t1, t1, 8} \\ \end{array}943 blt s3, t0, 3f \begin{array}{|l|l|} 943 & \text{blt} & \text{sol} & \text{sol} & \text{sol} & \text{sol} \\ 944 & \text{fadd.s } & \text{ft2}, & \text{ft2}, & \text{ft0 } & \text{sol} & \text{jal ra}, & \text{drawSquare} \\ 944 & \text{sol} & \text{sol} & \text{sol} & \text{sol} & \text{sol} & \text{sol} \\ 945 & \text{sol} & \text{sol} & \text{sol} & \text{sol} & \text{sol} \\ 947 & \text{sol} & \text{sol} & \text{sol} & \944 fadd.s ft2, ft2, ft0 # \vert 41 jal ra, drawSquare \vert 64
    er 42 42 65 sb t1, 1(a0)
945 fadd.s ft3, ft3, ft1 # \begin{vmatrix} 43 & 1 \end{vmatrix} as (8 \text{ s}) 66 sb x0, 5(a0)
946 and the set of the set of the set of the set of the set of the set of the set of the set of the set of the set of the set of the set of the set of the set of the set of the set of the set of the set of the set of the s
947 mul t4, t0, t2 \begin{array}{|c|c|c|c|c|c|}\n\hline\n & 46 & \text{#end} \\
\hline\n & 948 & \text{add t4. t4. t1 } \text{#} \\
\hline\n & 948 & \text{add t4. t4. t2 } \text{#} \\
\hline\n\end{array}948 add t4, t4, t1 # sd.S 70<br>x+WIN_WIDTH*y 1 .section .text 71
949 2 .align 1 72 # Wait for response
950 #fmul.s ft6, ft7, ft3 \begin{array}{|l|l|l|} 3 & 3 & 73 & 4 \end{array} Response: 0x01<br>951 #fcvt.wu.s t5, ft6 \begin{array}{|l|l|} 4 & .{\rm include\; "include\; "inc/mmap. inc} & \end{array} means SD card V2+
952 5 .include "inc/spi.inc" compatible and voltage
953 slli t4, t4, 2 \begin{array}{|l|l|} 6 & .\text{include "inc/systemal} \end{array} accepted add t4, t4, a0 \begin{array}{|l|l|} 7 & .\text{include "inc/symap.inc"} \end{array} 74 li a2, 0xFFF 1 accepted 1955 fsw ft3, 0(t4) \begin{array}{|l|} 8 & .\text{include "inc/sd.inc"} \end{array} 75 la a0, sdReadRes
954 add t4, t4, a0 7 .include "inc/pinmap.inc" 74 li a2, 0xFFF
955 fsw ft3, 0(t4) 8 .include "inc/sd.inc" 75 la a0, sdReadRes
956 9 76 li a1, 1
957 addi t0, t0, 1 \begin{array}{|l|l|} \hline \end{array} 10 .comm sdFrame, 6 \begin{array}{|l|l|} \hline \end{array} 77 2:<br>958 fle.s t5, ft5, ft2 \begin{array}{|l|} \hline \end{array} 11 .comm sdAFrame, 6 \begin{array}{|l|} \hline \end{array} 78 jal ra, sdSPIread
958 fle.s t5, ft5, ft2 \begin{array}{|l|l|} 11 & \text{comm sdAFrame, } 6 & \begin{array}{|l|l|} 78 & \text{jal ra, sdSPI} \end{array} \end{array}<br>959 beq t5, x0, 4f \begin{array}{|l|l|} 12 & \text{comm sdReadRes, } 514 & \begin{array}{|l|l|} 79 & \text{lbu t1, 0(a0)} \end{array} \end{array}960 add t1, t1, t3 \begin{vmatrix} 13 & 14 & 80 \\ 14 & -14 & -14 \end{vmatrix} and t1, t2, 0xFF \begin{vmatrix} 80 & 1 & 1 & 2 \\ 81 & -14 & -14 & -14 \end{vmatrix} t2, 3f
961 fsub.s ft2, ft2, ft4 \begin{array}{|l|l|} 14 & \text{. global solintialize} & 81 \\ 962 & 4: & 15 \end{array}962 4: 15 sdInitialize: 82 addi a2, a2, -1<br>963 j 2b 16 addi sp, sp, -16 83 bne a2, x0, 2b
963 j 2b \begin{array}{|c|c|c|c|c|c|}\n\hline\n964 & 3: & 16 \text{ addi sp, sp, -16} \\
964 & 3: & 17 \text{ sd ra, 8(sp) } & 84\n\end{array}965 1d ra, 8(sp) 18 \begin{array}{|l|l|} 18 & 7 & 85 & j & 1f & \text{ } \text{Failed to read} \\ 966 & 1d & \text{ra}, & 8(sp) & 19 & \text{ } \text{F} \end{array}966 ld ra, 8(sp) \begin{array}{|l|l|} 966 & \text{ld}\text{ ra}, 8(\text{sp}) & \text{19} & \text{# Setup SD} & \text{86} & \text{3:} \\ 967 & \text{addi}\text{ sp}, \text{ sp}, 16 & 20 \text{ jal}\text{ ra}, \text{ sdSetup} & 87 \text{ addi}\text{ a0}, \text{a0}, 1 \end{array}967 addi sp, sp, 16 \begin{array}{|c|c|c|c|}\n\hline\n968 & \text{ret} & 20 & \text{jal ra}, \text{ sdSetup} \\
\hline\n\end{array}968 ret 21 and 21 and 38 li a1, 5
969 #end 22 # CMD 0 89 jal ra, sdSPIread
1 .section .text 24 li t0, SD_CMD0 91 # Sync SD Card<br>2 .align 8 25 sb t0, 0(a0) 92 jal ra, syncDat
2 .align 8 25 sb t0, 0(a0) 92 jal ra, syncData
4 # Base Matrix 27 sb x0, 2(a0) 94 # CMD 55
5 .comm base_matrix 4*4*4 28 sb x0, 3(a0) 95 la a0, sdFrame 96 li t0, SD_CMD5!
7 .globl renderSquare <br>
8 # a0 - Frame Buffer <br>
31 li a1, 5 <br>
38 sb x0, 1(a0)
8 # a0 - Frame Buffer 31 li a1, 5 98 sb x0, 1(a0)<br>9 # a1 - Texture 32 jal ra, crc7get 99 sb x0, 2(a0)
9 # a1 - Texture \begin{array}{|c|c|c|c|c|c|}\n9 & \text{# a1 - Texture} \\
10 & \text{# a2 - Vertexes} \\
10 & \text{# a3 - Vertexes} \\
\end{array} 33 # Send Command \begin{array}{|c|c|c|c|c|}\n9 & \text{sh x0, 2(a0)} \\
100 & \text{sh x0, 3(a0)}\n\end{array}10 # a2 - Vertexes 33 # Send Command 100 sb x0, 3(a0)<br>11 # fa0 - Light Intensity 34 1i a1, 6 101 sb x0, 4(a0)
11 # fa0 - Light Intensity \begin{array}{|l|l|} 34 & 1i & a1, & 6 \end{array} 101 sb x0, 4(a0)<br>12 renderSquare: \begin{array}{|l|} 35 & jal ra, sdSPIwrite & 102 & sb x0, & 5(a0) \end{array}12 renderSquare: \begin{array}{|l|l|} 13 & \text{radal ra, sdSPIwrite} \end{array}<br>13 addi sp, sp, -32 36 # Wait for response
14 sd ra, 8(sp) <br> 37 # Response: 0x01 = OK15 sw a0, 12(sp) 38 la a0, sdReadRes 105 la a0, sdAFrame
16 sw a1, 16(sp)<br>
17 sw a2, 20(sp)<br>
17 sw a2, 20(sp)<br>
106 li t0, SD_ACMD41
17 sw a2, 20(sp)
```
valid 20 # Multiply Vertexes 43 lbu t1, 0(a)<br>21 lwu a0, 20(sp) 44 li t2, 0xFF 26 lwu a0,  $20(sp)$  49 j 1f # Failed to read<br>27 addi a0, a0, 40 50 3: 31 jal ra, multiplyModel  $\begin{array}{|l|} 54 & # \text{ CMD } 8 \\ 55 & 1a a0, \text{ sdFrame} \end{array}$  $33$  # Draw Square  $34$  1 wu a0, 12(sp)  $35$  57 sb t0, 0(a0) lwu a2, 20(sp)<br>addi a3, a2, 20  $39$  addi a5, a2, 60  $\Big| 62$ current\_val  $44$  addi sp, sp, 32 67 li a1, 5<br> $45$  ret 68 ial ra 1 .section .text 71 jal ra, sdSPIwrite<br>2 .align 1 72 # Wait for response 9 1 1 .include "inc/mmap.inc" are means SD card V2+<br>5 .include "inc/spi.inc" compatible and voltage .comm sdReadRes,  $514$  79 lbu t1,  $0(a)$  80 li t2,  $0xFF$ 17 sd ra,  $8(sp)$  84 li a0, 1 23 la a0, sdFrame  $24$  li t0, SD\_CMD0  $90$  91  $sb x0, 1(a0)$ 18 fsw fa0, 24(sp) 41 2: 108 li t1, 0x40

li t0, SD\_CMD55 103 jal ra, crc7get 104  $\#$  ACMD 41

111 sb x0, 3(a0) 181 sb t0, 0(a0) 112 sb t1, 4(a0) 182 sb x0, 1(a0) 133 sb x0, 2(a0) 115 jal ra, crc7get  $\begin{array}{|l|l|} 185 & sb & x0, 4(a0) & 248 & addi sp, sp, 16 \end{array}$ <br>116  $\begin{array}{|l|l|} 249 & redi & sb & 249 \end{array}$ 119 2:  $\begin{vmatrix} 189 & 11 & 136 \\ 189 & 11 & 136 \\ 190 & 191 & 121 \\ 191 & 191 & 121 \\ 192 & 192 & 121 \\ 193 & 191 & 121 \\ 194 & 195 & 121 \\ 196 & 191 & 121 \\ 198 & 191 & 121 \\ 199 & 191 & 121 \\ 190 & 191 & 121 \\ 191 & 192 & 133 \\ 192 & 193 & 134 \\ 199 & 191 & 121$ 121 la a0, sdFrame 191 # Read Response 254<br>122 li a1, 6 192 # Response: [1]R1 + [2-255 122 li a1, 6  $\begin{array}{|l|l|} 192 & # Response: [1]R1 + [2-123 jal ra, sdSPIwrite 5]0CR(MSB first) \end{array}$ 125 # Response:  $0x01 = 0K$  Status) is set, card is 126 la a0, sdReadRes SDHC or SDXC 127 li a1, 1 194 li a2, 0xFF 259 jal ra, setupFPIOA 128 li a3,  $0xFF$  195 la a0, sdReadRes 129 4: 130 jal ra, sdSPIread 197 2:<br>
131 lbu t1, 0(a0) 198 jal ra, sdSPIread<br>
132 li t2, 0x01 199 lbu t1, 0(a0) 133 beq t1, t2, 5f 200 li t2, 0xFF 265 136 j 6f # Failed to read  $\begin{array}{|l|l|} 203 & \text{bne a2, x} \\ 137 & 5: & 204 & 1i a0, 1 \end{array}$ 139 jal ra, syncData 206 3:<br>140 la a0, sdFrame 207 addi a0, a0, 1 145 la a0, sdAFrame 212 # Verify if CCS and 275 146 li a1, 6 power up bit are set  $147$  jal ra, sdSPIwrite  $213$  li t0, 0xC0 150 la a0, sdReadRes  $\begin{array}{|l|} 150 & \text{la a} & 0 \\ 216 & \text{beq } & 151 \\ 151 & \text{h a1, } & 1 \end{array}$  and  $\begin{array}{|l|} 216 & \text{beq } & 10 \\ 217 & \text{h a0, } & 1 \end{array}$ 154 jal ra, sdSPIread  $\begin{array}{|l|l|} 154 & j$ al ra, sync SD Card  $\end{array}$  281 sw x0,<br>155 lbu t1, 0(a0)  $\begin{array}{|l|l|} 220 & \text{\#}$  Sync Data  $\end{array}$  281 sw x0,<br>221 jal ra, sync Data SPI\_DMA\_CTL\_OFF(t0) 158 bne a3, x0, 4b 224 li t0, SPI1\_BASE\_ADDR 283 sw x0,<br>159 i 6f # Failed to read 225 li t1,<br>225 li t1, 160 la a0, sdFrame SYSCTL\_SPI1\_FDIV\_HS<br>161 li t0, 0xFF 226 sw t1, 164 # Sync SD Card 228 li a0, 0 # Setup 287 sw t1,<br>165 jal ra, syncData successful 228 SPI\_BAUD\_RATE\_OFF(t0) 165 jal ra, syncData successful<br>166 la a0, sdFrame  $\begin{array}{|l|} 229 & 1: \end{array}$ 167 li t0, Suriame<br>
167 li t0, SD\_CMD55 230 ld ra, 8(sp)<br>
168 sb t0, 0(a0)<br>
231 addi sp, sp, 16<br>
290 li t2, SPI\_TRANS\_M 168 sb t0, 0(a0)  $\begin{array}{|l|l|} 168 & \text{sb to}, 0 \end{array}$  231 addi sp, sp, 16 232 ret 171 bne a2,  $x0$ , 2b<br>172 li a0, 1 173 j 1f # Failed to read  $174$  3: 175 # Sync SD Card 238 297 1i t2, SPI1\_FRM\_FMT<br>176 ial ra, syncData 239 # Dummy Data 298 slli t2, t2, 21 176 jal ra, syncData  $\begin{array}{|l|l|} 239 & # Dummy Data \\ 240 & 1a a0, sdFrame \end{array}$  299 or t1, t1, t2 178 # CMD 58 241 li t0, 0xFF 300 sw t1, SPI\_CTL0\_0FF(t0)

109 sb t1, 1(a0)  $\begin{array}{|l|l|} 109 & \text{lb } t1, 1(40) \\ 110 & \text{sb } x0, 2(40) \end{array}$  179 la a0, sdFrame  $\begin{array}{|l|} 242 & \text{sb } t0, 0(40) \\ 180 & \text{li } t0, 5D\_{}CMD58 \end{array}$  243 # Send Command 110 sb x0, 2(a0)  $\begin{array}{|l|l|} 180 & 1i & t0, SD\_CMD58 \end{array}$  243 # Send Command 244 and Command 244 and 244 and 244 and 244 and 244 and 244 and 244 and 244 and 244 and 244 and 244 and 244 and 244 and 244 and 25 113 sb x0, 5(a0) 183 sb x0, 2(a0) 246 114 li a1, 5  $|184 \text{ sb x0}, 3(\text{a}0)$   $|247 \text{ ld ra}, 8(\text{sp})$ 116  $\begin{array}{|l|l|l|}\n\hline\n116 & 186 & \text{sb x0, 5(a0)}\n\hline\n117 & # Try to get a response 187 & 181 ra, crc7get 250 #end\n\end{array}$ 117 # Try to get a response  $\begin{array}{|l|l|} 187 & ja1 & ra, & crc7get \end{array}$  250  $\begin{array}{|l|} 250 & 251 \end{array}$ 187 jal ra, crc7get<br>188 # Send Command 120 # Send Command 55 190 jal ra, sdSPIwrite 253 addi sp, sp, -121 la a0, sdFrame 191 # Read Response 254 sd ra, 8(sp) 124 # Wait for response  $125$  # Response:  $0x01 = 0K$  3 # If CCS (Card Capacity  $\begin{array}{|l|l|l|}\n125 & \text{# Response: } 0x01 = 0K\n\end{array}$  Status) is set, card is  $\begin{array}{|l|l|l|}\n257 & \text{1i a0, PIN\_SD\_CS}\n\end{array}$ 196 1i a1, 1 261 # Setup SPI1 Clock Pin 197 2: 199 lbu t1,  $0(a0)$  264 jal ra, setupFPIOA<br>200 li t2,  $0xFF$  265 134 addi a3, a3, -1  $201$  bne t1, t2, 3f  $266$  # Setup SPI1 MISO Pin 135 bne a3, x0, 4b  $202$  addi a2, a2, -1  $267$  li a0, PIN SD MISO 202 addi a2, a2, -1  $267$  li a0, PIN\_SD\_MISO<br>203 bne a2, x0, 2b  $268$  li a1, 137 5: 204 li a0, 1 PIN\_SD\_MISO\_CONFIG<br>
138 # Sync SD Card 205 j 1f # Failed to read 269 jal ra, setupFPIOA  $205$  j 1f # Failed to read  $269$ <br> $206$  3: 140 la a0, sdFrame 207 addi a0, a0, 1 271 # Setup SPI1 MOSI Pin 141 li t0, SD\_CMD55 208 li a1, 4 272 li a0, PIN\_SD\_MOSI 141 li t0, SD\_CMD55 208 li a1, 4 272 li a0, PIN\_SD\_MOSI 209 jal ra, sdSPIread  $\vert$  273 li a1, 143 210 PIN\_SD\_MOSI\_CONFIG 144 # Send Command A41 211 # Check Response 274 jal ra, setupFPIOA<br>145 la a0, sdAFrame 212 # Verify if CCS and 275 147 jal ra, sdSPIwrite  $\begin{array}{|l|l|}\n 213 & 11 & t0, & 0xCO \\
 214 & 1b & t1, & 0(a0)\n\end{array}\n\qquad \qquad \begin{array}{|l|l|}\n 277 & 11 & t0, & SPI1_BASE_ADDR \\
 278 & sw & xO,\n\end{array}$ 214  $\begin{array}{|l|l|}\n214 & \text{lb t1, 0(a0)} \\
215 & \text{and t1, t1, t0}\n\end{array}$  278 sw x0,<br>
215 and t1, t1, t0 149 # Response:  $0x00 = 0K$  215 and t1, t1, t0 SPI\_ENABLED SPI\_ENABLEQUEDERABLEQUEDERABLEQUEDERABLEQUEDERABLEQUEDERABLEQUEDERABLEQUEDERABLEQUEDERABLEQUEDERABLEQUEDERABLEQUEDERABLEQUEDERABLEQUEDERABLEQUEDERABLEQUEDERABLEQUE 151 li a1, 1  $\begin{array}{|c|c|c|c|c|c|}\n\hline\n152 & 1i & a3, & 0 \n\hline\n152 & 1i & a3, & 0 \n\hline\n253 & 25 & 0.000000 & 0.000000 & 0.000000 & 0.000000 & 0.00000 & 0.00000 & 0.00000 & 0.00000 & 0.00000 & 0.00000 & 0.00000 & 0.00000 & 0.00000 & 0.00000 & 0.00$ 152 li a3, 0xFF  $218$  j 1f # Problem with card 153 4: 155 155 221 jal ra, syncData SPI\_DMA  $222$  sw x0, 156 beq t1, x0, 3f  $\begin{array}{|l|l|l|l|}\n\hline\n157 & \text{addi a3, a3, -1} \\
\hline\n157 & \text{addi a3, a3, -1}\n\end{array}$  223 # Increase Clock Rate  $\begin{array}{|l|l|}\n\hline\n282 & \text{sw x0,} \\
\hline\n\end{array}$ 223 # Increase Clock Rate 159 j 6f # Failed to read 225 li t1,<br>160 la a0, sdFrame SYSCTL\_SPI1\_FDIV\_HS 284 sw x0, 161 li t0,  $0xFF$  226 sw t1, SPI\_ENDIAN\_OFF(t0) <br>162 sb t0,  $0(a0)$  SPI\_BAUD\_RATE\_OFF(t0) 285 sw x0, SPI\_SCTL0\_ 232 ret 291 sllit2, t2, 8<br>233 #end 292 or t1, t1, t2 170 addi a2, a2, -1 233 #end 292 or t1, t1<br>171 bne a2, x0, 2b 234 234 293 1i t2, 8 235 syncData:  $294$  addi t2, t2, -1<br>236 addi sp, sp, -16  $295$  slli t2, t2, 16 237 sd ra,  $8(sp)$  296 or t1, t1, t2  $240$  la a $0,$  sdFrame

245 jal ra, sdSPIwrite 123 jal ra, sdSPIwrite 5]OCR(MSB first) 256 # Setup SPI1 Chip Select<br>124 # Wait for response 193 # If CCS (Card Capacity Pin 126 la a0, sdReadRes SDHC or SDXC 258 li a1, PIN\_SD\_CS\_CONFIG<br>127 li a1, 1 1 194 li a2, 0xFF 259 jal ra, setupFPIOA 130 jal ra, sdSPIread 197 2:<br>
131 lbu t1, 0(a0) 198 jal ra, sdSPIread 263 li a1, PIN\_SD\_CLK\_CONFIG<br>
132 li t2, 0x01 199 lbu t1, 0(a0) 264 jal ra, setupFPI0A SPI\_INTR\_MASK\_OFF(t0)<br>281 sw x0, 162 sb t0, 0(a0)  $\begin{array}{|l|l|}\n\hline\n\end{array}$  SPI\_BAUD\_RATE\_OFF(t0)  $\begin{array}{|l|l|}\n\hline\n\end{array}$  285 sw x0, SPI\_SCTL0\_OFF(t0) 163 6. 286 li t1, SYSCTL\_SPI1\_FDIV<br>287 sw t1, 288 li t1, SPI\_WORK\_MODE

 $301$  369 # Sync SD Card 431 li t1, 0x5<br> $302$  1d ra,  $8(sp)$  370 jal ra, syncData 432 li t2, 0x4 307 .globl sdSectorRead 374 1:<br> $308 \#$  a0 - Data Address 375 1d ra, 8(sp) 311  $addi$  sp, sp,  $-24$ 314  $381 \text{ # }$  CMD 17  $382 \text{ # }$  a0 - Data Address 315  $\text{# }$  CMD 17  $382 \text{ # }$  a1 - Data Length  $324$  sb t1, 2(a0)<br> $325$  srli t1, t1, 8<br> $391$  slli t2, t2, 8  $329$  jal ra, crc7get  $395$  slli t2, t2, 8  $330$  li t0, 0xFF  $396$  or t1, t1, t2  $332$  # Send Command<br> $333$  1i a1, 7 334 jal ra, sdSPIwrite  $400$  li t1,<br>335  $401$  sw t1, 338 li a1, 1  $403$  # Enable SPI Slave 403 i t1, 1 358 beq t1, t2, 3f  $\begin{array}{|l|l|} 358 & \text{beq } t1, t2, 3f \end{array}$  420 bge t4, t3, 3f  $\begin{array}{|l|l|} 421 & \text{1bu } t5, 0(t1) \end{array}$ 361 li a1, 1 SPI\_DATA\_FIFO\_OFF(t0)<br>362 j 1f # Failed to read 423 addit1, t1, 1 364 # Read Sector  $365$  # Response:  $[512]$ Data +  $426$  3: 367 jal ra, sdSPIread

 $370$  jal ra, syncData  $432$  li  $433$  1: 303 addi sp, sp, 16 371 433 1:<br>304 ret 372 1d a0, 16(sp) 434 1wu t3, 304 ret 372 ld a0, 16(sp) 434 lwu t3,  $305$  #end  $373$  li a1, 0 # Successful SPI\_STATUS\_OFF(t0)  $\begin{array}{c|c|c|c|c|c|c|c|c} \text{306} & \text{read} & \text{435} & \text{and } t3, t3, t1 \\ \text{307 .global sdSection} & \text{314.1:} & \text{436} & \text{bne } t3, t2, 1b \end{array}$  $308 \text{ # } a0 - \text{Data Address}$  375 ld ra,  $8(sp)$  437<br> $309 \text{ # } a1 - \text{ Sector}$  376 addi sp, sp, 24 438  $309 \text{ # a1 - Sector}$ <br>310 sdSectorRead:  $377 \text{ ret}$ <br>310 sdSectorRead:  $377 \text{ ret}$  438 # Disable SPI Slave and 376 addisp, sp, 24<br>377 ret 0utput<br>378 #end 439 sw x0,  $312$  sd ra,  $8(sp)$   $379$   $380$  .globl sdSPIwrite  $440$  sw  $x0$ ,  $300$  sd sd sd splot sdSPIwrite  $440$  sw  $x0$ , 380 .globl sdSPIwrite  $\begin{array}{|l|l|}\n 380 & \text{sgn} & \text{so}, \\
 381 & \text{g} & \text{so} - \text{Data Address} \\
 \end{array}$  SPI ENABLE OFF(t0)  $382 \text{ # a1 - Data Length}$   $441$ <br> $383 \text{ sdSPIwrite:}$   $442 \text{ Id ra. } 8(\text{sp})$ 316 la a0, sdFrame 383 sdSPIwrite: (442 ld ra, 8(sp)<br>317 li t0, SD\_CMD17 384 addi sp, sp, -16 443 addi sp, sp, 16 317 li t0, SD\_CMD17 384 addi sp, sp, -16 443 addi sp, sp, 16  $385$  sd ra,  $8(sp)$  $319$  mv t1, a1  $386$   $387$  # Set SPI Transmission  $445$  #end  $320$  sb t1,  $4(a0)$ <br> $321$  srlit1, t1, 8 Mode 322 sb t1, 3(a0)  $388$  li t0, SPI1\_BASE\_ADDR<br>323 srli t1, t1, 8  $389$  lw t1, SPI\_CTLO\_OFF(t0) 388 li t0, SPI1\_BASE\_ADDR <br>389 lw t1, SPI\_CTL0\_OFF(t0) <br>390 li t2, 0x3 <br>450 sdSPIread:  $325 \text{ srli } t1, t1, 8$  391 slli t2, t2, 8 451 addi sp, sp, -16<br>326 sb t1, 1(a0) 392 not t2, t2 452 sd ra, 8(sp) 326 sb t1, 1(a0)  $392$  not t2, t2  $452$  sd ra,  $8(sp)$ 327 sb x0, 5(a0) 393 and t1, t1, t2 453 328 li a1, 5  $\begin{array}{|l|l|} \hline \end{array}$  394 li t2,  $\text{SPI\_TRANS\_M}$  454 # Set SPI Transmission 329 ial ra. crc7get 395 slli t2, t2, 8 Mode 330 li t0,  $0xFF$  396 or t1, t1, t2 455 li t0, SPI1\_BASE\_ADDR<br>331 sb t0, 6(a0) 397 sw t1, SPI\_CTLO\_OFF(t0) 456 lw t1, SPI\_CTLO\_OFF(t0 397 sw t1,  $SPI_CTLO_OFF(t0)$  456 lw t1,  $SPI_CTLO_OFF(t0)$ <br>398 457 li t2, 0x3  $399$  # Enable SPI  $\begin{array}{|l|l|} 458 & \text{slli t2, t2, 8} \\ 400 & \text{li t1, 1} \end{array}$  459 not t2, t2 335  $\begin{array}{|l|l|} \hline \end{array}$  401 sw t1,  $\begin{array}{|l|l|} \hline \end{array}$  460 and t1, t1, t2<br>336 # Wait for response SPI\_ENABLE\_OFF(t0) 461 li t2, SPI\_RECEV\_M 336 # Wait for response  $\begin{array}{|l|l|}\n336 & \text{# } \text{Wait for response} \\
337 & \text{la a0, sdReadRes}\n\end{array}$  402  $\begin{array}{|l|l|}\n346 & \text{H01} & \text{I1} & \text{t2, SPI\_REC} \\
462 & \text{s11i} & \text{t2, t2, 8}\n\end{array}$ 337 la a0, sdReadRes 402 462 slli t2, t2, 8 339 li a2, 0xFFF 404 li t1, 1 464 sw t1, SPI\_CTL0\_OFF(t0)  $\begin{array}{|l|l|l|}\n 3405 & \text{slli t1, t1, SPI\_SD\_SS}\n \hline\n 406 & \text{sw t1,}\n \end{array}\n \quad \begin{array}{|l|l|}\n 465 & \text{# Set Receiver Data}\n \end{array}$ 341 jal ra, sdSPIread 406 sw t1, 466 # Set Receive Data 342 lbu t1, 0(a0) SPI\_SLAVE\_EN\_OFF(t0) Length  $343$  li t2,  $0xF$ F  $407$   $408$  # Loop while have data  $468$  addit1, t1, -1 344 bne t1, t2, 3f  $\begin{array}{|l|l|} \hline 343 & 408 & \text{\# Loop while have data} \\ 345 & 403 & \text{\# Loop while have data} \\ \hline \end{array}$ to send  $469$  sw t1,  $SPI_CTL1_CPF(t0)$ <br> $409$  mv t1, a0  $470$ 346 bne a2, x0, 2b  $\begin{array}{|c|c|c|c|c|c|}\n\hline\n347 & 11 & a1, 1\n\end{array}$  410 mv t2, a1  $\begin{array}{|c|c|c|c|c|}\n\hline\n471 & 471 & 471\n\end{array}$ 347 li a1, 1 410 mv t2, a1 471 # Enable SPI 348 j 1f # Failed to read  $\begin{array}{|l|l|} 411 & 1: & 472 & 1i \text{ t1, } 1 \\ 349 & 3: & 473 & 80 \text{ t1,} \end{array}$ 412 lw t3,  $SPI_T$  and  $SPI_T$  and  $SPI_T$  and  $SPI_T$  and  $SPI_T$  and  $SPI_T$  and  $SPI_T$  and  $SPI_T$  and  $SPI_T$  and  $SPI_T$  and  $SPI_T$  and  $SPI_T$  and  $SPI_T$  and  $SPI_T$  and  $SPI_T$  and  $SPI_T$  and  $SPI_T$  and  $SPI_T$  and  $SPI_T$  and  $SPI_T$  and  $SPI_T$  and  $350$  # Wait for sector start  $\begin{array}{|c|c|c|c|c|c|c|c|}\n\hline\n\text{code} & & \text{SPI\_TFIFO_LVL\_OFF(t0)}\n\hline\n\text{code} & & 474\n\end{array}$ 413 li t4, 32  $474$ <br>414 sub t3, t4, t3  $475$  # Clear FIFO Buffer 351 # Response:  $0xFE = OK$  414 sub t3, t4, t3 475 # Clear F<br>352 1d a0, 16(sp) 415 1i t4, 0 476 1i t1, 0 352 ld a0, 16(sp) 415 li t4, 0 476 li t1, 0 353 li a2,  $0x$ FFF  $416$  bge t2, t3, 2f  $477$  not t1, t1  $354 \t2: \t417 \t m\overline{v} t3, t2 \t478 \t s\overline{w} t1,$ 355 jal ra, sdSPIread  $\begin{array}{|l|l|l|l|} \hline 418 & 2: & \text{SPI\_DATA\_FIFO\_OFF(t0)} \ \hline 356 & \text{Ibu t1, 0(a0)} & & 419 & \text{\# Store data until FIFO} & 479 \end{array}$  $356$  lbu t1,  $0(a0)$   $419$  # Store data until FIFO  $357$  li t2,  $0xFE$  is filled 421 lbu t5, 0(t1)  $482$  slli t1, t1, SPI\_SD\_SS<br>422 sw t5, 483 sw t1, 360 bne a2, x0, 2b  $422 \text{ sw } t5$ ,  $483 \text{ sw } t1$ ,  $361 \text{ li } at$ ,  $1 \text{ s}$ ,  $1 \text{ s}$ ,  $1 \text{ s}$ ,  $1 \text{ s}$  $362$  j 1f # Failed to read  $\begin{array}{|l|l|} 423 & \text{addi t1, t1, 1} & \text{484} \\ 363 & 3: & \text{424 addi t4, t4, 1} \end{array}$  485  $324$  addi t4, t4, 1  $485$  # Loop while have data to receive 365 # Response: [512]Data + 426 3: 486 mv t1, a0  $[2]$ CRC  $[427 \text{ sub t2, t3 } 487 \text{ m} \text{ v t2, a1 } 428 \text{ blt x0, t2, 1b } 4881$ : 428 blt x0, t2, 1b  $4881:$ <br>429  $489 \text{ ly } t3$ , 368 430 # Wait for SPI SPI\_RFIFO\_LVL\_OFF(t0)

447 .globl sdSPIread 480  $#$  Enable SPI Slave 481  $1i$  t1, 1 490 li t4, 0  $37$  # Set PLL new frequency 99<br>491 bge t2, t3, 2f value  $100$ 492 mv t3, t2  $38$  ld t2, 0(t1) PLL<br>493 2:  $39$  li t3, PLL\_FREQ\_MASK 101 addit1, t0, 494 # Store data until FIFO  $\begin{vmatrix} 40 & \text{not } t3, t3 \\ 41 & \text{and } t2, t2, t3 \end{vmatrix}$ is filled  $41$  and t2, t2, t3 102 ld t2, 0(t1)<br>495 bge t4, t3, 3f  $42$  li t3, SYSCTL\_PLLO\_FREQ 103 li t3, ACLK\_ 496 lw t5,  $\begin{array}{|l|l|} 43 & \text{or } t2, t2, t3 & \text{or } t2, t2, t3 \\ \text{SPI\_DATA\_FIFO\_OFF(t0)} & \text{44} & \text{sd } t2, 0(t1) & \text{105} & \text{sd } t2, 0(t1) \end{array}$ 497 sb t5, 0(t1)<br>498 addit1, t1, 1  $\begin{vmatrix} 45 \\ 46 \\ 46 \end{vmatrix}$  + Power on PLL  $\begin{vmatrix} 106 \\ 107 \\ 107 \end{vmatrix}$  d ra, 8(sp) 498 addi t1, t1, 1  $\vert$  46 # Power on PLL 499 addi t4, t4, 1  $\begin{array}{|l|l|} 47 & 1d & t2$ , 0(t1)  $\end{array}$  108 addi sp, sp, 16<br>500 i 2b  $\begin{array}{|l|} 48 & 1 \text{ui } t3$ ,  $\end{array}$  109 ret 500 j 2b  $\begin{array}{|c|c|c|c|c|c|} \hline 48 & 1 \text{ui } t3, & 109 & \text{ret} \\ 501 & 3: & \text{PLL\_POWER\_MASK\_LUI} & 110 & \text{\# end} \\\hline \end{array}$ 502 sub t2, t2, t3  $\frac{49}{50}$  or t2, t2, t3  $\frac{t \cdot 5}{1}$  . section text 503 blt x0, t2, 1b 50 sd t2, 504  $\begin{array}{|l|l|} 50 & \text{sd } t2, & \text{sd } t3 \end{array}$ 505 # Disable SPI Slave and  $\begin{vmatrix} 52 & 11 \\ 53 & 11 \end{vmatrix}$ Output 53 1: 53 1: 53 1: 54 addit3, t3, -1 5 .include "inc/mmap.inc" SPI\_SLAVE\_EN\_OFF(t0)  $\begin{array}{|l|l|} 55 & \text{bge 13, x0, 1b} & 6 & \text{.include "inc/spi.inc"} \\ 50 & \text{.include "inc/syst.l.i]} & 56 & \text{.include "inc/syst.l.i]} \end{array}$ 508 508 58 1d t2, 0(t1) 9 .include "inc/pinmap.inc" 509 ld ra, 8(sp) 59 lui t3, 10 .include "inc/gpio.inc" 510 addi sp, sp, 16 PLL\_RESET\_MASK\_LUI 11 .include "inc/image.inc"<br>511 ret 60 not t4, t3 12  $\begin{array}{c|c|c|c|c|c} \hline 512 & \text{#end} & \text{61} & \text{and } t2, t2, t4 & \text{62} & \text{d} & \text{61} & \text{62} & \text{53} & \text{64} & \text{65} \\ \hline & 62 & \text{55} & \text{66} & \text{67} & \text{68} & \text{68} & \text{69} & \text{61} & \text{61} & \text{61} & \text{61} & \text{62} & \text{63} & \text{64} & \text{65} & \text{66} & \text{67}$ 1 .section .text 63 or t2, t2, t3 15 addi sp, sp, -16<br>2 .align 2 64 sd t2, 0(t1) 16 sd ra, 8(sp) 4 .include "inc/mmap.inc" | 66 li t3, 0xFF | 18 # Setup TFT 5 .include "inc/sysctl.inc" 67 1: 19 jal ra, tftSetup 6 6 6 6 addi t3, t3, -1  $\vert$  20 7 .globl setupPLL 69 bge t3, x0, 1b 21 # Software Reset 8 setupPLL:<br>
8 setupPLL:<br>
70 10 22 1a a0, tft\_cmd 8 setupPLL:<br>
9 addisp, sp, -16  $\begin{array}{|c|c|c|c|c|c|}\n\hline\n8 & 22 & 1a a 0, & tft\_cmd \\
9 & 48 & 23 & 11 t 0, & S0FTWARI\n\end{array}$ 10 sd ra,  $8(sp)$  <br>
11 <br>
11 <br>
12 ld t2,  $0(t1)$  <br>
12 ld t3.<br>
25 li a1, 1 11 <br>12 # PLLO ----- 73 lui t3, 25 li a1, 1<br>12 # PLLO ----- 73 lui t3, 25 li a2, 8 13 li t0, SYSCTL\_BASE\_ADDR  $\begin{vmatrix} 74 & not & t4, & t3 \\ 75 & and & t2, & t2, & t4 \end{vmatrix}$  27 li a3, 0<br>14 # Change CPU Clock to  $\begin{vmatrix} 75 & and & t2, & t2, & t4 \\ 20 & 75 & 20, & t4 \end{vmatrix}$  28 jal ra, tftWriteDMA 14 # Change CPU Clock to 75 and t2, t2, t4  $\begin{array}{|l|l|}\n 28 \\
 \hline\n 26 \\
 26 \\
 29\n\end{array}$ 15 addi t1, t0, 17 12 130 # Sleep Off 16 ld t2, 0(t1) for PLL to stabilize 32 li t0, SLEEP\_OFF 17 li t3, ACLK\_PLL\_EN\_MASK 79 addit1, t0, 33 sw t0, 0(a0) 17 li t3, ACLK\_PLL\_EN\_MASK 79 addi t1, t0, 33 sw t0, 0(1) 18 not t3, t3 18 not t3, t3 SYSCTL\_PLL\_LOCK 34<br>19 and t2, t2, t3 80 1:  $\begin{array}{|l|l|}34 & 34 \end{array}$ 19 and t2, t2, t3  $\begin{array}{|c|c|c|c|c|c|c|c|} \hline 19 & \text{and } t2, & t2, & t3 \ \hline 20 & \text{sd } t2, & 0(t1) & & 81 & \text{ld } t2, & 0(t1) & & 36 & \text{li a3, 0} \ \hline \end{array}$ 20 sd t2,  $0(t1)$  81 ld t2,  $0(t1)$  82 li t3,  $0 \leq 21$  36 li a3, 0<br>21 37 jal ra, tftWriteDMA 22 # Disable PLL output  $\begin{array}{|l|l|} 83 & \text{and } t2, t3, t3 \\ 23 & \text{addi } t1, t0, \end{array}$   $\begin{array}{|l|} 38 \\ 84 & \text{beq } t2, t3, 2f \end{array}$  39 24 ld t2, 0(t1) 86 ld t2, 0(t1) 41 li t0, PIXEL\_FORMAT\_SET 25 lui t3,  $\begin{array}{|l|l|} \n\hline\n25 & \text{lui } t3, \text{LOCK\_SLIPO\_CLEAR} \\
\hline\n\text{PL\_OUTPUT\_MASK\_LUI} & 88 & \text{or } t2, t3, t3\n\end{array}$   $\begin{array}{|l|} \n\hline\n42 & \text{sw } t0, 0(a0) \\
\hline\n43 & \text{l.i a1, 1}\n\end{array}$ PLL\_OUTPUT\_MASK\_LUI 26 not t3, t3  $\begin{array}{|l|l|} 26 & \text{not } t3, t3 \\ 27 & \text{and } t2, t2, t3 \end{array}$  and t2, t3  $\begin{array}{|l|l|} 89 & \text{sd } t2, 0(t1) \\ 90 & \text{i} 1b \end{array}$  14 1i a3, 0 27 and t2, t2, t3 90 j 1b 45<br>
28 sd t2,  $0(t1)$  91 2: 46 28 sd t2, 0(t1) 91 2: 46 jal ra, tftWriteDMA 30 # Power off PLL  $\begin{array}{|l|l|} 93 & \text{\# Enable PLL output} & 48 & \text{li t0, PIXEL_565_16BIT} \\ 31 & \text{ld t2, 0(t1)} & 94 & \text{addi t1, t0,} & 49 & \text{sw t0, 0(a0)} \\ \end{array}$ 31 ld t2, 0(t1)  $\begin{array}{|l|l|} 94 & \text{addi t1, t0,} & \begin{array}{|l|l|} 49 & \text{sw t0, 0(a0)} \end{array} \\ 32 & \text{lui t3,} & \text{SYSCTL-PLLO_CTL} & \text{50} & \text{li a1, 1} \end{array} \end{array}$ 33 not t3, t3  $\Big| 96$  lui t3,  $\Big| 52$ 34 and t2, t2, t3 PLL\_OUTPUT\_MASK\_LUI  $\begin{array}{|l|l|}\n35 & \text{sal ra, tftWriteDNA}\n\end{array}$ <br>35 sd t2, 0(t1) 97 or t2, t2, t3 54 36 98 sd t2, 0(t1) 55 # Set Display Direction

value  $100$  # Change CPU Clock to PLL  $P = \begin{bmatrix} 100 & 0.01 \\ 0.01 & 0.01 \\ 0.01 & 0.01 \end{bmatrix}$  $11$  t3, PLL\_FREQ\_MASK  $40$  not t3, t3<br> $49$  not t3, t3  $SPI_DATA_FIFO_DFF(t0)$  44 sd t2, 0(t1) 105<br>7 sb t5, 0(t1) 45 PLL POWER MASK LUI 51 # Wait  $\begin{array}{c|c} 51 & \text{# With } 2 \\ 52 & 11 \text{ t3}, \text{ 0xFF} \end{array}$   $\begin{array}{c|c} 2 & . \text{align 2} \\ 3 & \text{# With } 2 \end{array}$  $\begin{array}{c|ccc}\nsw & x0, & 54 \\
SPI\_SLAVE\_EN\_OFF(t0) & 55\n\end{array}$  bge t3, x0, 1b  $\begin{array}{ccc|ccc}\n1 & 5 & .include' 'inc/Cft. inc'' \\
6 & .include' 'inc/gpi.inc''\n\end{array}$ 507 sw x0, 56 7 .include "inc/sysctl.inc" 57 # Reset PLL 8 .include "inc/dma.inc"<br>58 1d t2. 0(t1) 9 .include "inc/pinmap.inc not  $t4$ ,  $t3$ sysctl.S 62 sd t2,  $0(t1)$  14 tftInitialize:<br>section text 63 or t2, t2, t3 15 addi sp, sp, - $64$  sd t2,  $0(t1)$ <br> $65$  # Wait  $\begin{array}{|c|c|c|c|c|}\n\hline\n3 & 17 \\
\hline\n\end{array}$ PLL\_RESET\_MASK\_LUI 26 li a2, 8<br>not t4, t3 27 li a3, 0  $sd$  t2,  $0(t1)$ SYSCTL\_ACLK\_CTL 78 # Get lock status, wait 31 la a0, tft\_cmd 82 li t3, LOCK\_PLLO\_MASK 37<br>83 and t2, t2, t3 38 addi t1, t0,  $\begin{array}{|l|l|} \hline \text{addi } t1, t0, & 84 \text{ } & \text{beq } t2, t3, 2f \end{array}$  39 # Set Pixel Format SYSCTL\_PLLO\_CTL 35 # Clear slip 40 la a0, tft\_cmd  $85$  # Clear slip  $86$  ld t2,  $0(t1)$   $40$  la a0, tft\_cmd<br> $86$  ld t2,  $0(t1)$   $41$  li t0, PIXEL\_FC 47 la a0, tft\_cmd<br>29 92 # Enable PLL output 48 li t0, PIXEL\_56 SYSCTL\_PLL0\_CTL PLL\_POWER\_MASK\_LUI 95 ld t2, 0(t1) 51 li a2, 8<br>not t3, t3 96 lui t3, 95 ld t2, 0(t1) 52 li a3, 1 97 or t2, t2, t3

103 li t3, ACLK\_PLL\_EN\_MASK 1i t0, SOFTWARE RESET

57 li t0, MEMORY\_ACCESS\_CTL  $\begin{array}{|l|l|l|} 124 & 11 & a3, 1 \\ 58 & sw & t0, 0(a0) \end{array}$  125 jal ra, tftWriteDMA 64 li t0, DIR\_YX\_LR\_DU<br>65 sw t0, 0(a0) 66 li a1, 1 132 li a3, 0 87 lat0, tft\_display\_size 152 li a1, W\_WIDTH <br>88 sw t1, 0x8(t0) 153 li t1, W\_HEIGHT <br>89 sw t2, 0xC(t0) 154 mul a1, a1, t1 92 c.addi t0, -1  $\begin{array}{|l|} 157 & \text{jal ra, tftWrite} \text{DMA} \\ 93 & \text{srli t1, t0, 8} \end{array}$  158 96 la t0, tft\_display\_size  $\begin{array}{|l|l|} 161 & \text{ret} \\ \hline 97 & \text{sw t1, 0x18(t0)} \end{array}$  162 #end 108 addi sp, sp,  $-24$  173 and t1, t1, t3<br>109 sd a0,  $16(sp)$  174 or t1, t1, t2 112 # Set Display Writable 117 li a1, 1  $\begin{array}{|c|c|c|c|c|}\n\hline\n118 & 11 & a2, 8\n\end{array}$  182 # Setup SPI0 Clock Pin 118 1i a2, 8  $121$  la a0, tft\_display\_size 122 li a1, 4 186 245 # a1 - Data Length

58 sw t0, 0(a0) 125 jal ra, tftWriteDMA 189 li a1, PIN\_TFT\_DC\_CONFIG 59 li a1, 1 126 # Height 190 jal ra, setupFPIOA 60 li a2, 8 127 la a0, tft\_cmd 191 li a0, GPIOHS\_TFT\_DC 61 li a3, 0 128 li t0, 192 li a1, GPIO\_OUTPUT<br>62 jal ra, tftWriteDMA VERTICAL\_ADDRESS\_SET 193 jal ra, setupGPIOH; jal ra, tftWriteDMA  $\begin{array}{|l|} \hline \text{VERTICAL} \text{ADDRESS}\_SET & \text{193} \text{ jal ra}, \text{setupGPIOHS} \\ \text{1a a0, tft\_cmd} & \text{129 sw t0, 0(a0)} & \text{194} \end{array}$ 130 degree of the contract of the contract of the contract of the contract of the contract of the contract of the contract of the contract of the contract of the contract of the contract of the contract of the contract of 67 li a2, 8 133 jal ra, tftWriteDMA PIN\_TFT\_RST\_CONFIG 1i a3, 1  $\vert$  134 la a0, tft\_display\_size ial ra, tftWriteDMA 135 c.addi a0, 0x10 68 li a3, 1<br>
for discussion in the line of the same size of 198 jal ra, setup FPIOA<br>
135 c.addi a0, 0x10<br>
136 li a1, 4<br>
136 li a1, 4<br>
200 li a1, GPIO\_UUTPUT 70  $\begin{array}{|c|c|c|c|c|c|c|c|c|}\n\hline\n\text{70} & & & & 136 & 1i & \text{a1, 4} & & & 200 & 1i & \text{a1, GPIO_UUPUT} \\
\hline\n\text{71} & # Turn Display On & & 137 & 1i & \text{a2, 8} & & 201 & \text{ial ra, setupGPIOH}\n\end{array}$ 137 1i a2, 8 201 jal ra, setupGPIOHS<br>138 1i a3, 1 202 72 la a0, tft\_cmd 138 li a3, 1 202<br>
73 li t0, DISPLAY\_ON 139 jal ra, tftWriteDMA 203 # Reset Display 139 jal ra, tftWriteDMA 74 sw t0, 0(a0)  $\begin{vmatrix} 140 \\ 141 \end{vmatrix}$  + Write Data to Display  $\begin{vmatrix} 204 \\ 205 \\ 205 \end{vmatrix}$  i a0, a0, a0, 1i a1, 1  $\begin{array}{|c|c|c|c|c|}\n\hline\n115 & 141 & # Write Data to Display  
Frame Buffer\n\end{array}$ 76 li a2, 8 Frame Buffer GPIOHS\_TFT\_RST 77 li a3, 0  $\begin{array}{|l|l|} 142 & 1a & a0, & tft\_cmd & 206 & mv a1, a0 \end{array}$ <br>
78 jal ra, tftWriteDMA 143 li t0, MEMORY\_WRITE 207 jal ra, outputGPIOHS 78 jal ra, tftWriteDMA  $143$  li t0, MEMORY\_WRITE  $207$  jal ra, output GPI  $\begin{array}{|l|l|}\n 207 & \text{jal ra, o} \\
 208 & \text{mv a1, x0}\n\end{array}$ 144 sw t0,  $0(a0)$ 80 # Set Display Size | 145 li a1, 1 | 209 jal ra, outputGPIOHS 81 # Width 146 li a2, 8 210<br>82 li t0, W\_WIDTH 147 li a3, 0 211 83 c.addi t0, -1  $\begin{array}{|c|c|c|c|c|c|c|c|c|}\n\hline\n84 & \text{srli t1, t0, 8} \\
\text{srli t1, t0, 8} \\
\hline\n\end{array}$  148 jal ra, tftWriteDMA 212 li t0, SPI0\_BASE\_ADDR 84 srli t1, t0, 8  $\begin{array}{|c|c|c|c|c|c|c|c|} \hline 84 & \text{sril} & 11, t0, 8 & 213 & \text{sw x0}, \ \hline 85 & \text{and i t1, t1, 0xFF} & 150 & \text{\# Send Frame Buffer Data} & \text{SPI\_ENABLE\_OFF(t0)} \hline \end{array}$ 85 andi t1, t1,  $0xFF$  150 # Send Frame Buffer Data SPI\_ENABLEQ 300 andi t2, t0,  $0xFF$  151 1d a0,  $16(sp)$  214 sw x0,  $151$  ld a0,  $16(sp)$  214 sw x0,<br>  $152$  li a1, W\_WIDTH SPI\_SLAVE\_EN\_OFF(t0) 87 la t0, tft\_display\_size  $\begin{array}{|l|l|} 152 & 1i & a1, & W_MIDTH \end{array}$  SPI\_SLA<br>88 sw t1,  $0x8(t0)$  153 li t1, W\_HEIGHT 215 sw x0, 89 sw t2,  $0xC(t0)$  154 mul a1, a1, t1 SPI\_INTR\_MASK\_OFF(t0) 90 # Height  $\begin{array}{|l|l|} \hline \text{90} & \text{$H$} & \text{Height} \\ \hline \text{91} & \text{11} & \text{t0}, \text{ W\_HEIGHT} \\ \hline \text{92} & \text{c.addi t0}, -1 & \text{157} & \text{jal ra}, \text{ tftWriteDMA} \end{array}$   $\begin{array}{|l|} \hline \text{216} & \text{sw x0}, \\ \hline \text{SPI\_DMA} & \text{SPI\_DNA} \\ \hline \end{array}$ 91 li t0, W\_HEIGHT  $\begin{array}{|l|l|l|l|} \hline \end{array}$  156 li a3, 1 SPI\_DMA\_CTL\_OFF(t0)<br>92 c.addi t0, -1 157 jal ra, tftWriteDMA 217 sw x0, 94 andi t1, t1,  $0xFF$  159 ld ra,  $8(sp)$  218 sw x0,<br>95 andi t2, t0,  $0xFF$  160 addi sp, sp, 24 SPI\_DMA\_RDL\_OFF(t0) 95 andi t2, t0, 0xFF  $\begin{array}{|l|l|} 160 \text{ addi sp, sp, 24} & \text{SPI_DMA} \\ \hline 96 \text{ la t0, tft\_display\_size} & 161 \text{ ret} & 219 \text{ sw x0,}} \end{array}$  $\begin{array}{c|c|c|c|c} \text{sw t1, 0x18(t0)} & & & 162 \text{ } \text{\#end} & & & \text{SPI\_ENDIAN_OFF(t0)} \ \text{sw t2, 0x1C(t0)} & & & 163 & & & 220 \text{ } \text{sw x0, } \text{SPI\_SCTLO\_} \end{array}$ 98 sw t2,  $0x1C(t0)$  163 220 sw x0,  $SPI_SCTLO_OFF(t0)$ <br>99 221 1i t1, SYSCTL\_SPIO\_FDIV 99  $\begin{array}{|l|l|l|l|}\n\hline\n99 & 164 & 164 & 165 & 164 & 221 & 11 & 11, 585 & 161 & 165 \\
100 & 10 & 10 & 165 & 165 & 161 & 165 & 161 & 161 \\
\hline\n101 & 10 & 10 & 10 & 165 & 161 & 161 & 161 & 161 \\
\hline\n102 & 10 & 10 & 10 & 165 & 161 & 161 & 161 & 161 \\
\hline\n103 & 10 & 1$ 100 ld ra, 8(sp)  $\begin{array}{|l|l|} 165 & \text{addi sp, sp, -16} \\ 166 & \text{sd ra, 8(sp)} \end{array}$  222 sw t1, 101 addi sp, sp, 16 166 sd ra, 8(sp) SPI\_BAUD\_RATE\_OFF(t0)<br>102 ret 167 167 223 1i t1, SPI\_WORK\_MODE 167 223 1i t1, SPI\_WORK\_MODE 103 #end  $\begin{array}{|l|l|l|} 168 & \text{\# Attack video to Memory} & 224 & \text{slli t1, t1, 6} \\ 169 & \text{li t0, SYSTEM\_BASE\_ADDR} & 225 & \text{li t2, SPI\_TRANS\_M} \end{array}$ 104 169 li t0, SYSCTL\_BASE\_ADDR 225 li t2, SPI\_TRANS\_M 105 .globl tftRefreshDisplay 170 lw t1, 226 slli t2, t2, 8 106 # a0 - Frame Buffer SYSCTL\_MISC\_CTL(t0)  $227$  or t1, t1, t2<br>Address  $171$  1i t2, 0x400  $228$  1i t2, SPIO\_FP 171 li t2, 0x400 228 li t2, SPI0\_FRM\_FMT<br>172 not t3, t2 229 slli t2, t2, 21 107 tftRefreshDisplay:  $108$  addisp, sp, -24  $173$  and t1, t1, t3  $229$  slli t2, t2, 21  $230$  or t1, t1, t2 110 sd ra, 8(sp) 175 sw t1, 232 111 SYSCTL\_MISC\_CTL(t0) 233 # Turn on Display<br>112 # Set Display Writable 176 234 11 a0, 1 Area  $\begin{vmatrix} 177 & # Setup SPD Chip Select \end{vmatrix}$  235 slli a0, a0, 113 # Width Pin 113 # Width Pin Pin GPIOHS\_TFT\_RST (PIOHS\_TFT\_RST ) 236 mv a1, a0 114 la a0, tft\_cmd  $\begin{array}{|l|l|} 178 & 11 & a0, & PIN_TFT_CSS & 236 & mv a1, & a0 \end{array}$ <br>115 li t0, 179 li a1, PIN\_TFT\_CS\_CONFIG 237 jal ra, outputGPIOHS 1i t0, 179 li a1, PIN\_TFT\_CS\_CONFIG<br>HORIZONTAL\_ADDRESS\_SET 180 jal ra, setupFPIOA 180 jal ra, setupFPIOA 238 116 sw t0, 0(a0) 181 181 182 4 Setup SPIO Clock Pin 240 addi sp, sp, 16 183 li a0,  $PIN\_TFT\_CLK$  | 241 ret 119 li a3, 0  $\begin{array}{|l|l|} 119 & 1i & a3, 0 \\ 120 & jal & ra, tftWriteDMA \end{array}$  244  $\begin{array}{|l|l|} 1184 & 1i & a1, \\ 120 & 241 & 243 \end{array}$ 120 jal ra, tftWriteDMA PIN\_TFT\_CLK\_CONFIG 243

56 la a0, tft\_cmd  $\begin{array}{|l|l|l|} 123 & 11 & a2, 8 & 187 & # Setup Data/Command Pin \\ 57 & 11 & to, MEMORY_ACCESS_CTL & 124 & 11 a3, 1 & 188 & 11 a0, PIN_TFT_DCC \end{array}$ 196 li a0,  $PIN_TFT_RST$ <br>197 li a1,  $211$  # Configure SPI SPI DMA TDL OFF(t0) 231 sw t1, SPI\_CTL0\_OFF(t0)

249 addi sp, sp,  $-16$ <br>250 sd ra,  $8(sp)$ 254 sd a0, 8(sp)<br>255 sd a1, 16(sp)<br>256 sd a2, 24(sp) GPIOHS\_TFT\_DC 319 li t0, DMA\_BASE\_ADDR 381 ld t2, 0x10(t0) 261 jal ra, outputGPIOHS<br>262 1d a2,  $24(sp)$ 263 ld a1,  $16(sp)$  325 # Clear interrupt 364 ld a0,  $8(sp)$  326 li t2, 0xFFFFFFFF 265 addi sp, sp, 32  $\begin{array}{|l|} \hline \text{227} & \text{327} & \text{328} \\ \hline \text{266} & \text{DMA\_CH\_INT\_OFF(t1)} \end{array}$ length  $272$  addit2, t2, -1  $333$  not t4, t3<br>334 and t2, t2, t4 274 or t1, t1, t2<br>275 li t2, SPI\_TRANS\_M #  $281$  beq a2, t1, 1f<br> $282$  li t1, 16 285 addi sp, sp, 16<br>286 ret 295 sw  $t1$ ,  $SPI\_SCTLO\_OFF(t0)$ 8 sw t1,<br>
SPI\_DMA\_CTL\_OFF(t0) 361 # Set Source and<br>
Destination Addres 303 # Select DMA Channel 306 li t2, 0x3F 369 not t3, t3 431 .align 4

246 # a2 - Data Bit Length  $\begin{array}{|l|l|} 307 & \text{l}i$  t3, 6  $\end{array}$  370 and t2, t2, t3<br>247 # a3 - Data/Command Set 308 li t4, TFT\_DMA\_CH 371 li t3, 0x45244  $247$  # a3 - Data/Command Set 308 li t4, TFT\_DMA\_CH 371 li t3, 0x4524<br>248 tftWriteDMA: 309 mul t3, t3, t4 372 or t2, t2, t3  $309$  mul t3, t3, t4  $372$  or t2,<br> $310$  s11 t2, t2, t3  $373$  sd t2, 250 sd ra,  $8(sp)$  311 not t2, t2 DMA\_CH\_CTL\_OFF(t1)<br>251 312 and t1 t1 t2 374  $251$ <br>252 # Set DC GPIO Pin 312 and t1, t1, t2 374<br>252 # Set DC GPIO Pin 313 li t2, TFT\_DMA\_SPIO\_TX 375 # Define Block Size 313 li t2, TFT\_DMA\_SPI0\_TX 253 addi sp, sp, -32  $\begin{array}{|l|l|} 253 & 314 & 511 & t2, t3 \\ 254 & 340, 8(\text{sp}) & 315 & 0 \text{r t1, t1, t2} \end{array}$  377 addi t2, t 315 or t1, t1, t2 377 addi t2, t2, -1<br>316 sw t1, 378 sd t2,  $317$ <br>  $379$ <br>  $379$ <br>
BLOCK\_S\_OFF(t1) 257 lit0, 1 317<br>258 sllia0, t0, 318 # Get DMA Base Addresses 380 # Enable DMA  $25811i$  a0, t0,  $2581i$  and  $2584i$  and  $2584i$  and  $2584i$  and  $2584i$  and  $2584i$  and  $2584i$  and  $2584i$  and  $2584i$  and  $2584i$  and  $2584i$  and  $2584i$  and  $2584i$  and  $2584i$  and  $2584i$  and  $2584i$  and  $2584i$  and 259 mv t0, a3  $\begin{array}{|l|l|} 320 & 11 \text{ t1}, \text{ TFT\_DMA\_CH} & 382 \text{ or } \text{i} \text{ t2}, \text{ } \text{0x3} \\ 260 & \text{s}11i \text{ a1}, \text{ } \text{t0}, \end{array}$  321 1i t2, DMA\_CH\_BASE\_OFF 383 sd t2, 0x10(t0)  $\begin{array}{|c|c|c|c|c|}\n0 & \text{s} & \text{l} & \text{i} & \text{t} & \text{t}$  $\begin{array}{ccc} 322 & \text{mul } t1, t1, t2 \\ 323 & \text{add } t1, t1, t0 \end{array}$   $\begin{array}{ccc} 384 \\ 385 \end{array}$  # Enable Channel  $324$ <br> $325$  # Clear interrupt  $386$  ld t2, DMA\_CH\_EN\_OFF(t0)<br> $387$  li t3, 1 326 li t2, 0xFFFFFFFFF 388 slli t3, t3, TFT\_DMA\_CH<br>327 sd t2,  $\begin{array}{|l|l|} 389 & \text{or } t2, t3, t3 \end{array}$ 266 **DMA\_CH\_INT\_OFF(t1)** 390 slli t3, t3, 8<br>267 # SPI Setup 328 328 328 391 or t2, t2, t3 267 # SPI Setup 328 328 391 or t2, t2, t3<br>268 1i t0, SPIO\_BASE\_ADDR 329 # Disable DMA Channel 392 sd t2, DMA\_CH\_ 329 # Disable DMA Channel  $\vert$  392 sd t2, DMA\_CH\_EN\_OFF(t0) 269 li t1, 0x3 # FF 0ctal 330 ld t2, DMA\_CH\_EN\_OFF(t0) 393<br>270 slli t1, t1, 21 331 li t3, 1 394 271 mv t2, a2 # Data Bit 332 slli t3, t3, TFT\_DMA\_CH 395 li t2, SP<br>1 ang 1 sln i t3, 1 333 not t4, t3 334 and t2, t2, t4 397 slli t3, t3, SPI\_TFT\_SS<br>335 slli t3, t3, 8 398 sw t3, 273 slli t2, t2, 16  $\begin{array}{|l|l|} 335 & \text{slli t3, t3, 8} \\ 336 & \text{or t2, t2, t3} \end{array}$  398 sw t3,<br>274 or t1, t1, t2  $\begin{array}{|l|l|} 336 & \text{or t2, t3} \end{array}$  398 sw t3, 337 sd t2,  $DMA_CHI_EN_OFF(t0)$  399 Transmission Mode 338 38 400 # Wait while DMA is idle 276 slli t2, t2, 8 339 # Wait while DMA is idle 401 li t2, 1<br>277 or t1, t1, t2 340 li t2, 1<br>278 sw t1, SPI\_CTLO\_OFF(t0) 341 slli t2, t2, TFT\_DMA\_CH 403 1: 277 or t1, t1, t2  $340$  li t2, 1  $402$  slli t2, t2, TFT\_DMA\_CH 278 sw t1,  $SPI\_CTLO\_OFF(t0)$  | 341 slli t2, t2,  $TFT\_DMA\_CH$  | 403 1: 279 # Configure SPI  $342 \t1$ :  $404 \t1d \t3$ , DMA CH EN OFF(t0) Controller 343 ld t3, DMA\_CH\_EN\_OFF(t0) 405 and t3, t3, t2<br>280 li t1, 8 344 and t3, t3, t2 406 bne t3, x0, 1b  $344$  and t3, t3, t2  $345$  bne t3, x0, 1b  $406$ 246 408 # Clear interrupt<br>247 # Set Channel Parameters 409 1i t2, 0xFFFFFFFF 283 beq a2, t1, 2f  $\begin{array}{|l|l|} 347 & # Set Channel Parameters & 409 & 1i t2, \\ 284 & 1d ra, 8(sp) & 348 & 1i t3, 0xF79F00000000F & 410 s d t2, \end{array}$ 348 li t3, 0xF79F0000000F  $\begin{array}{|l|l|} 410 & \text{sd } t2, \\ 349 & \text{not } t3, t3 \end{array}$  DMA\_CH\_INT\_OFF(t1) 350 and  $t2$ ,  $t2$ ,  $t3$  411 287 1: 351 li t3, 0x9 412 # Wait for SPI 288 li t1, 2 352 slli t3, t3, 32 413 li t0, SPI0\_BASE\_ADDR<br>
289 j 3f 353 or t2, t2, t3 414 li t1, 0x5<br>
290 2:<br>
354 li t3, TFT\_DMA\_CH 415 li t2, 0x4 289 j 3f  $\begin{array}{|c|c|c|c|c|c|}\n\hline\n289 & j & 353 & or t2, t2, t3 & |414 & 1i t1, 0x5\n\end{array}$ 290 2: 354 li t3, TFT\_DMA\_CH 415 li t2, 0x4 291 li t1, 3  $355$  slli t4, t3, 39  $416$  1:<br>292 3:  $356$  or t2, t2, t4  $417$  lwu t3, 356 or t2, t2, t4 417 lwu t3,<br>357 slli t3, t3, 44 SPI\_STATUS\_OFF(t0) 293 slli t1, t1, 8  $\begin{array}{|l|l|} 357 & \text{slli t3, t3, 44} \\ 294 & \text{ori t1, t1, SPIO_IATM} \end{array}$  358 or t2, t2, t3  $\begin{array}{|l|l|} 418 & \text{and t3, t3, t1} \end{array}$ 294 ori t1, t1, SPI0\_IATM 358 or t2, t2, t3 418 and t3, t3, t1<br>
295 sw t1, SPI\_SCTL0\_OFF(t0) 359 sd t2, 419 bne t3, t2, 1b 296 # Enable DMA on SPI | DMA\_CH\_CONF\_OFF(t1) | 420 297 li t1,  $0x2$  360 360 361 # Set Source and 421 # Disable SPI Slave and 298 sw t1,  $SPI_DMA_CTL_DFF(t0)$  Destination Address  $422$  sw x0,<br> $299$  # Enable SPI  $362$  sd a0. SPI SLA 299 # Enable SPI 362 sd a0, SPI\_SLAVE\_EN\_OFF(t0)<br>300 1i t1, 0x1 bMA\_SRC\_ADD\_OFF(t1) 423 sw x0,  $300$  li t1,  $0x1$  DMA\_SRC\_ADD\_OFF(t1)  $423$  sw x0,<br> $301$  sw t1.<br> $363$  li t2. TFT SPI DST ADD SPI ENABLE OFF(t0) 363 li t2, TFT SPI DST ADD  $SPI$ \_ENABLE\_OFF(t0)  $364$  sd t2,  $DMA$ \_DST\_ADD\_OFF(t1)  $424$ <br>DMA\_DST\_ADD\_OFF(t1)  $425$  1d ra, 8(sp)  $302$   $\text{PMA_DST} \text{ADD_Tf(t1)}$   $425$  ld ra,  $8(\text{sp})$ <br> $303$  # Select DMA Channel  $365$   $426$  addi sp, sp, 16 Mode 366 # Setup DMA Controller 427 ret 304 li t0, SYSCTL\_BASE\_ADDR <br>305 lw t1,  $\begin{array}{|c|c|c|c|c|c|}\n\hline\n305 & \text{lw 1.} & 428 & \text{# end} \\
\hline\n\end{array}$ 305 lw t1, https://www.cH\_CTL\_OFF(t1) = 0.429 = 0.5375 lw t1, http://www.cH\_CTL\_OFF(t1) = 0.429 = 9.5375 lm = 0.429 = 9.5375 lm = 0.428 = 9.428 = 0.428 = 0.428 = 0.428 = 0.428 = 0.428 = 0.428 = 0.428 = 0.428 = 0.428 = 0.42 368 li t3, 0x3FFFF55

394 # Enable SPI Slave<br>395 li t2, SPIO\_BASE\_ADDR

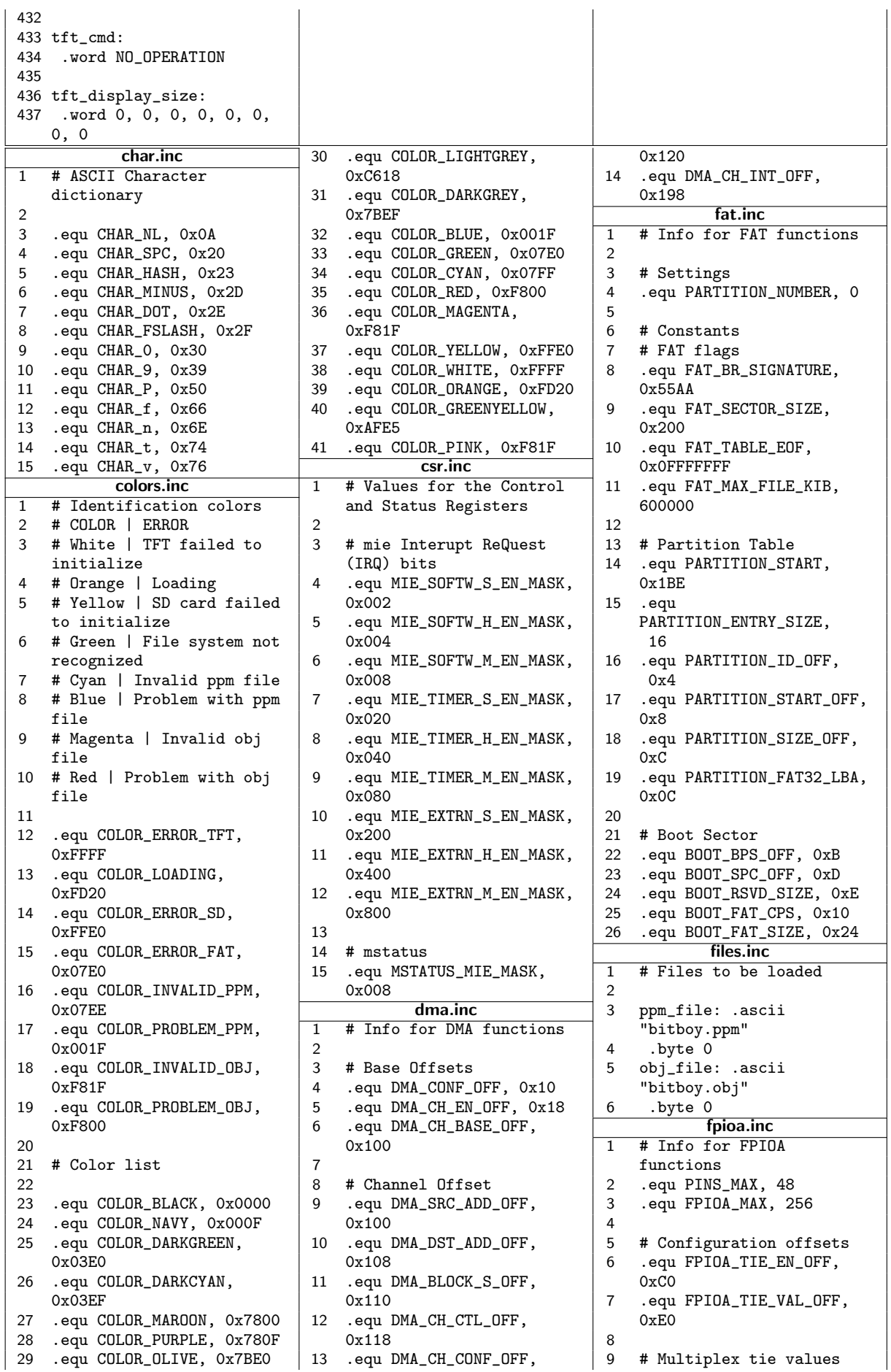

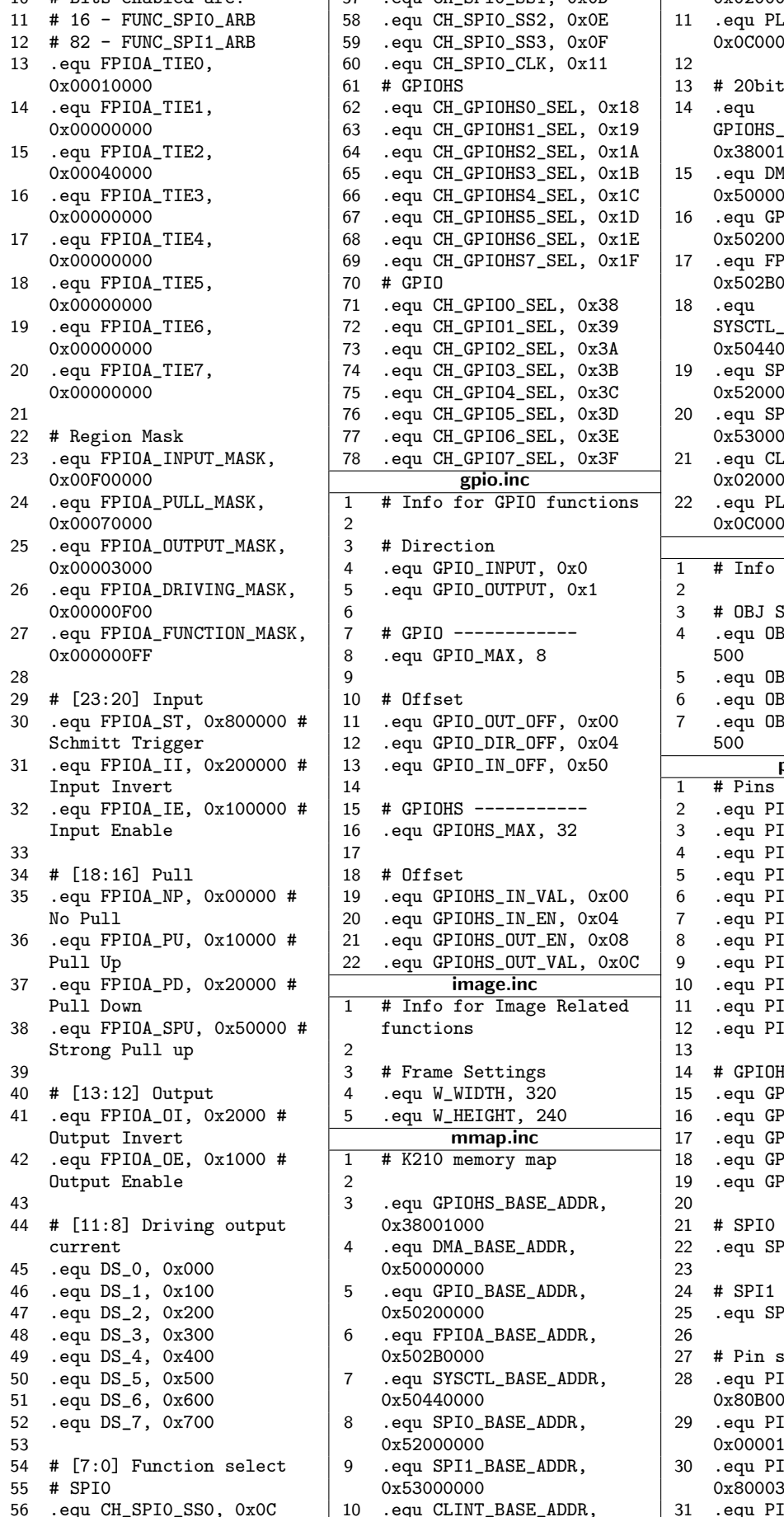

11 # 16 - FUNC\_SPI0\_ARB 58 .equ CH\_SPI0\_SS2, 0x0E 11 .equ PLIC\_BASE\_ADDR, 59 .equ CH\_SPI0\_SS3, 0x0F 60 .equ CH\_SPIO\_CLK, 0x11 | 12 0x00010000 61 # GPIOHS 13 # 20bit For use with lui  $62$  .equ CH\_GPIOHSO\_SEL,  $0x18$  | 14 .equ<br>  $63$  .equ CH\_GPIOHS1\_SEL,  $0x19$  GPIOHS\_BASE\_ADDR\_LUI, 63 .equ CH\_GPIOHS1\_SEL, 0x19 64 .equ CH\_GPIOHS2\_SEL, 0x1A <br>
15 .equ CH\_GPIOHS3\_SEL, 0x1B <br>
15 .equ DMAC\_BASE\_ADDR\_LUI, 0x00040000 65 .equ CH\_GPIOHS3\_SEL, 0x1B 15 .equ DMAC\_BASE\_ADDR\_LUI, .equ CH\_GPIOHS4\_SEL, 0x1C 0x00000000 67 .equ CH\_GPIOHS5\_SEL, 0x1D 16 .equ GPIO\_BASE\_ADDR\_LUI, 17 .equ FPIOA\_TIE4, 68 .equ CH\_GPIOHS6\_SEL, 0x1E 0x50200 00 .equ CH\_GPIOHS7\_SEL,  $0x1F$  17 .equ FPIOA\_BASE\_ADDR\_LUI,<br>70 # GPIO 71 .equ CH\_GPIOO\_SEL, 0x38 18 .equ<br>72 .equ CH\_GPIO1\_SEL, 0x39 SYSCTL\_BASE\_ADDR\_LUI, .equ CH\_GPIO1\_SEL, 0x39 0x00000000 73 .equ CH\_GPIO2\_SEL, 0x3A 0x50440 74 .equ CH\_GPIO3\_SEL, 0x3B | 19 75 .equ CH\_GPIO4\_SEL, 0x3C 0x52000<br>76 .equ CH\_GPIO5\_SEL, 0x3D 20 .equ SP 77 .equ CH\_GPIO6\_SEL, 0x3E | 0x53000 78 .equ CH\_GPIO7\_SEL, 0x3F | 21 .equ CLINT\_BASE\_ADDR\_LUI, 0x00F00000 **gpio.inc** 0x02000 1 # Info for GPIO functions 22 .equ PLIC\_BASE\_ADDR\_LUI, 0x00070000 2 2 0x00070000 2 3 # Direction  $\overline{1}$   $\overline{1}$   $\overline{5}$  .equ GPIO\_OUTPUT, 0x1 2 0 <br>
7 # GPIO ------------ <br>
4 .equ OBJ MAX V 7 # GPIO ------------ 4 .equ OBJ\_MAX\_VERTICES,<br>8 .equ GPIO\_MAX, 8 500 .equ GPIO\_MAX, 8 9 <br>28 equ OBJ\_MAX\_UVS, 500<br>28 equ OBJ\_MAX\_NORMALS, equ OBJ\_MAX\_NORMALS,  $11$  .equ GPIO\_OUT\_OFF, 0x00 7 12 .equ GPIO\_DIR\_OFF, 0x04 | 500 13 .equ GPIO\_IN\_OFF, 0x50 pinmap.inc 14  $\overline{1}$  # Pins utilized<br>15 # GPTOHS ---------- 2 equ PIN SD MTS 16 .equ GPIOHS\_MAX, 32 3 .equ PIN\_SD\_CLK, 27 17 17 18 4 .equ PIN\_SD\_MOSI, 28<br>18 # Offset 19 5 .equ PIN\_SD\_CS, 29 19 .equ GPIOHS\_IN\_VAL, 0x00 6 20 .equ GPIOHS\_IN\_EN, 0x04 7 .equ PIN\_TFT\_RST, 37<br>21 equ GPIOHS OUT EN 0x08 8 equ PIN TFT DC 38  $\texttt{0.16}$  .equ GPIOHS\_OUT\_EN, 0x08  $\mid$  8 .equ PIN\_TFT\_DC, 38 22 .equ GPIOHS\_OUT\_VAL, 0x0C | 9 .equ PIN\_TFT\_CLK, 39 1 # Info for Image Related 11 functions  $\vert$  12 .equ PIN\_LED\_R, 14 Strong Pull up 2 13 3 # Frame Settings  $\begin{array}{c|c} 14 & 4 \text{ GPIOHS}\ \text{14} & \text{15} \end{array}$  .equ W\_WIDTH, 320  $\begin{array}{c} 15 & \text{16} \end{array}$  .equ GPIOHS\_TFT\_R: 4 .equ W\_WIDTH, 320 15 .equ GPIOHS\_TFT\_RST, 0<br>5 .equ W\_HEIGHT, 240 16 .equ GPIOHS\_TFT\_DC, 1 mmap.inc 17 .equ GPIOHS\_LED\_B, 2<br>1 # K210 memory map 18 .equ GPIOHS\_LED\_G, 3 output and the contract of the contract of the contract of the contract of the contract of the contract of the contract of the contract of the contract of the contract of the contract of the contract of the contract of the 43 3 .equ GPIOHS\_BASE\_ADDR, 20  $\begin{array}{|c|c|c|c|}\n 0x38001000 & & 21 & # SPD utilized \ . equ DMA_BASE_ADDR, & & 22 & .equ SPI_TFT_SSE\n\end{array}$ 4 .equ DMA\_BASE\_ADDR, 22 .equ SPI\_TFT\_SS, 3  $0x50000000$  23  $\begin{array}{c|c|c|c|c} 5 & .equ & \text{GPIO\_BASE\_ADDR} \end{array}$ ,  $\begin{array}{c|c} 24 & \text{# SPI1 utilized} \ 25 & .equ & \text{SPI\_SD\_SS} \end{array}$  $0x50200000$   $25$  .equ SPI\_SD\_SS, 3<br>6 .equ FPINA BASE ADDR. 26 .equ FPIOA\_BASE\_ADDR,  $0x502B0000$   $27$  # Pin start config 50 .equ SYSCTL\_BASE\_ADDR, 28 .equ PIN\_SD\_MISO\_CONFIG, 0x50440000 0x50440000 8 .equ SPIO\_BASE\_ADDR, 29 .equ PIN\_SD\_CLK\_CONFIG, 0x52000000 0x00001753 54 # [7:0] Function select 9 .equ SPI1\_BASE\_ADDR, 30 .equ PIN\_SD\_MOSI\_CONFIG, 0x53000000  $\begin{array}{|l|} 10 & .equ \end{array}$  CLINT\_BASE\_ADDR,  $\begin{array}{|l|} 31 & .equ \end{array}$  PIN\_SD\_CS\_CONFIG,

10 # Bits enabled are:  $\begin{array}{|l|l|} 57 & .equ \text{ CH\_SPIO\_SS1, 0xOD} & 0x020000000 \\ 11 & 416 - FUNC\_SPIO\_ARB & 58 & .equ \text{ CH\_SPIO\_SS2, 0xOE} & 11 & .equ \text{ PLIC\_BASE\_ADDR,} \end{array}$ .equ SPI1\_BASE\_ADDR\_LUI, # Info for OBJ functions 6 .equ OBJ\_MAX\_NORMALS, 500<br>7 .equ OBJ\_MAX\_POLYGONS, 2 .equ PIN\_SD\_MISO, 26 equ PIN\_SD\_CS, 29<br>equ PIN\_TFT\_CS, 36. dimage.inc 10 .equ PIN\_LED\_B, 12<br>
for Image Related 11 .equ PIN\_LED\_G, 13 16 .equ GPIOHS\_TFT\_DC, 1 .equ GPIOHS\_LED\_G, 3

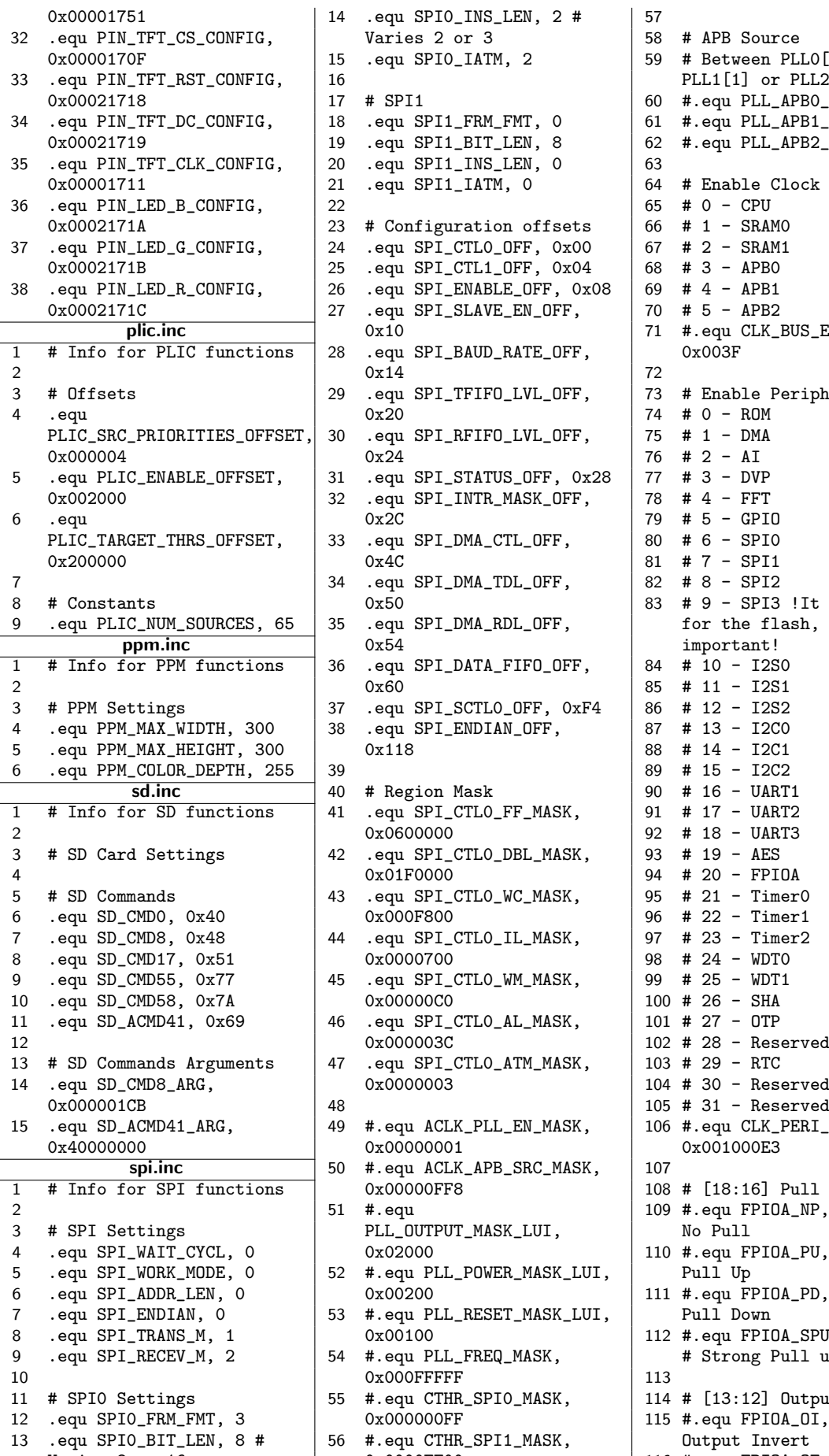

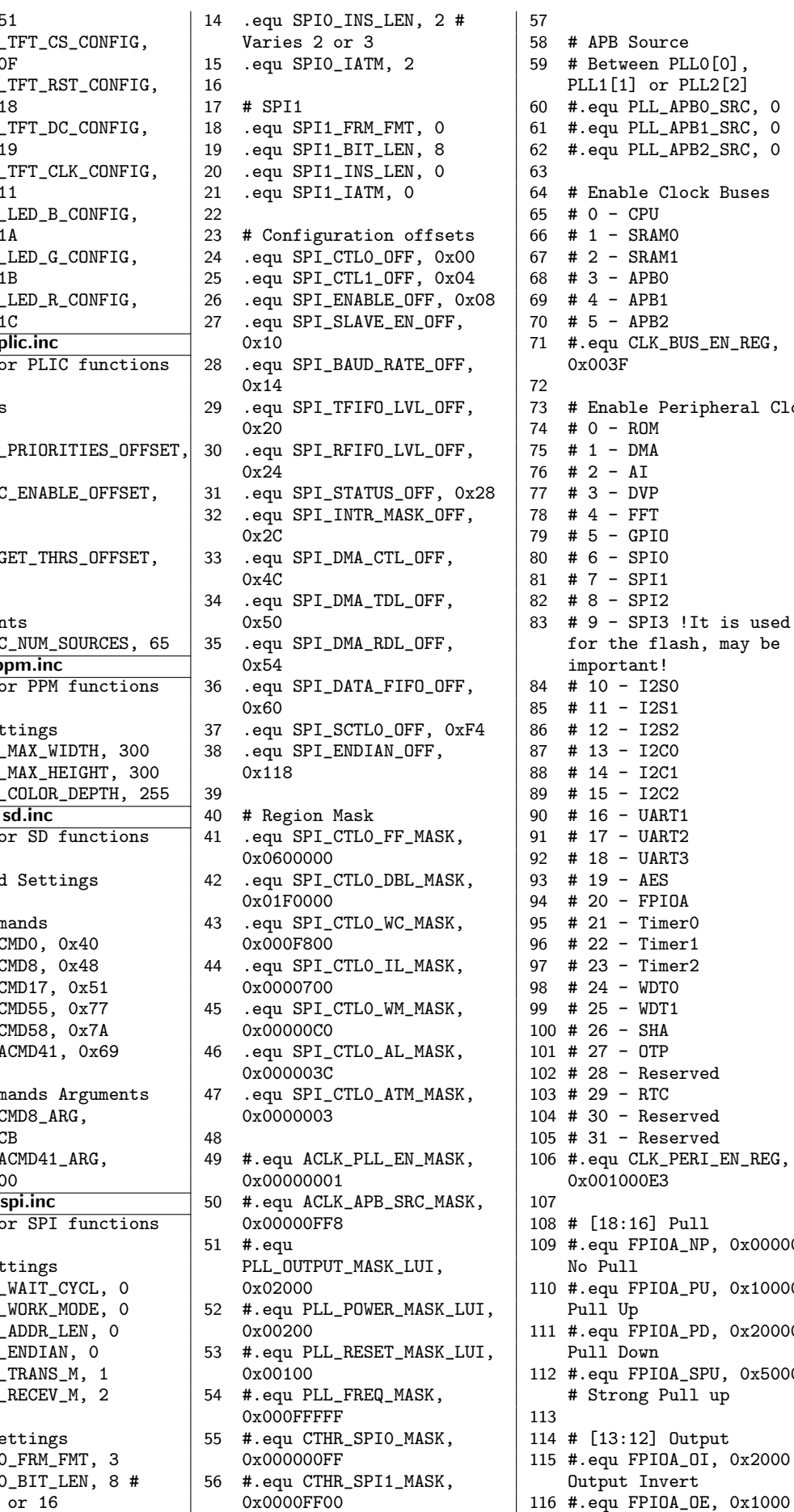

59 # Between PLL0[0],  $62$  #.equ PLL\_APB2\_SRC, 0  $65$  # 0 - CPU 29 .equ SPI\_TFIFO\_LVL\_OFF, 73 # Enable Peripheral Clock  $75$  # 1 - DMA 79 # 5 - GPIO  $81$  #  $7$  - SPI1 for the flash, may be 84 # 10 - I2S0 86 # 12 - I2S2  $93 + 19 - 40$  $95$  # 21 - Timer0  $98$  # 24 - WDT0  $100$  # 26 - SHA  $104$  # 30 - Reserved 106 #.equ CLK\_PERI\_EN\_REG, 0x001000E3 109 #.equ FPIOA\_NP, 0x00000 #  $0x02000$ <br>52 #.equ PLL\_POWER\_MASK\_LUI, Pull Up<br>Pull Up  $0x00200$ <br>53 #.equ PLL\_RESET\_MASK\_LUI, Pull Down Pull Down  $\begin{array}{c|c|c|c|c|c} \hline 0x00100 & & & 112 & #. \text{equ FPI0A\_SPU,} & 0x50000 \\ 54 & #. \text{equ PLL FREG MASK.} & & # \text{Strong Pull up} \end{array}$ # Strong Pull up  $0x000000$ FF  $\atop{}$  115 #.equ FPIOA\_OI, 0x2000 #<br>56 #.equ CTHR\_SPI1\_MASK,  $\atop{}$  0utput Invert Output Invert Varies 8 or 16 0x0000FF00 116 #.equ FPIOA\_OE, 0x1000 #

Output Enable  $|$  0x54 118 #  $[11:8]$  Driving output 119 #.equ DS\_0, 0x000 120 #.equ DS\_1, 0x100 121 # equ DS\_2, 0x200 122 #.equ DS\_3, 0x300 123 #.equ DS\_4, 0x400 124 #.equ DS\_5, 0x500 125 #.equ DS\_6, 0x600 126 #.equ DS\_7, 0x700 128 #  $[7:0]$  Function select 129 # GPIOHS 130  $\#$ .equ CH\_GPIOHSO\_SEL,<br>Ox18 131 #.equ CH\_GPIOHS1\_SEL, 132 #.equ CH\_GPIOHS2\_SEL, 133 #.equ CH\_GPIOHS3\_SEL, 134 #.equ CH\_GPIOHS4\_SEL, 0x1C 135  $\#$ .equ CH\_GPIOHS5\_SEL,  $0x1D$ 136 #.equ CH\_GPIOHS6\_SEL, 137 #.equ CH\_GPIOHS7\_SEL,<br>0x1F 139 #.equ CH\_GPIOO\_SEL, 0x38 140 #.equ CH\_GPIO1\_SEL, 0x39 141 #.equ CH\_GPIO2\_SEL, 0x3A 142 #.equ CH\_GPIO3\_SEL, 0x3B 143 #.equ CH\_GPI04\_SEL, 0x3C  $144$  #.equ CH\_GPI05\_SEL, 0x3D 145 #.equ CH\_GPIO6\_SEL, 0x3E 146 #.equ CH\_GPIO7\_SEL, 0x3F sysctl.inc 1 # Info for SYSCTL functions 3 # PLL frequencies  $4$  #  $0xB4AD0 - 400 MHz$  $5$  # 0xF47D0 - 800 MHz 6 .equ SYSCTL\_PLLO\_FREQ,<br>0xB4AD0 7 .equ SYSCTL\_SPIO\_FDIV, 40  $\frac{1}{40}$  - 10 MHz 8 .equ SYSCTL\_SPI1\_FDIV,  $2000 + 2000 - 100$  kHz 9 .equ SYSCTL\_SPI1\_FDIV\_HS,  $16 + 16 - 25$  MHz 11 # Configuration offsets 12 .equ SYSCTL\_PLLO\_CTL, 13 .equ SYSCTL\_PLL\_LOCK, 0x18 14 .equ SYSCTL\_ACLK\_CTL,  $0x20$ 15 .equ SYSCTL\_CBUS\_EN,<br>0x28 16 .equ SYSCTL\_PERI\_EN, 17 .equ SYSCTL\_CTHR\_SPI,<br>0x3C

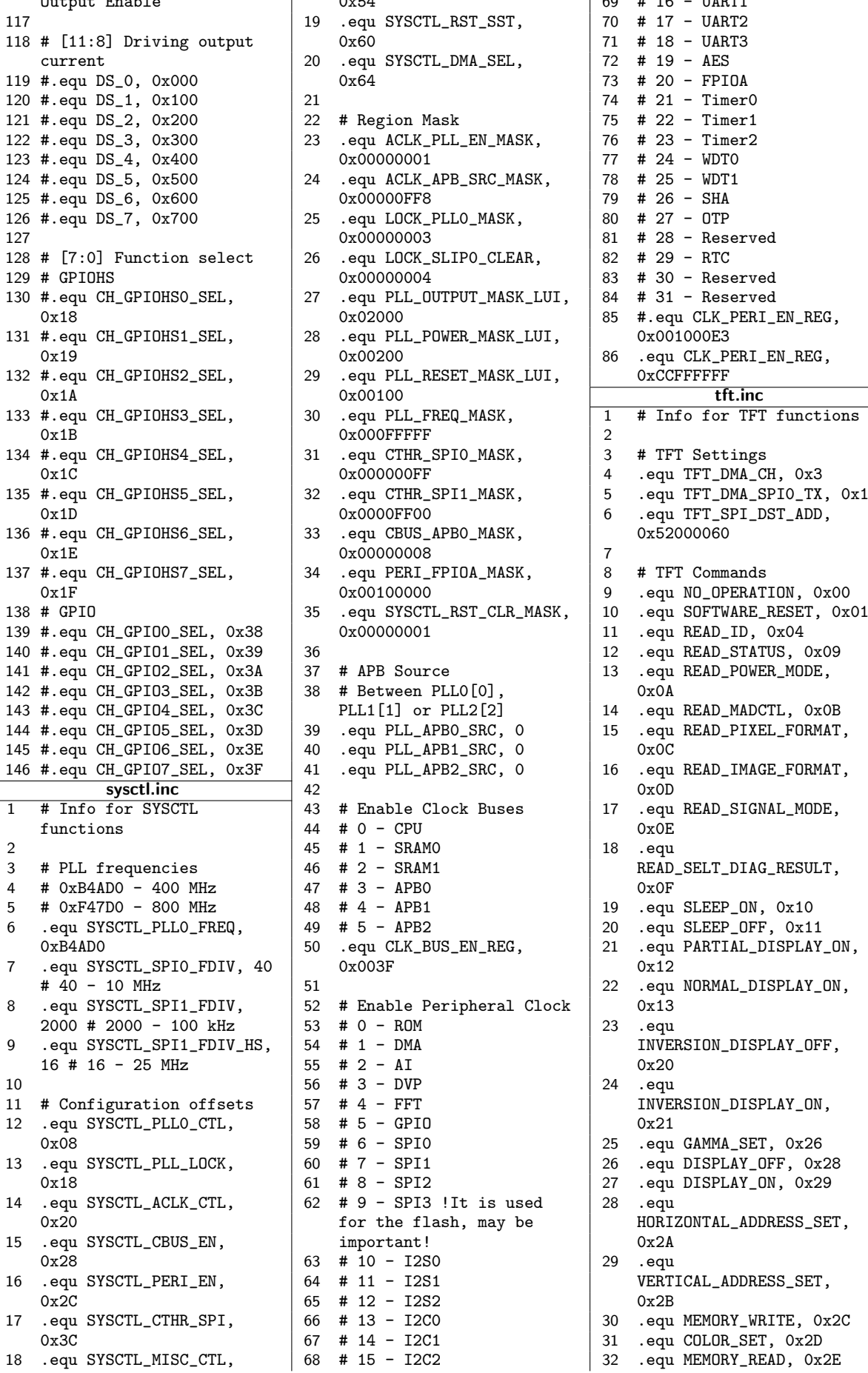

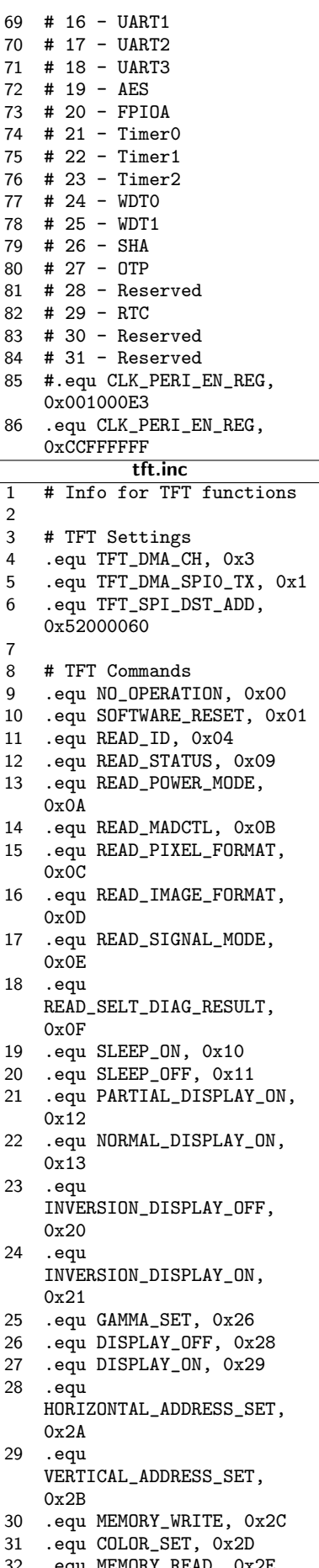

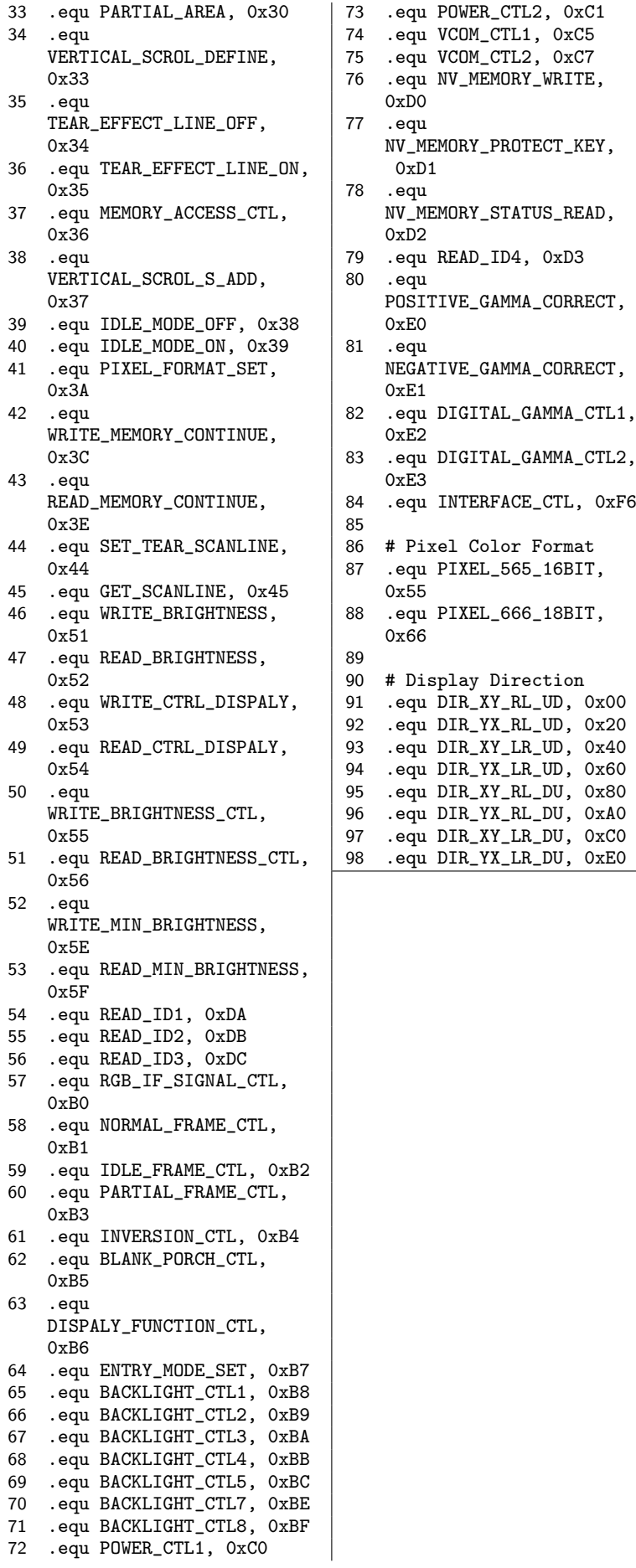

Anexos

## ANEXO A - Instruções RISC-V

Neste anexo estão listadas as instruções RISC-V pertencentes ao conjunto base de inteiros de 64 bits, em junção com as extensões MAFDZicsr\_Zifencei\_C, ou RV64GC de forma compacta. Estas extensões são comumente utilizadas em conjunto, por isto estão aqui listadas. O detalhamento das instruções pode ser visto em [Waterman et al.](#page-123-0) [\(2011\)](#page-123-0).

| Inst   | <b>Parâmetros</b> | Descrição                                                   |
|--------|-------------------|-------------------------------------------------------------|
| add    | rd, rs1, rs2      | Adiciona rs1 a rs2 e armazena em rd                         |
| addi   | rd, rs1, imm      | Adiciona rs1 ao valor imm e armazena em rd                  |
| and    | rd, rs1, rs2      | Calcula o AND bit a bit de rs1 e rs2 e armazena em rd       |
| andi   | rd, rs1, imm      | Calcula o AND bit a bit de rs1 e imm e armazena em rd       |
| auipc  | rd, imm           | Adiciona o valor sem sinal de imm ao pc e o copia em rd     |
| beq    | rs1, rs2, off     | Se $rs1 = rs2$ , adiciona off ao pc                         |
| beqz   | rs1, off          | Converte para beg rs1, x0, off                              |
| bge    | rs1, rs2, off     | Se rs1 $\geq$ rs2, adiciona off ao pc                       |
| bgeu   | rs1, rs2, off     | Se $rs1 \geq rs2$ sem o sinal, adiciona off ao pc           |
| bgez   | rs1, off          | Converte para bge rs1, x0, off                              |
| bgt    | rs1, rs2, off     | Converte para blt rs2, rs1, off                             |
| bgtu   | rs1, rs2, off     | Converte para bltu rs2, rs1, off                            |
| bgtz   | rs2, off          | Converte para blt x0, rs2, off                              |
| ble    | rs1, rs2, off     | Converte para bge rs2, rs1, off                             |
| bleu   | rs1, rs2, off     | Converte para bgeu rs2, rs1, off                            |
| blez   | rs2, off          | Converte para bge x0, rs2, off                              |
| blt    | rs1, rs2, off     | Se $rs1 < rs2$ , adiciona off ao pc                         |
| bltu   | rs1, rs2, off     | Se $rs1 < rs2$ sem o sinal, adiciona off ao pc              |
| bltz   | rs1, off          | Converte para blt rs1, x0, off                              |
| bne    | rs1, rs2, off     | Se rs1 $\neq$ rs2, adiciona off ao pc                       |
| bnez   | rs1, off          | Converte para bne rs1, x0, off                              |
| call   | rd, sym           | Escreve o endereço da próxima instrução para rd e armazena  |
|        |                   | sym ao pc. Converte para auipc rd, offsetHi e depois        |
|        |                   | jalr rd, offsetLo(rd)                                       |
| ebreak |                   | Levanta uma exceção de breakpoint para o debugger           |
| ecall  |                   | Realiza solicitação de execução ao ambiente de suporte      |
| fence  | pred, succ        | Processa acessos a memória em haver para sincronia de       |
|        |                   | threads, garantindo que o mesmo valor seja observado        |
| j      | off               | Converte para jal x0, off                                   |
| jal    | rd, off           | Copia o endereço da próxima instrução para rd e acrescenta  |
|        |                   | off ao pc                                                   |
| jalr   | rd, off(rs1)      | Copia o endereço da próxima instrução para rd e acrescenta  |
|        |                   | rs1+off com o LSB significativo omitido ao pc               |
| jr     | rs1               | Converte para jalr x0, 0(rs1)                               |
| la     | rd, sym           | Copia o endereço de sym, presente na global offset table, e |
|        |                   | o armazena em rd. Converte para auipc rd, offsetHi e        |
|        |                   | [lw ou ld] rd, offsetLo(rd)                                 |

RV32I

| Inst         | <b>Parâmetros</b> | Descrição                                                         |  |
|--------------|-------------------|-------------------------------------------------------------------|--|
| lb           | rd, off(rs1)      | Copia um byte da memória rs1+off e o armazena em rd               |  |
| 1bu          | rd, off(rs1)      | Copia um byte sem sinal da memória rs1+off em rd                  |  |
| lh           | rd, off(rs1)      | Copia 2 bytes da memória rs1+off e o armazena em rd               |  |
| <b>lhu</b>   | rd, off(rs1)      | Copia 2 bytes sem sinal da memória rs1+off em rd                  |  |
| li.          | rd, imm           | Converte para $lui(s) e/ou addi(s)$ , dependendo do tamanho       |  |
|              |                   | de imm                                                            |  |
| lla          | rd, sym           | Copia o endereço local de sym, e o armazena em rd. Converte       |  |
|              |                   | para auipc rd, offsetHi e addi rd, rd, offsetLo                   |  |
| lui          | rd, imm           | Carrega o valor sem sinal de imm em rd e o desloca 12 bits à      |  |
|              |                   | esquerda                                                          |  |
| mv           | rd, rs1           | Converte para addi rd, rs1                                        |  |
| neg          | rd, rs2           | Converte para sub rd, x0, rs2                                     |  |
| nop          |                   | Converte para addi x0, x0, 0                                      |  |
| not          | rd, rs1           | Converte para xori rd, rs1, -1                                    |  |
| or           | rd, rs1, imm      | Calcula o OR bit a bit de rs1 e rs2 e armazena em rd              |  |
| ori          | rd, rs1, imm      | Calcula o OR bit a bit de rs1 e imm e armazena em rd              |  |
| ret          |                   | Converte para jalr $x0$ , $0(x1)$                                 |  |
| sb           | $rs2, of f(rs1)$  | Armazena um byte de rs2 na memória rs1+off                        |  |
| seqz         | rd, rs1           | Converte para sltiu rd, rs1, 1                                    |  |
| sgtz         | rd, rs2           | Converte para slt rd, x0, rs2                                     |  |
| sh           | $rs2, of f(rs1)$  | Armazena 2 bytes de rs2 na memória rs1+off                        |  |
| SW           | $rs2, of f(rs1)$  | Armazena 4 bytes de rs2 na memória rs1+off                        |  |
| sll          | rd, rs1, rs2      | Desloca rs1 rs2 bits à esquerda e armazena em rd                  |  |
| slli         | rd, rs1, imm      | Desloca rs1 imm bits à esquerda e armazena em rd                  |  |
| slt          | rd, rs1, rs2      | Se $rs1 < rs2$ , armazena 1 em rd, e 0 caso contrário             |  |
| slti         | rd, rs1, imm      | Se $rs1 < imm$ , armazena 1 em rd, e 0 caso contrário             |  |
| sltiu        | rd, rs1, imm      | Se $rs1 < i$ mm sem sinal, armazena 1 em rd, e 0 caso contrário   |  |
| sltu         | rd, rs1, rs2      | Se $rs1 < rs2$ sem sinal, armazena 1 em $rd$ , e 0 caso contrário |  |
| sltz         | rd, rs1           | Converte para slt rd, rs1, x0                                     |  |
| slnez        | rd, rs2           | Converte para sltu rd, x0, rs2                                    |  |
| sra          | rd, rs1, rs2      | Desloca rs1 rs2 bits à direita, preenchendo o espaço vazio        |  |
|              |                   | com o MSB de rs1, e armazena em rd                                |  |
| srai         | rd, rs1, imm      | Desloca rs1 imm bits à direita, preenchendo o espaço vazio        |  |
|              |                   | com o MSB de rs1, e armazena em rd                                |  |
| srl          | rd, rs1, rs2      | Desloca rs1 rs2 bits à direita e armazena em rd                   |  |
| srli         | rd, rs1, rs2      | Desloca rs1 rs2 bits à direita e armazena em rd                   |  |
| sub          | rd, rs1, rs2      | Subtrai rs2 de rs1 e armazena em rd                               |  |
| tail         | sym               | Armazena sym no pc. Converte para auipc x6, offsetHi              |  |
|              |                   | e jalr x0, offsetLo(x6)                                           |  |
| wfi          |                   | Mantém o processador em um baixo consumo de energia               |  |
|              |                   | enquanto espera por interrupções                                  |  |
| xor          | rd, rs1, rs2      | Calcula o XOR bit a bit de rs1 e rs2 e armazena em rd             |  |
| xori         | rd, rs1, imm      | Calcula o XOR bit a bit de rs1 e imm e armazena em rd             |  |
| <b>RV641</b> |                   |                                                                   |  |
| addiw        | rd, rs1, imm      | Adiciona rs1 a imm, trunca em 32 bits, e armazena em rd           |  |
| addw         | rd, rs1, rs2      | Adiciona rs1 a rs2, trunca em 32 bits, e armazena em rd           |  |

RV32I

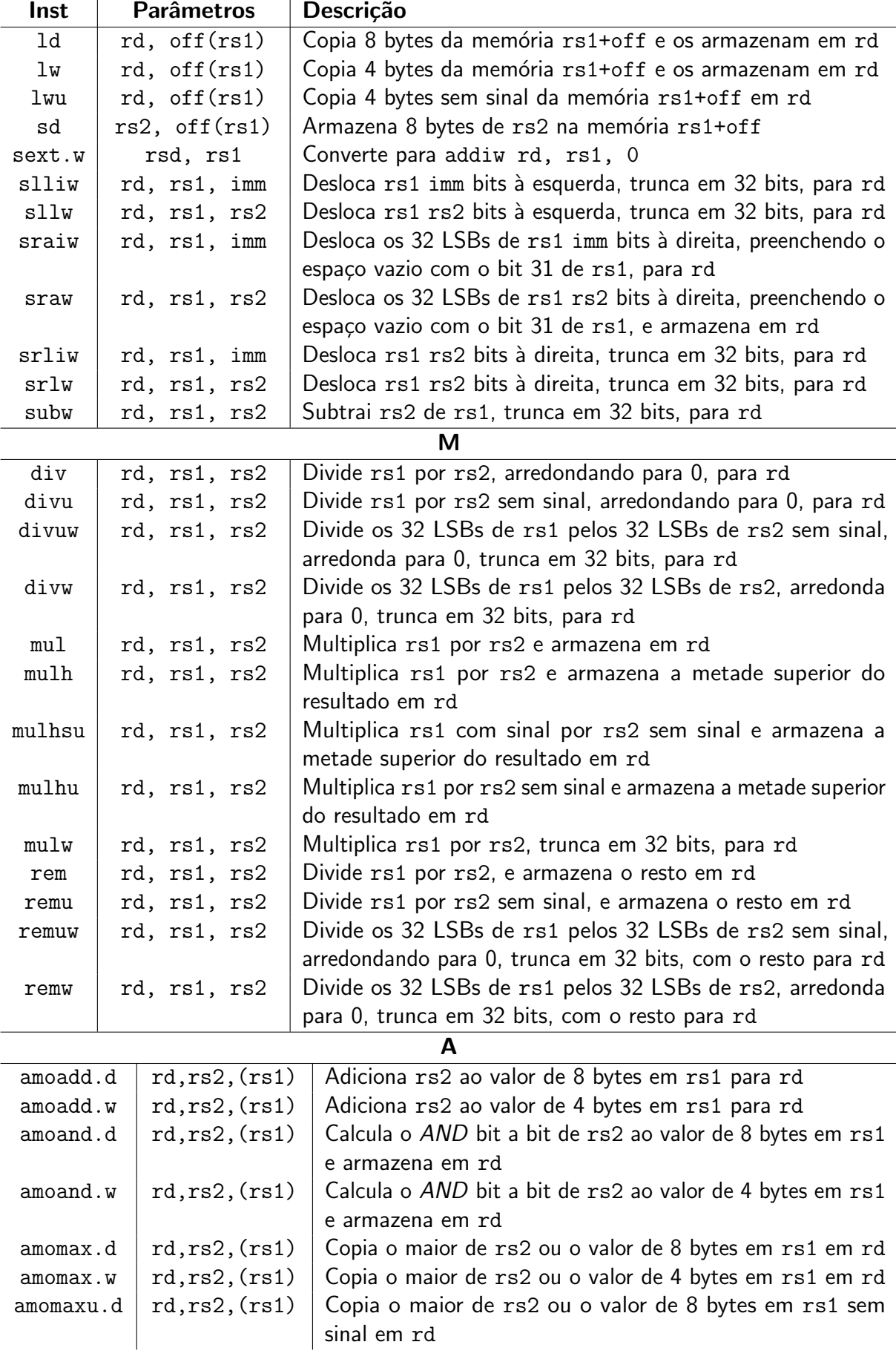

## RV64I

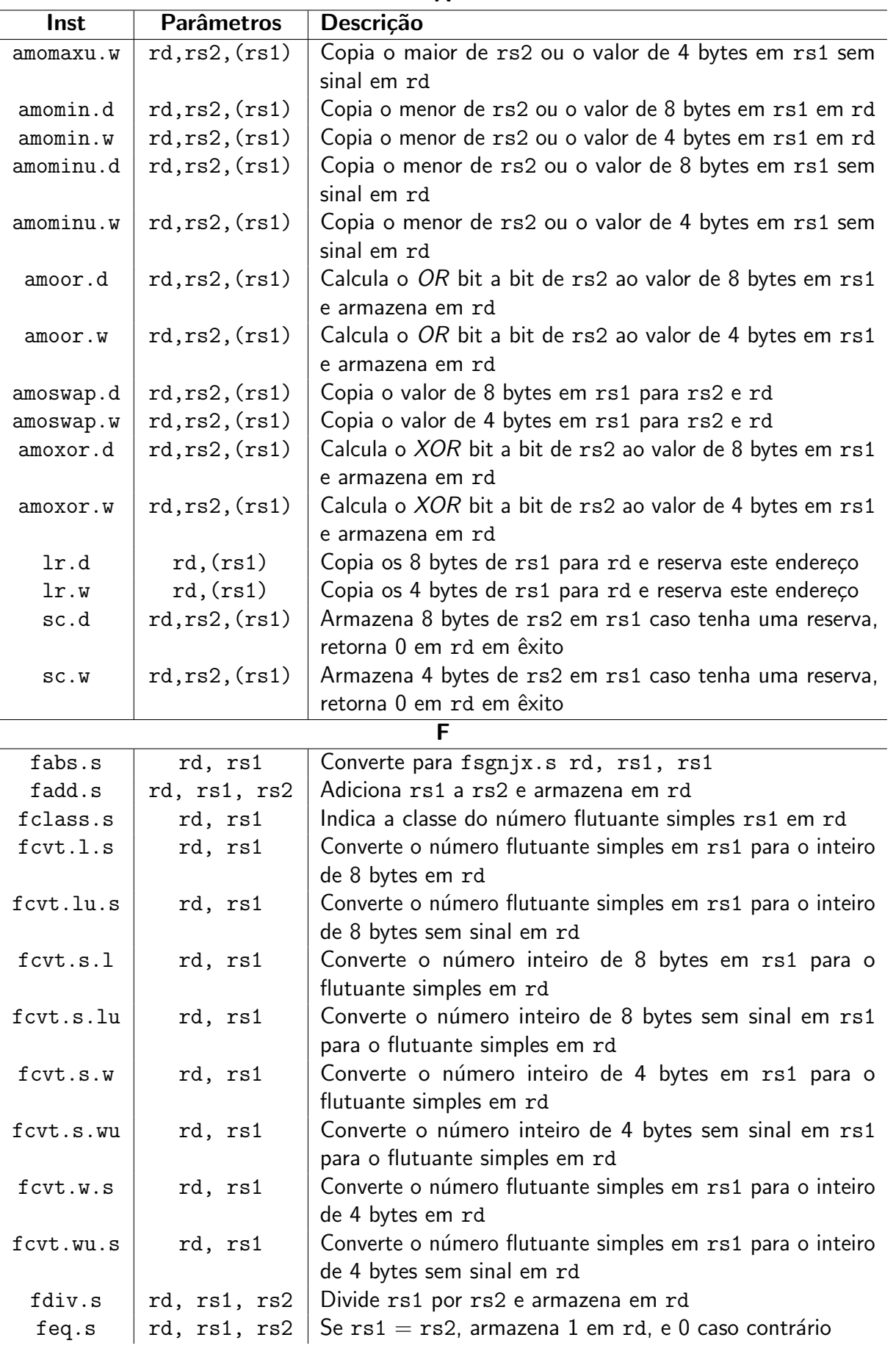

A

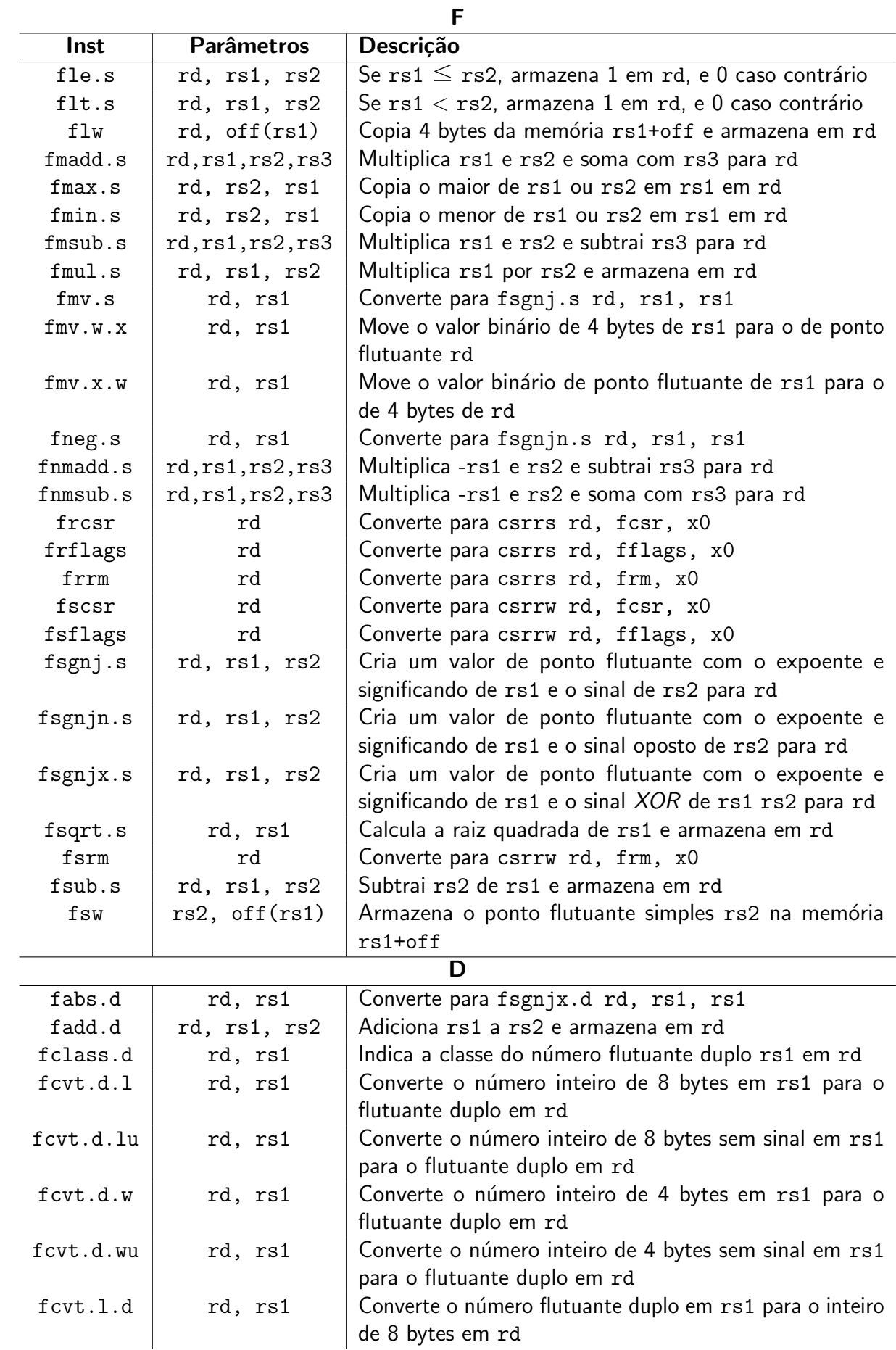

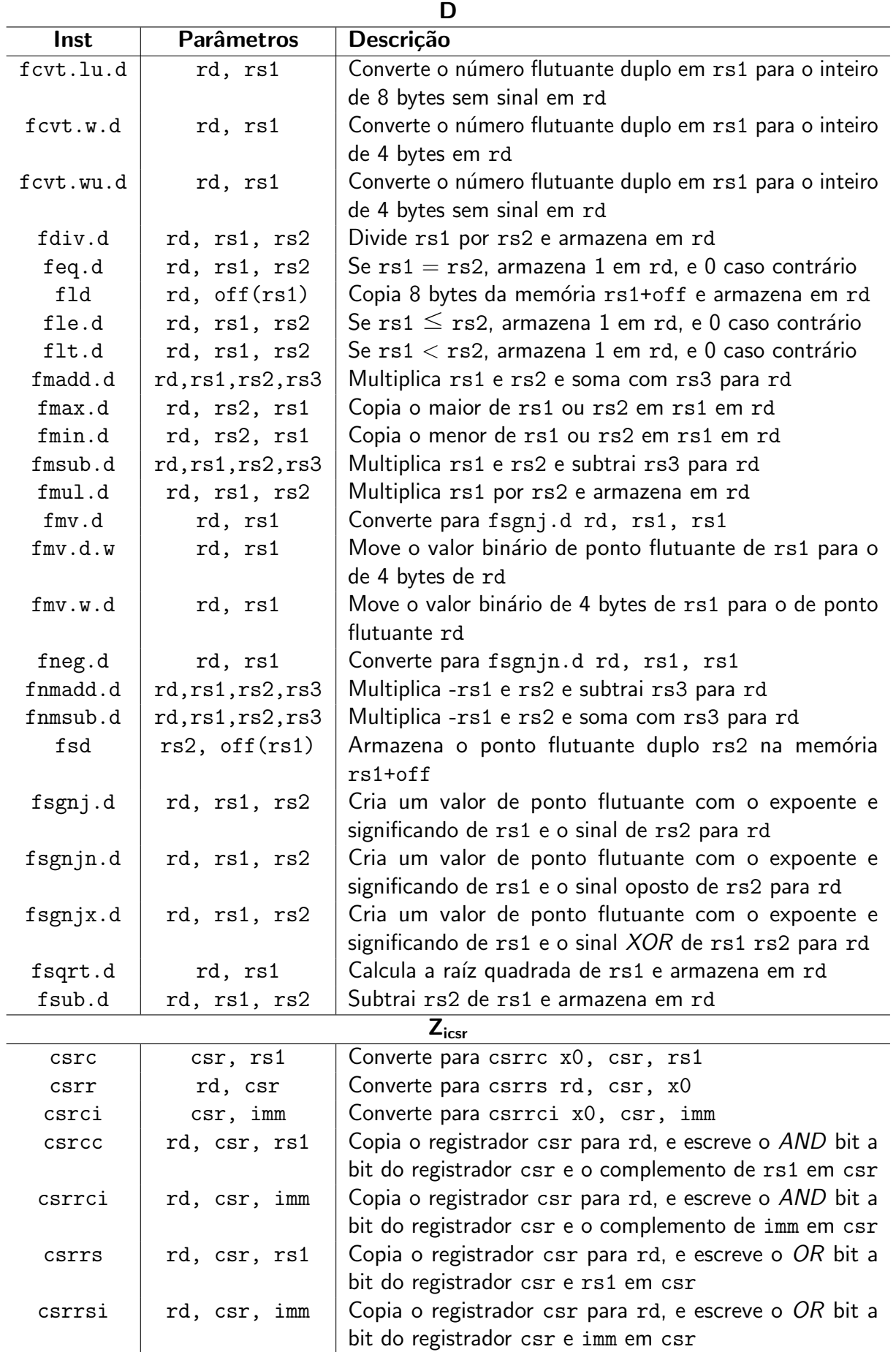

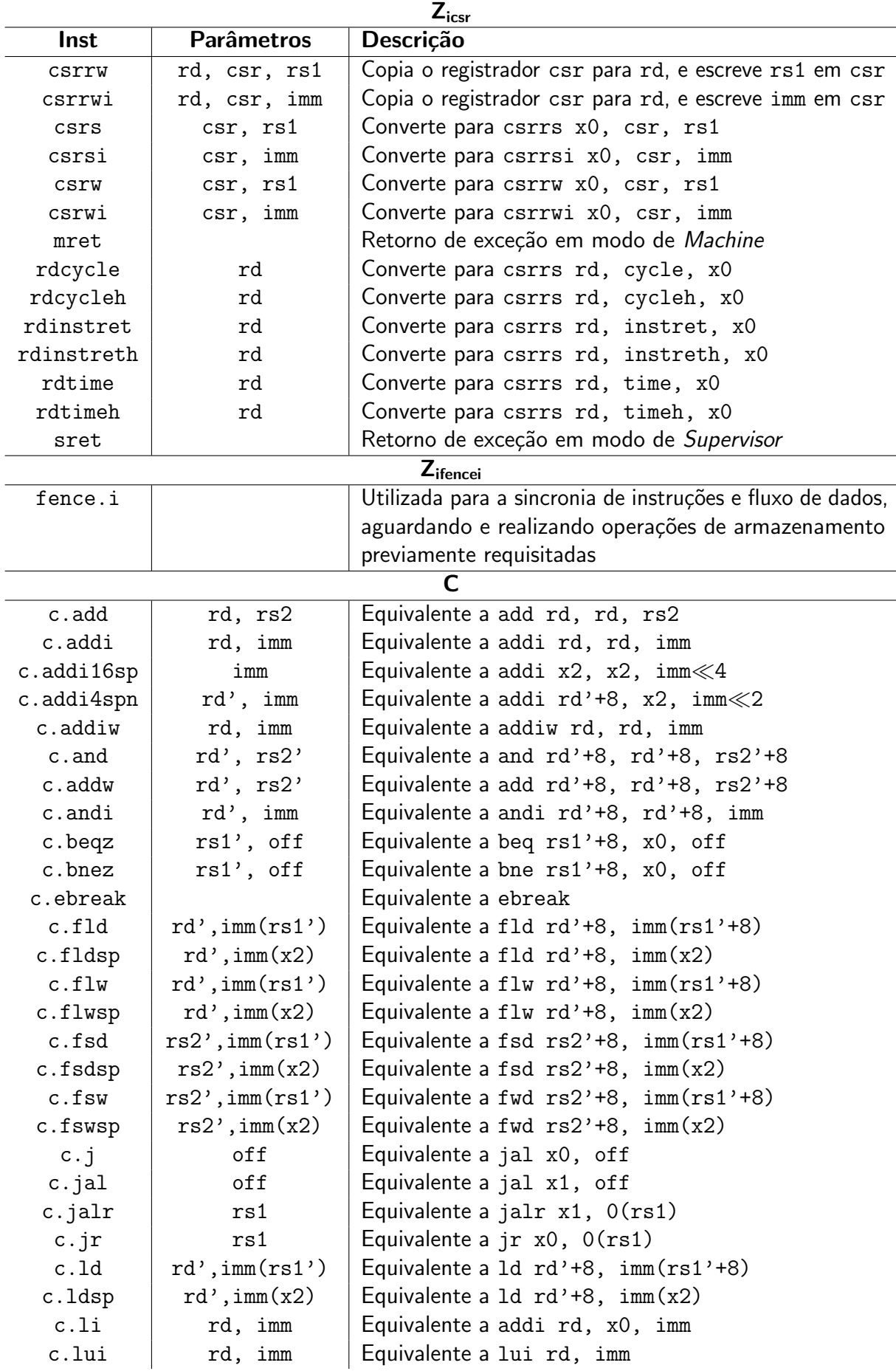

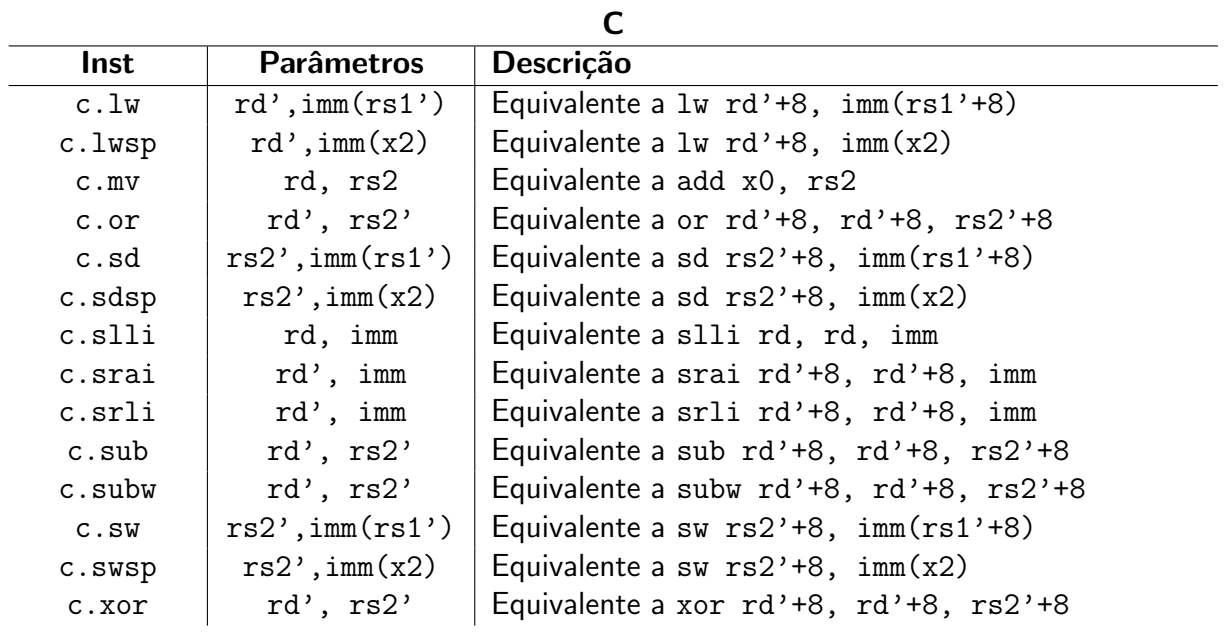

## ANEXO B – Diretivos assembly

Neste anexo estão listados os diretivos utilizáveis na programação assembly do RISC-V. Diretivos funcionam como indicadores para a construção do código de máquina, fornecendo funções de intermediação e simplificação. Alguns diretivos representam pseudo operações que serão removidas durante a montagem do código. As informações detalhadas sobre os diretivos pode ser encontrada em [Shakti](#page-122-0) [\(2020\)](#page-122-0).

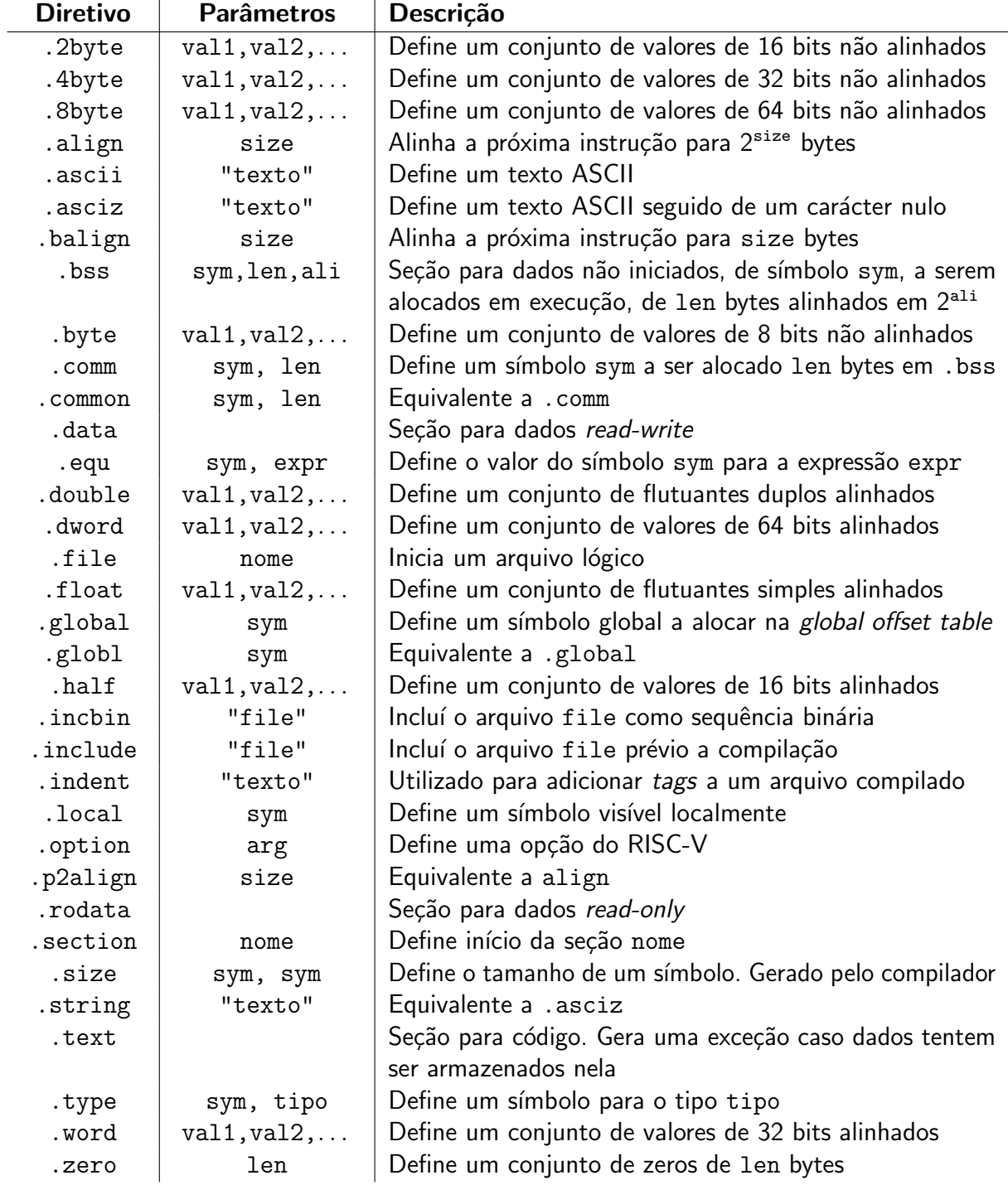